$2937$ 

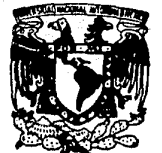

# UNIVERSIDAD NACIONAL AUTONOMA. DE MEXICO

#### FACULTAD DE **CIENCLAS**

# DOCUMENTACION DE UN SISTEMA COMPUTACIONAL DE INGRESOS Y EGRESOS PARA UNA INSTITUCION BANCARIA

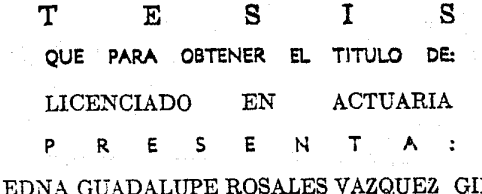

Directora de Tesis: Mat. Ma Guadalupe Ibarguengoitia G.

MEXICO, D. F.

1989

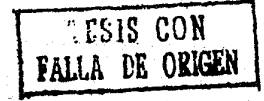

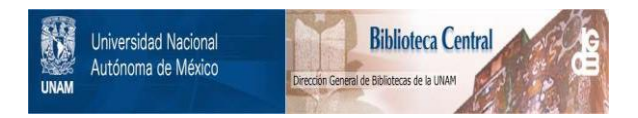

# **UNAM – Dirección General de Bibliotecas Tesis Digitales Restricciones de uso**

# **DERECHOS RESERVADOS © PROHIBIDA SU REPRODUCCIÓN TOTAL O PARCIAL**

Todo el material contenido en esta tesis está protegido por la Ley Federal del Derecho de Autor (LFDA) de los Estados Unidos Mexicanos (México).

El uso de imágenes, fragmentos de videos, y demás material que sea objeto de protección de los derechos de autor, será exclusivamente para fines educativos e informativos y deberá citar la fuente donde la obtuvo mencionando el autor o autores. Cualquier uso distinto como el lucro, reproducción, edición o modificación, será perseguido y sancionado por el respectivo titular de los Derechos de Autor.

#### **SISTEMA** COMPUTACIONAL DE INGRESOS Y EGRESOS PARA UNA INSTITUCION BANCARIA.

# INDICE

INTRODUCCION.

*\* Qué es un Sistema de Resultados.* 

# En donde funciona un Sistema de Resultados.

# Esbozo de cada capitulo del presente trabajo.

### I.- MARCO TEORICO.

- 1.1 Qué es el desarrollo ó ciclo vital de un Sistema (Metodología)
- 1.2 Representación y Diseño.
	- 1.2.1. Representación del flujo de Información.
	- 1.2.2. Métodos de Representación de Estructuras( Diagrama de Warnier y Diagrama Jerárquico, de Blogue.)

1.3 Bases de Datos.

- 1.3.1. Qué es una Base de Datos ( Organización Lógica y Organización Fisica.)
- 1.3.2. Tipos de Bases de Datos existentes en el mercado.
- 1.4 Qué es REVELATION.
	- 1.4.1. Caracteristicas Principales.
	- 1.4.2. Estructura.

#### II.- JUSTIFICACION DEL SISTEMA.

- 2.1 Antecedentes del Sistema.
- 2.2 Objetivos del Sistema.
- 2.3 Importancia del Sistema.
- 2.4 Ventajas del Sistema.

### III.- ESTRUCTURA DEL SISTEMA.

3.1 Estructura Computacional.

3.2 Estructura de Archivos. (Organización de Datos) 3.2.1 Introducción.

 $3.2.2$ Procesos Diarios . Cuales son, En  $que \ldots 78$ consisten, Archivos que emplean, Diagramas de bloque, Reportes que emiten, Programas, etc:

3.2.2.1 Captura de Fichas.

3.2.2.2 Correcciones a Fichas.

3.2.2.3 Reporte de la Captura.

3.2.2.4 Listado del Resumen Diario.

3.2.2.5 Reporte de Partidas Mayores.

3.2.2.6 Subrutinas Externas Auxiliares:

43

50.

3.2.4.B.7 Ordenación de Sucursales.<br>3.2.4.B.8 Pide Sucursal. *3.2.4 .. B.8 Pide Sucursr:al.* J.2.4 .. 8.9 Generación dlas hc:.1bilecr. 3.2.4*.8.10 Catálogo de Cuentas.*<br>3*.2.4.8.11 Catálogo de Sucursales*. *3.2.4.8.12 Catálogo de C.C,*  3.2.4.B.13 *Limpiezc.* anual de archi\"Ds. 3.2.4.8.14 Justificación Históricol. 3.2.4.8.15 Justificación Histórico2. *J.2.4.8.16* Correcciones *m&SG.'S* anteriores. *3.2.4.B.17 Traspaso de* fichas. 3.2.4.8.18 Secuencia de color.

# *CONCLUSIONES:* 400

- *t* Gane lusianes.
	- *1 Posibles Ampliaciones* Futuras *del* Sistem~1.

# *APENDICES:* 40)

- *Jt Definición de* Conceptos.
	- 2~ t1anual *de* Operación *de* Sistema.
	- *2t.1 Pantallas del Sistema.*
	-
- 2~.2 *Procedí.mientas. 31* Cat~laga de Cuentas *del Si5temd* de *Resultados.*
- *4' Catálogo de Centros de* Costos.
- 
- 
- 5~ *Catálogo de Sucursales. 61 Reportes Diarios. 7t Repartes t1ensuales.*

# *INTRODUCCION*

# INTRODUCCION

En todas las instituciones bancarias existe la Dirección de Tesoreria, entre cuvas principales funciones está la de llevar la contabilidad interna del Banco.

En la época actual la mayor parte de éste trabajo se lleva a cabo mediante sistemas computacionales; así bien en Multibanco caus mediante assembs computationales, así uten en nuitidiante<br>Comernex S.N.C. existe para ello la Subdirección de Sistemas de<br>Tesoreria en la cual se desarrollan, se implementan, se apoyan y<br>se los dá mantenimiento en las distribuidas en el país que tiene el Banco; a 9 Sistemas Principales, que son:

- 1) SISTEMA DE TESORERIA.
- 2) SISTEMA DEL C.R.I.
- 3) SISTEMA DE INDICADORES DE FROGRESO.
- 4) SISTEMA DE ORDENACION DE CUENTAS.
- 5) SISTEMA DE CONTROLES.
- 6) SISTEMA DE TRANSMISION DE DATOS.
- **7) SISTEMA DE RESULTADOS.**
- 8) SISTEMA DE PRESUPUESTO.
- 9) SISTEMA DE SALDOS IMPORTANTES.

Para cualquier empresa,en particular un banco, es importante conocer su situación financiera y a pesar de que-esto se<br>puede-lograr-mediante-un-Balance-General, éste-último- unicamente indica el importe de la Utilidad ó Pérdida que se haya tenido más no indica la forma en laque ésta se obtuvo que es precisamente lo más importante.

Por consiguiente resultan de-gran importancia, para el Banco, todos los Sistemas que se mencionaron con anterioridad: en especial resulta de gran necesidad un Sistema que complemente al Balance General, que proporcione con lujo de detalle la forma en la que se ha obtenido la Utilidad ó Férdida del ejercicio: dicho sistema es llamado "SISTEMA DE RESULTADOS" y presenta en forma<br>real el desarrollo del ejercicio de un Banco. De ahí la<br>importancia que se la dá en cuanto a la Normatividad de la Política Económica del Banco y/6 de cualquier empresa.

El presente trabajo trata de documentar el Sistema de Resultados con el que opera el Multibanco Comermex S.N.C., que tiene por objeto recabar la información de Gastos de las Cuentas Acreedoras y Deudoras y procesándola poder determinar el estado real de Ingresos y Egresos con los que operó el Banco en un lapso determinado.

Para poder brindar un enfoque más completo del presente trabajo se desarrollaron tres capitulos, emitiendo después las conclusiones y anexando un cierto número de apéndices para su mavor comorensión.

En el CAPITULO I se constituye un marco teórico que presenta lo que es un sistema, algunas de las herramientas que se pueden emplear en cuanto al diseño, documentación y representación del mismo, así como una pequeña visión de lo que es una base de datos y los tipos que existen de estas, enfatizando sobre las características y estructura del manejador de la Base de Datos REVELATION que fue la empleada para el desarrollo del presente sistema.

En el CAPITULO II se hace una Justificación del Sistema de Resultados antes mencionado : Antecedentes, Conceptos<br>Importantes, Objetivos, Su importancia resaltando las Ventajas y requerimientos de su funcionamiento.

En el CAPITULO III se plantea la Estructura utilizada para el sistema en la cual se describe la Estructura de Archivos. .<br>V la Estructura Jerárquica Computacional enfocada a los tres tipos de procesos más importantes que son: Los Diarios, Los Mensuales y Los de Mantenimiento, en ésta se presenta la forma de como se estructuró cada programa, que archivos se emplean, diagramas de bloque y los reportes que se emiten.

Por último se presentan las conclusiones del<br>presente trabajo en base al proceso de documentación, la documentación misma, el funcionamiento dentro del banco, así como la operatividad y eficiencia de la implantación del Sistema de Resultados en las distintas Cabeceras Regionales que maneja Multibanco Comermex S.N.C. en la República Mexicana.

Las apéndices que se presentan se. encuentran divididos en tres partes; en la primera se presentan a manera de un alosario de términos las definiciones de los conceptos importantes necesarios para una mejor y más más amena comprensión de los procesos y funcionamiento del sistema: la segunda parte nos presenta dos ejemplos de la forma de operación sistema, describiendo las pantallas y los procedimientos de  $de1$ los mismos pues se encuentra enfocado a aquellas personas que no tienen conocimientos de computación y deseen conocer como es<br>el funcionamiento de este sistema, por lo que en su conjunto constituyen el Manual del Operador y por último la tercera parte contiene los apéndices necesarios para una mejor exposición del presente trabajo.

Edna G. Rosales Vazquez Gil

#### CAPITULO ٠r

MARCO TEORICO

J,J *Qué* es *el Desarrolla ó Ciclo Vitdl de un Sistemd:* 

*El genesis de Ja mayor parte de los nuevos sistemas computacionales empieza con un concepto muy nebuloso de*  determinada función, lo cual demanda la definición y análisis de un sistema, para así poder descubrir la meta final a alcanzar<br>por el proyecto del sistema. Todo esto mediante un refinamiento<br>de la información a procesar, las funciones requeridas, las ejecuciones deseadas, obstáculos en el diseño . criterios de<br>validación, etc.

*Es decir, entrar en el "Ciclo Vital* ó *de Desarrollo" que* trae consigo la creación de un Sistema Computfü::ional. Dicho ciclo *na es, sino una serie de .actividades in terrelac ianadas y*  ordenadas que conducen al alcance de la meta previamente fijada.

Los periodos de ejecución de dichas actividades es lo que se denomina "FA5€S". Luego entonces una FASC no es sino un periodo particular del ciclo de desarrollo.

. *Asi bien, el Ciclo Vit•l* ó *de Desarrolla de un Sistema*  camputacion•l se podrla definir a través de las siguientes *FASES:* 

- J.- *FASE DE DEFINICION.*
- *2.- FASE DE DISENO.*
- *:S.- FASE DE PROGRANACION.*
- *4.- FASE DE PRUEBA DEL SISTENA.*
- *5.- FASE DE ACEPTACION.*
- ó. *FASE DE 1NSTALACION Y OPERACION.*
- *7. FASE DE NANTENil'llNETO* \' *AFINACION.*
- *8. FASE DE EV;lLUACIDN DEL SISTENA.*

*Sin embargo es de v.i tal importancia el llevar* d *e.abo en*  forma pilrdlela al Cicla Vital *ó* de Desarrollo de un Sistema *<sup>11</sup>*la Documentación del mismo; por lo cual más adelante conforme se<br>vaya profundizando en cada fase de dicho ciclo se hará mención de lo que involucra la documentación en cada fase, mencionando los documentos que se obtienen en cada fase del ciclo. Pues la importancia de dicha documentación repercute en el Mantenimiento, Afinación *y* Posibles Ampliaciones Futuras que pueda tener el *Sistema.* 

Existen distintos Tipas de Documentación de *Sisttrmd.s,* entre los que se pueden mencionar los siquientes:

### *J* J *CARPETA AD/'11NISTRATIVA.* - Que involucra

- *Anteceden tes.*
- Objetivas.
- Documentos que alimentan el Sistema.
- Salidas.
- *Diagramd* General de *Flujo.*
- *Requerimientos Humanos y Materiales.*
- Ventajas~ *Desventajas del Sistema mismo.*

### *2) DOCUNENTACION PARA EL USUARIO.-* Que involucra

- *Diagrsma* de *Flujo* de *la lnformdción.*
- Dirlgrama de *Procesos* 11anuales *que* el usuario deberá *realizar.*
- *Instructivo* de *Procedimientos* Especiales.

# 3) DOCUMENTACION DE PROGRAMACION. - Que involucra :

- 
- *Diagrama General del Sistema. Diagrama cíe FluJo de Proceso de Datos.*
- Fases del *Sistema· y Programas que realizan*  de *cada* fase.
- *Programas con su documentación: Definición del programa.. Diagramct de* su *lógica y Resultadas obtenidos.*
- Listada de la Ltl *tima versión.*
- Listado de la última prueba.

4) MANUAL DE OPERACION.- Que involucra :

- Diagrama General del Sistema.
- Diagrama del Flujo de Froceso de Datos.
- Fases del Sistema con los módulos que las ejecutan.
	- Por cada programa: Diagrama de la Lógica. Objetivos. Nensajes que envia. Formato de los Archivos. Impresión de Resultados, etc.

El presente trabajo oresenta la Documentación de un Sistema de Ingresos y Egresos-para-una-Institución Bancaria más  $sin$ sujetarse rigurosamente a ninguna de las anteriores sing presentando más bien una documentación más amplia.como se definió en el Indice del presente trabajo. Así bien :

FASE DE DEFINICION: Durante ésta fase existe la actividad de definición del problema a resolver que consiste en llevar a cabo un Análisis del Problema que se trata de resolver, lo cual no es sino definir QUE es el problema ó bien. EN QUE CONSISTE el problema, más NO EL COMO se ya a resolver el mismo, pero sin adoptar ninguna solución posible sino hasta la fase de diseño. Tuego entonces se define el problema técnico y un plan de provecto.

A lo largo de todo el proyecto de Desarrollo de un Sistema tienen aue elaborarse ciertos documentos claves, de finalidades especificas que son los que se describen en el siguiente cuadro:

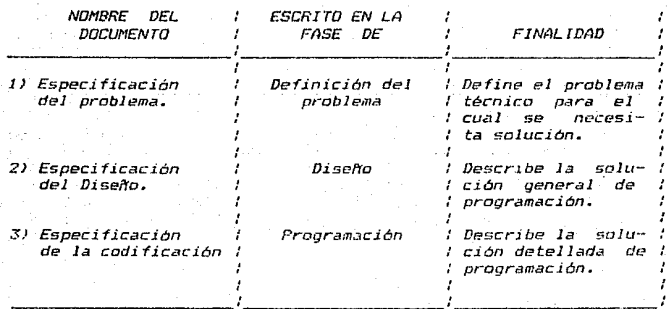

Del cuadro anterior se tiene que el documento de<br>Especificación del Problema", es el documento que producen los." analistas y que describe el problema tecnico del Usuario, oséa define los requisitos del trabajo que va a realizarse. El segundo documento. "Éspecificación del Díseño". se escribe durante  $l =$ fase siquiente y describe la solución general al problema.  $E1$ tercer documento, "Especificación de la Codificación", es la extensión detallada de la especificación del diseño, y muestra ya la solución codificada para la computadora.

Se debe tener en cuenta que durante todo el proyecto lo que se persique es la creación de un Sistema, que se puede definir como una combinación estructurada de programas que interactuan para satisfacer una serie de objetivosi sin olvidar jamás que .<br>entre sus características principales se debe considerar las se pueden presentar , es decir las<br>iales-dentro-del-sistema , las-cuales-crecen interacciones que interacciones potenciales dentro del sistema , en número a medida que la cantidad de elementos en el Sistema aumenta. Otra característica a considerar dentro de todo el<br>proyecto son los posibles cambios que se puedan dar en índoles tan diversas como: Requisitos, Diseño, Tecnológicos, Sociales, Económicos, etc.

Como ya se dijo antes, durante todo el Ciclo Vital del Sistema se van elaborando determinados documentos que van dejando huella y testimonio de como se fué desarrollando y ampliando el Sistema mismo: así como el porque de la toma de las decisiones importantes, desde el documento en el que se hace la redacción de la Especificación del Problema, en la Fase de Definición: hasta el documento con el que se completa la historia del Ciclo del Sistema creado en la Fase de Instalación y Operación del Sistema.

FASE DE DISEND: Una vez definido el problema técnico se plantean posibles soluciones. Por lo general son viables muchas soluciones pero hemos de elegir unicamente una de ellas y aplicaria. Es aquí donde alguna vez surge la oportunidad de<br>emplear algún producto del mercado de software, como son los manejadores de Bases de Datos ( de las cuales se hablará más adelante) de acuerdo a las caracteristicas de la información que se procesará.

Dentro del diseño de un Sistema se tienen 2 niveles:

*1) Diseño General del Sistema.* 2) Diseño a Detalle del Sistema ó Especificación del Diseño.

El Diseño General del Sistema no es sino el que proporciona un panorama general de todo el Sistema de Frogramas a un nivel global . las jerarquias dentro del mismo , sus procesos e interrelaciones que se puedan tener, etc; y también se establecen las normas y estandares a seguir, es decir las reglas que se adoptaran para describir, tanto el Diseño General, como el Diseño a Detalle que posteriormente realizarán los programadores: tales como Estándares de Nomenclatura, Normas para las Interfases, Formatos de Mensajes, etc. Agui también se redacta. como parte de la documentación. la Especificación Preliminar del Diseno.

El Diseño a Detalle-del-Sistema es el que describe la Estructura Real del Sistema de Programas que por lo general comienza por establecer una Jerarquia General para después descomponer el Sistema en fracciones más pequeñas y verlas así más de cerca: se plantea la forma ó el COMO se va a resolver el problema planteado. El nivel de detalle debe ser tal que no se deje ningún problema importante de Diseño para la Fase de Programación. Dentro de este Diseño se debe tratar de construir una estructura sólida tanto para los Programas como para los Archivos de Datos. También se redacta, como parte de la documentación, un documento (valga la redundancia) que viene a ser, el complemento de la Especificación del Diseño. , y así mismo se, redacta la Aceptación Preliminar de la Prueba del Programa, v se hace a su vez un primer manual del programador.

Dentro de ésta Fase también se lleva a cabo el Diseño de Archivos que consiste en definir a detalle todos y cada uno de los archivos del Sistema que podrán ser utilizados por uno ó más programas del mismo. Así mismo se debe diseñar el Flujo de Datos ó Información que se tendrá dentro del Sistema. Y como parte de la documentación dentro de esta-fase-se diseña un Diagrama<br>jerárquico y de-navegación-sobre-todo el Sistema (incluyendo todos los módulos y jerarquias que tenga el Sistema en su totalidad).

Dentro de esta Fase existe tambien el auxilio de algunas quias de Diseño; de las cuales se pueden mencionar:

# LA MODULARIDAD del Sistema que consiste en establecer el

Sistema en porciones ó módulos lo cual proporciona ciertas ventajas como son:

> + Partir un gran problema en suboroblemas más pequeños y con ello más atacables, respondiendo en parte a la filosofia de " Divide y Vencerás ".

> + Mayor visibilidad del Sistema, es decir saber claramente en donde se está del Sistema.

> + Los módulos son bloques de construcción manejables que podrán ser reunidos-en-una forma jerarquica y controlada duraste el desarrollo.

> + La modularidad hace que los cambios posteriores sean más fáciles de realizar.

Y LA DEFINICION DE INTERFASES que consiste en definir documentar las formas de comunicación entre los distintos módulos que conforman el Sistema. Es decir detallar lo siguiente:

> + Cómo van a comunicarse los módulos con otros ubicados a un mismo nivel de jerarquia.

> + Cómo van a comunicarse los módulos con otros ubicados a un nivel diferente de jerarquia.

> + Cómo van a comunicarse los archivos de datos con otros archivos de datos; incluyendo el uso de apuntadores que vinculen a un archivo con otro.

> + Cómo van a comunicarse los operadores humanos con los programas: es decir, el operador manual.

> + Cómo los programas se van a pasar datos; por ejemplo mensajes de error para el operador, etc.

+ Cómo pasará información el Sistema a otros Sistemas.

Otro aspecto importante de considerar es la SIMPLICIDAD del trabajo. Dentro del medio computacional muchas veces se insiste en dar un toque profesional al trabajo incluyendo jeroglificos y simbolos de lo más-caprichosos-que se pueda imaginar , sin embargo si se pueden eliminar tales absurdos y expresar el diseño en un lenguaje sencillo y comprensible se habrá dado un verdadero

toque profesional al trabajo. "Nunca es Antiprofesional ..... Expresarse Claramente" (+ Robert Cupping ).

Se debe tener en consideración en todo momento al Usuario. pues no se diseña algo para demostrar destreza, sino para que lo .<br>utilicen seres humanos que quizás no estén prientados en su trabajo hacia la computación. Así bien, si la computadora hace más fácil su trabajo, puede ser aceptada: más si en lugar de eso se presenta como un monstruo será rechazada y se continuará trabajando según los cómodos Sistemas antiquos.

Lo anterior también se tendrá en cuenta en el momento de la documentación, al realizar los Manuales de Usuarios del Sistema y a su vez en el diseño y claridad de las pantallas que irán quiando al usuario a través de todo el Sistema; sin dejar lugar a dudas en ninguna parte.

FASE DE PROGRAMACION: Una vez definido el problema y proyectada la solución se comienza a construir el sistema. en .<br>base a programas ó la aplicación del software que ya se seleccionó para someterio a prueba de acuerdo al plan de provecto.

Es aqui donde también es importante realizar una evaluación del software a utilizar y el lenguaje de programación a usar pues es una decisión muy importante que puede repercutir en fases posteriores y traer consigo problemas de mayores magnitudes.

*vez seleccionado el software y el lenguaje* Una de programación a utilizar, se debe considerar que se desarrollarán 2 tipos de programas:

1) Programas de Operación ó de Aplicación.- Son aquellos que realizarán un trabajo primario dentro del Sistema.

2) Programas de Apoyo.- Son cualesquiera otros dentro del Sistema como programas de Recolección de Datos, de Reducción de Datos, de Informes de Situación, de Consulta, etc.

A menudo suele suceder que los programas de apoyo requeridos sean tan grandes y complejos como los programas de operación. Dentro de 1.a docwnentiac.ión. que se lleva a cabo en esta fase, se terminan las especificaciones-de-las pruebas tanto *lntegrales de cada programa como de la prueba total del sistema;<br>se redacta también la especificación de la prueba de* se "redacta" también" la especificación de la prueba de<br>aceptación final·del Sistema; así como la especificación de la<br>prueba-de-campo, Se-realiza la-documentación de-todos y-cada-uno de los programas en forma de borrador en limpio.

FASE DE PRUEBA DEL SISTEMA: Una vez integrado el nuevo *sistema; otro grupo realizará una serie de* pruebds *con él en el media más vivo y real pasible.* 

*Para lo cudl se estdblece una Jerarqula de Prueba, es decir un* N~toda *de Prueba de Nódulos del Sistema can* Jos *siguientes tipos de pruebas:* 

+ *Pru•b• d•* Un~d•d.- *Se define como toda prueba hecha a una unidad* á *módulo del Sistema antes de combinarse con otras unidades para formar módulos de un* nJ~el *superior.* 

*+ Prueba de Integración.-* Es *el procesa de combinar los módulos yd* prab~dos *en agrupamientos* pragresi.v~mente m~s complejos, para formar así unidades superiores en el Sistema *someter a pruebd estas agrupamientos hasta que todo el sistemd haya sido unida y probado.* 

+ *Prueba del Si•tem•·* - *El 5istemd. integr .. 1do* es *sometido a* un.a nueva serie de pruebas. la cual NO es preparada NI ejecutada por  $log$  *programadores; en un medio tan "Real" como sea posible, y* su  $p$ rincipal dbjetivo es probar el Sistema contra la especificación *original del problema. a 'fin de determinar si el Sistem.a serJ*  aceptable *ó no por el usuario*.

FASE DE ACEPTACION: Cuando se ha terminado el sistema, se sigue con Ja demostración pcira el *usudrio.,* a fin de *rc.itificar c:an él que el sistema ss.t.isface y alcanza* 1~ *metc1 previamente*  fijada.

FASE DE INSTALACION Y OPERACION: Se introduce el sistema aceptado, en su ambiente final de operación: se somete a prueba Ltna ve: más en este a.mbient& *y* después se pone en operación *ccm*  las usuarios finales.

FASE DE MANTENIMIENTO Y AFINACION: Después de la<br>instalación y operación del sistema: el mantenimiento significa *insts.lación y operación del sistema.: el mantenimiento significa* desct.1brir Jos problemas que aparecen tt:.1rd.!a111ente.- incl1..1yencfo fallas que no fueron descubiertas durante la fase de aceptación y .<br>algún lugar dentro del sistema. Más esto sólo puede hacerse<br>después de observado el sistema en operación durante algún<br>después de observado el sistema en operación durante algún tiempo y auxiliándose en todo momento de la documentación que se haya hecho del Sistema. De NO haberse realizado dicha documentación al dar Mantenimiento ó la Afinación misma del *Sistema serla prácticamente imposible pues, implicaria el<br>recurrir a los origenes del módulo al que se le quisiera dar<br>mantenimiento ó se quisiera afinar, ampliar<sub>i</sub>etc. Además dicha<br>documentación también es de gran apoyo* llegan nuevos integrantes al equipo de trabajo para que con ella puedan tener una visión extensa de lo qué es. de lo qué hace y cómo lo hace, en fin todos los alcances que tiene el sistema al *cual se van a integrar.* 

FASE DE EVALUACION DEL SISTEMA: Esta fase puede tener  $I$ ugar incluso algunas veces antes de la fase anterior y consiste en analizar un poca ld secuencia del desarrolla de nuestro plan de proyecto, comentando los principales triunfos obtenidos así como los problemas principales que se enfrentaron; la mano de obra *y*el tiempo empleados así como el tiempo de máquina obtenido, etc.

12

# 1-,2 REPRESENTACION *X* DISENO.

# 1.2.1. REPRESENTACION DEL FLUJO DE INFORMACION.

*Asi bien* es *en la Fase de Diseffo en donde se lleva a cabo* un *análisis de requerimientos de software, cuando en* su *caso haya* la posibilidad de emplear algún ó algunos productos del mercado *software. Dicho análisis se puede dividir en los siguientes pasos:* 

111 Rec:onocimiento del Problema.- Objetivo del analista será el *reconocer los elementos bAsicos del problema coma los percibe el usuario-solicitante.* 

(21 Evaluación y Síntesis.- E! analista deberá evaluar el flujo *y* estructura de la información; definir todas las funciones *necesarias y las interfaces que existan entre éstas;* Jos *posibles* obstáculos que puedan presentarse, etc.

(Ji Especificación.- Consistirá en tratar de proveer de una representación del software tal que pueda ser revi.sado *y* aprobado *por el solicitante.* 

(4) Revisión.- Aquí algunas veces surgirán detalles que no se vieron en las etapas anteriores *y* sino, la aprobac.ión del proyecto.

Sin embargo .• debido " que la planeación del software, el anAlisis de requerimientos *y* aón el diseffa mismo del sistema tienen un diseño en una forma un tanto cuanto iterativa, el *analista sinteti:d* soluciones *iniciando el diseho* del software *en donde* con frecuencia descubre requerimientos omitidos *dt.1rante* el paso de especificaciones. El analista deberA describir el software de una forma tal, que sea amena su evaluación, en un documento breve que inicie lil Documentación de la Fase de Diserta.

Todo sistema acepta datos de entrada en una variedad de formas.: que al aplicarle los elementos del sistema se transforman esos datos de entrada en datos de salida\_. produciéndose una ó varias salidas.

*En la fase de análisis para representar el problema se* considera la naturaleza de la información en el sistema y existen distintas técnicas para representar tanto el flujo de información como su estructura misma\_. de las cuales se hablarti c:i

centinuación.

La técnica del análisis del FLUJO DE INFORMACION es una berramienta gráfica que describe el fluío de información y las que son sometidos los datos transformaciones a  $desde$  $511$ entrada hasta su salida a la que se llama Diagrama de Flujo de Datos, el cual tiene tres atributos a mencionar:

 $13 -$ Se puede representar el flujo de información de cualquier sistema (Manual Automatizado, o Hibrido).

Cada transformación está bien definida y de  $21$ manera independiente.

3) Se puede enfatizar tanto flujo de datos como de procesos ó hasta de control.

Los elementos gráficos empleados en los Diagramas de Flujo de Control o Diagramas de Bloques que en el presente trabajo se muestran, son muy simples y representan la simbologia empleada. Dicha simbologia la podriamos resumir en:

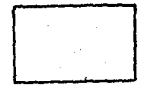

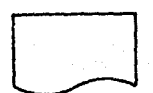

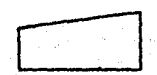

Proceso

Documento

Teclado en linea

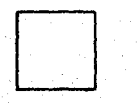

Operacion/Aux.

Apuntadores

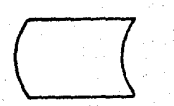

**Archivo Directo** 

Entrada/Salida

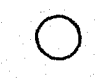

Conector

La ESTRUCTURA DE LA INFORMACION es la representación *de las relaciones lógicas entre los elementos individLtciles de* Jos datos. La estructura de los datos dictamina la organización, los métodos de acceso, grados de asociatividad y las alternativas de *procesamiento de la información ..* 

Las estructuras clásicas de datos en orden de simplicidad *son:* 

aJESCALAR.- La más simple de todas las estructuras; representa un único elemento de información; direccionado por un solo identificador.: can el cual ser ,1cceSarA el *contenido.* 

b)VECTOR SECUENCIAL.- Cuando varios escalares son organizados<br>listas o grupos continuos se forma un vector secuencial. *en listas ó grupas continuos se forma* un *vector secuencial.* Estas *san* lits *estructuras* mJs *comúnes y de.in entrada a 1.a*  información indexada tanto en su almacenamiento como en su acceso *con un orden predefinido.* 

c)ESPACIOS N-DIMENSIONALES.- Se originan cuando un vector secuencial es extendido en varias dimensiones: tambien conocidos coma *"Arreglas".* 

d)LISTAS LIGADAS.- Estructura de Datos que organiza distintos *tipos* de *estructuras* en NODOS *cc.1p1:.1ci* tados *para* ser *procesados* cama una *lista.* Cada nado contiene una *organi=ación* de *datos*  apropictda *y* uno *ó* más apuntadores que *indicetn* la *dirección* en el almacenamiento del siguiente nodo en la lista.

*Una estructura de Datas Jerárquica se puede implementar*  usando *listas multiligadas que contienen* escalares~ *vectores y posiblemente espacios n-dimensianales.* D~cha *estructura se encuentra por lo general en aplicaciones que requieren* l.r.1 encuentra por lo general en aplicaciones que requieren la<br>categorización y asociatividad de la información. Categorización<br>en cuanto a agrupar información por alguna clase en general· y<br>Asociatividad en cuanto a la habilid *distintas cdtegor1as en comt.m.* 

# *1.2.2. HETopas !}§. R[PR&SENTACIDN !}§.ESTRUCTURAS.*

*Se hablard de dos* H~todos *de Representación de Estructuras Jerarquicas de Datos, que son herramientas de gran utilidad en la* fase de disefto *y* en el proceso de documentación de un 5.istema, pues describen en base a una construcción sencilla y general una secuencia de operaciones ó jerarquías ayudándose de símbolos y *textos abreviados. Dichos métodos son:* 

*I IDIAGRAHA DE BLDGUE JERARGUICO. -Describe la in* fonn.;ción *como una serie* dr;:o *bloques en distintos niveles org ..* ~ni~ *..* ~dos *con* unc.1 estructura de tf1rbol. €1 nivel *superior* de la estructura es único *y* se usa para representar la jerarquia entera: sucedida de niveles que contienen bloques que representan varias categorias de la<br>información. En el diagrama está implícito la asociatividad entre<br>las categorias de la información; sin embargo provee poca *información sobre las caracter1sticas f1sicas* de Ja *estructura* de datos.

*II >DIAGRAHA DE WARNIER. -Describe la información con* una *estructura de datos de árbol que crece lateralmente en lugar de verticalmente... sin embargo provee también* c~r *.. =tc:terlsticas*  descriptivas adicionales. Indica la organización lógica de la<br>*información. Esto es, la naturaleza repetitiva de alguna* categoría de información específica; son mostradas ocurrencias<br>condicionales de la información de una categoría. En el diagrama,<br>las "llaves " ({ )) son usadas para diferenciar los niveles *Jerárquicos de la .información;* todos *los nombres contenidas en una misma 1 lave corresponden a una cdtegoria. El .simbolo (f) indica ocurrencia condicional de una categoria ó cantidad y las notaciones entre paréntesis cerca de un nombre indican en* su *caso el número de repeticiones que ocurren en* ésta *estructura ..* 

# 1 *t* 1 *t* 1 *E* J *E H P L O S I 1 1* 1

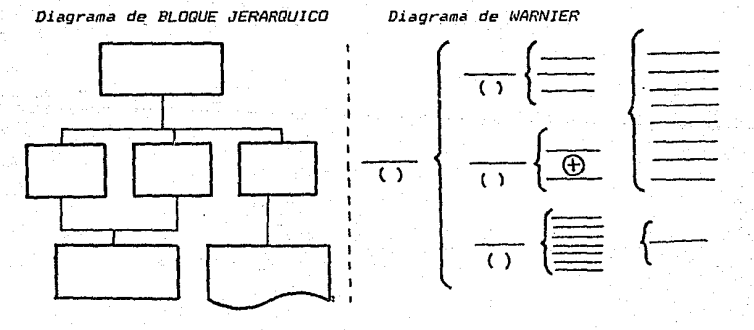

16

# 1.3. BASES DE DATOS.

# 1.3.1. QUE ES UNA BASE DE DATOS:

Sobre Bases de Datos, se tiene que éste es uno de tantos términos especiales del campo de la computación y que se puede<br>definir como: Una colección de información organizada de tal definir como: Una colección de información organizada de forma que filcilite el acceso.. anJlisis *y* emisión de reportes de la misma. Una Base de Datos contiene entidades de información que<br>están relacionadas por una organización v asociadas. La *están relacionadas por una organización y* asociadas. La arquitectura lógica de una Base de Datos se define por un esquema que presenta la definición de las relaciones entre las entidades de información; que junto con la organización 6 descripción flsica de la Base de Datos debe satisfacer las funciones y  $e_j$ *ecuciones de los requerimientos para acceso. análisis y emisión de reportes* de *la* información.

Antes *de la* evdluación *de las* requerimientos *de* una *Base de*  D.:.1tos., *el* Bnalista debe *comprender realmente* los objetivos y *metd5 del Sistema para el* cual *pretende* usar *la Base de* Datos. *Se debe* analizar *un profundo y completa modelo de* información: éste modelo de información incluye diagramas de la estructura de<br>la información y un diccionario de datos extenso y muy la información }' *un diccian1:.1rio de datos* e.vtenso *y muy*  comprensible ..

La ORGANIZACION LOGICA de la Base de Datos deberá tener muy *en cuenta* el *deceso.,* modificación .• *asociativid1:.1d* de *Jos* datas *y otras intereses orientados a nuestro sistema. La DRGANIZACION FISICA de la Base de Datos definirá la estructura de los archivos<br>,el formato de los registros, características de procesos ,el formato de los registros,* caracteristicas *de* procesas dependientes del *Hardware* usada, *y* Jas *caracteristicas* del sistema manejador de la Base de Datas. La *estructura,* tamafro y diset'ro lógico de ld Base de Datos tendrán *un* impacto **significativo sobre la organización flsica, hardware, métodos de** acceso y ejecuciones del sistema d desarrollar con ella.

Sc..J debe cpnsiderar *que* en el *ancil* isis de una *Base* de Da tos  $\v{s}$ oftware de la base de datos como a continuación<sup>,</sup> se trata de *dt..1scribJ.r:* 

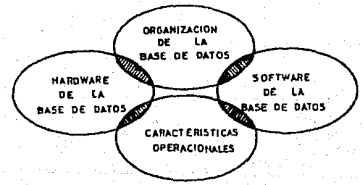

Cabe hacer notar que la documentación de éstos aspectos de la Base de Datos (6 del uso de la misma en su defecto), es muy importante y de gran utilidad, pues al definir en detalle todos y cada uno de los archivos que se emplean en un sistema. proporciona una visión del acceso a los archivos: de los campos que contienen: del tipo de información que almacenan: del espacio en disco que ocupan: de los respaldos necesarios: etc. Por lo que más adelante se mostrará una documentación con las descripciones en detalle de todos y cada uno de los archivos que se manejan en el Sistema de Resultados que en el presente trabajo ca documenta.

Como otra definición de Base de Datos se podría ver como un conjunto de datos registrados en soportes accesibles por la computadora para satisfacer simultaneamente a varios usuarios de manera selectiva y a un tiempo oportuno. Del hecho de compartir datos es de donde surge la evolución en los sistemas de informarión.

Existe tambien lo que se conoce como el <u>Sistema</u><br><u>Administrador de la Base de Datos (DBMS)</u>, que es el software que Sistema permite al usuario interactuar con la Base de Datos y permite organizar los datos sobre soportes periféricos y provee tambien procedimientos de búsqueda y selección de datos. Entre sus principales funciones se tienen:

1) DESCRIPCION. - Consiste en proveer las herramientas necesarias para la descripción de un conjunto de datos almacenados.

2)UTILIZACION.- Consiste en ofrecer al usuario una interacción con la Base de Datos (Diálogo) para buscar, seleccionar y modificar los datos, teniendo en cuenta que existen diversas categorias de usuarios: informáticos y No Informáticos.

3) INTEGRIDAD.- Consiste en evitar la información errónea, dando la possibilidad de definir restricciones de integridad, osea propiedades que deberá verificar la Base-de Datos como por ejemplo, que los departamentos asignados a cada empleado, existan en el archivo de departamentos del sistema.

4)CONFIDENCIABILIDAD. - Consiste en la posibilidad de establecer en la Base de Datos Passwords o Derechos de Acceso.

5)CONCURRENCIA.- Consiste en evitar los conflictos que surgen cuando varios usuarios quieren accesar la Base de Datos al mismo tiempo. Por ejemplo cuando existiendo sólo una plaza existen varias demandas por ella.

6)SEGURIDAD.- Consiste que en caso de calda del sistema. poder poner a la Base de Datos en un estado satisfactorio evitando así .<br>serios problemas posteriores.

Tambien se considera importante mencionar algo sobre lo que es La Implantación de un DBMS:

creación.  $deI$ Esquema Concentual corresponder \$  $\mathbf{L}$ ا ھ administrador de la Base de Datos quien se encargará a su vez de:

- Construir el Esquema Conceptual.

- Construir el ó los Esquemas Externos.

- Definir los Derechos de Acceso.

- Definir la Organización Física y los Métodos de Acceso.

- Definir Mecanismos de Seguridad. Respaldos (Back-Ups).

Todo ello utilizando un Lenguaje de Manipulación que le ayudará a crear. Actualizar e Interrogar dentro de la Base de Datos.

Cabe mencionar que en un DBMS, en el software de la máquina se proponen dos lenguajes:

DDL (Data Description Language). - Que no es, sino un lenguaje (notación) que ayuda a describir los datos y sus relaciones.

*DML (Data* Manipulation Language).- Es el conjunto de operaciones  $que$ permite manipular los datos. éstas pueden ser:

SELECCIONES: Es cuando se selecciona en forma horizontal los elementos de una relación, por ejemplo:

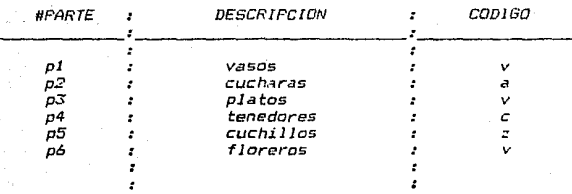

SELECCION = (Las elementos /código=v) = (vasos,platos,floreros) ¡

*PROYECCIONES:* Es *cuando se selecciona en forma verticcil Jos elemento de* una *relación .• par eJemplo:* 

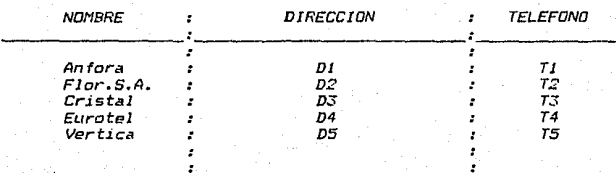

 $PROYECCION = (Nonbres de los Provuedores) =$ = (Anfora, Flor S.A., Cristal, Eurotel, Vertica)

PRODUCTO: Es cuando se selecciona Jos elementos que *estim* en más de una relación, por ejemplo:

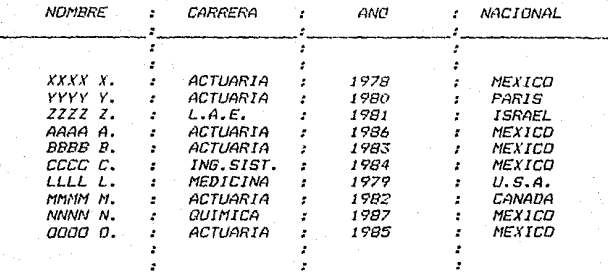

PRODUCTO = {Fersonas de Actuaria que sean de México} =  $=$   $\langle$  XXXX X., AAAA A., BBBB B., 0000 D. 3

Ahora bien, por último en ésta parte se hablará un poco<br>sobre lo que es la "Velocidad de Acceso en una Base de Datos". Que es en realidad que tan rápido se encuentra un registro en la Base de Datos y ésta velocidad está determinada por el número de páginas que se intercambien entre la Memoria Principal y la Memoria Secundaria.

Existen dos métodos de acceso a la información de un archivo  $y$  son:

I)Mátodo de Acceso Secuencial.- En el cual para poder accesar el registro n-ésimo del archivo se deberán recorrer, uno par uno los primeras (n-1) registros del archivo en cuestión.

2)Método de Acceso Directo.- En el cual se trata de accesar directamente el n-ésimo registro del archivo, que se solicitó; ó al menos no recorrer uno a uno todos los registros anteriores de éste archivo.

Todo método de acceso tiene cierto tipo de búsquedas de los elementos ó registros, por ejemplo en un acceso secuencial s sa puede aplicar una búsqueda binaria que consiste en ir seccionando por mitades el archivo hasta encontrar el elemento o registro que se solicitó. Todo esto con el fin de optimizar el acceso a la información del archivo-en-cuestión. Así bien en caso de un Acceso Directo un tino de búsqueda que suele emplearse, es la hósaieda de tipo HASH o de Dispersión tambien llamada Direccionamiento Asociativo. La cual tiene por objeto optimizar espacios desde el almacenamiento de información, evitando así crecer en memoria en forma exagerada sino con un crecimiento uniforme en memoria lo cual optimiza a su vez el acceso a la información del archivo en cuestión.

bien, para ahondar-un poco más en éste tipo de  $A = i$ Codificacón HASH, que es el que en este trabajo se involucra se tiene que dada una llave de acceso K: el procedimiento de búsqueda encuentra el valor asociado f(K) buscando a través de una estructura de árbol para encontrar la celda que representa al elemento (K,f(K)). Y a medida que la colección de llaves de acceso (Dominio de f) aumenta, el costo del tiempo de búsqueda inevitablemente deberá crecer. El acceso por medio de Búsquedas con código HASH es ideal para eliminar todo tiempo de búsqueda. La idea atrás del código HASH es muy simple y es la siguiente:

A pesar de que las llaves son cadenas de caracteres ó colecciones de valores: en realidad todas las llaves están representadas en una computadora por un valor entero (secuencia de bit's). Considerando temporalmente las llaves como valores enteros se puede definir una función arbitraria H(K) sobre un conjunto de llaves S. a la que se denominará Función HASH; que mapeará el conjunto S en un intervalo de enteros [Li.Lr]. Nótese que la funció H puede ser cualquiera con la única restricción de  $que:$ 

 $H: S$  ---------->  $[LI, Lr]$ 

Cuando un elemento (K,f(K)) se introduce en una tabla de simbolos ó un Sistema de Acceso deberá ser representada por una celda tomada del bloque de distribución de localidades de almacenamiento [Li,Lr]. Entonces en el siguiente acceso, dada una *llave K, el proceso de búsqueda sólo necesitara reevaluar la<br>función H(K) para obtener la dirección de una celda, la cual<br>estará vacia (en cuyo caso f(K)= /L) ó representará el alemento* deseado (K,f(K)) sin tener que realizar una búsqueda total.

Sin embargo, en éste método existe un defecto evidente, que es la posibilidad de que dos llaves distintas K1 y K2 en el conjunto S les corresponda una misma dirección, es decir, que H(K1)=H(K2). Pero la celda con ésta dirección no puede ser usada para representar ambos elementos [ (KI,f(KI)) y (K2,f(K2)) ]. En teoria una función univoca (1-1) donde Ki#K2 implica que H(K1) # H(K2), dado un dominio S y un Rango [Li,Lr] podria

construirse una función eleminando por completo estos conflictos, pero en la práctica es imposible ésta construcción pues rara vez se conoce en forma apriori y precisa cuál sera el dominio S.

Estas sistuaciones de conflicto se les conoce con el nombre de COLISIONES. Una buena selección de la función HASH (H) puede minimizar las probabilidades de que se presenten COLISIONES más<br>sin embargo no las podrá eliminar del todo. Por lo cual todo Sistema de codificación HASH deberá incluir algún mecanismo de RESOLUCION DE COLISIONES. Luego entonces se presentan dos problemas a optimizar:

1) Una buena selección de la función HASH (H). *2) La resolución de las posibibles COLISIONES que se* puedan presentar.

Es claro que una función HASH que distribuya uniformemente sus valores (H(K)) a lo largo-del rango [Ll,Lr] tenderå a minimizar las probabilidades de COLISIONES. Sin embargo las llaves K1,K2,K3,.....,Kn que tengan valores muy parecidos al verlas como enteros, los valores de sus evaluaciones en la<br>función HASH H(K1),H(K2),H(K3),.....,H(Kn) NO deben coincidir con valores similares ó idénticos en el rango [Li.Lr]. Por ésta razón éste método de almacenamiento por localidades es conocido tambien como "Alamacenamiento Disperso".

Una forma de obtener éste efecto de dispersión es evaluar  $l =$ función HASH en la llave Ki *(aplicándole* alounas transformaciones aparentemente aleatorias e insignificantes) de tal forma que aún variaciones minimas en las llaves se reflejen toscamente aumentadas en los valores de sus evaluaciones en la función HASH; es de aqui de donde proviene el término de "Codoficación HASH"; y en efecto la función HASH (H) debe ser lo<br>más opuesta posible a lo que se conoce como una función continua.

A. continuación se describen los cuatro métodos más comúnmente usados para la prevención y resolución de colisiones:

1) EXTRACCION -- Este método es una manera fácil de asegurar que:

 $LI \leq H(K) \leq LT$ 

y consiste en definir :

 $H(K)$  = los primero n digitos de menor orden de (K) + Ll. Por ejemplo.- Sea [Li,Lr] = [ 000, 999] entonces

> $H(4000B3) = 0B3$  $H(410073) = 073.$  $\mathbf{v}$

La EXTRACCION que involucra reconocer los n digitos de menor

orden es por lo general muy rápida y si las llaves son realmente numéricas, dichos digitos son de muy pata significancia y co general tienden a ser-aleatorios. Más si las llaves son en realidad códidos enteros que representan datos alfanumericos. entonces éstos digitos tienden a ser idénticos debido al código del caracter blanco en las representaciones justificadas a la izquierda, sin embargo como una variante se puede hacer la<br>extracción reconociendo los n digitos de orden superior ó de<br>orden intermedio, más la EXTRACCION por sí misma es por lo<br>general una función HASH insatisfactoria pe alguna de las siguientes técnicas puede ser completamente (util. Cabe hacer notar que en la EXTRACCION el tamaño del rango, deberá  $\frac{1}{2}$  and  $\frac{1}{2}$  are  $\frac{1}{2}$  and  $\frac{1}{2}$  and  $\frac{1}{2}$  and  $\frac{1}{2}$  and  $\frac{1}{2}$  and  $\frac{1}{2}$  and  $\frac{1}{2}$  and  $\frac{1}{2}$  and  $\frac{1}{2}$  and  $\frac{1}{2}$  and  $\frac{1}{2}$  and  $\frac{1}{2}$  and  $\frac{1}{2}$  and  $\frac{1}{2}$  a Sistemas Computacionales).

2) DIVISION - La EXTRACCION de los n digitos de menor orden de la llave  $K$  es equivalente a obtener el residuo de la llave  $K$ módulo n. Un resultado superior se puede obtener por simple DIVISION.

Sea r =Li - Lr +1. Denota el tamaño del Rango que en est caso, no es necesario que sea una potencia de la Base: entonces se define:

### $H(K) = Residuo de K/r + L1$

- La experiencia ha demostrado que la mejor elección para el divisor es el número primo más grande posible que sea menor que r. For ejemplo. - Sea (Li.Lr) =  $1000, 999$ ) entonces r =  $999 - 000$ + 1 = 1000, pero el número primo inferior es 997 luego entonces

> $H(4000B3) = Residuo 4000B3$  $+ 000 = 286$ 997

Análogamente H(410073)=306 v H(405083)=301.

La meta de una buena-función-HASH es tambien reflejar cualquier, variación que aparezca por doquier con los dígitos, de la llave K al ser evaluada en la función HASH, es decir en H(K). En particular la DIVISION entre un número primo tiende a enfatizar ésta propiedad.

3) TRANSFORMACION RADIX. - Este método consiste en que adad una llave de acceso K, la evaluación de la función HASH sera igual a la suma de cada digito de la llave expresado en la Base uno más alla de la Base normal (aplicándole despues si se quiere cualquiera de los métodos antes mencionados) . Para mayor claridad se verá el siguiente ejemplo que en particular aplica al final el método de EXTRACCION.

Sea K=400083 v la Base Normal=Base 10 luggo entonces

 $V = 40083$ H(400083  $= 4 \times 11^6 + 8 \times 11^1 + 3 \times 11^0$  $= 444995$ 

 $H(4000B3 + x 295$ 

Nótese, que después de la TRANSFORMACION RADIX se aplicó, la EXTRACCION para así poder asegurar que el valor de la evaluación H(K) caerá dentro del rango [Li.Lr].

Los tres métodos anteriores de funciones HASH asumen que la. llave es el valor de una palabra unicamente. Pero las llaves simbólicas, con las cuales por lo general se asocian las<br>simbólicas, con las cuales por lo general se asocian las<br>funciones de tipo HASH están representadas por dos ó más palabras computacionales.

El cuarto y último método es el conocido con el nombre, de " FOLDING " (plegando) y consiste en subdividir en dos 6 más partes la llave para después sumarias numéricamente. Normalmente despues, éste resultado es evaluado con alguna no manuero cospues, escritor división). Si la llave original es<br>alfabética y representada por dos ó más palabras tambien se le<br>aplicará el método "FOLDING" sumándolas para obtener el resultado de una sola palabra a la cual despues se evaluarà en alguna función HASH. Aún las llaves que originalmente están representadas por una sola palabra serán subdivididas en campos que despues serán sumados unos a otros en una operación "FOLDING". Por eiemplo:

$$
H(4000B3) = 400 + 0B3 = 4B3
$$

El método "FOLDING" introduce variabilidad al aplicarlo como una función HASH como podemos ver con el siguiente ejemplo:

$$
H(4050B3) = 405 + 0B3 = 48B
$$

Pero ésta variabilidad puede ser compensada entre sus partes, es decir

### $H(410073) = 410 + 073 = 483$

For lo que un método "FOLDING" seguido de la división entre número primo más cercano y tomando el residuo unicamente, el. parece ser una función HASH de propositos generales muy confiables.

Una buena función HASH como ya se dijo, tiende a extender los valores de las evaluaciones HASH (H(K)) uniformemente a lo laroo de todo el rango [L1,Lr]; pero inevitablemente  $Ies$ COL ISTONES aparecen donde H(K1)=H(K2). Si el Sistema de trabaja directamente con las Evaluación **HASH** celdas  $\overline{H}$ almacenamiento, en caso de alguna COLISION, el primer elemento (K1.f(K1)) será almacenado en la celda de dirección H(K1)  $\mathbf{r}$ cuando el segundo elemento (K2,f(K2)) trate de ser almacenado, encontrará su "propia" localidad H(K2) ocupada. Luego entonces algunas otras celdas de dirección H'(K2) estarán disponibles. Asl bien más tarde al-querer calcular la localidad HASH H(K2)  $50^{\circ}$ accesará la llave almacenada K1 que indicará que No se accesó el elemento correcto y habrá que repetir el proceso empleado para encontrar la localidad disponible H'(K2) donde se almacenó el elemento  $(K2, f(K2))$ .

El descubrimiento de celdas auxiliares disponibles en una COLISION así como sus redescubrimientos en el acceso se conocen con el nombre de "PROBING" (Probando). Al probar unicamente en celdas secuenciales se conoce con el nombre de "Probing" LINEAL. El siguiente procedimiento maneja COLISIONES (à más propiamente las ignora) por medio de la evaluación de las llaves a través de una función HASH más cuvo resultado no es la dirección, de "una celda de almacenamiento propiamente sino un conjunto  $\overline{d}$ apuntadores.

Asi las celdas de todos los elementos (Ki.f(Ki)) con valores comúmnes en la evaluación HASH (H(Ki)) son lidadas como una lista lineal simple para las cuales el apuntador con dirección ó indice H(Ki) sirve como encabezado. A ésta lista de celdas se le conoce<br>con el nombre de "BUCKET" (Cubo) y al procedimiento que las emplea como "HASHING INTO BUCKETS" (evaluar una función HASH por medio de cubos) para todos lo elementos cuyas llaves al evaluarse en la función HASH-den-un-mismo valor; dichas llaves serán recolectadas en un mismo cubo (BUCKET).

Este (iltimo procedimiento para evaluar una función HASH  $a$ un poco menos eficiente que el realizar la evaluación directamente con las celdas de almacenamiento; sin embargo tiene dos importantes ventajas:

1) Es extremadamente fácil implantar asl una evaluación a través de una función HASH.

2) La más importante, es que separa por completo los das distintos problemas de acceso a los elementos almacenados  $\mathbf{v}$ de asignación de celdas para los distintos elementos. Can éste método se pueden usar llaves para accesar elementos en celdas de diferentes tamaños ó que estén localizados en bloques de almacenamiento realmente separados.

Cabe, la posibilidad de que la característica más sorprendente de éstos métodos es cuán pocas sentencias ejecutables se necesitan para implementar por completo un módulo de codificación HASH. En realidad son métodos de acceso cuyo uso en programas de aplicaciones ordinarias pueden ir más allá de lo esperado.

La eficiencia de las técnicas de codificación HASH; que se medirán en términos del número esperado de celdas que se deberán examinar para accesar un elemento deseado, depende de los tres parámetros básicos de su función HASH, que son:

1.- La Distribución en la Búsqueda de las Llaves.

2.- Las Características Específicas de la función HASH (H).

3.- La Densidad de los Valores de la Función HASH (H(K)) en el posible Rango [Li,Lr].

El programador por lo general tiene un poco el control sobre el primer parámetro. La caracteristica esencial de una función HASH es el esparcir sus valores (H(K)) en la forma lo m'pahs uniformemente posible sobre el Rango. Por último el tercer parámetro, que es el más critico en determinar la efeiciencia de la técnica es sobre el cual el programador tiene el m'hximo  $control.$ 

Asi bien una forma de evaluaciónde los tiempos de búsqueda de un acceso en forma HASH podria ser:

Sea "r" el número posible de valores en el Rango de la Función HASH (H).

"n" el número de elementos, cada uno con llaves Sea distintas, que serán introducidos y almacenados en el Sistema.

Luego entonces, se entendera por densidad de la función el. radio que se define por:  $\alpha$  =  $n$  / r.

Ahora bien dada una llave cualquiera K; existiră una secuencia de uno 6 más elementos, todos ellos con un mismo valor al evaluar la función HASH (H(K)). Para buscar y accesar el elemneto (K.f(K)) al menos un acceso se llevará a cabo. Si existe una secuencia de m elementos con ése valor de la función HASH, se esperará hacer al menos (m-1)/2 intentos para poder accesar finalmente el elemento deseado. Así bien asumiendo para la función HASH (H) una distribución perfectamente uniforme sobre el **Rango:** el número esperado de pruebas ó accesos a la memoria seria:

 $2 = 1 + 8$ 

Donde aplicando la función HASH directamente sobre las celdas de almacenamiento se tiene que  $r > n - y = -1.0$ . Y si se aplica la función HASH por medio de "Cubos ó BUCKETS" será normal que r < n de donde los valores esperados para eserán mayores que 2.0

Los Tiempos de Búsqueda Esperados de los accesos en codificaciones, de tipo HASH son en gran parte una función de la Densidad  $(X = r/n)$ . Fero otros factores que afectan por si mismos la eficiencia de una codificación y búsqueda de tipo HASH son:

1) La verdadera distribución de las llaves.

2) El alcance que realmente tenga la función HASH aproximarse a una distribución uniforme sobre el rango de sus valores.

3) La secuencia particular por la cual los elementos sean introducidos y a su vez accesados en el Sistema.

4) El hecho de si los nuevos elementos son añadidos por el frente o por la parte posterior de la lista de ligas que comprenden todo un cubo de llaves 6 "BUCKET".

Con todo ésto se ha tratado de dar un visión general de lo que es e involucra una funció de tipo HASH ó de Dispersión así como la idea que existe detrás de una Codificación de tipo HASH oue es la que involucra la Base de Datos con que se trabajó en el oresente Sistema.

# 1.3.2. TIPOS DE BASES DE DATOS EXISTENTES EN EL MERCADO.

Los tipos de Bases de Datos surgen a rai: del concepto del "Nivel de Representación Conceptual de una Base de Datos" por lo cual se dice que existen tres niveles de representación, de una Base de Datos y son:

1)Nivel de Representación INTERNO - Es el esquema físico de la Base de Datos, es decir, como se almacenan los datos en la Base fisicamente hablando.

2)Nivel de Representación CONCEPTUAL - Es el paso del mundo real a través de una modelización ó esquema conceptual. Los<br>objetos son clasificados en categorias y designados por un<br>nombre, se provee de un lenguaje de definición de datos y un modelo de datos: lo cual da la pauta bajo que relación (es) se maneiara la Base de Datos.

Agul se establecen tres modelos que a su vez determinan los tipos de Bases de Datos existentes y son:

- 1) Modelo de RED.
- 2) Modelo JERAROUICO.
- 3) Modelo RELACIONAL.

Donde "Modelo" se refiere a la forma de organización; donde se reconocerá qué campos existen y cuales de ellos son los más importantes dándoles nombres a su vez.

3) Nivel de Representación EXTERNO.- Es la visión del todo ó de una parte de un Sistema Conceptual por el 6 los usuarios del mismo: por lo que éste puede ser considerado como un subesquema de nuestro esquema conceptual.

En su conjunto los tres niveles se podrian representar mediante el siguiente diagrama:

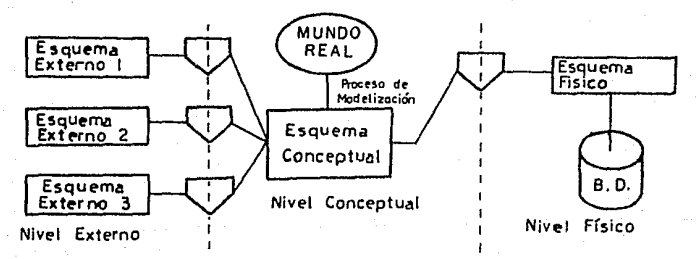

#### $H(T)$ MODELD DE EL. **RED"**

El esquema es visto como una arborescencia cuyos nodos son los objetos y sus arcos o aristas son las asociaciones ó relaciones entre estos nodos. Sin embargo, a diferencia del modelo Jerárquico (del que se hablará ensequida) esta arborescencia carece de restricciones. Los componentes principales de una red son: Nodos(objetos), Ramas ó Arcos(relaciones) y el Fluio que lleven, Una Cadena entre nodos es el conjunto de aristas ó arcos que los unen y si éstos tienen una dirección se llamarán Travectorias. Asi bien en un modelo de Red y con el esquema (RED) a continuación se puede establecer que es característico de un modelo de Red que si se quiere accesar el nodo G desde el nodo<br>A puede hacerse en una infinidad de formas como son:

> $A \longrightarrow D \longrightarrow F \longrightarrow G$ .  $A \rightarrow B \rightarrow F$ Ó  $A \rightarrow B \rightarrow F \rightarrow B$ .  $A \longrightarrow C \longrightarrow E \longrightarrow E$ h,

 $A \rightarrow B C \rightarrow E \rightarrow D \rightarrow F \rightarrow B$ . Etc.Etc.

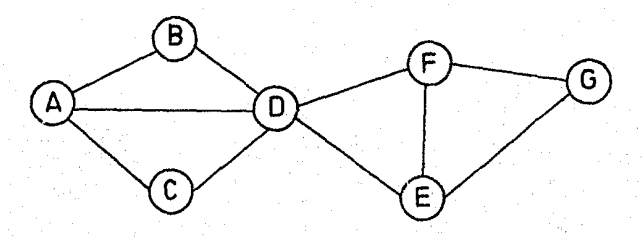
#### $"2)$ **MODELO** JERARQUICO" EL.

Esquema de gráfica arborescente siempre con nodos y arcos que si se sujetan a ciertas restricciones como son:

A) Existe un único nodo RAIZ que NO recibe flecha alguna.

B) Cada nodo sólo puede recibir una flecha.

C) Sin embargo, de un nodo pueden salir varias flechas.

- D) La distancia de un nodo a la raíz se llamará "Nivel de un Noda".
- E) Al conjunto de nodos que se obtiene recorriendo las ramas que están a distancia 1 se les llamará HIJOS.

F) Luego entonces PADRE es la noción inversa de HIJO.

G) NO puede existir un HIJO si no existe su FADRE.

- H) Los accesos a los distintos nodos se harán unicamente a través de nodos superiores.
- I) El conjunto de árboles que representan una organización ó esquema se le denomina BOSQUE.
- J) Unicamente se aceptan representaciones de árboles y no meramente de oráficas.

Su representación en general podría ser:

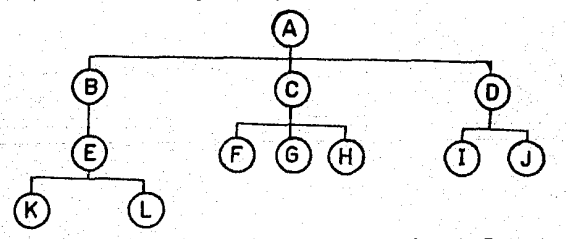

Sin embargo si aqui se quisiera accesar el nodo F desde el nada E no se podrá hacer directamente sino unicamente a través de nodos superiores, es decir:

 $E = -\nu B$ ,  $-\nu A$ ,  $-\nu C$ ,  $-\nu F$ .

## " 3) EL MODELO **RELACTONAL**<sup>"</sup>

Es aquel basado en la noción matemática de RELACION. Donde relación se podria definir como un subconjunto del producto<br>cartesiano de dos dominios: en donde a los miembros de la relación se les denomina TUPLAS. For ejemplo:

 $A = \{1, 2, 3\}$  $B = \langle A, B, C \rangle$ 

 $A \times B = \{ (1, A), (1, B),$  $(1, C)$ ,  $(2, A)$ ,  $(2, B)$ ,  $(2, C)$ ,  $(3, A)$ ,  $\Rightarrow$  $(3, B)$ ,  $(3, C)$ )

Luego entonces, la relación podría ser:

 $RELAGION = (1.4), (1.8), (1.0) > Y IURLA = (1.4).$ 

Visto de otra forma se nuede decir que:

∴.

ENTIDAD.- Es un objeto concreto ó abstracto.

CONJ. DE ENTIDADES - Agrupación de entidades de la misma naturaleza.

ATRIBUTOS.- Fropiedad(es) que caracterizan a una entidad.

LLAVE.- Es el atributo que identifica de manera única a una entidad.

RELACION = {  $(X, Y, Z)$  / El estudiante X inscrito en la carrera  $Y,$  el año Z J

Asi bien, las relaciones se pueden clasificar en función del número de entidades participantes como sigue:

1) Relación UNO A UNO. - Por ejemplo sean los conjuntos de ALUMNOS y de CALIFICACIONES SEMESTRALES DE COMPUTACION luego entonces a cada alumno le corresponde una sola calificación final de Computación.

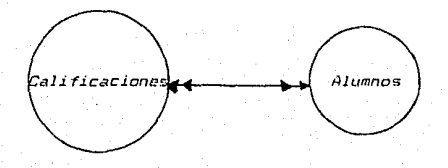

2) Relación UNO A MUCHOS.— Por ejemplo sean los conjuntos de PROFESORES y de MATERIAS luego entonces a un profesor le pueden asignar varias materias pero una materia solo puede ser dada por un solo profesor.

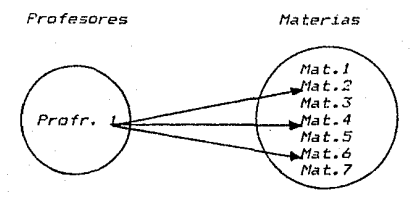

3) <u>Relación MUCHOS A MUCHOS</u>.— Por ejemplo sean los conjuntos<br>de ALUMNOS y de MATERIAS luego entonces a cada alumno le tocarán varias materias y a su vez cada materia tendrá asignado un grupo  $de$  alumnos.

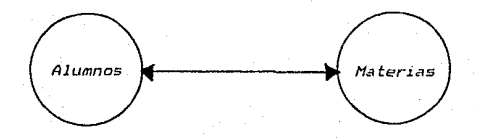

Asi bien en el modelo RELACIONAL se tiene que:

- RELACION es un conjunto de TUPLAS (miembros aue constituyen una relación ) que cumplen con determinados atributos.

- Los atributos de las relaciones se llaman CONSTITUYENTES.
- Las relaciones se pueden representar como TABLAS las cuales tienen una interpretación o significado.
- No existe diferencia entre un conjunto de entidades ó un conjunto de relaciones.

- Si quisiéramos esquematizar una relación se tendria que:

Relaciónlegostituyentel, censtituyentel, ..., constituyenteN) Fuede ser la llave de acceso

Con todo esto se ha dado un breve esbozo sobre algo de Bases de Datos y sus diversas características en general. A continuación se avocará la platica en particular a algo sobre un manejador de Base de Datos, conocido en el mercado como **REVELATION.** 

## 1.4 QUE ES REVELATION:

Revelation es una Base de Datos RELACIONAL.

Fué diseñada y creada por cinco jóvenes quienes trabajaban como asesores de varias corporaciones. evaluando la información que estas compañías necesitaban y proporcionando soluciones para resolver los problemas en cuanto al manejo de su información.

En 1978 antes de que las computadoras personales tuvieran<br>auge, ellos resolvieron sus problemas de trabajo con una<br>minicomputadora. Pero sintieron la necesidad de crear un sistema para una computadora personal, el cual podrían utilizar para denerar aplicaciones para usos subsecuentes en las computadoras de sus clientes.

Una aplicación es una serie de programas relacionados generados por los asesores para resolver negocios específicos que se necesiten. Por ejemplo la aplicación de una cuenta en uso puede consistir de algunos archivos y programas, es decir entrada de datos, montos clientes, facturas, etc.

Cuando las computadoras personales aparecen en el mercado, un análisis demostró que esto tendria la fuerza necesaria para la proyección de su sistema. La manera anticipada con la que ellos .<br>pudieron crear el software necesario para las PC's tuvo como consecuencia que el trabajo al realizar una aplicación fuera más fácil.

Ellos podian programar y proporcionar el mismo manejo de archivos y la misma capacidad de generar reportes en una PC que en una minicomputadora a un costo adecuado para sus clientes.

Se empezaria a crear el Sistema REVELATION. En esta etapa de creación, la filosofia básica para la proyección del Sistema fué que verdaderamente sirviera para resolver las necesidades de la .<br>gente de negocios y esta filosofía se empezó a conocer como el ESPIRITU DE REVELATION.

Esta filosofía engloba lo siguiente:

- EI sistema podrá brindar el mismo poder de la minicomputadora hacia una PC.

- El sistema estará orientado a usuarios, no a programadores. Esto es que el sistema podrá ser entendible por el usuario.

sistema tambien estará orientado para E1. generar aplicaciones que proporcionen la solución real a los problemas de los clientes.

*El sistema será creado de manera tal que aquellas*  aplicaciones generadas puedan ser fácilmente madi ficadas.

*El sistema coma un instrumento serd tan poderoso* como *para llegar hasta. donde la imag.1.nación del* Ltsu.ario *Ja permita.* 

El *sistema* podrá tolerar el manejo de datos con todas las pruebas requeridas para crear y manejar medios de información sofisticadas.

El *sistema* tcimbien podrJ *1na.nejar* datos en la form ... 1 *tradicional de archivas.* 

El *sistema* podrJ. permitir que el flujo de Ja información sea *cambiable,* es *decir se pueda e.vpander* o *contraer.* 

- El sistema permitirá el manejo de datos de tal manera que la *información pueda ser útil en las negocias* }' *para tomdr decisiones importantes en Ja creación de procesos.* 

– El sistema debe ser diseñado para manipular tiempos de proceso, que permitan al usuario hacer tantas cosas como, cuentas *utilice.* 

- *El sistema* podrá *operar en dos* niveles:

*1)* para personas *pr·incipian* tes. 2) para programadores.

/

El sistemd proporciond *un.a ayuda* pard *realizar* su *documentación* en *cuanto* a *1.a descripción de* campos *de* slgún archivo.

Con *todas* estos puntos se *decidió* el *procedimiento .a* seguir para lll creación del sistema. Estas *fdcilidctdes con* las *qtte*  cuenta el sistema *de REVELATION* incluyen aspectos como campas *y*   $registros$  *de longitud variable; diccionarios; etc, los cuales* discutiremos en las *siguientes* páginas.

# 1.4.1. Caracteristicas Principales.

Entre las principales caracteristicas de la Base de Datos REVELATION se tiene que:

- La organización de los datos es a través de Cuentas. Archivos, Registros y Campos,

- REVELATION utiliza las cuentas para hacer la separación entre un tino de usuario y otro.

- Cada cuenta puede ser de cualquier tamaño, pues el Sístema es expandible, es decir se pueden agregar tantas cuentas como se necesiten en el futura.

- Cada cuenta puede ser protegide mediante el uso de claves de acceso de tal manera que solamente la persona que conoce dicha rlave podrá tener acceso a la información de esa cuenta especifica.

- Una cuenta de REVELATION puede contener determinado número de archivos de datos. Un Archivo de Datos se define como una colección de datos relacionados, almacenados en una estructura lógica y sistemática; y el Sistema Manejador de la Base de Datos es una colección de Programas de Cómputo y Archivos de Datos que permiten al usuario capturar, almacenar, extraer y manipular la información en el sistema. Un buen Sistema Manejador de una Base de Datos permite tambien al usuario generar una oran variedad de aplicaciones y reportes.

- Los archivos de REVELATION son llamados Archives Relacionales. Esto simplemente significa que la información en un registro de la Base de Datos podrà ser presentada en forma tabular como columnas de datos.

- Cada archive en la Base de Datos REVELATION podrá contener cualquier número de registros.

- Cada, registro deberá tener un identificador único llamado, LLAVE, el cual está formado por letras y/o números y puede ser tambien multipartes: ésta es con el objeto de hacer único el identificador del renistro.

- En REVELATION se considera que cada columna en un registro es un campo separado.

- Cada redistro podra tener cualquier, número de campos.

tantos como la londitud total no esceda de 65.000 caracteres.

- Los archivos, registros y campos son de longitud variable, esto, es una gran ventaja para el usuario pues la computadora sin embargo solamente almacenara tanta información como sea necesaria para éste archivo, requetro y campo.

- Los reoistros de longitud variable permiten que los datos en un archivo sean incrementados. borrados 6 alterados sin tener que modificar algún programa va hecho.

- REVELATION, permite que un campo contenga más de un valor. ésto es que sea MULTIVALUADO.

- REVELATION tambien se denomina como un manejador de Diccionarios.

- Los Diccionarios son el enlace entre el usuario y el computador. Este enlace permite la interacción extensiva entre los dos, es decir son los intérpretes del lenguaje entre el usuario y la computadora-pues los Diccionarios contienen la<br>información que el Sistema-necesita para entender la s-palabras como comandos del usuario. Cuando un comando es ejecutado en la computadora, REVELATION verifica en el Diccionario para conocer el significado de cada palabra antes de ser ejecutada.

- Existe un Diccionario de Datos para cada archivo de REVELATION, éste es creado cuando se crea el archivo y contiene toda la información que define por completo cada uno de los campos del registro.

*- Más de 15 parámetros pueden ser especificados* para cada campo como son: nombre, si el campo es multivaluado ó no, como será la salida de datos para ése campo. Justificada a la derecha o a la izquierda, el nombre del encabezado a desplegar en los reportes y parámetros más complejos que incluyen una conversión de la salida (para moneda, fecha y tiempo), o una formula R/BASIC (para indicar al Sistema como manipular los datos) , ó tambien una validación de los datos de entrada.

- La definición de algunos campos en el Diccionario, pueden cambiarse sin tener que reconstruir el archivo en su totalidad.

- Cuando un campo es definido-en-el-Diccionario de un Archivo, el último parámetro que se define es el de la Descripción misma del campo y éste es usado para que en un momento dado pueda ayudar en la documentación de alguna aplicación.

- El archivo VOCABULARY (VOC) es considerado el Diccionario principal pues contiene las palabras, comandos y simbolos que

entiende REVELATION y a través de los cuales se relacionan todos los archivos: mientras que un Diccionario solamente contiene la información pertinente a un archivo específico.

- Cada cuenta de REVELATION tiene su propio archivo maestro cunci.

- La función, mediante la cual se almacenan y localizan, en disco. los registros solicitados y es de disporsión denominada HASHING.

- La Base de Datos REVELATION está integrada por los siguientes componentes:

> 1)R/DESIGN.- Es un lenguaje de aplicacion de 4a. *annexation por medio del cual se cream Archivos,<br>Diccionarios de Datos, Frogramas y Pantallas para alguna<br>aplicación determinada y no es sino el DDL (Data<br>Description Language) de la Base de Datos REVELATION.*

2)R/LIST.- Es un lenguaje de tipo GUERY que permite Iэ generación de reportes así como recuperar la<br>información de-la-Base-de-Datos, que-no-viene a ser l a otra cosa sino el DML (Data Manipulation Language) de la Base de Datos REVELATION .

3)R/BASIC.- Es un Lenguaje de Programación Completo pues tiene un Compilador y un Depurador que ayuda con los programas que se quieran realizar en forma independiente de la Base de Datos para alguna aplicación en especial más usando la Base de Datos como un manipulador de archivos a través del programa en cuestion.

4)R/TEXT.- Es un poderoso Editor que funciona como un procesador de palabras, el cual es utilizado para crear y editar código fuente de un programa R/BASIC, Registro de Datos y Registro de Diccionario.

5)R/EDIT.- Es el Editor de Linea que funciona de manera similar al anterior, pero de alcance muy limitado y poco eficiente por trabajar con una sola linea en lugar de con la pantalla por completo.

## "ESTRUCTURA DE REVELATION."

La Base de Datos REVELATION se encuentra formada por ocho archivos principalmente, que son:

1) El archivo SYSTEM contiene las cuentas de cada usuario, que han sido creado en REVELATION.

2) El archivo SYSORI tiene las subrutinas ien códino objeto). con las que funciona el lenguaje R/BASIC.

3) El archivo VERBS contiene todos los comandos de REVELATION como subrutinas en código objeto.

4) El archivo RDES contiene todo lo relacionado con R/DESIGN como son programas de captura. menús y archivos de indexación.

5) El archivo OFILE es el que contine los apuntadores para otros archivos de REVELATION.

6) El archivo LISTS es en el que se guardan todas las listas que se generan cuando se hace un SORT ó alguna selección a determinado archivo por alguna caracteristica en especial.

7) El archivo HELP contiene las instrucciones que nos facilitan y ayudan en el manejo de REVELATION.

8) Por último el archivo ERRORS, contiene todos los mensajes de error que nos envia directamente la Base de Datos en todo lo referente a errores de la Sintáxis que maneja REVELATION.

A manera de ejemplo se puede decir que el archivo SYSTEM es utilizado por lo general al comenzar a utilizar la Base de Datos. creando una Cuenta en la cual se desarrollará la aplicación deseada. Los registros del archivo SYSORJ son utilizados al momento en el que a través de los comandos que contiene el archivo VERBS o los que se ponen a disposición a través de la

invocación y uso del archivo HELP sean solicitados. El archivo RDES, como ya se dijo antes. Viene a ser el DDL (Data Description Language) de la Base de Datos que permite manipular por completo la Base de Datos creando pantallas, apuntadores que relacionan algunos archivos entre si, la creación misma de la estructura de cada archivo: así como rutinas de captura entrada , etc.

El archivo GFILE es el que almacena y del cual se pueden accesar los apuntadores creados anteriormente y que relacionan entre sí los archivos del sistema a gusto y necesidades del usuario. Entre los comandos que ofrece la Base de Datos están los de selección y/o ordenamiento de la información de algún archivo en base a alguna(s) caracteristica(s) que son el SORT o SSELECT (Sort Select), los cuales crean listas con los registros seleccionados v/o ordenados que más tarde (si se salvan con algún nombre) ó en el momento podrán ser accesadas. Estas listas se quardan ó almacenan en el archivo LISTS dela Base de Datos.

archivo HELP es el archivo de ayuda en el uso de la Base de E1. Datos REVELATION que muestra una explicación breve de los comandos que se ofrecen, en qué-consisten, cómo y con qué parámetros puede ser utilizados dándo la opción de ejecutarlos ó simplemente leer la explicación de cada uno de ellos. El archivo ERRORS se utiliza en el momento en el que se envie aloun mensaje de error al momento de hacer alguna compilación y existan errores de sintáxis en cuanto al lenguaje R/BASIC o de ocurrir algún error de ejecución en cuanto a la "Base de Datos por" falla del equipo ó del usuario.

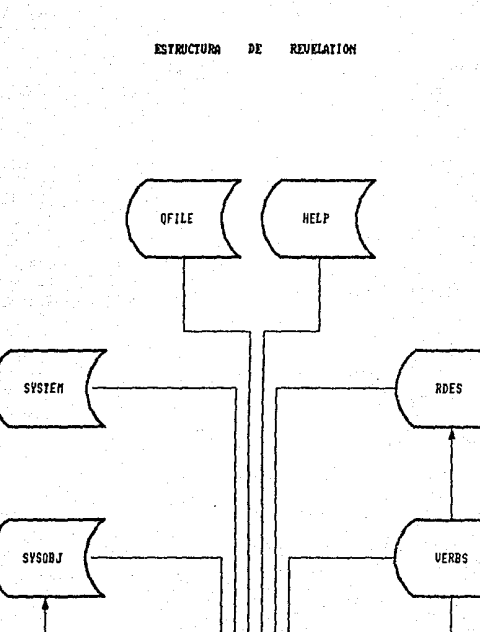

 $\frac{1}{\sqrt{100}}$ 

LISTS

ERRORS

SISTEMA DE **RESULTADOS** 

42

CAPITULO  $II$ 

JUSTIFICACION DEL **SISTEMA** 

## 2.1 ANTECEDENTES DEL SISTEMA

Como va se mencionó antes, forma parte de la documentación de un Sistema el mostrar los motivos y las causas que dieron origen al mismo: que es en realidad lo que engloba este capitulo del. presente trabaio al exponer la Justificación del Sistema, a través de sus Antecedentes. Objetivos. Importancia y Ventajas que presenta el mismo.

Como todos los sistemas de computación; el de Resultados tuvo su antecedente manual y fue el desarrollo de la computación el que permitió llevarlo a cabo con más rapidez; permitiendo la eliminación de recursos humanos en esta área y necesarios en otras, existiendo así una mayor eficiencia para evitar además las posibilidades de errores y fraudes.

El Sistema de Resultados vino a englobar lo que en el<br>proceso manual comprendiá el manejo de las cuentas de mayor acreedoras y deudoras (51's y 52's) que en si mismas constituyen un 25% de la contabilidad de un banco y el reporte que emiten. que es el Auxiliar Contable: debe checar contra la Balanza de Tesoreria que sólo se realizaba a nivel de cuanta de mayor, perdiéndose la información a nivel de subcuentas en las fichas contables mismas.

Anteriormente el manejo de esta contabilidad requería de 40 a 50 personas adscritas a una Subdirección que dependia directamente a su vez de una Dirección Ejecutiva de Banco. La organización administrativa era en-base a departamentos que incluían 2 ó 3 áreas las cuales podían ser Areas Operativas, que se caracterizaban por solo tener gastos: o Areas de Servicios Especiales que tambien tenian gastos más a su vez contaban con ciertos ingresos. Nás sin embargo todas estas áreas afectaban por medio de sus movimientos contables los Auxiliares Contables por lo que no podia haber un control en el interior del departamento y mucha menos entre ellos mismos.

Todo esto representaba altos volúmenes de trabajo que se veian incrementados a su vez por los llamados "Errores de Dedo" que eran números mal tecleados en la sumadora. Euva localización requeria de ir al archivo de fichas contables y buscar ficha por ficha aquella en la que se encontraba la cantidad que había sido mal tecleada:y tambien existilan los "Errores en la Afectación de Auxiliares" pues en forma manual-se daba que afectaban un auxiliar por otro lo cual se refleiaba al dia siguiente y habia que eliminar dicho movimiento en forma contraria en la que se habia afectado, por abonos ó cargos dependiendo del caso, lo cual implicaba arreglar los auxiliares contables de dias anteriores y la proliferación de los mismos, más unicamente a nivel de cuenta de mayor ya que en forma manual se sumaban todas las fichas<br>contables de todas las subcuentas de alguna cuenta de mayor y el total obtenido era por lo que se afectaba el único registro que era a su vez el de la cuenta de mayor por lo cual un error implicaba horas y horas de trabajo extra.

Asi bien se implantó "Presupuesto" (que más tarde seria tambien otro sistema) por medio del cual se presupuestaban para el siguiente año ciertas variables , esto implicaba un parámetro fijo y de control para los departamentos. Al mismo tiempo surgen los Centros de Costos como sustitutos de las áreas pero no funcionaron como se esperaba debido a que se daban de alta tantos Centros de Costos como se solicitaban; entonces surgió la politica de que unicamente a partir del nivel de gerencias se autorizarian Centros de Costos ó en aquellos departamentos que manejaban auxiliares contables ajenos a sus gerencias como por ejemplo en Departamentos Productivos que contaban con Areas Operativas Pasivas que se caracterizaban por dar servicios teniendo solamente gastos y con Areas-Operativas Activas-que tambien daban servicios más contaban-con-gastos y a su vez ingresos. Sin embargo todos los Centros de Costos deblan consolidarse en determinadas gerencias.

Otro error que se cometia, y ahora se ha evitado gracias al " Sistema de Resultados", era en el vaciado de  $1a$ información que contenían los auxiliares-contables-para otro<br>proceso llamado "Analíticos" que a su vez representa otro porcentaje considerable en la contabilidad de un banco.

En lo referente a los fraudes que se cometian en el

antecedente manual tenemos por ejemplo que como cada sucursal llevaba en forma individual su propia contabilidad podlan existir fr<-lLtdes *respecto* <sup>a</sup>1 os gas *tas* que e f~c *tuaban* ya que si. yo como *gerente de sucursal gasté mL1cho lo solucionaba in vi tanda a comer*  a algún ejecutivo de cuenta y pidiéndole de favor realizara un depósito fuerte en mi sucursal por determina.do número de dias con *lo cual se elevaría mi promedio de captación mensual disimulando con ello mi fraude.* 

Otro tipo de fraude eran los retiros de dinero mediante una ficha contable la cual era destruida en la noche *y* can el lo na *quedarid antecedente ni huella del retiro* m~s *sin embarga si se habla efectuado el fraude.* 

*Por todo ello hubo que centralizar las cuentas más importantes en un computador central tanto deudoras dt:reedorcts(* como *por* ejemplo 1.a *cuenta* 2101 que *era* de cheques). 11.Js *tarde se creó el* Departamento de *Control Previo* de *Gastos* que *opera en la capital de la República y que autoriza ó* no *el*  cobro *de una* ficha contable *de* acuerdo *a los intereses de* Ja *institución.* 

*Por ser grande el número de cuentas.. con el surgimiento de* Jos *Centros de* Costos *y por la creación del Departamento de Control Previo se logró que Ja información se centralizará en las Cabeceras Regionales ejerciendo* as1 *un control* sabre *las Sucursales Contables y éstas* él *su vez sobre las Sucursales Urbanas logrando cubrir asl toda* ld República /'1e.vicand *can* ·Jas *trece Cabeceras* Regionales.

#### **DEL CISTEMA RESULTADOS**  $2.2$  ORIETIUMS **DE**

Entre los principales Objetivos que se tratan de alcanzar con el Sistema de Resultados que se expone en el presento trabajo, se pueden citar los siquientes :

- Llevar en forma exacta, expédita y profunda  $\mathbf{a}$ control de la situación financiera del banco. conociendo el importe de la utilidad o perdida con la que está operando y cómo la está obteniendo v el norque de ella.
- Conacer el estado real de inoresos y egresos del hanco en un lanso determinado.
- Controlar y conocer la situación financiera de manera zonificada y calendarizada del banco en la República Mayicana.
- Evitar los fraudes en todas las zonas, principalmente en apuellas que son de alta productividad.
- $Liberar$ Liberar la mayor capacidad de recursos humanos<br>canalizándolos a otras áreas de la institución o en su defecto reduciendo con ello los gastos que a la Dirección de Tesoreria corresponden *por* esta. Subdicacción.
- Mantener, en forma consistente e integra toda la información del hanco.
- Reducir, al minimo las modificaciones a los programas debido a cambios que surgan en la información.
- Mantener, una redundancia controlada en el manejo, de la información.
- Obtener la mayor eficiencia posible en cuanto al mantenimiento de este Sistema.

2.3 IMPORTANCIA DEL SISTEMA DE RESULTADOS EN BASE DE DATOS

En un campo como la informática que ha tenido una marcada evolución es importante estar al día en el conocimiento. de las herramientas que permiten una mayor facilidad en el manejo de la información, recurso que es trascendental para la toma de decisiones en cualquier institución, y si se considera que una institución bancaria vive del manejo adecuado de recursos monetarios, se verá la preocupación por desarrollar un sistema acorde a las necesidades y de fácil utilización.

Una herramienta para el desarrollo del sistema es la Base de Datos, recurso que permite mantener la información clara, integra y concisa lo que redunda en una disminución del espacio para manejarla.

La Base de Datos con la que se trabajó se conoce en el mercado de la computación como "REVELATION" y es un sistema manejador de archivos que le permite al usuario final, a través de su módulo reporteador obtener todos aquellos informes que son necesarios y que no necesariamente están considerados como periódicos.

El conocimiento de una herramienta con estas características no se puede dar con tan sólo el estudio de los manuales, ha sido necesario realizar pruebas que han ayudado a una mejor explotación de todas sus potencialidades.

For lo anterior se puede afirmar que el desarrollo del SISTEMA DE RESULTADOS, haciendo uso de la base de datos REVELATION es un paso importante para estar al dia en el avance informatico: con lo cual las regiones, usuario final de dicho sistema, podrán obtener un sin número de beneficios como son:

.<br>- Maneio más sencillo del equipo. - Como es el disminuir el número de diskettres de trabajo.

- Manejo más sencillo del sistema, ya que no tendrán que teclear comandos de dificil sintáxis. Entrarán a un menú principal y de ahl, se generarán por elección a otros submenús las funciones a desarrollar.

- Disminución, en los tiempos de proceso y de obtención de reportes.

Como vemos, el buen funcionamiento de este sistema permitirá emprender nuevos desarrollos, lo cual facilitará de manera global emprender ndevos desarrollos, lo cual facilitata de manera global<br>el manejo y control regional de la información así como la estructura informática del banco.

El SISTEMA DE RESULTADOS que se desarrolló cuenta con un manejo general de la información, es decir los programas se han arientado a cubrir el mayor número de casos posibles, evitando<br>así que tengan que cambiarse los programas al modificar la información existente en la base de datos.

## *2.4 VENTAJAS DEL SISTEHA DE RESULTADOS*

Entre las ventajas principales que ofrece el SISTEMA DE RESULTADOS que se exponen en el presente trabaja, podemos citar las siguientes :

- *Facilidad del maneja de la información.*
- *Permite obtener resultados de la situación* financ:ieri:.1 del banco más oportunos y más precisos.
- *Reduce el tiempo de procesamiento de* J~ *información.*
- Permite la actualización de la información en forma e.vpédi *t ...*
- Permite eliminar gran cantidad de archivos manuales
- *Permi.te obtener* lc:1 *información cc..1lend.,1rizada y*  zonificada de acuerdo a los requerimientos del banco.
- *Permite la liberación de recursos humanos necesarios quizás en otras áreas de la institución.*
- *Permite a. su vez Ja obtención de las resultados a* nivel de Centro de Castos, SL1curs.al Cantable, Consolidado de alguna Región determinada que se desee *solicitar,etc:.*

49

# $CAFITULO$   $III$

## ESTRUCTURA DEL SISTEMA

# 3.1. Estructura Computacional.

las siguientes secciones se presenta la documentación de En I los procesos que constituyen el Sistema de Resultados, que como ya se dijo antes se dividen en tres tipos de procesos básicamente oue son:

> 1) Procesos Diarios. Son aquellos que se ejecutan dia hábil tras dia hábil del año en curso.

> 2) Procesos Mensuales. - Son aquellos que basados en 1 a información diaria reflejan en términos de utilidad ó pérdida el comportamiento de la Región, por lo cual se realizan a manera de corte cada fin de mes del año en curso.

> 3) Procesos de Mantenimiento.- Son aquellos que mantienen actualizado y en orden el Sistema de Resultados.

Dicha documentación para todos y cada uno de los tipos de procesos, está constituída por la definición de Cuales son los<br>procesos de cada tipo, En qué consiste cada uno de ellos, Que archivos emplea cada uno, La documentación de todos y cada uno de<br>los programas mismos que los constituyen, Sus Diagramas de Bloque y Gué reportes emiten cada uno de ellos en su caso.

Debido a que la Base de Datos REVELATION es un producto relativamente nuevo en México, no existía una persona que la<br>conociera a la perfección por lo que muchas dudas unicamente quedaban planteadas más sin resolución alguna y el uso, de los manuales no satisface en un 100% el esclarecimiento de todos los pormenores buenos ó malos de la Base de Datos, existió la<br>desconfianza para utilizar en un 100% una de las principales<br>componentes de Revelation como lo es R/DESIGN y se pensó en programar todo el sistema utilizando R/BASIC que como ya se explicó en el Capitulo I es otra de las componentes de REVELATION.

Fue asi como surgió una estructura computacional con la cual la información se encontraria más segura.

Esta Estructura es la siguiente:

Se creo un subdirectorio llamado REV el cual tiene todo lo concerniente a la Base de Datos Revelation.

En este subdirectorio REV se crearon cuatro subdirectorios más que son:

1) Subdirectorio FUENTES

.- En éste se encuentran tres archivos: DIARIO, MENSUAL y MANT en los cuales se almacenan los programas fuentes y objeto de los diferentes procesos del Sistema de Resultados.

2) Subdirectorio RESUL

.- En éste se localizan los archivos que diariamente se van actualizando así como los que se modifican periodicamente como son:

**DIARIAMENTE** 

PERIODICAMENTE

costos CONTROL **FICHAS** 

**CUENTAS** C.COSTOS **SUCURSALES TRASPASO** ANAL ITICO **PRESUPTO** CONSOLIDADO.SUC *DESG.CTAS* 

3) Subdirectorio HISTOR

.- En este se encuentran tres archivos:

HISTORICO1

Contiene las fichas contables de cada uno de los días del mes en curso.

HISTORICO2 Contiene las llaves ordenadas para poder accesar el archivo .<br>HISTORICO1 y obtener con mayor<br>rápidez el listado del desglose por centro de costos.

HISTORICO3 Contiene también llaves ordenadas para poder accesar el archivo HISTORICO1 y obtener el listado del desglose ordenado por cuenta contable con mayor *rápidez.* 

Cada uno de estos archivos se actualizan diariamente v se utilizan hasta el final del mes y almacenan la información de cada uno de los días del mes.

4) Subdirectorio LISTMANT

 $A$ éste traspasan .se mensualmente los siquientes archivos con otro nombre :

*COSTOS* como COSTMANT COMO CONTMANT CONTROL CONSOLIDADO.SUC como CONSMANT.SUC

Esto es con el objeto de poder realizar algunos procesos del mes anterior como son:

- Listado del Auxiliar Contable.
- Consolidación por Sucursal Contable.
- Reporte del Auxiliar por Sucursal Contable.
- Preparación del Archivo de Saldos Importes.
- Preparación del Archivos de Presupuesto.

Con este tipo de estructura es fácil resolver  $log$ siguientes problemas:

- 1) En caso de existir conflicto con la Base de Datos se puede volver a instalar sin afectar en ningún momento .<br>la información del Sistema de Resultados.
- 2) En un momento determinado se pueden afectar casi todos los programas del sistema y unicamente se afecta el Subdirectorio FUENTES.
- 3) Se pueden bajar respaldo de dias anteriores a los Subdirectorios RESUL e HISTOR sin tener que llevar un control de cuales fueron los archivos que sufrieron modificaciones ya que se está bajando todo el respaldo de dichos subdirectorios.

4) Si lleoara a existir una falla en la computadora se

puede utilizar otra, bajando la información de cada uno de estos subdirectorios.

Todo esto, basado en la experiencia, ha permitido que el Sistema de Resultados funcione adecuadamente en cada una de las diferentes Cabeceras Regionales que la Institución tiene a lo largo de toda la República Mexicana.

. A continuación se muestra por medio de un Diagrama de<br>Navegación la Estructura-General en forma global que tiene el<br>Sistema de Resultados; para así, más adelante poder entrar de lleno en la descripción a detalle de todos y cada uno de los procesos que se indican en dicho diagrama y a su vez están<br>involucrados en el Sistema de Resultados.

 $\mathcal{L}_{\mathcal{L},\mathcal{P},\mathcal{P},\mathcal{V}}$  ,  $\mathcal{L}_{\mathcal{P},\mathcal{P},\mathcal{P}}$ 

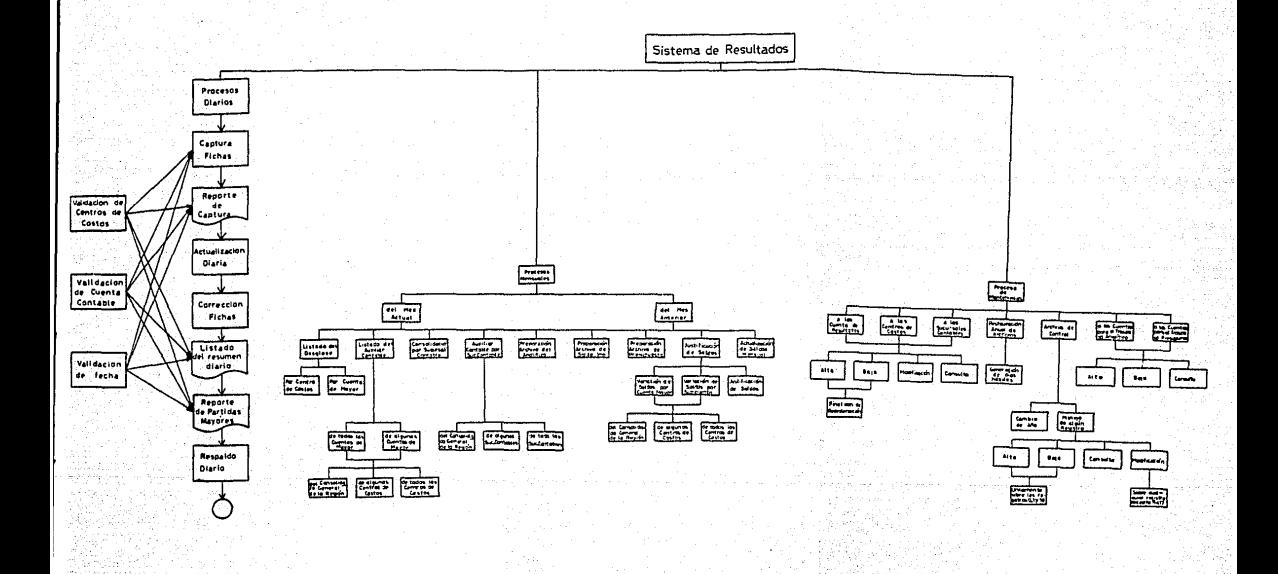

3.2. ESTRUCTURA DE ARCHIVOS (Organización de Datos).

El Sistema de Resultados cuenta con 14 Archivos de datos de uso continuo en los procesos del mes en curso y 3 Archivos<br>Especiales de uso específico para procesos del mes anterior.

Enumerando brevemente cuales son dichos Archivos y en que tipo de procesos intervienen, se tendria lo siguiente:

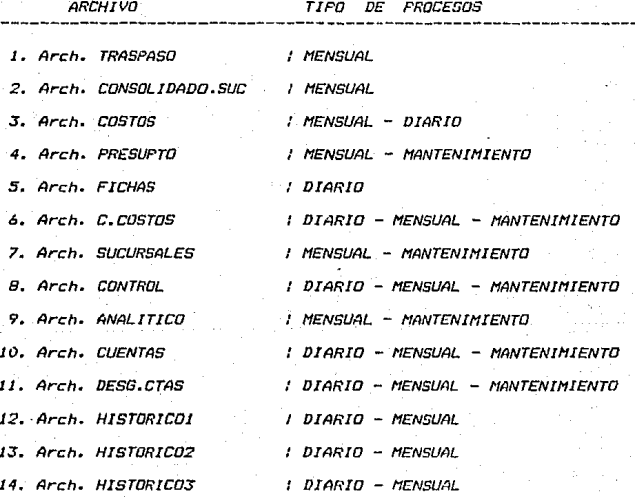

En cuanto a los tres Archivos Especiales de uso para<br>procesos del mes anterior ; no son sino tres Archivos de los<br>anteriormente citados; más solo que por tener la información del<br>mes anterior al mes en curso se les denomin nombres para asi poder diferenciarios, y estos son:

1. Arch. COSTOS del mes anterior se le denomino Arch. COSTMANT.

- 2. Arch. CONTROL del mes anterior se le denominó Arch. CONTMANT.
- 3. Arch. CONSOLIDADO.SUC del mes anterior se le denomino Arch. CONSMANT.SUC.

Sin embargo, estos Archivos conservan la misma Estructura, Tamaño, Registros, LLaves, Tipo de Información e intervienen en el mismo Tipo de Procesos solo que para el mes anterior.

Más adelante se explicará a detalle la Estructura. Tamaño. Registros, Llaves, Tipo de Información, etc; de cada uno de ellos. Sin embargo, tratando de dar una visión general de como se relacionan entre si estos Archivos y de sus distintos. Tipos de Frocesos en los que intervienen se tiene el siguiente Esquema General de Archivos del Sistema de Resultados :

56

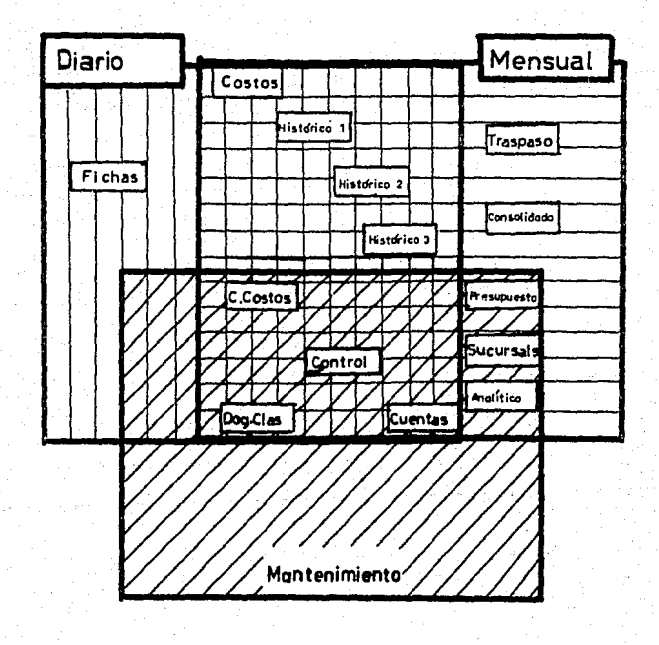

## NOMBRE DEL ARCHIVO: TRASPASO

Este archivo se actualiza únicamente al final de cada mes por los procesos de Preperaciones de Archivos; ya sea fara el Analitico, o para Saldos Importantes o bien para Presupuesto.

Tiene 30 registros cada uno formado por los siguientes campos:

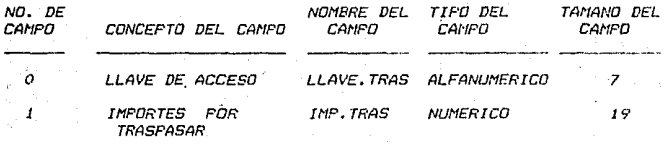

NOTA: El campo #0 es la llave-de acceso del Archivo que dependiendo de que preparación se trate está formada de diferentes formas:

> - Para el Archivo del <u>Analitico</u> - La llave está formada por 7 carcteres descritos a continuación:

*\* El 1er. digito es la letra A (de Archivo)* \* El 2do. y 3er. digitos corresponden al número de mes, es decir 01,02,03,.....,11,12. \* Del 4to. al 7to. digitos indican el número de la *Cuenta de Mayor, cuyo importe se va a traspasar,<br>es decir 5101,5102,......5206,5207.* 

- Para el Archivo de Saldos Importantes.- La llava está formada tambien por 7 caracteres descritos a continuación:

\* Los primeros tres digitos son las letras FSI (File Saldos Importantes) \* El 4to. y Sto. digitos corresponden al número de Sucursal, es decir  $01, 02, 03, \ldots, 18, 19, 20$ . \* El 6to. y 7to. digitos corresponden al número de mes del que se efectuarà el traspaso, es decir  $01, 02, \ldots, 11, 12.$ 

- Para - el Archivo de <u>Presupuesto</u>.- La llave está formada por 8 caracteres descritos a continuación:

*\* El ler. digito es la letra P (Presupuesto)* 

\* El 2do. y 3er. digitos corresponden al número de mes del cual se efectuara el traspaso, es decir  $01, 02, \ldots, 11, 12.$ 

\* Del 4to. al 8to. digitos corresponden al número del Centro de Costos al cual corresponden los importes traspasados, es decir 9191-9, 9721-0,etc.

Cada registro está formado aparentemente por estos dos campos, pero fisicamente se tienen en un registro tantos campos como importes de los desgloses de la Cuenta de Mayor que hayan tenido movimientos.

# NOMBRE DEL ARCHIVO: CONSOLIDADO.SUC

Este archivo contiene los saldos de las Sucursales que se conforman con más de un Centro de Costos. *Se actualiza* mensualmente a través del proceso llamado "Consolidación por Sucursal Contable".

Tiene 8000 registros, cada uno formado por los siguientes campos:

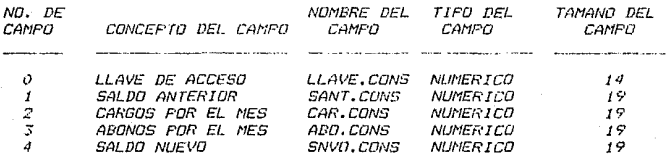

NOTA: El campo # 0 es la llave de acceso del archivo y está formada por la concatenación del número de Sucursal Contable  $(01, 02, 03, \ldots, 19, 20)$  y la Cuenta Contable (12 digitos), es decir 14 caracteres.

.60

## NOMBRE DEL ARCHIVO: COSTOS.

Este archivo contiene el saldo acumulado durante todo el año como los movimientos por el mes de todos los Centros de asi Costos que forman una Región, existiendo la correspondencia entre el Número de Cuentas y Centros de Costos, por lo que tendrá 50.000 reaistros igual que el Archivo "CUENTAS".

Cada registro está formado por los siguientes campos:

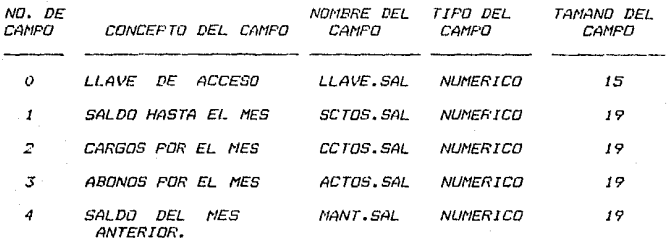

NOTA: El campo # 0 es la llave de acceso del archivo, está formada por 15 caracteres descritos a continuación:

> \* Los tres primeros dígitos corresponden a la posición que ocupa el Centro de Costos en cuestión, es decir, el campo llamado POS.CCOS (Posición del Centro de Costos) del archivo "C.COSTOS".

 $\mathbf{r}$ *Y los 12 digitos restantes corresponden a la Cuenta* de Resultados que se esté manejando con todos sus desgloses.

El campo # 4 se actualiza mensualmente por el proceso. llamado Actualización de Saldos y se utiliza para obtener el Listado de Variación de Saldos-por Cuenta de Mayor y por Subcuentas por cada uno de los Centros de Costos existentes.

### DEL ARCHIVO. PRESUPUESTO. NOMBRE

Este archivo contiene la relación de correspondencia entre  $_{145}$ cuentas que se manejan en el Sistema de Resultados y las variables del Sistema de Presupuesto para así poder hacer de manera correcta el traspaso de dichos importes a dichas variables.

Se actualiza mediante el proceso de Mantenimiento a Cuentas  $de$ Presupuesto que nos permite dar de alta, baja, consultar o modificar alguna relación de Cuenta-Variable.

Tiene 30 registros, cada uno formado de los siguientes *campos:* 

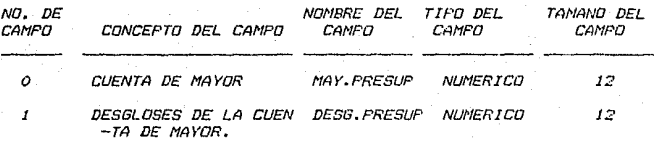

NOTA: El campo # 0 es la llave de acceso del archivo y está formada por la Cuenta de Mayor para así poder referenciar sus subcuentas; formada de 12 digitos. For ejemplo 5101 00 00 00 00.

El campo # 1 (DESG.PRESUP) es multivaluado y contiene los desoloses ordenados de la Cuenta de Mayor correspondiente.

#### NOMBRE DEL ARCHIVO: FICHAS.

Este archivo se actualiza diariamente a través de la Captura de las Fichas de Resultados. tiene una capacidad para 2000 réoistros que es el número máximo de Fichas de Resultados que se pueden capturar en un dia.

Cada registro está formado de los siguientes campos:

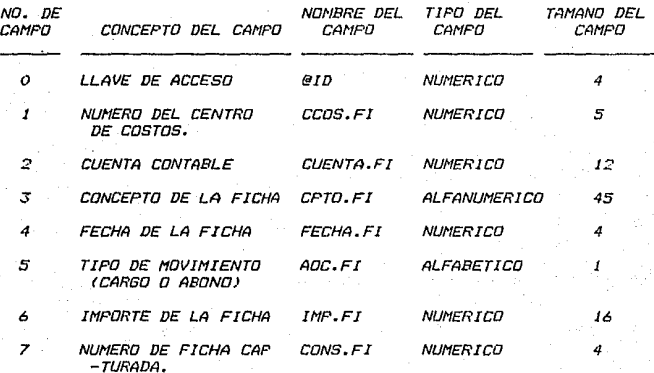

NOTA: El campo # 0 es la llave de acceso del archivo.

campo @ID lo tienen todos los archivos por naturaleza, E1 en este caso equivale al-campo No. 7 que es el nphumero consecutivo de la ficha al momento de capturarse.

En el campo # 4 que corresponde a la fecha de 4 caracteres. los dos primeros corresponden al mes (01.02.03.......11.12) y los últimos dos al día (01,02,03, ....,28,29,30,31)

En el campo de Cuenta se manejan 12 caracteres pues es la cuenta tomando sus subcuentas a nivel de captura.

En el campo de importe, la cantidad se encuentra cerrada a unidades de pesos pues ya no se manejan los centavos.

#### ARCHIVO: C.COSTOS NOMBRE DE<sub>L</sub>

Este archivo contiene información sobre los Centros de Costos autorizados para la conformación de alguna Región, tiene una capacidad para 150 registros, cada uno formado de la siquiente manera:

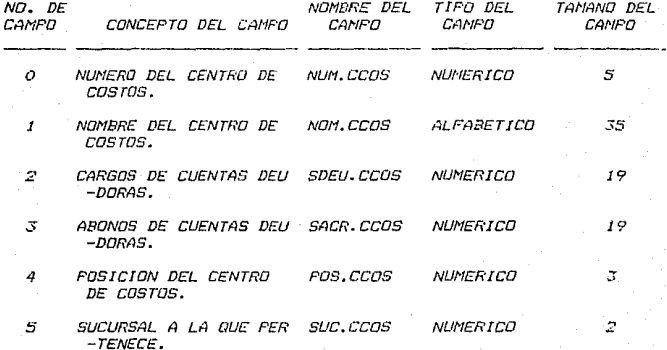

NOTA: El campo # 0 es la llava de acceso del Archivo.

Los campos 2 y 3 se actualizan mensualmente y contienen los saldos de las Cuentas Deudoras y Acreedoras respectivamente que determinados Centros de Costos, acumulados afectaron  $a<sub>1</sub>$ diariamente durante todo lo que vaya del año en curso.

El campo # 4 nos dá la posición que ocupa ese Centro de Costos por medio de la cual formaremos la llave de acceso para el Archiva "COSTOS".

El campo # 5 da la relación de correspondencia entre éste Archivo y el Archivo "SUCURSALES", es decir, nos indica a que número de Sucursal Contable pertenece cada Centro de Costos.
#### **NOMBEE** DEL ARCHIVO: SUCURSALES.

Este archivo contiene la relación de los Centrso de Costos y las Sucursales Contables, es decir, que Centros de Costos conforman cada una de las Sucursales Contables. Está formado por 28 registros, uno para cada sucursal,

Cada registro a su vez está formado por  $log$ siquientes campos:

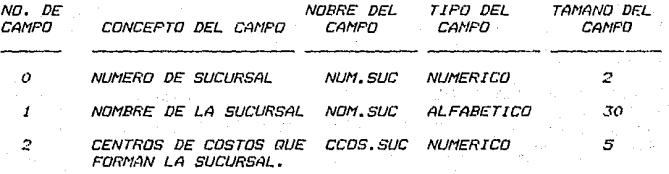

NOTA: El campo # 0 es la llave de acceso del Archivo.

El campo # 1 es un campo multivaluado que contiene los Centros de Costos que forman la Sucursal Contable.

#### **NOMBRE** DEL ARCHIVO: CONTROL.

Por medio de éste archivo se puede tener bajo control varios de los procesos que integran el Sistema de Resultados.

Este archivo tiene actualmente 20 registros cada uno formado por un campo multivaluado de tamaño variable.  $\Delta$ continuación se describe como está formado este archivo:

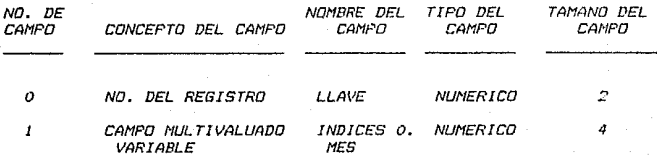

NOTA: El campo # 0 es la llave de acceso del archivo.

# DESCRIPCION DE LOS REGISTROS.

## Registro No. O:

Aho Actual. ter. Valor

> Se utiliza en la impresión de la fecha en cada uno de los listados, se actualiza anualmente por el proceso de mantenimiento llamado "CAMBIO DE ANO" al Archivo de "CONTROL".

2do. Valor Número de Cuentas de Resultados.

> Se utiliza para determinados ciclos en algunos programas. Se actualiza por medio del proceso mantenimiento al Archivo "CUENTAS", de unicamente por procesos de Altas v/o Bajas.

Jer. Valor

Número de Sucursales Contables.

Se. utiliza para determinados ciclos  $P$ algunos programas. Se actualiza por medio del proceso de mantenimiento al Archivo "SUCURSALES" por procesos de Altas y/o Bajas.

## $$

*1er. valor*  Número del mes en que se está realizando la captura de las fichas de resultados.

> *Este se lltiliza* par~1 *saber el mes de procesa de la* captura *y* 5e actLt.:..11.I~:a ITIF.!nsuc.dmen *te por*  medio del programa CAP.FICHAS.

2do. *valor*  Dia de la captura de fichas de resultados.

> Se utiliza para-saber el día que se está<br>capturando, -se actualiza diariamente por .<br>Se actualiza diariamente por medio del programa CAP.FICHAS.

*3er. valor*  Número de Centros de Costos existentes.<br>Se utiliza nara determinados ciclo utiliza para determinados ciclos en algunos de los programas. Se actualiza por medio *del proceso* de mantenimiento al Archivo de Centros de Costos unicamente por procesos de ALTAS *y BAJAS*.

4to. *valor*  Número de Fichas Canturadas.

> Se utiliza para realizar algunas validaciones en la captura de fichas y en la actualización diaria. Se actualiza mediante la CAPTURA DIARIA.

Sta. *valor*  Número de Fichas Actualizadas.

> Se utiliza para hacer validaciones tanto en la captura de fichas como en la actualización diaria~ *se* actualiza por medio de éste liltimo proceso.

6to. valar Indicador de Interrupción.

> Puede tener únicamente dos valores 0 o 1. El O indica que no se ha hecha Ja actualización <sup>ó</sup>que ya se redliz6 *y* no hubo ninquna esto se hace mediante una combinación de pregunt-as del 4t0. *y* 5to. *y el 1 indica que durante la*<br>zación diaria surgió alguna actualización interrupción.

7to .. *vcl.lor* 

*Dla de* Consolidación.

Contiene el dia en que se realizó por última vez la Consolidación por Sucursal Contable durante el mes en curso en el Sistema rta. Resultados. Este valor se actualiza por el proceso de "Consolidación por Sucursal Contable" 6 por el proceso de "Actualización Mensual de Saldos" que lo limpia y lo deja en cero para iniciar un nuevo mes.

#### Registros del No. 2 al Registro No. 13:

El registro No. 2 contiene los días hábiles del mes de Enero, el registro No.3 los de Febrero y así sucesivamente hasta el registro No. 13 que contiene los dias nábiles del mes de Diciembre. Estos registros se van a actualizar anualmente por medio  $de1$ mantenimiento anual al Archivo de Control con la Subrutina GENDIA.

# Registro No. 14:

Contiene las Cuentas de Mayor ordenadas. 50 actualiza por medio del Proceso de<br>Mantenimiento al Archivo de Cuentas por procesos de ALTAS y/o BAJAS.

## Registro No. 15:

Contiene todas las Cuentas de Resultados ordenadas, se actualiza por el proceso de mantenimiento al Archivo Cuentas por procesos de ALTAS y/o BAJAS.

# Registro No. 16:

Contiene todos los Centrso de costos ordenados por la posición de como se dieron de alta y se actualiza por medio del proceso de mantenimiento al Archivo C.Costos por procesos de ALTAS y/o BAJAS.

# Registro No. 17:

 $\emph{Contiene}$  *todas las Sucursales ordenadas por* el número de sucursal, se actualiza por el<br>proceso de mantenimiento al Archivo de *proceso de mantenimiento al Archivo de* Sucursales por procesos de ALTAS y/o BAJAS.

# *Registro t:Jg,\_ 18:*

Contiene doce valores uno para cada uno de *Jos meses del aho y pueden tomar tres valores:* 

- O No se ha hecho el Respaldo Mensual.<br>1 El Respaldo mensual ya se hizo.
	-
- *1 El Respaldo mensual ya se hi:o. 2 La* ~ctualización *de Saldos ya se realizó.*

Este registro se actualiza anualmente con *ceros por medio del proceso de Hantenimiento*  a.1 Archivo de "CONTROL".• *y* en far11Ja mensual a *traves* de Jos procesos de Respaldo *y* de *Actualizacion de Saldas.* 

*Beqistro t:Jg,\_ 19:* 

Tiene 23 valores (Número mdximo de días habiles que puede tener un mes.) se actualiza *diclriamente por medio de ld Cgptura de* Fichas *y contiene el número total de* "fl.chas que se capturaron en el dia que le Cf:!rresponde.: *se inic.ialiZ.3 mensualmente* con *ceros* a travt5s del Proceso de *Achtal ización de Saldos y se utiliza cuando se quiere hacer*<br>correciones a días anteriores al actual.

# *<u>Registro No. 20:</u>*

*Tiene 23 valores <Número máximo de dlas hJ bi 1 es que pu&dt? tener un mes. )* , *se*  actualiza con *11*<sup>1</sup>'s" dietriamente por *medio* del *Proceso de Respaldo de Archivas de Datos y se uti* J *iza* en *la Cc.1ptura Diaria¡ al comenzar* 1« captura de un nuevo dla se verifica si el *d.1.a anterior ya se respaldó. Se inicializa*<br>mensualmente con el Proceso de la *mensualmente can el Proceso de la Actt.talización de Saldos* con *"O's".* 

# NOMBRE DEL ARCHIVO: ANALITICO.

Este archivo contiene las Cuentas de Resultados que  $6a$ traspasan al Analitico.

Se actualiza cada que se requiere mediante el proceso de mantenimiento para dar de Alta, Baja, Consultar y/o Modificar alguna Cuenta.

Tiene 30 registros, cada uno formado por los siguientes  $camoos:$ 

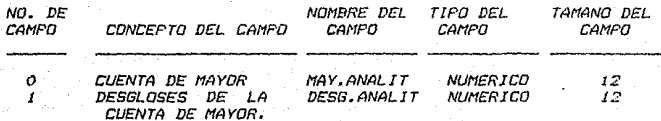

NOTA: El campo # 0 es la llave de acceso del archivo que tiene la Cuenta de Mayor para así poder referenciar sus subcuentas; formada por doce digitos, por ejemplo:5101 00 00 00 00.

El campo # 1 (DESG.ANALIT) es multivaluado y contiene los desgloses ordenados de la Cuenta de mayor correspondiente.

70

#### NOMBER **CUENTAS.** DEL ARCHIVO:

Este archivo contiene las Cuentas de Resultados, y tiene una capacidad para 900 cuentas existiendo la posibilidad de que sean muchas más.

Cada registro está formado por los siguientes campos:

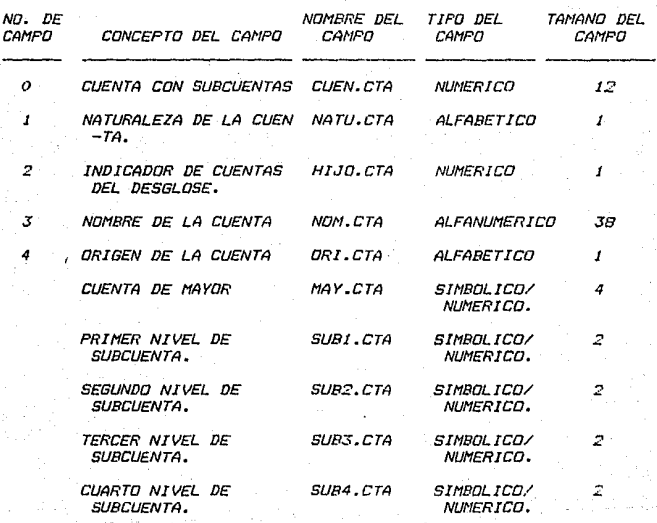

NOTA: El campo # 0 e la llave de acceso del archivo.

DESCRIPCION DEL CONTENIDO DE LOS CAMPOS MAS IMPORTANTES. NATU.CTA Contiene la naturaleza de la cuenta (2 valores):

> DEUDORA. D ACREEDORA. A

Es una bandera informativa en cuanto a si tiene -b no subcuentas determinada Cuenta. Se actualiza unicamente a través del proceso de mantenimiento a Cuentas (Altas v/o Bajas).

ORI.CTA

HUD-CTA

Par medio de este campo sabemos si la cuenta es manejada unicamente por el Multibanco Comermex ó si se manaja a nivel de Banco de México, tiene dos posibles valores:

> $\boldsymbol{I}$ INTERNA (Multibanco Comermer)  $\mathcal{F}$ EXTERNA (Banco de México)

Las campos simbólicas como MAY.CTA, SUB1.CTA, SUB2.CTA, SUR3.CTA, SUB4.CTA son aquellos que no tienen una referencia por número de campo y no ocupan espacio físico de memoría.

72

#### **NOMBRE** DEL ARCHIVO: DESG.CTAS

Este archivo está formado por 30 registros y cada uno tiene como llave de acceso la Cuenta de Mayor a que corresponde y un campo multivaluado que tiene los desgloses de esa Cuenta de Mayor: se utiliza para que el Listado del Auxiliar Contable y el Listado del Auxiliar Contable por Sucursal Contable se obtengan con mayor rapidez.

Cada registro está formado por los siguientes campos:

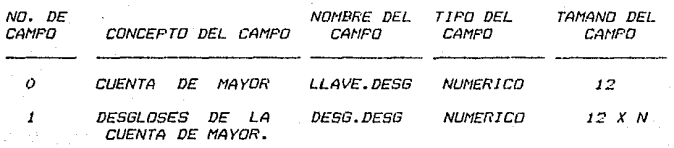

N = Número de Desgloses que tiene la Cuenta de Mayor.

NOTA: El campo # 0 es la llave de acceso del Archivo.

El campo # 1 es multivaluado y contiene los desgloses, que tenga ésa Cuenta de Mayor.

#### NOMBRE ARCHIVO: HISTORICO1. DEL

En este archivo se van-quardando todas las fichas de Resultados que se van capturando diariamente durante  $\mathbf{P}$ transcurso de todo el mes para obtener así los listados mensuales con mayor rapidez y oportunidad.

Este archivo tiene 16 000 registros cada uno formado por los siquientes campos:

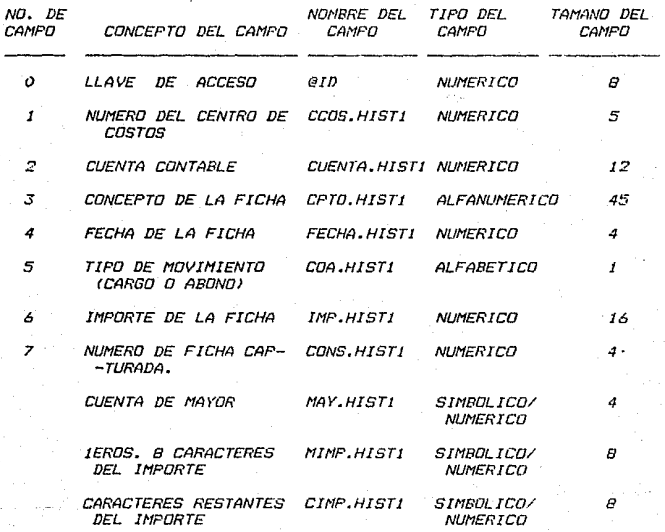

NOTA: El campo # 0 es la llave de acceso del Archivo, y ésta se forma por la concatenación del campo 4 y el campo 7.

Del campo i al campo 7 son exactamente los mismos que los del Archivo "FICHAS" con la diferencia de que éste último SE

actualiza diariamente traspasando su información al Archivo HISTORICOI, el cual se actualiza hasta terminar los procesos mensuales por medio del proceso de Actualización de Saldos.

Los campos simbólicos MAY.HISTI, MIMP.HISTI, CIMP.HISTI; contienen los siguientes:

> El primero (MAY.HISTI) tiene unicamente la Cuenta de Mayor.

> El segundo (MIMP.HISTI) tiene los primeros 8 caracteres del importe de la ficha.

> El tercero (CIMP.HISTI) tiene los cracteres restantes del importe de la ficha.

Los tres campos anteriores se utilizan para obtener el "Reporte de Justificación de Saldos por Cuenta de Mayor" pues el campo # 6 (IMP.HISTI) se tuvo que partir en dos campos (MIMP.HISTI Y CIMP.HISTI) par que al momento de ordenar este campo, si era mayor de diez digitos la máquina no lo hacia correctamente, de manera que al ordenario a través de los dos campos anteriores el resultado obtenido era el correcto.

# NOMBRE DEL ARCHIVO: HISTORICD2.

*Este archivo se creó con el propósito de obtener el Listado* del Desglose Ordenado por Centro de Costo con mayor rapidez.

Tiene una capacidad para 16,000 registros, cada uno formado *par los siguientes campas:* 

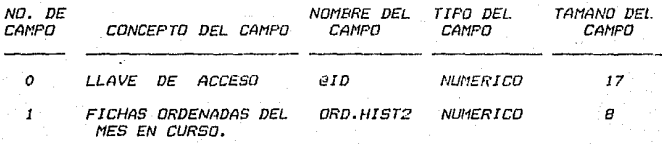

*NOTA: El campo* # *O* es *la llave de acce5a del archivo, se forma a*  través de la Actuali.zaci6n Diaria par Ja concatenación del Centro de Costos *y* Ja Cuenta Cont.able que se afecta en la ficha.

El campo # 1 (0RD.HIST2J es un campo multivaluada que se forma tambien a través de la Actualización Diaria por la<br>concatenación de la fecha y el número de ficha capturada de *concatenación de la fecha y el número de ficha capturada de manera ordenada durante el mes. Es decir este campo contiene las<br>llaves de acceso ordenadas para poder obtener la información del<br>Archivo "HISTORICO!" el cual a su vez contiene las fichas de* Archivo "HISTORICO1" el cual a su vez contiene las fichas Resultados que fueron capturadas durante el mes. Estas llaves que contiene el Archivo las padrlamos ver de la siguiente manera:

'MMDDCONS' tal que: MM = Mes de la Ficha Contable. DD = Dia de la Ficha Contable. CONS = Consecutivo de la Ficha Contable.

76

#### **NOMBRE** DEL ARCHIVO: HISTORICO3.

Este, archivo se creo con el organdito de obtener el Listado del Desglose Ordenado por Cuenta de Mayor con mayor rapidez.

Tiene una capacidad para 900 registros, cada uno formado por los siguientes campos:

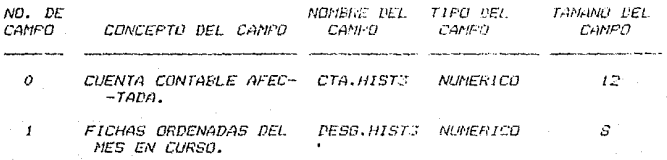

*NOTA: El campo # 0 es la llave de acceso del archivo, está* formada por la Cuenta Contable afectada en la Ficha de Resultados.

El campo # 1 (DESG.HIST3) es un campo multivaluado que 5e forma tambien a través de la Actualizacion Diaria por  $1a$ concatenación de la fecha-y-el-número-de ficha capturada de manera ordenada durante el mes. Es decir este campo contiene las llaves de acceso ordenadas para poder obtener la información del Archivo "HISTORICO1" el cual a su vez contiene las fichas de Resultados que fueron capturadas duranta el mes. Estas llaves que contiene el Archivo las podríamos ver de la siquiente manera:

'MMDDCDNS' tal due.

MM = Mes de la ficha Contable.  $DD = DIA$  de la Ficha Contable. CONS = Consecutivo de la Ficha Contable.

# $\begin{array}{cccccccccc} P & R & D & C & E & S & D & S \end{array}$

 $D$  *IARIOS*.

# 3.2.2. PROCESOS DIARIOS :

Los PROCESOS DIARIOS como su nombre lo indica, son aquellos que se tienen y de hecho se ejecutan dia hábil tras dia hábil del año en curso.

Se llevan a cabo mediante el uso de 12 programas y 9 archivos de datos como ya antes se mencionó. Dichos programas se encuentran almacenados como registros de un archivo de la Base de llamado DIARIO, el cual se encuentra en un subdirectorio Datos llamado FUENTES. Los archivos de datos se encuentran almacenados como tales en dos subdirectorios llamados RESUL e HISTOR dependiendo si son históricos ó no lo son.

Cabe mencionar que de esos 12 programas, 5 son netamente procesos y los otros 7 son subrutinas auxiliares externas que necesitan los primeros. A su vez, dichos procesos se encuentran relacionados pues existe una seriación entre ellos que al<br>operador se le indica a través del orden de procesos en el Menú de Procesos Diarios. En estos procesos solamente existe uno que<br>se podría considerar opcional y es el "Reporte de Partidas" Mayores" que en realidad viene a ser un control diario de gastos. a partir de un determinado importe y que ayuda a controlar el seguimiento diario de los Egresos e Ingresos que operan en esa dependencia.

Es importante aclarar que una vez terminados los procesos diarios es importantísimo que acto seguido se realice el Respaldo Diario de los archivos de datos que se encuentran en los subdirectorios RESUL e HISTOR, ya que a ellos se recurrira en cualquier caso de falla del sistema o errores por parte del operador.

Los Procesos Diarios unicamente emiten 3 reportes que son:

*l'Reporte de la Captura Diaria.- El cual se debe emitir* una diario, por todas las fichas capturadas una vez checado el día para, ir "formando así una Carpeta de Reportes de Captura" Diaria, del mes en curso.

*2)Reporte del Resumen Diario.- Junto con el anterior se debe* obtener este réporte, que es el que les dá la pauta de que checaron, en el día a nivel de Cuenta de Mayor mediante un amarre que se hace con la Balanza Diaria de Tesorería.

*3)Reporte de Partidas Mayores.— Que como ya se indicó puede ser<br>opcional y proporciona de la captura diaria todas las fichas<br>cuyo importe fué mayor ó igual a un importe previamente dado.* 

En general todos los archivos-que se utilizan en los Procesos Diarios son:

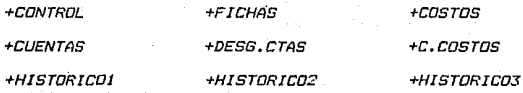

continuación se presenta mediante un diagrama la  $A$ organización de los Frocesos Diarios y acto seguido se explicará cada uno de ellos:

79

ESTA DE LA BIBLIUTEGA

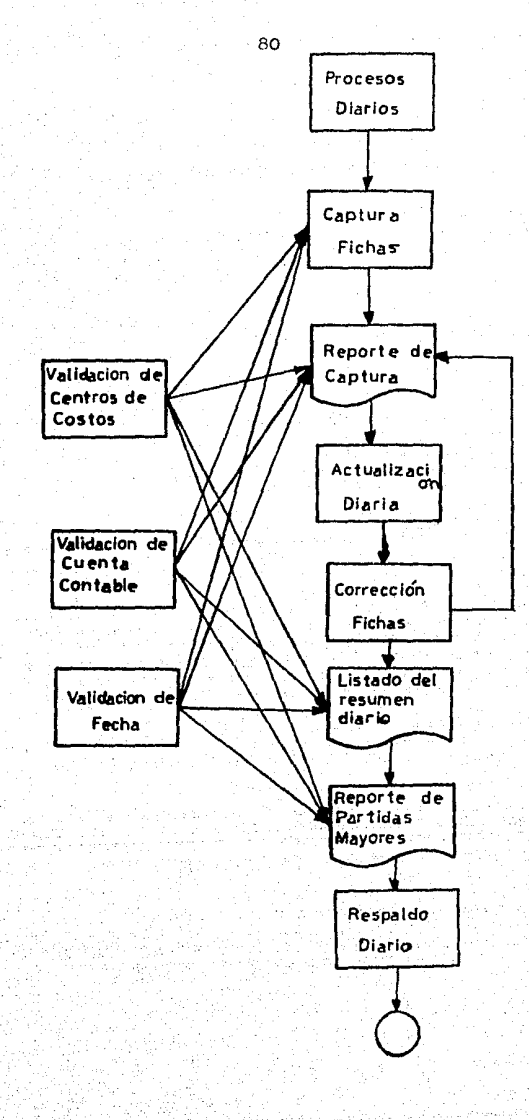

3.2.2.1. Cantura de Fichas.

## SISTEMA DE RESULTADOS

NOMBRE DEL PROGRAMA: CAP.FICHAS NOMBRE DEL ARCHIVO EN EL QUE SE ENCUENTRA: DIARIO OBJETIVO DEL PROGRAMA: PERMITIR AL USUARIO LA CAPTURA DE LAS FICHAS DE RESULTADOS.

Descripción de las funciones que realiza:

- *1) Inicialización* de Variables Comunes v Variables Especiales.
- 2) Declaración de Subrutinas Externasi
	- Subrutina PIDECTA A través de ésta Subrutina se valida la cuenta que se afecta en la Ficha de Resultados.
	- Subrutina PIDECCOS A través de esta Subrutina-se-valida el Centro de Costos que es afectado en la Ficha de Resultados.
	- Subrutina COLORMSG

A través de esta Subrutina se le pone color a algunos mensajes por medio de los parámetros FG y N; el primero es para un color más intenso y el segundo para el color normal. El parámetro FG se compone de una secuencia de caracteres para atributos de video : CHAR(27):'CIN' mientras que el parámetro NR es: CHAR(27): Cl'.

- Subrutina ACT.DIARIA A través de ésta Subrutina se actualizan diariamente los archivos: CONTROL, COSTOS, HISTORICO2 E HISTORICO3.

- Subrutina RPT22 La explicación de cada uno de los parámetros que utiliza ésta Subrutina la daremops más adelante, más como adelanto diremos que son:

RPT22( DATO, X, Y, LONG, S, O, ", 1, ", ", ", 1, ", ", ", ")

3) Apertura de los siguientes Archivos de Datos:

'FICHAS'.- En este archivo se almacenan las fichas de Resultados. es actualizado diariamente.

"CONTROL" - Este archivo se utilizará para hacer las validaciones que posteriormente se explicarán.

"CUENTAS" - Con este archivo se valida si la Cuenta Contable capturada existe ó no.

'HISTORICOL' - En este archivo se va almacenando la información del Archivo FICHAS por el mes.

#### 4) Variables Indicadoras( Bandera):

Se inicializa con el valor i: excepto el ier. **PORMES** dia de cada mes, en éste caso le asigna el valor de cero.

**FROCESO** Se inicializa con cero, pero cuando se escone la coción de correciones a días anteriores le asigna el valor uno( Subrutina Interna PANT2)

Se inicializa con el valor de uno y cuando se **SIACT** quiere empezar el primer dia del siguiente .<br>mes. si no se hizo el Proceso Mensual de 'Actualización de Saldos', le asigna el valor<br>cero( <u>Subrutina Interna ALTA</u>)

# 5) Subrutinas Internas:

PANTALLA - Esta subrutina se encarga de desplegar la Pantalla de Captura.

ALTA - Esta subrutina realiza las siguiantes funciones:

> -Se valida que el mes que teclee el operador concuerde con el mes que existe como el ler. valor del registro no. del Archivo de Control.

> *valida que el dia tecleado por el* -Se operador sea hábil.

> -De acuerdo a los datos existentes en  $\mathcal{L}$ registro No. i del Archivo de Control, compara si la fecha tecleada por еl operador concuerda con la fecha que se calcula tomando como base los datos de éste registra.

-Verifica que durante la actualización no haya existido ninguna interrupción. de haber alguna, terminará de actualizar las fichas que faltaron.

-Si el dia tecleado es el último dia hàbil del mes y éste coincide con el día calculado por la máquina se lleva a cabo lo siquiente:

> +Se ejecuta la Subrutina Interna PANT3, la cual nos dá 2 opciones:

> IralCorreciones a Dias Anteriores. En esta oprión se hace lo

> > siouiente:

-Ejecuta la <u>Subrutina Interna LIMP.FI</u> -Ejecuta la Subrutina Interna PROCEDI

2da)Inicio ó correciones a éste dia. En I esta opción se hace  $\overline{1}$ siguiante:

 $-$ Verifica que el valor 4  $v$  5 del reoistra No. 1 del Archivo Control (Fichas Capturadas y Actualizadas de ése dia) tengan cero.

-Si efectivamente el valor 4 y 5 tienen ceros se hace lo siquiente: Al valor 4 y 5 del registro No. 1 se les asigna el valor que tenga el registro No. 20 en la posición que corresponda a ése dia hábil.

-Al valor 6 del registro No.1 se le asigna cero.

-Graba el registro No, i del Archivo de Cantrol con los cambios anteriores.

-Ejecuta la Subrutina Interna FANTALLA.

 $-Si$ el dia tecleado es cualquier otro dia dentro del mes, diferente al último dia hábil, e igual al dia que tiene el 2do. valor del registro No.1 del

#### Archiva de Control se hace lo *siguiente:*

*-Aparece el sigui en* t~ *mansa.ji?*  'Continuación *ó* Correción de la captura del dia X (CR)'. donde X es el dla que se tecleó. Esta signifií;a que y~ capturó dlgunas fichas .• *actualizó u ahora desea seguir capttirando.* 

-Si el 4to. valor (No. de Fichas Capturadas) es diferente de cero. *asigna a* Ja *variable CONS éste* valo~ agregado en uno.

-Ejecuta *la*  Subrutina Interna CAPTURA.

-Si el 4to. valor tiene cero,<br>ûnicamente ejecuta la <u>Subrutina</u><br>Interna-CAPTURA. *tiene cero.* 

*-Se validan* Jos *siguientes casos*  desplegando un mensaje que indica lo *que* está *sucediendo:* 

> *lra)Si el 2do. valor que tenga el*  Registro No.1 del Archivo de<br>Control es-el·último-día-hábil del Control es el último dia hábil *mes en turno y el día tecleado es*  menor, esto indica que ése dia ya fue capturado.

> *2da)Si el 2do. valor del Registro No.1 del Archivo de Control es diferente al último dta hábil del*  turno, *siguiente:*

> -Si el día tecleado es mayor que el *dia que el calculado por la* m~quina, apar~ce *el mensaje* "Fcd *tan*  par *Ct3pturdr* Dias *Anteriores!"*

> *-Si el dla tecleado es menar que el dia calculado por la máquina*. aparece el mensaje "Ese dia ya fué *c.:ipturado.* "

*-En cualquiera de estas* casos *se vueve a* iniciar la Subrutina Interna flLTll.

*-Si el dla tecleado es el 1er. dia del siguiente mes,* se *hace la siguiente:* 

*-Se valida que e5e dla sea hdbil.* 

*-Se calcula cual es el dla siguiente al dla que tiene el 2da. valar del Registra Na.I del Archiva de Contra!.* 

*-Si el dla tecleada* es *igual al dla calculado prosigue* con *el siguiente pasa. Si no* san *iguales aparece el mensaje: "Dia Invalido" e inicia de*<br>*nuevo esta Subrutina.* 

*-Se lee el Registra Na.18 del Archiva de Control en la posición que cor'responde al mes anterior y verifica que tenga el ndmera 2, el cual indica que ya* se *realizó el*  Mensual ~Actualización *de Saldas.* ·

*-Si el dla tecleada* es *igual al dia que calcula Ja miiquina y el mes tecleada es igual al mes que caculó*   $l$ a máquina *y el valor 4 y 5 de éste*  $\overline{\phantom{a}}$ mismo registro son iguales, aparecea *el· mensaJe: "Captura de* un *nuevo* dla *S/N?M* 

, -Si la respuesta al *mensc:tJe anterior* es *·s* • ~ *eJecutará. la Subrutina Interna PANT2. Sin embarga,* 

> *-El ler. dia de cada mes NO se ejecuta* la *Sr..tbrutina Interna* PANT2.

> *-Si es otra dla diferente al lera.*  de *cada* mes se *ejecuta* la Subrutina Interna PANT2, la cual presenta dos apciones:

JraJCorrecciones a Dlas Anteriores: *-Asigna a la variable PROCEDI* 

#### el oúmero uno.

-Ejecuta la Subrutina Interna FRUCED1.

2do)Inicia captura de un nuevo dia: -Ejecuta la Subrutina Interna **PANTALLA.** 

 $-Si$ la respuesta al mensaje: "Captura nuevo dia S/N?"  $\overline{a}$  $\sim M$ de - un Subrutina iniciará de nuevo ésta  $(A)$  TAI.

-Si el dia y el mas tecleado son iquales a los que calcula la máquina , pero los valores 4 y 5 del Registro .<br>No. 1 del Archivo de Control son diferentes, se ejecutarà  $l_A$ Subrutina Externa ACT.DIARIA, para actualizar las fichas que faltan.

*-Se ejecuta la Subrutina* Interna CAPTURA.

LIMP.FI

-Esta Subrutina se ejecuta al comenzar un  $d/a$  $\sigma$  $5i$ se desean hacer nuevo. correcciones a dias anteriores.

es un dia diferente al último  $-91$ dia hábil se verifica que-el día anterior al se desea comenzar esté respaldado. aue . lo hace checando que la posición esto corresponde a éste dia oue anterior el número 1 en el registro No.20 tenga. del Archivo de Control, de no ser así mandará el mensaje: "No puede empezar la captura de éste dia sin haber respaidado<br>el dia X", donde X es el dia que falta respaldar.

-Si el dia anterior al que se desea comenzar a capturar ya se respaldó, inicializara los valores  $4 \times 5$  con ceros,  $y$  a los valores  $1 \times 2$ les asigna el mes y el día tecleado respectivamente, todo esto en el registro No.1 del Archivo de Control.

-Graba el registro No.1 con las modificaciones efectuadas anteriormente.

## *-Limpia el Archivo FICHAS.*

*-Si el t11timo dla. hábil del mes es el*  mismo que trae el Archivo de Control en<br>el Registro No.1. *2do.valor: NO verifica* el Registro No.1, 2do.valor; <u>NO</u> verifica<br>que se haya respaldado el dia anterior. *que se haya respdldado el dla anterior, por que éste caso* st1cede *el d1a primera de cada mes y para comenzar a capturar verifica que se haya reetlizado el*  mensual 11amado .<br>de Saldos" y en éste se verifica antes<br>de comenzario que se hava respaidado el *de comenzarlo que se haya respaldado el ól timo dla hábil. Todo* lo *demás explicado anteriormente, s1 se lleva a cabo el último dla hábil de cada mes.* 

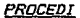

*-Subrutina que despliegue de las instrucciones si se quieren d1as anteriores.*  nos *indica mediante el mensajes por pantalla*  deben seguir *hacer correcciones* 

#### CAPTURA

-Subrutina a través de la cual se capturan las fichas de Resultadas.

-Se veri f.ica que en la captura del No. de Centro de Costos éste no sea el<br>Consolidado, ya que a éste nivel no se ya que a éste nivel no puede capturar ninguna ficha.

-Se verifica tambien, que el Centro de Costos a capturar exista en Archivo *e.COSTOS de la Región correspondiente.* 

*-Se* verifica afectada por *capturar exista en el Archivo CUENTAS de* Resultados. que *la*  la Cuenta ficha que *Cont¿¡ble*  se va a

-Verifica que la cuenta tecleada sea a *nivel de captura.* 

-Ejecuta la Subrutina Interna PIDECPTO. -Ejecuta la Subrutina Interna PIDECTA. -Ejecuta la Subrutina Interna PIDECOA. -Ejecuta la Subrutina Interna PIDEIMP. -Ejecuta la Subrutina Interna GRABARCH. -Ejecuta la Subrutina Interna LIMPAN.

**FIDECPTO** 

 $-A$  través de esta Subrutina se captura el concepto de  $1a$ Ficha  $de$ Resultados realizando lo siguiente:

+Ejecuta la Subrutina Interna ENTRADA.

+Valida que el concepto sea Alfanumérico y de longitud no mayor a 45 caracteres.

+Si al momento de capturar el concepto se teclea el caracter '/', se repite el concepto de la Ficha anterior.

**PIDECOA** 

-A través de esta-Subrutina se captura el tipo de movimiento, 'A' (Abono) ó 'C' (Cargo).

## PIDEIMP

-For medio de ésta subrutina se captura el importe, considerando lo siguiente:

> \*Valida que el importe sea numérico y de longitud no mayor a 13 caracteres.

> +Que el importe sea entero.es decir no contenga centavos.

> +El importe se grabará con un formato de conversión específico.

**GRABARCH** 

-En esta subrutina se actualiza el Archuvo FICHAS, 81 Archiva CONTROL, en e1 registro  $NQ.1.$  $e<sub>1</sub>$ valor  $4t$  $\mathbf{v}$ en registro  $No.19$ eri posición que corresponde  $aI$ dia que esta зe- $\bar{Y}$  . por último capturando.  $el$ Archiva

# HISTORICOl.

*y* 

**REPCTA** -Con ésta Subrutina se repite la Cuenta *Contable de la Ficha que anteriormente*  ter leando *al momento que* se *quiera capturar la Cuenta.* 

*b.l!:1EB!:! -Par medio de* ésta SL1brL1tina se 1 *impia* la pantalla *de captura, después de haber capturado* 19 *fichas y* al *iniciar* la *pan tal la\_, repite 1"* ll *1* t1ma ficha *que* habla en la *pantalla anterior.* 

**ENTRADA** -Utiliza la Subrutina Externa RTP22 a través de la cual se captura-el concepto de la<br>Ficha de Resultados, llevandose como  $Fesultados,$ paråmetros las siguientes <u>variables que</u><br>se inicializan en la Subrutina Interna *se inicializan en la Subrutina Interna* NDECPTO, *<sup>y</sup>*estas- varíables son las *siguientes:* 

- DATO Es lo que se captura, en éste caso el *concepto debe de inicializarse con el* carate1- nulo( 1 carater nulo(' ').
- X Posición de la columna en la que se va a *aceptar el concepto.. en éste caso X tiene el valar de 31.*

Posición del renglón en el que se va *aceptar* el conce'Pto., *en el que* se *va en éste caso Y tiene el valor que* reng *1* ón qLte se está *corresponde el capturando en la*  rengión que se está capturando en la.<br>pantalla.

*LONG Es la longitud en caracteres que* se aprecian en la ventana que se<sup>r</sup> forma, *para éste caso LONG tiene el valor de 22.* 

**MAXLEN** *Es el número máximo*  de *caracteres*  as ei namers manims de daradecres<br>que se aceptan para la variable DATO, *en éste* caso *MAXLEN* 45 *que es el* nLímero *tiane el valor de*  tiene el *concepto*  en la Ficha de Resultados. *de caracteres que* 

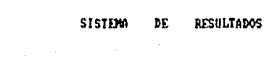

Captura  $d\theta$ Fichas

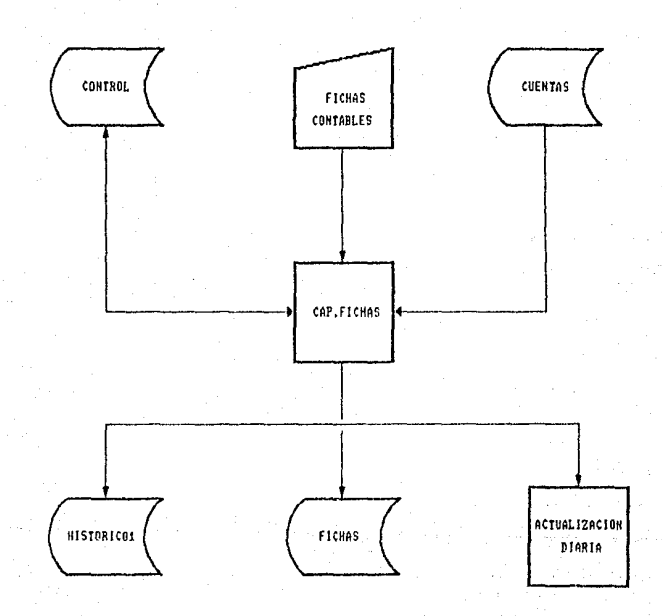

90

## *3.2.2.2. Correcianes a Fichas.*

## *SISTEHA DE RESULTADOS*

*NOHBRE DEL PROGRAHA: COR.FICHAS. NOHBRE DEL ARCHIVO EN EL GUE* SE *ENCUENTRA: DIARIO. OBJETIVO DEL PROGRANA: HACER CORRECIONES A FICHAS RESULTADOS EN CUALGUIER DIA DEL EN PROCESO< USO RESTRINGIDO!. DE HES* 

Descripción de las funciones que realiza:

*1* J *Inicialización de Variables ComLtnes y Especiales.* 

2J Declaración de las Subrutinas Externas:

- Se utilizan las mismas Subrutinas Externas que<br>utilizan los programas CAP.FICHAS y REP.CAPTURA, ver<br>las descripciones respectivas.

3J Apertura de Archivos:

- *Son las mismas* qi.1e *se utilizan en los progr¿¡mas de CAP.FICHAS y REP.CAPTURA.* 

4) Variables Indicadoras (Bandera):

*PROCED 51 ésta variable tiene como valor el nómero 1. se llevan* a *cabo las correciones* a *dlas añteriores., de no ser asl* se *despliegan* Ja!; *instrucciones adect1adas para hecer* éstas *corree iones.* 

*5J Flujo de Programa:* 

-Se asigna a al variable 'PROCED' el número I.<br>-Ejecuta la <u>Subrutina Interna VERIFICA.</u>

-Si la variable PROCED continua conservando su valor de J \_, *se* hace lo siguiente:

+Ejecuta la Subrutina Interna PANTALLA.

+Ejecuta la Subrutina Interna ALTA.

+Ejecuta la Subrutina Interna LISTA.FICHAS.

+Ejecuta la Subrutina Externa ACT.DIARIA.

+Se graba la variable 'REG.ORIG' en el registro No.1 del Archivo de CONTROL.

+Limpia el Archivo FICHAS.

#### 6) Subrutinas Internas:

VERIFICA

-Lee los datos que tiene el registro No.1 del Archivo de CONTROL.

-Estos datos los asiona a la variable  $RFG.RIG'.$ 

-Si los valores 4 y 5 son diferentes al número cero, ésto indica que se quieren hacer correciones a dias anteriores sin haber iniciado la captura de un nuevo dia. entonces se hace lo siguiente:

+Ejecuta la Subrutina Interna PROCEDI.

+Asiona a la variable 'FROCED' el número cero.

**PROCEDI** 

 $-Esta$ Subrutina especificará las instrucciones por medio de las cuales se pueden hacer correciones a dias anteriores.

LISTA.FICHAS-Esta Subrutina desplegará por pantalla el siguiente mensaje:

" DESEA LISTAR LAS FICHAS ANTES DE ACTUALIZAR (S/N)? "

51. la respuesta es 'S' se ejecutará la Subrutina Externa REP.CAPTURA

Las demás Subrutinas Internas son:

PANTALLA, ENTRADA, PIDECPTO, PIDECOA, PIDEINP, LIMPAN. GRABARCH, REPCTA, VERIDIA, MENSAJE, IMPRIME.

Y son idénticas alas explicadas en los programas CAP FICHAS y REP CAPTURA; favor de ver en éstos 5115 funciones.

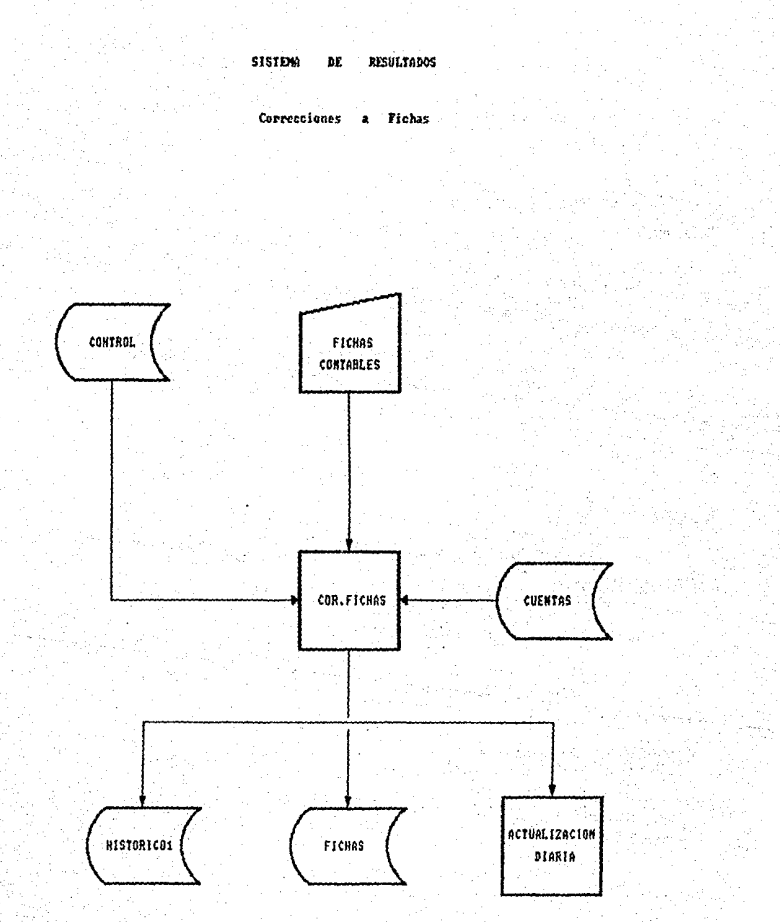

# 3.2.2.3. Reporte de la Captura.

#### SISTEMA DE RESULTADOS

NOMBRE DEL PROGRAMA: REF.CAPTURA. NOMBRE DEL ARCHIVO EN EL QUE SE ENCUENTRA: DIARIO. DRJETIVO DEL PROGRAMA: LISTAR LAS FICHAS DE RESULTADOS QUE SE CAPTURAN DIARIAMENTE.

Descripción de las funciones que realiza:

- 1) Inicialización de Variables Comunes y Especiales.
- 2) Declaración de Subrutinas Externas:
	- Subrutina COLORMSG(FG,NR)

Se utiliza para poner en color algunos mensajes, con los parametros FG y NR. El primero es para un color más intenso y el segundo para el color normal.

EI. parámetro FG se compone de una secuencia de caracteres para atributos de video: CHAR(27): CIN' y el parâmetro NR es: CHAR(27): 'Cl'.

3) Apertura de Archivos:

'FICHAS' De este archivo se obtienen las Fichas de Resultados que van a ser listadas.

**CONTROL**' Del valor 4 del registro No.1 se obtiene el número total de Fichas que van a ser listadas.

Flujo del Programa:

4)

- Ejecuta la Subrutina Interna VERIDIA.
- Ejecuta la Subrutina Interna OPCION.
	- +Si la variable SI es iqual a li
		- +Ejecuta la Subrutina Interna MENSAJE.

# *+Ejecuta Ja Subrutina Interna Il'fPRIME.*

*+Desactiva la impresora.* 

- *Termina el programa.* 

#### *5J Subrutinas Internas:*

VERIDIA

*-Del valor No.1 del registro Na.O del Archiva de Control* **se** *obtiene el* a~o.

*Del valor No.4 del registro No.1 del Archivo de Control* se *obtiene el*  ntmero de Fichas capturadas.

*Verifica al dia Contra!. que el dla actual*  que se tiene en el Archiva<sup>d</sup> de **sea igual** 

-Se despliega la siguiente pantalla: OPCION

*ELIJA UNA DE LAS SIGUIENTES OPCIONES:* 

*lJ TODAS LAS FICHAS CAPTURADAS.* 

*2J A PARTIR DE ALGUNA FICHA.* 

*3J REGRESAR AL MENU ANTERIOR.* 

**<sup>Y</sup>***se imprime* **la fecha de captura.** 

*Si Ja opción fué 1, asigan 1 a la variable SI y se regresa pero si la opción iué 2:* 

> **+Solicitar:, el nómero de 1 a ficha** *a partir de la cual* **se** *desea listar.*

> *+Se calcula el número de las* **ficahs** *que*  se *van a imprimir.*

*+Se le* **asigna** *el* **valor** *de a la variable SI.* 

*+Se regresa.* 

*Por*  **irl** *timo si la opción* fllé *3:* 

*+Se le asignd el valor de O* a *la variable SI y se regresa.* 

**MENSAJE** 

-Despliega por pantalla el mensaje "Alinee el *papel y encienda la impresora" ..* 

IMPRIME

-Se calcula el número de hojas que se van a *imprimir.* 

Se imprimen 53 fichas por hoja.

*Se ejecutan dos ciclos, el 1ero, por el*<br>numero de hojas y el *2do. por el No. de*<br>fichas que se imprimen por hoja.

*Se lee e imprime ficha por ficha.* 

Al final de la última hoja se imprime el *total de fichas, el total de CARGOS y el total de ABONOS.* 

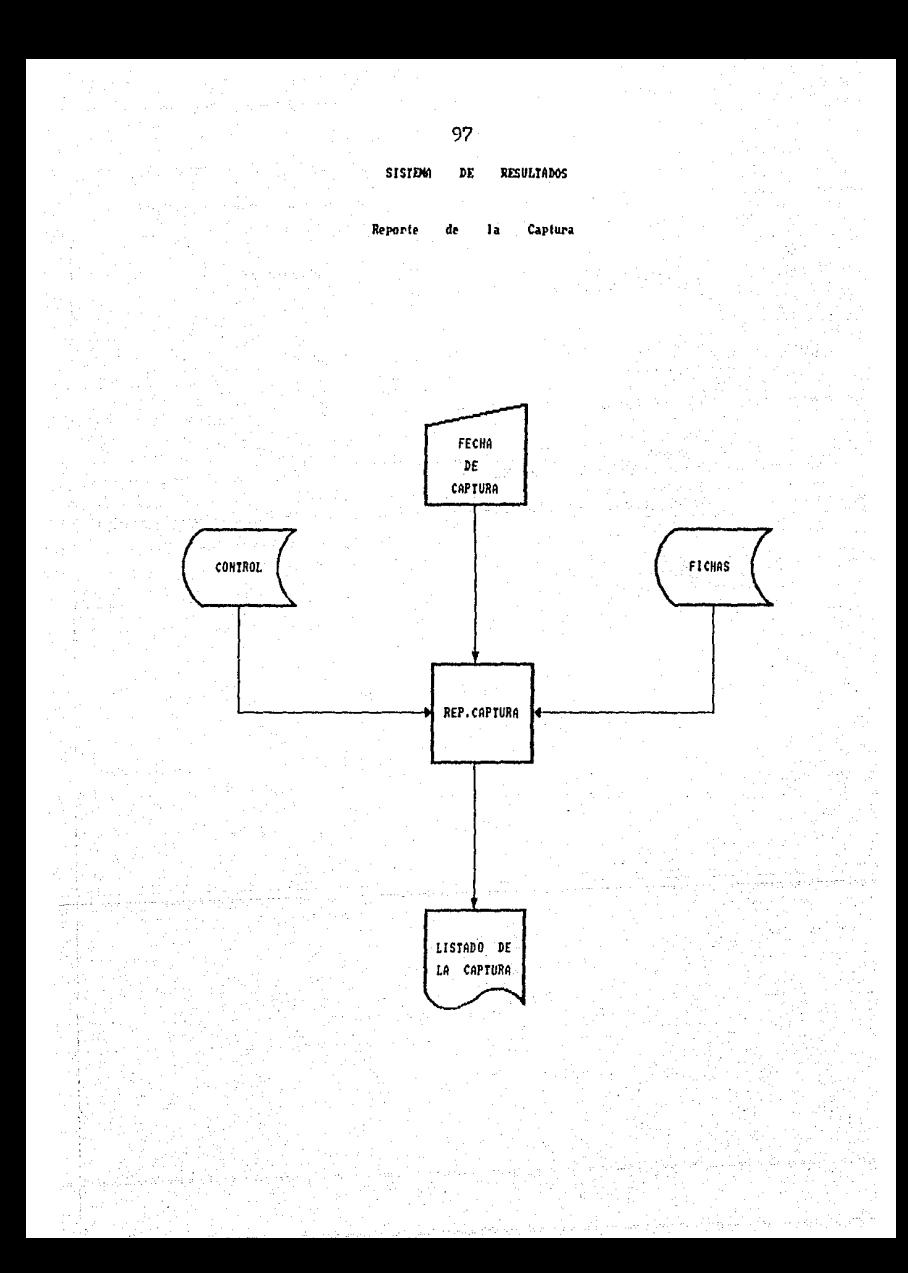

*3.2.2.4. Listado de Resumen Diario* •

# SISTENA DE RESULTADOS

NOHBRE DEL FROGRAHA: LIS.DIARIO. NOHBRE DEL ARCHIVO EN EL DUE SE ENCUENTRA: DIARIO. OBJETIVO DEL PROGRANA: OBTENER EL LISTADO DEL RESUNEN DIARIO POR CUENTA DE NAYOR.

*Descripción de las funciones que reali:a:* 

*1) Inicialización de Variables Comunes y Especiales.* 

2) Decletración de 5Ltbrutinas *Ewternas:* 

#### Subrutina COLORMSG(FG,NR)

*Esta subrut.ind se utiliza para poner. en colar algc..mas*  mensajes, con los parámetros FG y NR. El primero es para<br>un color más intenso y el segundo para el color normal. El *un color más intensa y el segundo para el calar normal. él parámetro* Ft¡ *se compone de una secuencia de caracteres*  para atributos de video: CHAR<27J: "C1N" y el parámetro NR es: CHAR<27J:'C1'.

# Subrutina FECHA(DIA, MES, FECHA)

*El 1er. parámetro* es *el dla de procesa formado por dos*  digitas*t 01, 02, 03,....., 31.*<br>El *2do. parámetro es el mes El 2do. parámetro es el mes de procesa formada por das*  digitos: 01, 02, 03, ...., 12. El 3er. parámetro es la variable que se forma a partir del ler. *y 2do. parámetro: la cual es el dia, nombre del mes y* el afro.

3) Apertura de Archivos:

'CONTROL• *Se utilizd par.a* verif.icar *si la fecha concuerda can el mes y el dic1* tecleado.

'COSTOS' De *éste archivo se obtiene el Saldo Anterior*, tfavimiento Deudor y 11ovimien ta Acreedor de cualquier Centro de Costos, incluyendo del Consolidado.

*'DICT.CDSTDS' Diccionario del Archivo COSTOS; éste* se *abre*  para utilizar la función *mediante la cual se lee el contenida de los* **campo.s** *simbólicar; N0/1CTA.SAL y NATU.SAL.* 

*·c.cosras· De éste archivo obtenemos el nombre y la*  **posici.ón de las** *Centras* **de Costos que**  *empleemos.* 

#### 4J *FlL1Jo del Programa:*

- *Se verifica el mes y el dla tecleado con el valor 1 y 2 respectivamente del Registro No.1 del Archivo de Control.* 

- *Llama a la SL1brL1tina FECHA levándose* como *parámetros el* **dla (01, 02, ••• ,31)** *y* **el** *nr:unera* **de mes (01., 02, ••• \_,12J**  *regresando como* **resultada la v,1rit!ble FECHA la cual** *se* **form.3. por el dla** *y* **el nombre del mes en el qt.1e se desean**  los *listados.* 

- *Lee el Registro No.14 del Archivo de* Control, *el CLlal tiene las CUENTAS Qg /1AYOR qLte se manejan en el Sistema de ResLtltados y las asigna.al arreglo dinámico 'VCTAS',* 

- *Asigna a la l(ariable 'HASTA' el número total de Clientas.* 

- *En* Jos Centros *de* Costos *de la Región (Registro No.16 del Archivo de Control>,* **los** *lee y los asigna en la variable 'CTL* '.

- *Se despliega una pantalla* **con** *4 opciones:* 

1J *Consolidado General de lá Región.* 

*2J Algunos Centras de* **Costos.** 

- ~) *Todas* **Jos** *Centros de* **Castos.**
- *4) Regresar a Henó Anterior.*
- Si se *escoge* Ja *opción* 11) se *ejecuta la Subrutina Interna CONSOLIDADO.*
- *Si se escoge la opción (2)* se *ejecuta la S!,!brLttina Interna ALGUNOS.*
- Si se *escoge* la *opción* (3) *se e}ecuta la* **51:.1bcutina**  *Interna TODOS.*
- Si se escoge la opción (4) se regresa al Menú de Procesos Diarios o Mensuales dependiendo del listado que se obtuva.

#### 5) Subrutinas Internas:

CONSOLIDADO - Asiona a la variable 'NACC' el número 1.

- Asiona a la variable 'ACC' como arreglo diamico, solamente el número que corresponde al Centro de Costos Consolidador.

- Se, obtiene, el nombre del Centro de, Costos Consolidador.
- Se ejecuta la Subrutina Interna MENSAJE.
- Se ejecuta la Subrutina Interna IMPRESION.

# **ALGUNOS**

- Se capturan los Centros de Costos para los que se quiere obtener los listados.  $éstos$ Centros de Castos se quardan  $eI$ "ACC" en. arregio dinamico desplegando por pantalla para cada Centro de Costos en nombre que  $10$ permitiendo corresponde. - 91 no. que se repitan.

- Asignan a la variable 'NACC' el número total de Centros de Costos que se capturaron.

- Inicializa la variable L con el número 1.

- Ejecuta la Subrutina Interna MENSAJE.

- Ejecuta la Subrutina Interna IMPRESION.

TODOS

- Asigna a la variable 'NACC' el número de Centros de Costos que tiene la Región.

- Asigna a la variable 'ACC' el arregio dinamico donde están todos los Centros de Costos.

- Asigna a la variable L el número 2.

- Ejecuta la <u>Subrutina Interna MENSAJE.</u>

# - Ejecuta la Subrutina Interna IMPRESION.

**IMPRESION** 

- Se utiliza para cualquiera de las opciones: Consolidado, Algunos o todos los Centros de Costos.

- Se inicia un ciclo desde el valor que tiene la variable 'L' hasta el número de Centros de Costos que indique la variable 'NACC'.

- Se veritica que cada uno de los Centros de Costos sea númerico y de 5 dígitos.

- Lee del Archivo C.COSTOS el nombre y la posición de cada Centro de Costos.

- Asigna a la variable 'FINP' en número cero. ya que a través de ésta se lleva el control del número de lineas que se deben imprimir por hoja (44 lineas).

- Asigna a la variable 'BIMP' el número cero. pues con ésta controlamos la impresión de los totales.

- Asigna a la variable 'HOJA' el número 1.

- Se ejecuta un ciclo desde el número 1 hasta lo que nos indique la variable "HASTA" (número total de cuentas).

- A cada una de las cuentas que tiene el arreglo 'VCTAS' le concatena ocho ceros, ésto es para formar la cuenta de mayor, ya que desde un principio 'VCTAS' unicamente consta de 4 digitos.

- Se obtiene del Archivo COSTOS los tres saldos: Saldo Anterior (SCTOS.SAL), Cargos (CCTOS.SAL), Abonos (ACTOS.SAL) dependiendo la posición del Centro de Costos solicitado.

- Si alguno de los saldos es diferente de cera:

> +Se obtiene el saldo nuevo dependiendo la naturaleza de la cuenta.

> +Se forman los totales de cada una de las columnas (Saldo Anterior, Movimiento Deudor y Movimiento Acreedor), esto es dependiendo de la cuenta.

+Si alguno de los Saldos es el caracter nulo('') le asigna cero para que al momento de imprimir éste, de acuerdo al formato de conversión aparezca 'O'.

+Dependiendo  $el$  valor de 'FIMP'  $5P$ ejecuta la Subrutina Interna ENC.

+Se imprimen las 4 columnas, es decir, Saldo Anterior, Novimiento Deudor, Movimiento Acreedor y Saldo Nuevo.

+Se incrementa la variable 'FIMP' en uno.

 $+FI$ formato que se  $u$ tiliza Dara imprimir  $_{los}$ saldos es:

DCONV ( SALDO, "MDO")

+OCONV es una función de R/BASIC.

+SALDO es el importe a convertir en enteros.

+'MDO' indica el número de decimales que se quieren imprimir, en éste caso son 0.

+'P19' indica que el saldo debe de ir sin punto decimal y se imprimirá con una justificación de 19 digitos, incluyendo el punto decimal si lo hubiera.

+Se verifica si la variable 'FIMP' es igual al número 44, para el salto de haia.

+Incrementa la variable 'NCTAS' para continuar con el ciclo.

+Al terminar el ciclo se ejecuta la Subrutina Interna TOTALES.

**ENC** 

**TOTALES** 

- Imprime el encabezado, el cual es común para cualquiera de los tres tipos de listados.

- Se calcula la utilidad o perdida.

 $-$  Se *imorime el total de Cuentas*  $de$ Resultados Deudoras.

 $-5e$ imprime el total de Cuentas de Resultados Acreedoras.

- Se imprime la diferencia del total de Cuentas Acreedoras y el total de Cuentas Deudoras.

**MENSAJE** 

- Se despliega por pantalla el mensaje de:

" ALINEE EL PAPEL Y ENCIENDA LA INPRESORA. "

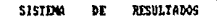

 $1.1 - 6 - 3$ w. Kayor

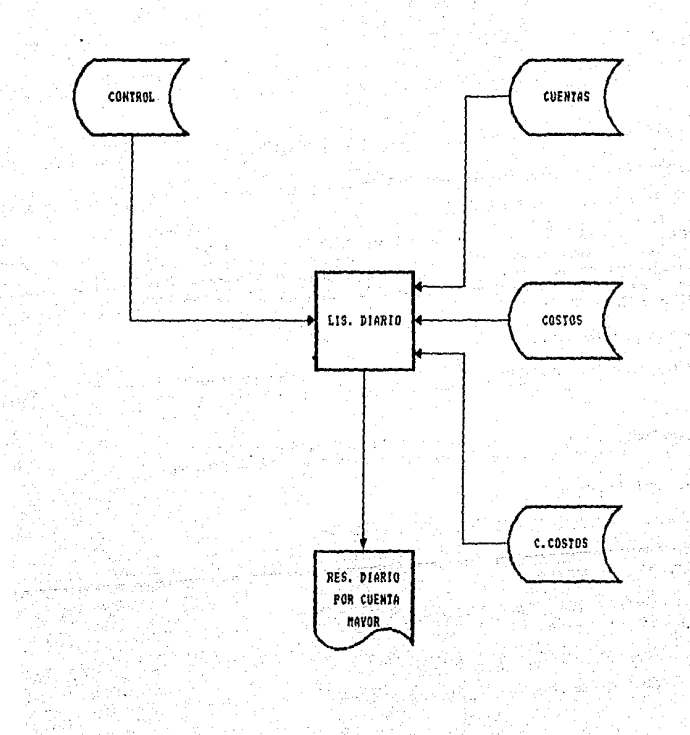

### 3.2.2.5. Reporte de Partidas Hayores •

# SISTEMA DE RESULTADOS

NONBRE DEL PROGRAHA: REP.NAYORES NOMBRE DEL ARCHIVO EN EL QUE SE ENCUENTRA: DIARIO. OBJETIVO DEL PROGRANA: LISTAR DE LAS FICHAS RESULTADOS OVE SE CAPTUREN DIARIAMENTE TODAS AGUELLAS CUYO IMPORTE SEA MAYOR O IGUAL A UN IMPORTE PREVIAMENTE SOLICITADO.

**Descripción de las funciones** *qt1e* **realiza:** 

- *1) Inicialización de Variables* **ComtmE.1s** *y Especiales.*
- *2J Declaración de Subrutinas Externas:* 
	- -Subrutina COLORHSG(FG,NRJ

*A través de esta Subrutina se pone en color algunas mensajes con las parAmetros FG y NR. El primera para un calar m'1s intenso y el* **segundo** *para el calor normal .él* par~metra **FG se** *compone de una secuebcia de cc:trélcteres* para atributos de video: CHAR<27J:"C1N' y el parámetro NR es: CHAR<27J:'Ct'.

3) Apertura de Archivos:

- 'FICHAS' De éste Archiva se obtienen las Fichas de *Resultados seleccionadas,*<br>*listadas.*
- 'CONTROL' De éste Archivo se obtienen datas cama dia, **mes para Ja fecha de captura en el reporte.**

4) Flujo del Programa:

*-éjecuta Ja* Subrutin~1 *Interna VER!DIA.* 

- -EJecuta Ja Subrutina Interna QPCION. Si la variable 'SI' es igual a 1:
- -Ejecuta la <u>Subrutina Interna SELECCION.</u><br>. Si la variable 'NODAT' es igual a 1:

**-Ejecuta la <u>Subrutina Interna MENSAJE.</u>** 

 $-Ejectuta$  *la Subrutina Interna IMPRIME.* 

# *5) Subrutinas Internas.*

VERIDIA

*-Lee el registro No.O del Arch.ivo de Control y obtiene la variable año.* 

-Lee el registro Na. J del Archivo de Control *y* obtiene así el número de fichas capturadas, *el dla y el mes de Ja captura.* 

-Verifica que el día actual sea igual al día que se obtuvo del Archvi de Control.

*-Obtiene* lñ *fecha* ~n *forma alfabética para el*  listado dejándola en la variable FECHA\$ de la<br>forma: " dia DE mes DE año".

#### OPCION

-Se despliega una pantalla para obtener: la siguiente información:

*+Se pide el importe llmi te* ~ *considerar para la selección de las fichas.* 

+Se *valida dicho importe de 14 dlgitos enteros como máximo.* 

*+Se pregunta sl la elección del importe*  fué corree ta.

*+Si la variable SN* es *igual a* ·~· se regresa al menú anterior pues es la forma de salida.

*+Si* la *variable* SN *es* igual *.a* ·N· *solicitará nuevamente las datas por la p.:Jntalla y de ser* igual *.a* una *·s·* continuar~ *la impresión del reporte.* 

**SELECCION** 

-Se despliega un mensaje para informar<br>al usuario, que se está efectuando, la al usuario que se está efectuando *selección de* Jos *movimientos mayores ó iguales al importe que previamente él seleccionó.* 

*-Se hace Ja selección sobre el archiva FICHAS,*  dejando en la variable *FICHANAY* seleccionadas. En caso de no existir fichas de importe mayor ó igual al solicitado mandará un mensaje de error.

**MENSAJE** 

-Despliega por pantalla el mensaje para la *impresión que es:* 

" ALINEE EL PAPEL Y ENCIENDA AL IMPRESORA "

**ENCABEZADO** -Mediante ésta Subrutina. se imprime el encabezado del Reporte de Partidas Mayores

IMPRIME

-Se calcula el número de hojas que se van a imprímir. imprimiendo 53 fichas por hoja unicamente.

-Se ejecuta la <u>Subrutina Interna ENCABEZADO.</u>

-Sa ejecutan dos ciclos; el primero superitado al número de hojas que se van a imprimir y el segundo superitado al número de fichas que se imprimen por hoja.

-Se lee y se imprime ficha por ficha.

-Al final de la última hoja del reporte, a manera de pie de página se imprime el total de fichas: con sus respectivos totales de cragos y abonos y además la representatividad que tiene lo impreso respecto al total de fichas capturadas ése dia.

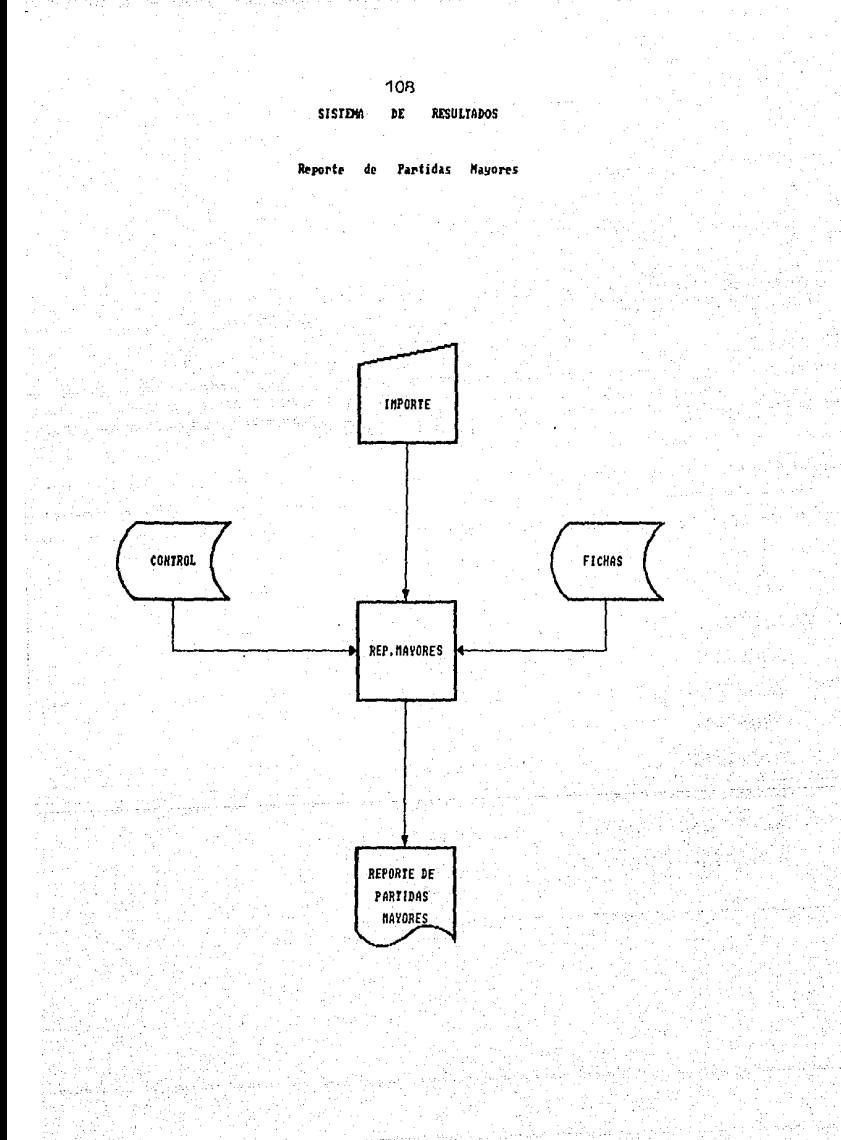

## 3.2.2.6.1. Menú Principal.

#### SISTEMA DE RESULTADOS

NOMBRE DEL PROGRAMA: **MENU. PRIN** NOMBRE DEL ARCHIVO EN EL QUE SE ENCUENTRA: DIARIO OBJETIVOS DEL PROGRAMA: FACILITAR AL USUARIO EL ACCESO  $\boldsymbol{\beta}$ FROCESOS DIARIOS, FROCESOS MENSUALES. PROCESOS DE RESPALDO, PROCESOS DE MANTENIMIENTO.PROCESOS DE MODIFICACIO-NES. IMPRESION DE CATALOGO DE CUENTAS. IMPRESION DE CENTROS DE COSTOS Y SU --CURSALES Y SALIR DEL SISTEMA: FOR MEDIO DE MENUS EN PANTALLAS.

Descripción de las funciones que realiza:

1) Inicialización de Variables Comúnes.

2) Este programa despliega la pantalla del menu principal y según la opción elegida llama a la subrutina correspon diente.

3) Subrutinas Externas:

MENU.DIAR.- Corresponde a los Procesos Diarios.

MENU.MENS.- Procesos Mensuales.

PRO.RESPA.- Procesos de Respaldo.

MENU.MANTO.- Procesos de Mantenimiento.

Procesos de Modificaciones. PRO.MODIE.-

REP.CATCTAS.- Impresión del Catálogo de Cuentas.

Impresión de Sucursales y/o Centros -CATALOGOS.de Costos.

Ninguna Subrutina comparte variables.

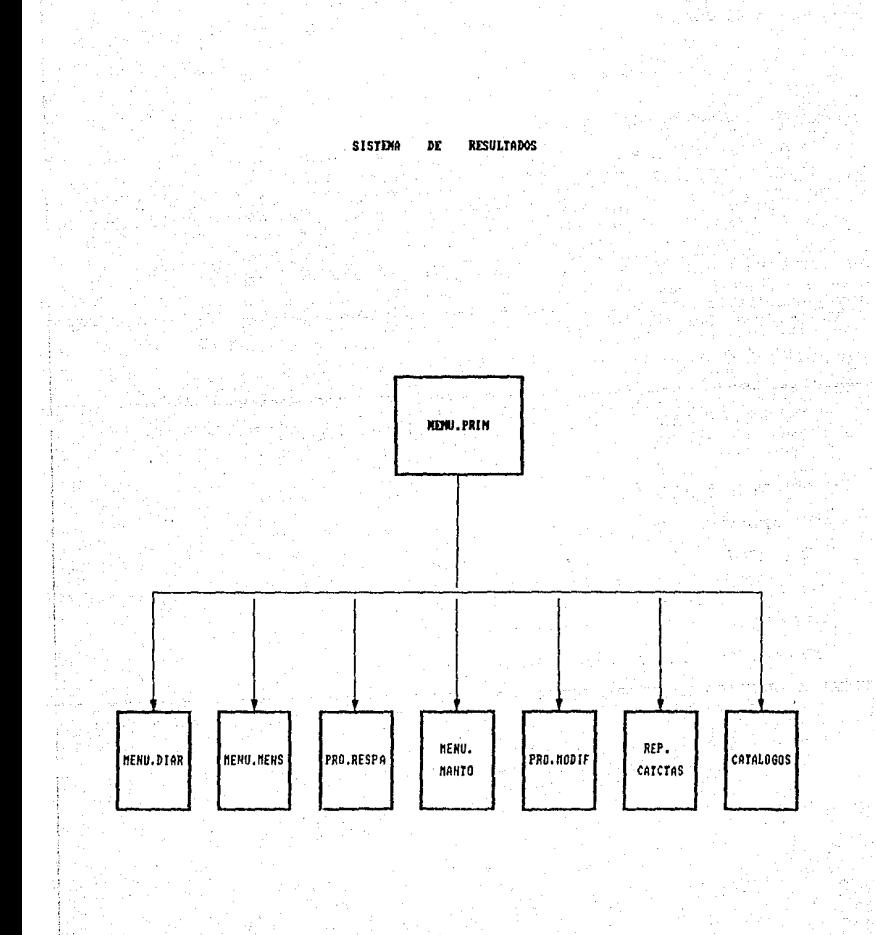

# 3.2.2.6.2. Menú Diario .

# SISTEMA DE RESULTADOS

NOMBRE DEL FROGRAMA: MENU.DIAR NOMBRE DEL ARCHIVO EN QUE SE ENCUENTRA: DIARIO OBJETIVO DEL PROGRAMA: DAR FACILIDAD AL USUARIO PARA

**TENER** ACCESO A LOS PROCESOS DIARIOS DEL SIS -TEMA DE RESULTADOS, POR MEDIO DE ELEC -CIONES EN MENUS. LOS PROCESOS DIARIOS -SON LOS SIGUIENTES: CAPTURA DE FICHAS, CORRECCIONES A FICHAS, REPORTE DE LA --CAPTURA, LISTADO DEL RESUMEN DIARIO Y EL REPORTE DE PARTIDAS MAYORES.

Descripción de las funciones que realiza:

- *1) Inicialización de Variables Comúnes.*
- 2) Este programa es una subrutina que es llamada por el menú principal( MENU.PRIN). Despliega la pantalla que dá a elegir entre los procesos diarios antes mencionados.  $\mathbf{v}$ llama a la subrutina que corresponde según la opción elegida.
- 3) Subrutinas Externas:

CAP.FICHAS.- Que corresponde a la captura de fichas.

COR.FICHAS.- A correciones a fichas de dias anteriores.

REP.CAPTURA.- Al reporte de la captura.

LIS.DIARIO.- Al listado del Resumen Diario.

REP.MAYORES.- Al Reporte de Partidas Mayores.

Ninguna Subrutina comparte variables.

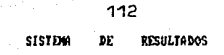

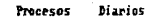

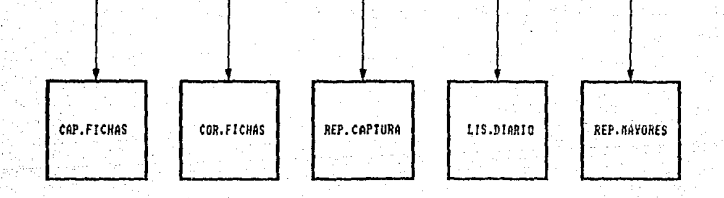

**1034.DIAR** 

VI 3

# ~.2.2.6.3. *Pide Centro de* **Costos**

# SISTEMA DE RESULTADOS

*NOHBRE DEL PROGRANA: PIDECCDS. NONBfi'E DEL ARCHIVO EN EL C/UE SE ENCUENTRA: DIARIO. OBJETIVO DEL PROGRIJHA: VALIDAR GUE EL CENTRO DE COSTOS QUE* SE *AFECTA EN LA FICHA DE RESULTADOS SEA NUNERICO Y DE 5 DIGITOS.* 

**Descripción de las fL1nciones que realiza:** 

- *Valida que el Centro de Costos sea de cinco digi tas y* **diferentes de "00000".**
- *De acuerdo a* **Jos** *parJmetros X1 y* **YJ se** *posiciona en la*  **colt.1mna** *y* **renglón respecti\'CIS de la pantalla para capturar**  ~l *Centra de* **Costos.**

- **Los petrámetros BL** *y* **BP son secuencidS de color.** 

**El parJmetro 'SI' es el indicador de que el Centro de Costos** *es correcta* ts1~1J.

- El parámetro C.COS es el Centro de Costos ya validado.

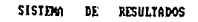

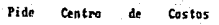

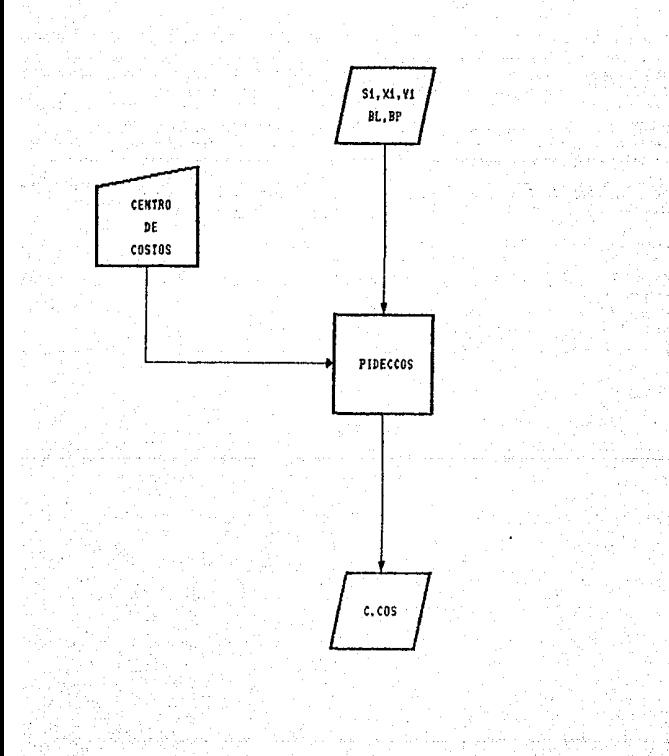

# 3.2.2.6.4. Pide Cuenta •

#### **SISTENA DE RESULTADOS**

NOMBRE DEL PROGRAMA: PIDECTA. NONBRE DEL ARCHIVO EN EL OUE SE ENCUENTRA: DIARIO. OBJETIVO DEL PROGRANA: VALIDAR LA CUENTA DE NAYOR *Y* CADA UNA DE LAS CUATRO SUBCUENTAS DE LA CUENTA CONTABLE GUE SE ESTA AFECTANDO EN LA F !CHA DE RESULTADOS.

**Descripción de las funciones que realiza:** 

- **Valida la Cuenta de Na.yor** *y* **sus 4 Subc:uentas** *ó* **St.1bniveles.**
- *Dependiendo de las parámetros Xl y Y1 se posiciona el cursor en la columna y en el renglón respectivos de la pantalla al momento de capturar la Cuenta.*
- **Concatena la Cuenta para verificar que sea numérica** *y* **de**  pantaila al momento de tapturar la cuenta.<br>Concatena la Cuenta para verificar que sea numérica y de<br>doce digitos (A través de la <u>Subrutina Interna CHECA.CTA</u>).
- **Los** *parámetros BL y BP* **son** *secuencias de color.*
- **El parJmetra 'SI• es el indicador de qt.te Ja cLtenta fué**  correcta (SI=1).
- El parámetro CTA es la Cuenta Contable ya validada.

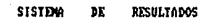

116

Pide Cuenta **Resultados** đe.

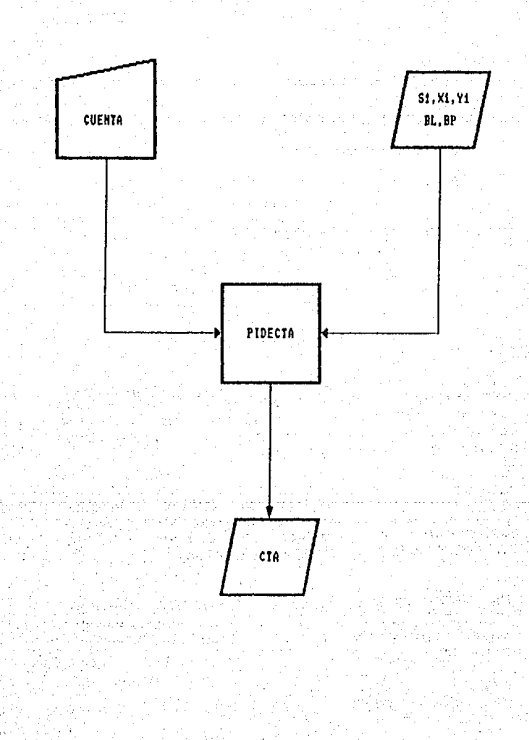

#### 3.2.2.6.5. Actualización Diaria .

# SISTEMA DE RESULTADOS

NOMBRE DEL PROGRAMA: ACT.DIARIA NOMBRE DEL ARCHIVO EN EL QUE SE ENCUENTRA: DIARIO OBJETIVO DEL PROGRAMA: REALIZAR LA AEFCTACION DIARIADE LOS ARCHIVOS DE DATOS: COSTOS, HISTORICO2 E HISTORICOS.

Descripción de las funciones que realiza:

1) Inicialización de Variables Comunes y Especiales.

2) Declaración de Subrutinas Externas:

Subrutina COLORMSG(FG, NR)

- Se utiliza para poner en color algunos mensajes, con los parámetros FG y NR. El primero es para un color más .<br>intenso y el segundo para elcolor normal. El parámetro FG se compone de una secuencia de caracteres para atributos de video: CHAR(27):'CIN' y el parámetro NR es:  $CHAR(27): CL$ 

3) Apertura de Archivos:

CONTROL '

Se utiliza para hacer las validaciones referentes a los valores 4 y 5 (número de fichas capturadas y número de fichas actualizadas), así como para actualizar este último valor ddel registra No. 1.

'FICHAS'

De este archivo se accesa la información DE RESULTADOS CAPTURADAS), **IFICHAS** para actualizar los Archivos de Datos: COSTOS, C.COSTOS, HISTORICO2 E HISTORICO3.

"C.COSTOS" De este Archivo se actualizan los campos SDEU.CCOS, y SACR.CCOS que son los Saldos Deudor y Acreedor de cada uno de los Centros de Costas.

\*COSTOS\*

En este Archivo se actualizan los campos:

SCIUS.SAL, CCIOS.SAL, ACTOS.SAL, v MANT.SAL por cada Centro de Costos.

'HISTORICO2' De este Archivo se actualizan los campos, de las llaves que son: @ID y ORD.HIST2.

'HISTORICOX' De este Archivo se actualizan los campos de llaves que son: CTA.HIST3 y DESG.HIST3.

4) Flujo del Programa:

- Compara si los valores 4 y 5 del Registro No. 1 del Archivo de Control son iguales y si sucede esto termina la ejecución el programa.

- Se obtiene el número de fichas que se tienen mie actualizar.

- Se calcula el tiempo de Actualización.

- Se asigna al valor 6 del Registro No. I del Archivo de Control (Indicador de Interrupción) el núero uno lα graba.

- Se lee el Registro No. 16 del Archivo de Control para obtener los Centros de Costos inclusive el Consolidador (PRICCOS).

- Se ejecuta un ciclo desde el número de la ficha que debe actualizar hasta el total de éstas fichas.

*\* Se lee la ficha correspondiente.* 

\* Se obtienen los siguientes datos: Centro de Costos, Cuenta, Cargo ó Abono asociados a la ficha.

\* Se ejecuta la Subrutina Interna ACT.HIST2.

*\* Se ejecuta la Subrutina Interna ACT.SALDOS.* 

\* Se actualiza el valor 5 del Registro No. 1 del Archivo de Control.

# Limpia el Registro Ficha.

\* Continua el ciclo.

- Se asigna al valor 6 del Registro No. 1 del Archivo de *Control en número cero y Ja graba.* 

- *Termina el Programa.* 

5) Subrutinas Internas:

*ACT.HIST2 Se forma la llave del Archivo de Historico2 concatenando el número del Centro de* Costos con el número de la Cuenta Contable que se afectó en la ficha de Resultados.

> *Si la llave ya existe .• se lee* lc.1 *información que se tiene en el campa ORD.HIST2 y* se *inserta en el orden que· corresponda la fecha y* el nó.mera consecutiva.. justificándolo a 4 *d1gitos. De* no *existir se crea dicha llave.*

> *De igual manera se HISTORIC03*1 más *forma la llave del Archiva esta es* sólo Jd *Cuenta*  Contable que se afectó en esa ficha de *Resultadas.*

> *Tambien si la llave no existe se crea, de lo<br>contrario se lee el campo DESG.HIST3 y se<br>inserta en forma ordenada de acuerdo a la fecha y el nómero consecutivo.*  inserta en forma ordenada de acuerdo a la

*ACT.SALDOS Se hace la afecfaclón en todos* los *niveles; afectando* los *campos CCTOS.SAL y* ~CTOS.SAL *del Archivo de COSTOS tam.•nda* c:m *cLlenta la* - *posición que ocupa cada Centra de* Castos, *incluyendo el Cansolidador. Pues dicha Archiva contiene las Saldas de todas y cada* uno *de los Centras de Costas.* 

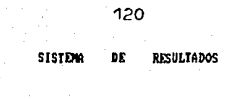

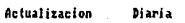

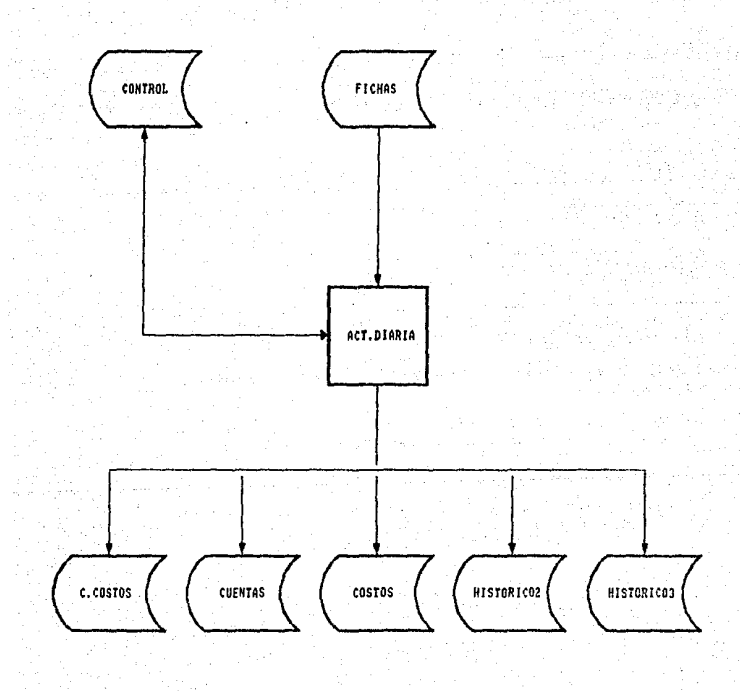

## 3.2.2.6.6. Fecha de Listados •

#### SISTENA DE RESULTADOS

NONBRE DEL PROGRAHA: FECHA. NOHBRE DEL ARCHIVO EN EL GUE SE ENCUENTRA: DIARIO. OBJETIVO DEL PROGRANA: SE UTILIZA PARA OBTENER LA FECHA NORHAL, ES DECIR: DIA, NONBRE DEL NES V EL ANO.

Descripción de las funciones que realiza:

- 1) Inicialización de Variables Comunes.
- 2) Apertura de Archivos :
	- CONTROL *-Del registro No. O en el primer valar* obtiene el afto.

*3) FluJo del Programa:* 

- Lee el registra Na. O del Archivo de Control en la variable CTL.
- Compara si el primer dígito de la variable DD (DIA)<br>es el púmero cero, va que de ser asifbi lo es el número cero, ya que de ser as 'Phi *reemplaza con un blanco.*
- *Asigna* a *la variable AA fANOJ el primer valar de* Jq variable CTL.
- Se forma la variable 'REG' de manera tal que nos dé *la fecha que se conoce normalmente,, por ejempla:*

• 26 de Dic.icmbre dc.J *1987.* 

éstd vBriabJe es Ja que regr~sa *.a* cualqoier programa que llame a éste PROGRAMA FECHA.

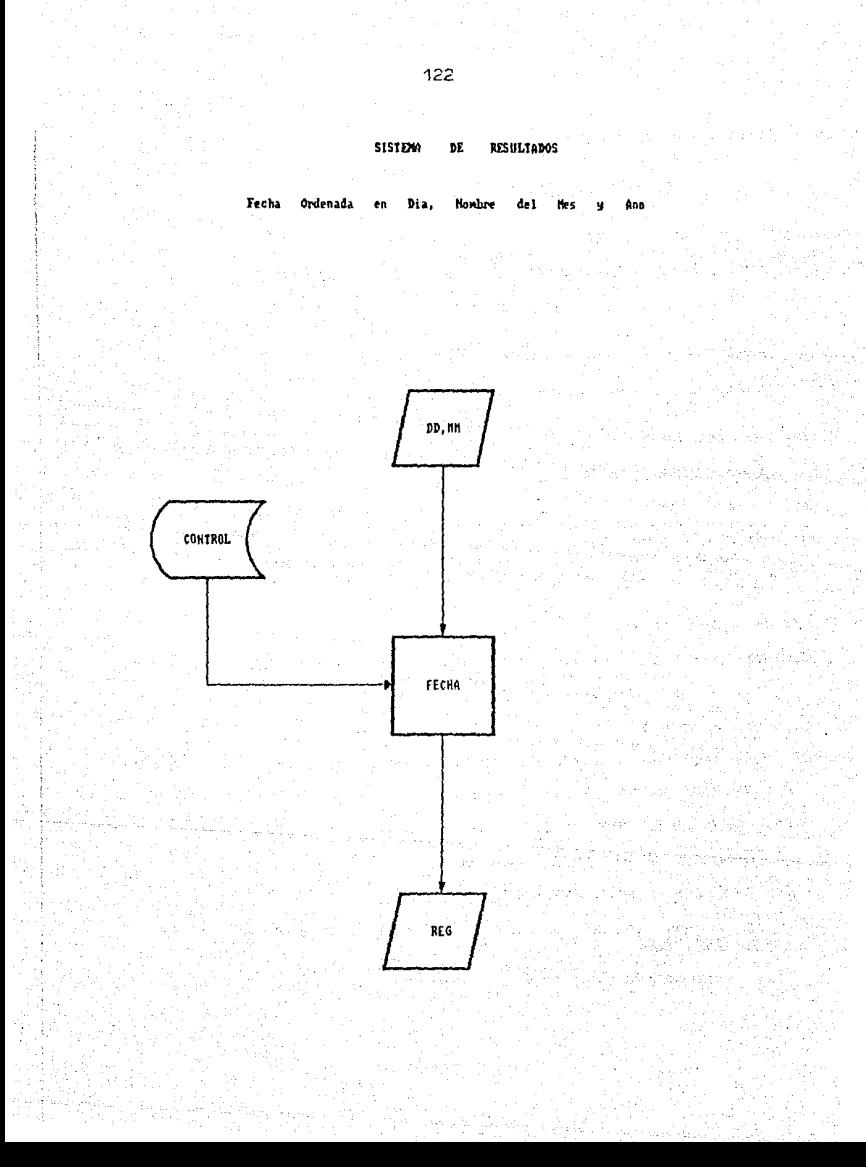

# SISTEMA DE RESULTADOS.

NOMBRE DEL PROGRAMA: PRO RESPA. NOMBRE DEL ARCHIVO EN EL QUE SE ENCUENTRA: DIARIO. DBJETIVO DEL PROGRAMA: RESPALDAR EN DISKETTES TANTO LOS ARCHIVOS DE DATOS COMO LOS ARCHIVOS DE PROGRAMAS.

Descripción de las funciones que realiza:

*1) Inicialización de Variables Comunes y Especiales.* 

2) Declaración de Subrutinas Externas;

Subrutina COLORMSG(FG.NR)

Se utiliza para poner en color algunos mensajes con los parámetros FG y NR. El primero es para un color más intenso y el segundo para el color normal. El parámetro FG se compone de un secuencia de caracteres para atributos de video: CHAR(27): CIN' y el parámetro NR es: CHAR(27): CI'.

3) Apertura de Archivos:

'CONTROL' - Se utiliza para verificar que el dia tecleado sea igual al 2do. valor del Repistro No. 1.

4) Flujo del Programa:

- Se despliega una pantalla con las siguientes opciones:

FI) INICIALIZACION DE DISKETTES.

F2) RESPALDO DE PROGRAMAS.

F3) RESPALDO DE ARCHIVOS DE DATOS.

F4) REGRESAR AL MENU ANTERIOR.

- Si se escoge la opción Fl se ejecuta la <u>Subrutina</u> Interna INI.DISK.

se escoge la opción F2 se ejecuta Si la <u>Subrutina</u> Interna RESP.PRO.

- Si se escone la opción F3 se ejecuta la Subrutina Interna RESP.DAT
- Si se escoge la opción F4 se regresará al menú anterior.
- 5) Subrutinas Internas:

INI.DISK - Se despliegan mensajes que dará el sistema para el proceso de inicialización de diskettes y se dá la explicación para  $\iota$ mejor entendimiento del usuario.

> - Se ejecuta el proceso de inicialización  $d\epsilon$ diskettes (EJINIDK BAT); el cual contiene:

> > CD\ FORMAT A:

**RESP.PRO** 

- Se ejecuta la Subrutina Interna PROCEDI. - Se despliega por pantalla el mensaje:

COLOGUE EL IER, DISKETTE DE FUENTES EN EL DRIVE A:

TECLEE (CR) PARA CONTINUAR.

- Se ejecuta desde el Sistema Operativo 'DOS' el archivo EJERESPF.BAT, el cual contiene las siquientes instrucciones:

> CON BACKUP C: \REV\FUENTES A:

**RESP.DAT** 

- Se ejecuta la Subrutina Interna LEE.

- Se ejecuta la Subrutina Interna FROCEDI.

- Asigna I a las variables I y ACT.

- Se ejecuta la <u>Subrutina Interna MENSAJE1.</u>

- Si ACT es iqual a l:

+Se ejecuta desde el Sistema Operativo 'DOS'  $\mathbf{P}$ archivo *EJERESD.BAT*  $P<sub>1</sub>$ cual contiene las siguientes instrucciones:

CD\

# BACKUP C: \REV\RESUL A:

*+Se asigna a Ja variable I un 2.* 

+Se eJecuta la MENSAJE1.

+Se ejecuta desde el Sistema Operativo 'DOS' el archiva EJRESH.BAT el cual *cant.iene las siguientes instrucciones:* 

#### CD<sup>\</sup> BACKUP C: \REV\HISTOR A:

+Se ejecuta la Subrutina Interna GRABA.

**MENSAJE1** 

- *Despliega la pantalla para solicitar el d1a*  que se desea respaldar; teniendo en cuenta que si la variable I es 1 se respaldarà el<br>archivo RESUL y si tiene el valor de 2 se respaldará el archivo de HISTOR.

- *Se ejecuta la §\_ubrutind Interna VERIFICA.* 

- *Si la varia.ble 'ACT'* es *cero., regresetrá al*  f1enC.1 *Anterior,.* 

- De lo contrario se despliega el mensaje: COLOQUE EL 1ER. DISKETTE DE RESPALDO DE RESUL EN EL DFi'IVE A:

TECLEE <CR> PARA CONTINUAR.

- Donde será <u>RESUL</u> ó <u>HISTOR</u> dependiendo el *archivo que se esté respaldando.* 

PROCEDI

- *Indica a través de una pantalla la traducción del mensaje que aparece cuando se*  eJecuta el comando BACkVP.

LEE

- *A la variable* ~NES' *se Je asigna el ler. valor del Registro Na. 1 del Archivo de* Control.

- Se:: localiza el último día hábil que *corresponde al mes de proceso, éste se asigna* 

# a la variable 'DIAUL'.

VERIFICA

- Se checa que el dia que se desa respaidar sea<br>- hábil y además igual al 2do. valor del Registro No.1 del Archivo de Control.

GRABA

- Al terminar de respaldar, si se trata del último dia hábil se asigna al valor del mes correspondiente en el Registro No. 18 del<br>Archivo de Control el número 1.

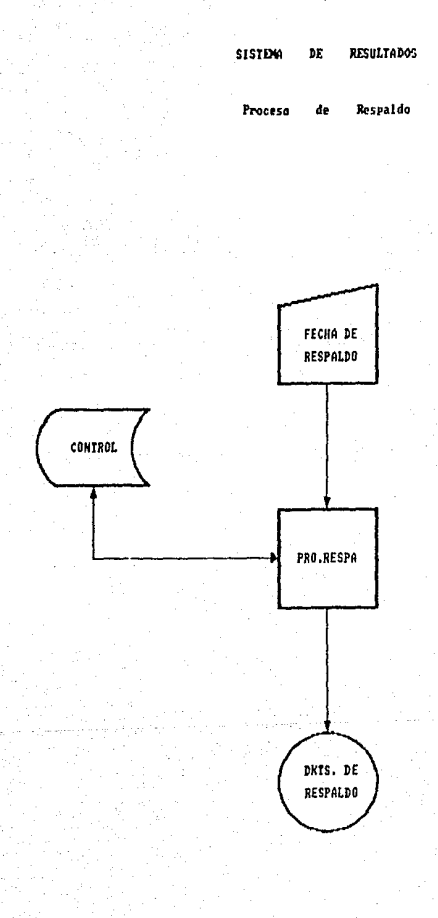

*PROCESOS HENSUALES.* 

#### 3.2.3. PROCESOS MENSUALES

Los procesos mensuales son un conjunto de procedimientos y reportes basados en  $1a$ información diaria y que refleian en términos de utilidad o pérdida el comportamiento de la región.

Estos procesos se realizan a través de 20 programas de los cuales 12 son procesos. 2 son de utilería para verificar-la información y 6 son subrutinas auxiliares externas que necesitan los primeros (menús). Cada uno de estos programas se encuentran almacenados en un archivo de la base, de datos llamado MENSUAL el cual se localiza en el subdirectorio FUENTES.

El orden de operación es independiente, excepto para obtener el Reporte del Auxiliar Contable por Sucursal Contable y la Freparación del Archivo de Saldos Importantes que dependen de la Consolidación por Sucursal Contable, así como también es importante señalar que la Actualización de saldos es el último proceso mensual que se debe realizar ya que en este-se preparan y limpian archivos para dar comienzo a un nuevo mes.

Cada un de los reportes quardan entre si una relación, es decir la información que presentan se obtienen de diferentes archivos pero al final debe coincidir. esto es con el objeto de poder amarrar la información y no exista posibilidad de fraude.

Los Reportes que se emiten son los siguientes:

- 1) Listado del Desglose Ordenado por Centro de Costos ó por Cuenta de Mayor .- Este listado contiene el detalle de las fichas que afectaron a un determinado. Centro, de Costos ó a una determinada Cuenta de Mayor durante todo un mes, emiliendo un total por cada uno de los 4 subniveles de las cuentas contables.
- 2) Listado del Auxiliar Contable .- Es el detalle del saldo por el mes y el saldo

hasta el mes que se presenta por el Consolidado ó por cada uno de los Centros de Costos a todos los niveles de las Cuentas, exhibiendo únicamente aquellas que tuvieron movimiento durante el año  $\Delta$ durante el mes en curso. permitiéndo conocer la utilidad o pérdida existente.

- Reporte del Auxiliar Contable por Sucursal 31 Contable - Presenta la misma informacion que el listado anterior sólo que por Sucursal Contable, las cuales pueden estar formadas por uno ó varios Ccentros de Crostos.
	- $\overline{a}$ Reporte de Variación de Saldos por Cuenta de Nayor ó por Subcuenta .- Se obtiene por el Consolidado ó por cada uno de los Centros de Costos, en éste reporte se observa el aumento ó disminución a nivel Cuenta de Mayor ó por cada desglose de cuenta de navoi del mes en curso con<br>respecto al mes anterior presentándolo como un porcentaje de variación.
- 51 Listado de Justificación de Saldos  $- For$ medio de éste se puede conocer el detalle del saldo por el mes que tiene una ó todas Cuentas, emitiendo las fichas las contables, más representativas a partir de un importe limite deseado.

Con todos estos reportes se forma una carpeta mensual la cual se entrega al Subdirector de Información Oficial de la Institución con el objeto de ir conociendo mes a mes los resultados que presentan cada una de las diferentes regiones.

Los archivos que se utilizan en los procesos mensuales son:

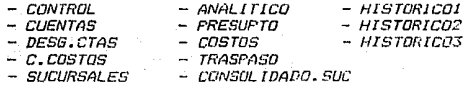

A continuación se presenta mediante  $\iota$ diagrama la organización de los procesos mensuales y posteriormente se explicará cada uno de ellos "a detalle.

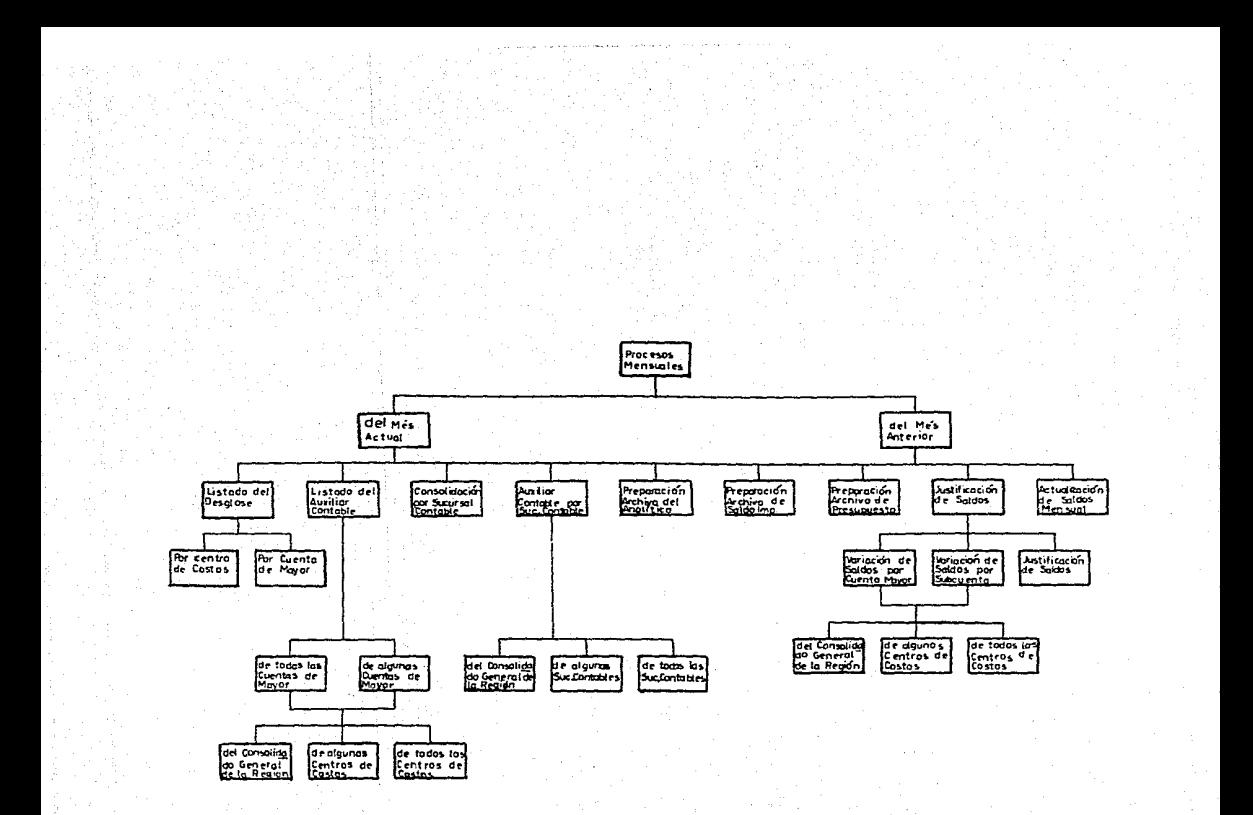

3.2.3.1 Listade del Desolose.

#### SISTEMA DE RESULTADOS

NOMBRE DEL PROGRAMA: LIS.DESG

NOMBRE DEL ARCHIVO EN EL DUE SE ENCUENTRA: MENSUAL

OBJETIVO DEL FROGRAMA: DESPLEGAR FOR PANTALLA UN MENU PARA ELEGIR OBTENER EL LISTADO DEL DESGLOSE POR CENTRO DE COSTOS O POR CUENTA DE HAYOR.

Descripción de las funciones que realiza:

- 1) Inicialización de Variables Comunes
- 2) Declaración de Subrutinas Externas
	- Subrutina COLORMSG (FG.NR) Rutina que da una secuencia de color para letreros de mensajes y letreros de pantalla FG (color amarillo) NR  $(color\_axull)$

3) Fluio del Froorama:

- Despliega una pantalla con las siguientes opciones:

1) Desglose por Centro de Costos

2) Desglase por Cuenta de Mayor

3) Regresar al Menu Anterior

- Si se escade la opción No. I se ejecuta el programa (Subrutina Externa LISTI DESO).

- Si, se escoge la opción No. 2 se ejecuta el programa (Subrutina Externa LIST2, DESG).

- Si, es la opción No. Jise regresa al menú de Procesos Mensuales.

#### SISTEMA DE RESULTABOS

 $\overline{d}$ **Nenu** Listado de. Desulose

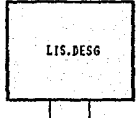

LISTI.DESG

Ä

la<sub>g</sub>

an Hi

LIST2.DESG

3.2.3.2 Listado de Auxiliar Contable.

# SISTEMA DE RESULTADOS

NUMBER DEL EROGRAMA: LIST AUXCONT

NOMBRE DEL ARCHIVO EN EL QUE SE ENCUENTRA: MENSUAL

DBJETIVO DEL PROGRAMA: OBTENER EL LISTADO DEL AUXILIAR CONTABLE POR CENTRO DE COSTOS PARA EL MES ACTUAL Y PARA EL MES ANTERIOR.

Descripción de las funciones que realiza:

- 1) Inicialización de Variables Comunes y Especiales.
- 2) Declaracion de Subrutinas Externas:
	- Subrutina COLORMSG(FG.NR)
	- Subrutina FECHA(dia.mes.fecha) El primer parámetro es el día de proceso formado por dos  $dist$ aitas  $01, 02, \ldots, 31$ .

El segundo parámetro es el mes de proceso 01,02,...,12.

E1. tercer parámetro es la Variable que se forma con el la. y 2o. parámetro la cual contiene el dia, el nombre del mes y el año.

3) Apertura de los siguientes Archivos de Datos:

'CONTROL' (mes actual) .- Se utiliza para obtener Io a 'CONTMANT' (mes anterior) siquiente:

> a) Del registro No.1 valor *1 el mes de proceso.*

b) Del registro No. 16 los centros de castos.

**CUENTAS'** 

.- De este Archivo se obtiene el nombre y la naturaleza de cada cuenta contable.

 $T$ .- Se utiliza para conocer los desoloses de cada cuenta de  $maxer.$ 

'COSTOS' (mes actual) .- De este Archivo se obtiene o'COSTMANT' (mes anterior) el Saldo Anterior, Movimiento Deudor y Movimiento Acreedor de cada cuenta para los centros de costos.

'C. COSTOS'

.- Se utiliza para conocor la  $del = centra$ posición  $de$  $costos.$ 

#### 4) Fluin del programa:

- Del registro No. 1 del Archivo CONTRUL se obtiene el mes y el día para la fecha del listado.
- Se obtiene el número de centro de costos y el vector, de cuentas por medio del registro No. 16 y 14 del Archivo CONTROL.
- Se despliega una pantalla con las siguientes opciones:
	- 1) Todas las cuentas de mayor.
	- 2) Algunas cuentas de mayor.
	- 3) Regresar al menú anterior.

- Si se escoge la opción 3 regresa al menú anterior.

- Si se escoge la opción 2 se hace lo siguiente:
	- Asigna el caracter nulo a la Variable VCTAS.
	- Se piden una por una las cuentas de mayor hasta que se teclee '\*'.
	- Cada cuenta se valida que esté en el Archivo CUENTAS.
	- Se pregunta si la elección es correcta.
	- Se valida que no sea repetida la cuenta y si es así se guarda en el arreglo dinámico VCTAS y se asigna el caracter nulo a la variable 'POSCTA'.
- Se asigna a la Variable 'HASTA' el número de cuentas solicitadas.
- Se despliega una pantalla con las siguientes opciones:

- 1) Consolidado general de la región.
- 2) Algunos centros de costos
- 3) Regresar al menú anterior.
- Se asigna a la Variable 'PRICCOS' el centro de costos consolidado (se toma del ler. valor del registro No. 16 del Archivo de CONTROL).
- En caso de que la opción sed:
	- 1: Se ejecuta la Subrutina Interna CONSOLIDADO.

2: Se ejecuta la <u>Subrutina Interna ALGUNOS.</u>

3: Se ejecuta la Subrutina Interna TODOS.

4: Regresa al menú de procesos mensuales.

# *5J* Subrutinas *Internas:*

CONSOLIDADO - Ejecuta la Subrutina Interna MESAJE.

- *Se* obtiene el nombre d&l centro de costos *consolidador ..*
- Ejecuta la Subrutina Interna IMPRESION.
- **ALGUNOS** - *Al* arregla dinJmico *'ACC'* se *le* asigna el caracter *nulo.* 
	- *Se* despliega *unu* pantalla para solicitar *el* centra de costos *y* despliega por pant.:tlla su para saber si la elección es correcta.
	- Los *nómeras de centros de costos los va* guardando en el arreglo din.Amico ·Acc~.
	- Asigna a la Variable 'NACC' el número total de centros de costos que se desean listar.
	- Asigna a la Variable 'L' el número 1.
	- Ejecuta la Subrutina Interna MENSAJE.
	- *Ejecuta la Subrutina Interna IMPRESION*.

TODOS

- Asigna a la Variable 'NACC' el número total de centros de costos que existan en el reaistro No. 16 del Archivo CONTROL.
- Asigna al arreglo dinámico 'ACC' todos los centros de costos que conjorman la región.
- Se le asigna a la Variable 'L' el número 2.
- Ejecuta la Subrutina Interna MENSAJE.
- Ejecuta la Subrutina Interna IMPRESION.

IMPRESION

- Se inicia un ciclo desde el número 1 hasta el valor que tenga la Variable 'NACC'.
	- A las Variables 'FINP', 'BIMP' y 'HOJA' se les asigna el número cero.
	- lee el Archivo C.COSTOS  $-$  Se para obtener el nombre y la posición del centro de costos.
	- $-5e$ inicia un ciclo desde que  $Ia$ Variable 'NCTAS' es igual al número 1 hasta que sea igual al contenido de la Variable 'HASTA'.
		- Se les asigna el caracter nulo a "SAL.ANT" *las Variables* 'MOV. DEU', 'SAL. NVO', 'DESGLOSE', 'SUMSNVO', 'SUMSAL', 'SUMCAR', Y 'SUMARO'.
		- Se les asigna el número i a las Variables 'SNVD.MAY'. "SAL.MAY", 'CAR.MAR' Y 'ABVO.MAY'.
		- A la Variable 'CTA' se le asigna la concatenación del elemento en turno del arregio dinámico 'VCTAS' y ocho ceros.
		- *Se asigna a la Variable 'JK' el* número cero.
		- Se inicia un ciclo que termina cuando se cumple una de las siguientes condiciones:
- a) Que el saldo anterior.  $\mathcal{L}$ movimiento *deudor* y  $eI$ movimiento acreedor tengan como valor el caracter nulo o el número cero y además que la *Variable 'CTA' de la posición* 5 a la 12 sean ceros (cuenta de mayor).
- b) Que la Variable 'CTA' sea iqual al caracter nulo.
- c) Que se cumpla la iqualdad al mismo tiempo  $de$   $l$  as Variables siguientes 'SUMSAL', "SNVO.MAY" con "CAR.MAY" con 'SUNCAR' y 'ABO.MAY', CON 'SUMARO'.
	- Si *la Variable 'CTA' es* diferente al caracter nulo se hace lo siguiente:
		- Se asigna el caracter nulo a la Variable 'SCCOS' y el número 1 a la Variable 'BEXISTE'.
		- La Variable 'YARE' 5e forma de la posición del centro de costos concatenada con  $l$ a cuenta.
		- Se leen los saldos del centro de costos.
		- Si la Variable 'BEXISTE' sique conservando el *valor de 1.* 
			- Se lee el Archivo *CUENTAS* y se<br>obtiene el nombre y la naturaleza de la cuenta.

- Del Archivo COSTOS

137

se ohtiene el Saldo Anterior. Movimiento Deudor v Mavimiento Acreedor.

- Si se cumple que e1 saldo anterior.  $\sim$  1 mavimiento deudor a  $el$ mavimiento acceedor son diferentes del caracter nulo o el número cero se hace lo siguiente:
	- $-4$  $1a$ Variable *'BIMP' se le asigna* el número 1.
	- *Si la Variable<br>'FIMP' es igual al*  $-Si$ Variable número cero se eiecuta  $1a$ Subrutina Interna ENC.
	- Dependiendo de  $1a$ naturaleza  $de$   $la$ cuenta se calcula el saldo nuevo en la. Variable 'SAL.NVO'.
	- Si la cuenta es de último nivel se incrementan las variables 'SUMSNVO', 'SUMSAL' 'SUNCAR' y 'SUMABO' en las cantidades que corresponda al saldo nuevo, saldo anterior,  $\overline{\phantom{a}}$ movimiento deudor y movimiento acreedor respectivamente.
	- Si el saldo anterior, еl movimiento deudor,  $e<sub>l</sub>$ movimiento

*acreedor y el saldo*  nuevo son iguales *al caracter nula 5e les asigna el número cero.* 

- Si *se trata* de una *cuenta de mayor se hace* Jo *siguiente:* 

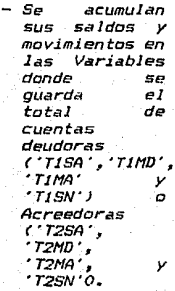

- A las<br>Variables 'SNV0.11AY', 'SAL.11AY', 'CAR.11AY'. *y*  'CAR.MAY' y<br>'ABO.MAY' les<br>asigna el asigna saldo *nuevo, el* salda *ª"1terior, el movimiento*  deudor *y* el *movimiento acreedor respectivdmente.*
- Lee el Archiva DESG.CTAS *en la Variable*  'DESGLOSE',

Jos *desgloses de la cuenta*  de mayor en *turno.* 

- *Se imprime la* cuen t·,1, nombre de la cuenta, saldo<br>anterior. *movimiento deudor, movimiento dCreedor y salda nuevo.*
- *Se incrementa la* Variable 'FIHP' en uno.
- *Se incrementa la*  'JI\' *en uno. Variable*
- A la Variable 'CTA' se le asign~ *otro desglose de la cuenta de mayor en turno.*
- Si la Variable 'FINP' es i *gua 1 a* J *número 44* se *da salto de hoja y se asigna a esta mismd Variable el nómero cero.*
- Asigna el caracter nulo a las Variables 'HOY.DEL/' *y* 'HOY.ACRE'.

- *Continua con el cicla.* 

- *Incrementa la Variable 'NCTAS' para*<br> continuar con la siguiente-cuenta de<br> mayor. continuar con la siguiente cuenta de
- Si Ja Variable 'EIINP" es igual al número *1, esta significa que por lo menas una cuentc:1* se *imprimió y se* hace *la siguiente:* 
	- Se ejecuta la <u>Subrutina</u> Interna TOTALES y se da salto de hoja.

 $-De$  *lo contrario ('BIMP'* = 0)

significa que ninguna cuenta se imprimió, entonces se imprime un mensaje notificando que ese centro *de costas no tuvo mov.imientos,.* 

- Se incrementa la Variable 'Z' para continuar *con el siguiente centro de castas-*
- *En* estd *Subrutina se llevta el contador del*  número de hoja.
- $-$  *Esta se utiliza para imprimir el encabezado* del 1 ístada.
- TOTALES - SE> calc:ul" la utilidad *a* pérdida can la diferencia del total de cuentas acreedoras *y* el total de cuentas deudoras.
	- Se imprimen los totales, Justificándolos a *19* dlgitas.

**MENSAJE** 

ENC

- Se despliega por pantalla el mensaje 'ALINEE EL PAPEL Y ENCIENDA LA IMPRESORA'.

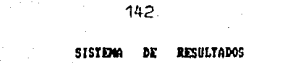

Listado de l Auxiliar Contable

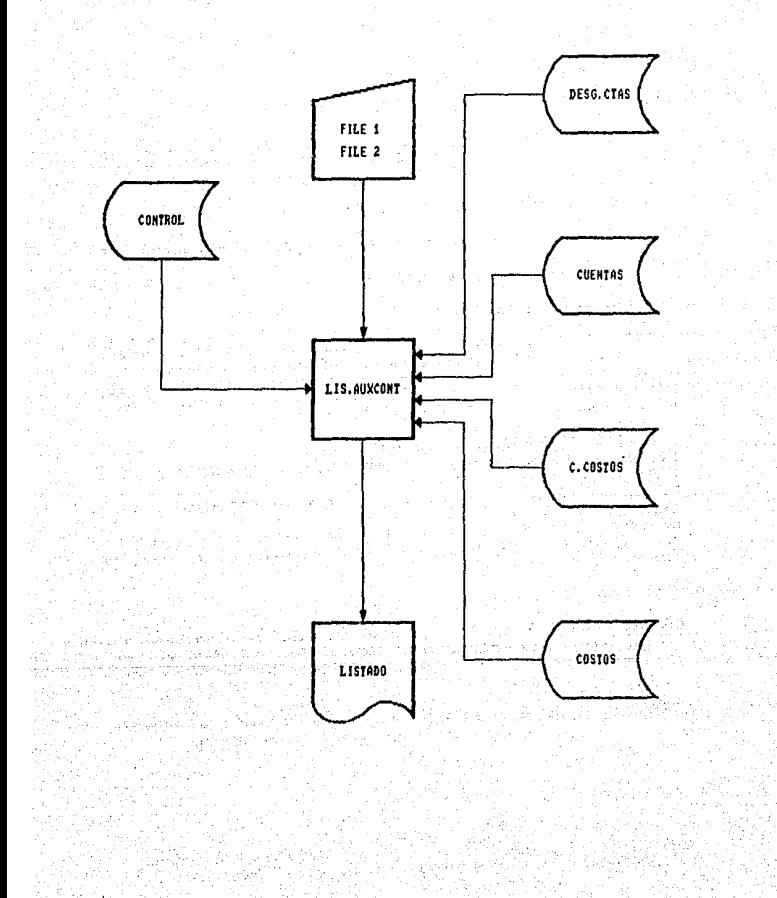

3.2.3.3 Consolidación por Sucursal contable.

# SISTEMA DE RESULTADOS

NOMBRE DEL PROGRAMA: CONS.SUC

NOMBEE DEL ARCHIVO EN EL QUE SE ENCUENTRA: MENSUAL

OBJETIVO DEL PROGRAMA: CONSOLIDAR CADA SUCURSAL CONTABLE DUE ESTE FORMADA FOR MAS DE UN CENTRO DE PARA EL MES ACTUAL O PARA EL MES ANTERIOR.

Descripción de las funciones que realiza:

- *1) Inicialización de variables comunes y variables especiales.*
- 2) Declaración de Subrutinas Externas.
	- Subrutina COLORMSB(FG,NR)

A través de esta Subrutina se le da color al sistema por medio de los parámetros FG y NR, el primero es el color amarillo - y el segundo es el color azul marino. El<br>parámetro -FG se compone de una secuencia de caracteres para atributos de video : CHAR(27): CIN', mientras que el parámetro NR es: CHAR(27): 'Cl'.

- Subrutina FECHA(DIA,MES,FECHA) El ler. parámetro es el día de proceso formado por dos digitos  $01$ ,  $02$ , ..., 31. El 2o. parárametro es el mes de proceso formado por dos digitos 01, 02, ..., 12, El 3er. parámetro es la variable que se forma con el lo. y 2o. parámetro, la cual contiene el día, el nombre del mes v el ano.

3) Apertura de Archivos:

'CONTROL' (MES ACTUAL) .- Se utiliza para obtemer el O 'CONTMANT' (MES ANTERIOR) mes de proceso del primer valor del registro No. 1.

'CUENTAS' .- De este se obtiene la naturaleza y el nombre de la cuenta contable en proceso.

'COSTOS' (MES ACTUAL) o 'COSTMANT' (MES ANTERIOR)

.- Se utiliza para obtener el saldo anterior

movimiento deudor v movimiento, acreedor de los centros de costos.

.- Se utiliza para obtener la posición de los 'C>COSTOS' centros de costos.

'SUCURSALES' .- Se utiliza para conocer los centros de costos que conforman cada sucursal. contable.

'CONSOLIDADO.SUC' (MES ACTUAL) .- En este archivo se quarda  $\mathbf{r}$ 'CONSMANT.SUC' (MES **ANTERIOR**)  $\mathbf{r}$ consolidación

por cada  $s$ ucursal contable.

'DESG.CTAS' .- Se utiliza para conocer los desgloses de cada cuenta de mayor.

4) Flujo del programa.

- Del registro No. 1 del archivo CONTROL se obtiene el mes  $y$  el  $dis.$
- Se llama a la Subrutina Externa FECHA, llevándose como parámetros el mes y el dia.
- $-$  Se desplieda por pantalla la fecha forma en alfunumerica.
- $-$  Se limpia el archivo CONSOLIDADO.SUC (mes actual) o CONSMANT.SUC (mes anterior).
- Se lee del registro No. 0 el valor 3, el cual representa el número de sucursales contables y este se asigna a la variable 'NUMSUCS'.
- Se lee en la variable 'VSUCS' el contenido del registro No. 17 del archivo CONTROL (cuentas contables).

- Se lee en la variable 'VMAY' las cuentas de mayor (registro No. 14 del archivo CONTROL).

- A la variable 'NUMCTAS' se le asigna el número total de cuentas de mayor.

> - Se inicia un ciclo desde que la variable '2' es iqual al número 2 hasta el número total

# de sucursales ( 'NUHSUCS' 1.

- A la variable 'SUCURSAL' se le asigna<br> el número de sucursal que se tiene en *el número de* sL1cursal *que se tiene en* la vari.1ble 'VSUCS' !dependiendo del *valor que tenga la variable 'Z'J.*
- Se lee en la variable 'R.SUC' del archivo *SUCURSALES el registro correspondiente a esa sucursal.*
- A la variable 'NOMBRE' se le asigna el número y nombre de la sucursal.
- Se despl.i.ega por pantalla el nümero *y*  nombre de la sucursal.
- *Se asigna ü la variable 'VCCOS' Jos centras de* costos *que forman la sucursal.*
- A la variable 'NUMCCOS' se le asigna el número total de centros de costos que forman <sup>1</sup>*a* sucursd l.
- Si la variable 'NUHCCOS' es mayor que el *número* 1 *se procede* d *reali.:ctr la consolidación 'par cuenta de la siguiente manera:* 
	- *Se iniciil un cicla desde que la*  variable 'NCTA' es igual al número · *<sup>1</sup>* hasta el nómero total de cuentas de mayor.
		- A la variable 'CTA' le asigna la *cuenta de mayar concatenada con ocho ceras.*
		- Asigna a las variables 'ARRPOS',. 'ACUMSN', 'ACUNSA', 'ACUMMD' y<br>'ACUMMA' el caracter nulo.
		- *Se asigna a las variables*  'SNVOACUM',<br>'DEUDACUM', y 'ACREACUM' el número *cero.*

- Se asiana a la variable 'DESGLOSE' *el cardcter nulo.* 

*Se inicia* un *cicla qtte termina* 

ee waalo khisto

cuando se cumple la igualdad de las siguientes variables simultaneamente *ACUMSN'*  $\epsilon$ an "SNVDACUM",<br>"SALDACUM",  $2CIMFA$ con *----DACUM",*<br>'DEUDACUM'<br>'ACC  $ACIDIMO$ con SALDACUM , ACUMMD<br>"DEUDACUM" y "ACUMMA" con<br>"ACREACUM", este ciclo también termina cuando la variable 'CTA' es iqual al caracter nulo. en este se realiza lo siguiente:

- Se asignan a las variables TOCSA', 'TOCSN', 'TOCMD' y<br>'TOCMA' el caracter nulo.
- $-50$   $100$ en la variable 'REG.CTA' la cuenta de mayor en turno.
- A la variable 'NATU' se le asigna la naturaleza de la  $r$
- A la variable 'LLAVE' se le asiona la concatenación del número 1 y la variable 'CTA'.
- Se asigna a la variable 'BEXISTE' el número 1.
- Se lee en la variable '5CCOS' el contenido del archivo costos.
- Si la variable 'BEXISTE' es *verdadera, es decir tiene<br>como valor el número 1 o* existió esa llave en el archivo COSTOS se hace lo siquiente:
	- Se inicia un ciclo desde que la variable NCCOS' es iqual al número 1 hasta el número de

centros de costos que tenga la sucursal.

146

skiller fra Svensk

 $\alpha$  is given

с.

de d'Asa

 $\sim 10^{12}$  .

sia 2

1924 - 193

Jaap Rock

istorija (principalija principalija)

Tengakit, Anthenne

u dilengeliko okel ileh ang

kan almak berasakan p e newski<br>Storie

- Si la variable

*'CTA' de<br>posición 5* a  $Ia$  $\overline{B}$ tiene ceros, es decir es cuenta de mayor, se hace lo siquiente:

- Se lee en la variable 'FOSCCOS' 1ª posición del centra - de castas y se *van guardando*<br>en el arreglo  $dinánico$ 'ARRPOS'.
- Si la cuenta no es de mayor a la variable 'FOSCCOS' se le asigna el elemento que<br>corresponda del arreglo dinámico 'ARRPDS'.
- $A$   $1a$ variable 'LLAVE' se le asigna  $Ia$ concatenación de la variable 'POSCCOS'  $y = 1a$ variable  $^{\cdot}$ CTA $^{\cdot}$ .
- $-A$   $Ia$ *A la variable<br>'BEXISTE' se le* asigna el número 1.
- Se lea en la *variable 'SCCOS' el* contenido del archivo COSTOS.

 $-Si$ la variable

'BEXISTE' tiene el valor 1 se hace lo siquiente:

- *A* J.15 *variables*  'SALDO', 'DEUDOR·, *y*  'ACREEDOR' se<br>les asiona el les asigna *saldo anterior, movimiento*  deudor *y movimiento dcreedor respectivamente*  del centro de<br>costos — en costos turno.

- *Si alguna de las tres* variables *anteriores* es diferente del *caracter nulo<br>O el número<br>cero se hace cera se hace la siguiente:* 
	- Dependiendo de la *na turale::a*  de la<br>cuenta se<br>calcula *calcula<br>el saldo<br>nuevo y* nueva *y se .asigna*  a la *variable*  '5NVO'.
	- Se *acumul.a el éon tenido* de las variables

 $'SALDO'$ , 'DEUDOR', 'ACREEDOR' *y* 'SNVO'

148

 $en$   $1a5$ variables  $rac{1}{TGCSA}$ , וטבאט<br>TOCMD',<br>TOCMA' y  $'TOCSN'$  $- Si$   $1a$ centa es de mayor 58. acumula el contenido  $de$   $las$ variables 'SALDO', 'DEUDOR' ' ACREEDOR' y 'SNVD' en las *variables* 'SALDACUM' 'DEUDACUM' 'ACREACUM' y.

' SNVDACUM'.

,

 $\cdot$ 

- Se incrementa la variable 'NCCOS' para continuar con el ciclo.

- Si la cuenta es de mayor a las variables "SALDACUM", "DEUDACUM",<br>"ACREACUM" y "SNVOACUM" les asigna el contenido de las variables TOCSA TOCHA TOCHA TOCHA TO TOOMA TO TURES respectivamente.

*<del>si alguna de las*</del> cuatro variables<br>{'TOCSA', 'TOCMD',<br>'TOCMA y 'TOCSN'} es

diferente del número hace lo cero se *siguiente:* 

149

그렇게 어

s Stations

- <mark>- A la variable ' ID'</mark><br>.se le asiona la *le asigna la*<br>atenación del *concatenación del*  número de sucursal<br>v la cuenta *y la cuenta*  contable.
- Se gr<1ba *llave la variable*  $ID'$  el saldo *anterior (* · TOCSA ') .• *deudor ('TOCMD'),*<br>el movimiento *ecreedor ('TOCMA')*<br>y el saldo nuevo *y el saldo nuevo* ( 'TOCSN' *! en* el *Archivo*  CONSOLIDADO. SUC.
- *Si* Ja cuenta es *de mayor* se *lee en la Vdriable* 'DESGLOSE' *los desglaseis que pertenecen* a *esa cuenta.*
- *A la variable 'JK' se Je asigna el nCJmero O.*

- *Se incrementa la 'JK'. variable* 

- Se *dsigna a Ja variable "CTA' el desglose en turno.* 

- *Se rapite el ciclo para la siguiente cuenta cantable.* 

- Se incrementa la variable 'NCTA' para *continuar con la* siguiente cuenta de<br>mayor.

- *Se incrementa la v,1ricable* · *Z* • pdr.a *continuar con* 

la siguiente sucursal.

- Se despliega por pantalla el siguiente letrero "ORDENANDO ••• espere pat~ favor".

- . Se horra  $-1$ arregio Haves de lamado LLAVES, CUNSOL (LISTA MESANT mes  $arterier - a$ LISTA.MESACT mes actual).
- Se sortea y selecciona las llaves del Archivo CONSOL LDADO, SUC.
- Se salvan las llaves en el arregio LLAVES.CONSUL (LISTA.MESANT mes anterior o LISTA.MESACT mes actual) el cual se usará al momento de imprimir el reporte del auxiliar contable por sucursal contable.
- Al valor No. 7 de Registro No. *1 del Archivo* CONTROL se le asigna el día en que se hizo el proceso de la consolidación por sucursal contable.

- Se graba este registro en el archivo de control.

#### **SISTEMA** DE **RESULTADOS**

Consolidacion par Sucursal Contable

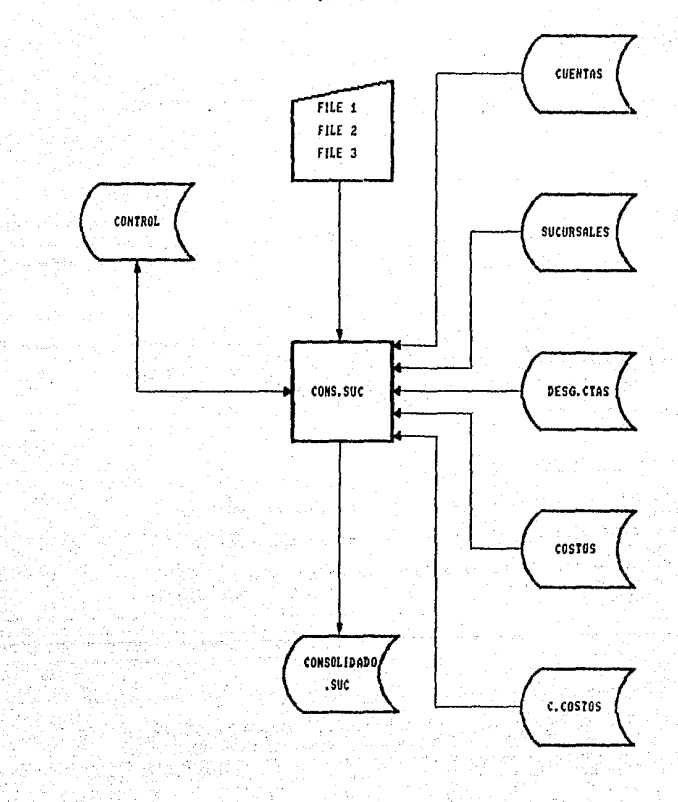

152

# *3.2.J.4 Reporte del Auxiliar por Sucursal Contable.*

### SITEMA DE RESULTADOS

NONBRE DEL PROGRAHA: REP.SUCONT NONBRE DEL ARCHIVO EN EL OUE SE ENCUENTRA: HENSUAL OBJETIVO DEL PROGRANA: OBTENER EL LISTADO DEL AUXILIAR CONTABLE POR SUCURSAL CONTABLE, ACTUAL O PARA EL HES ANTERIOR.

Descripción de las funciones que realiza:

*1) Inicialización de Varietbles Comune;; y Especiales.* 

*2J Declaración de Subrutinas Externas:* 

Subrutina COLORMSG(FG.NR)

*Esta subrutin.a se utiliza para poner en color algtinos mensajes, can* Jos *pctrJmetras FG y NR. El primero es para un calor* mds *intenso y el segunda para el color normal. El parJmetro FG se compone de una secuencia de caracteres* para atributos de video: CHAR(27!: 'CIN' *y* el par~metro NR es: CHAR!27):'Cl'.

#### Subrutina <u>FECHA(DIA, MES, FECHA)</u>

*El Jer. pardmetra es el d1a de proceso formado por das di* gi *tas: 01,02,o:s, ••••• , 31.*  El 2do. parámetro es el mes de proceso formado por dos *digitos: 01,02,03,.....,31.* El 3er. parámetro es la variable que se forma a partir del *ier. y 2do. parametro: la cual es el dia, nombre del mes y* el atto.

3J Apertura de Archivas:

'CONTROL' - Se utiliza para validar Ja fecha tecleada con el 1er. *y* 2do. valor del Registro Na. 1 del Archivo Control, para procesos del mes actual.

*'CONTMANT'* - *Se utilizil para validar* Ja *fecha teclead,,* con *el ler. y 2do.* Ydlor *del Registro Na. 1 del Archiva Control, para procesos del mes anterior..* · ·

*'CUENTAS'* - *De este Archivo se obtiene el nombre y* Ja naturaleza de cada cuenta.

*'D5SG.CTAS'* - *Se utiliza* ~ara *conocer* los *desgloses de cada cuenta de mayar.* 

*'COSTOS'* - *De este Archivo* se *obtiene el Silldo anterior, movimiento deudor, movimiento acreedor de cada cuenta para cualquier centro de* costos, *para procesos del mes actual.* 

*'COSTMANT'* - *De este Archivo* se *obtiene el saldo dnterior, movimiento deudor, movimiento acreedor de* Clfdd *cuenta para cualquier centra de* costos, *para* procesos *del* mes *anterior.* 

*•c.cosros·* - *Se utiliza para obtener la posición del centro de* costos.

*'SUCURSALES- De este* se *obtiene lil correspondencia entre sucursales y centras de* costos, es *decir que* centros de costos forman Lina sucursal.

*'CONSOLIDADO.SUC'* - *De este Archivo* se *obtienen* todos los *Saldas necesarias par cada una de las Sucursales Cantables.. para* proce>sos *del mes actual.* 

*'CONSHANT.SUC'* - *De este Archivo se obtienen todos* los *Saldos necesarios par cada una de las* Sucursales *Cantables, para procesos del mes anterior.* 

*4) FlL1jo del programil:* 

- Se obtiene Ja fecha *directamc,,nte* del Archivo de *CONTROL, leyendo el Registro No. J.* 

- Se eJecuta la *Subrtltinc:1* Exterti .. , FECHA para imprimir *Ja*  fecha en el listado.

- Se lee del Regi5tra No. O el valor 3 <Número de *Sucursales Contables) y lo asigna* a *la variable NUNSUCS.* 

- *Se lee el Registro No. 17 del Archivo de CONTROL, en es te se encuentran 1* os *números de 1* as *Sttcursa 1 es*  Contables que pertenecen a la Región y estos los asigna *en el arregla dinámico VSUCS.* 

- *Se lee el Registro* No. *14 del Arc/Jiva de CONT/i'DL,*  este se encuentran las Cuentas de Nityor *y estas las*  asigna a un arrglo dinâmico VCTASMAY. *en* 

- Se asigna a la \'ariable NUNCTAS el número total de Cuentas de Mayor.

- Se despliega una pantalla con las siguientes opciones:

J) *Consolidado General de la Región.* 

2) Algunas Sucursales.

3) Todas las Sucursales.

4) Regresar al Menú Anterior.

- *Si la opción seleccionada* es *la No.* J *se ejecuta la Subrutina Interna CONSOLIDADO.* 

- *Si la opción seleccionada* es *Ja No.* ·~ se *ejecuta Ja Subrutina Interna ALGUNOS.* 

- Si la opción seleccionada es la No. <sup>3</sup>, se ejecuta la Subrutina *Interna* TODOS.

- *Por último si la opción seleccionadad* es *la No. 4, se regresa al Hend de Procesos Nensuales.* 

5) SL1brutinas *Internas:* 

*CONSOLIDADO* - Se *ejecut¿f* l(.1 *Subrutina* Intern,1 11ENSAJES.

- Se obtiene el nombre del Centra de Costos Consol idador.

- Se ejecuta la Subrutina Interna IMPRESION.

**ALGUNOS** 

- Se outiene a través de esta Subrutina el Listado de algunas Sucursales, de la manera *siguiente:* 

- Se va capturando el Número de Sucursales deseadas.

- Se lee del Archivo SUCURSALES el nom.bre de *es* ta *t.'11 tima.* 

- Se despliega por pantalla este último *nombre .• para saber si la elección es correcta.*  6 no.

- Las números de Sucursales se van guardando en un arreglo dinámico denominado ACC.

- Se asigna a la variable NSUCS el número de *Sucursales que se desedn 1 istar.* 

 $-$  *Se asigna a la variable L el número uno.* 

- *Se* e}ecutd *Ja Subrutina Interna* 11ENSAJE.

- *Se ejecuta la Subrutina Interna I/1PRESION.* 

TODOS

- *Se asigna el caracter nulo a la variable llCC.* 

- Se asigna a la variable L en número dos ..

- Se asigna a la variable NSUCS el valor, de *la variable NUNSUCS.* 

- Se asigna al arreglo dinámico ACC el valor *del arreglo dinámica VSUCS.* 

- *Se ejecuta la Subrutina Interna MENSAJE.* 

- *Se ejecuta Ja* Subrutina *Interna I/1PRESION.* 

*l/1PRESION* 

- Se asigna el valor de cero a la variable *BINP.* 

- Se inicia un ciclo desde que Ja variable *z tenga el valor que tiene la variable L hasta* 

el número de Sucursales que se van *a listar:* 

.'f Se asigna a *1.a* v .... -,riable HOJA el ntímera *cero.* 

\* *Del Archiva SUCURSALES se obtiene el* nr:rmero de Centros de Costos qr.re forman una *Sucursal, el cual* es *asignada a la variable NU/'ICCD5.* 

*t Si el número de Centras de* Costo5 *qu&*  forman la Sucursal es igual a uno, se ejecuta la Subrutina Interna IMPRINE.UNO

• *Si el nómera de Centros de Costas que* forman la Sucursal e;; mayor que uno, se *realiza la siguiente:* 

/ *Se accesa el Archivo que* nos *indicd la*  .<br>*·LISTA.MESACT), el cual contiene la lista de*<br>·*LISTA.MESACT), el cual contiene la lista de* . *LISTA.HESACTJ, el cual cantienE' l"' lista de lldves* ordenadas *por Sucursal y Cuenta* del *Archiva CONSOLIDADO.SUC* 

/ *Se asigna a la variable EOF el número cero.* 

/ *Se inicia un ciclo hasta terminar con Ja lista* ó *bien* hasta *terminar can los movimientos de la Sucursal solicitada.* 

/ *Se asigna* a *la variable 81HP el nllmero*  uno.

/ Se *lee en la variable 5ALDOS.SUC el registro correspondiente del nrchivo CDNSOLIDADO.SUC* 

/ SE' *hace la* ilsignación *de las* sigllientes *v.ariables:* 

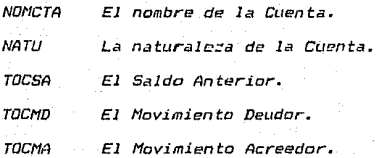

#### TOCSN El Saldo Nuevo.

/ Si Ja variable FINP es igual al númer-o *cero, se ejecuta lea Subrutina Interna ENC* 

/ Si *se tr.:tta* di? *t..ma* Cuenta de Nayor se acumulan sus saldos y sus movimientos on las variables donde se guarda el Total de Cuentas Deudoras *y* el Total de Cuentas Acreedords ..

/ *Si alguno de los saldos ó* movimi.t~ntos *es* .igual .al caracter nt.110 *<sup>11</sup>*se le as.ignif el *nómero cera .•* esto *es para* Ja *impresión.* 

/ Se imprime la Cuenta, el Nombre de la *Cu•nta.. Saldo Anterior, Movimiento* Deudor,, *Hovimiento Acreedor y el Saldo Nuevo.* 

/ *Se incrementa Ja variable FIHP en uno.* 

/ Si la variable FIMP es igual al número 44 se dá el salto de hoja y se asigna a *esta misma varidble el número cero.* 

/ *Se prosigue con 1.s siguiente Cuenta.* 

/ *Al terminar de imprimir* tod~s *las Cuentas de esa Sucursctl se ejecutit Ja Subrutina*  Interna TQTALES, se da el salto de hoja y se asigna a las variables B111P y F/NP el *ndmero cero.* 

<sup>~</sup>*Si* ninguna *Cuenta* tu *va movi.mienta, se imprime un mensaje notifactándolo.* 

- *Se .incrementa J•.a variable Z p.:.1ra continuar con la siguiente Sucursal.* 

- *En esta Subrut.ina se lleva el contador del nómera de hoJa.* 

- *También esta se utiliza para imprimir el* .<br>*encabezado del listado.* 

IMPRIME.UNO

ENC.

- Se asigna a las variables Bil1P y FIHP el *nlJmera cero.* 

- Se *inicia un ciclo desde que la variable* 

158

NCTAS vale uno hasta-el número total de Cuentas de Mayor;

\* Se asigna a las variables TOCSA. TOCSN. TOCMD, y TOCMA el número cero.

\* Se prosique con la concatenación de un elemento del arreglo dinámico VCTASMAY con 8 ceros (para así formar la Cuenta de Mayor) y así se asiona a la variable @ID.

\* Se asiona a la variable JK el número cero.

# A las variables SNVO.MAY. SUMSNVO. SAL.MAY, SUMSAL, MD.MAY, SUMMD, MA.MAY, SUMMA, se les asigna el caracter nulo.

\* Se inicia un ciclo que termina cuando se cumple la siguiente:

a) Cuando se trata de una Cuenta de Mayor. si la información que lee del Archivo CUENTAS, la cual corresponde al Saldo Movimiento Deudor, Movimineto Anterior, Acreedor; sean iguales al caracter nulo ó a cern.

b) Cuando la variable CTA es igual al caracter nulo.

c) Cuando se cumple simul; taneamente la variables: igualdad de las siguientes SNVO.MAY can SUMSNVO; SAL.MAY can SUMSAL: MD.MAY con SUMMD; MA.MAY con SUMMA.

\* Si la información referente al Saldo Anterior. al Movimiento Deudor o  $\overline{a}$ *Movimiento Acreedor es diferente de cero 6* del caracter nulo; se hace lo siguiente:

/ A la variable BIMP se le asigna el número una.

/ Si la variable FIMP es igual al número cero se ejecuta la Subrutina Interna ENC.

/ Se calcula el Saldo Nuevo (TOCSN) dependiendo de la naturaleza de J.a Cuenta.

/ Si la Cuenta es de último nivel - SP incrementan las variables SUMSNVO. SUMSAL, SUNND, v SUMMA,

/ Si la Cuenta es de Mayor sel hacel lo siquiente:

\* Dependiendo de la Naturaleza de la se incrementan las variables Cuenta TISA, T2MD, y TISN; las cuales contienen los totales de las Cuentas Deudoras para las columnas correspondientes a Saldo Anterior, Movimineto Deudor, Movimiento Acreedor y Saldo Nuevo. Lo mismo se hace para las Cuentas acreedoras sólo que los totales los quarda en las variables T2SA. T2MD. T2MA. v T2SN.

/ Si el Saldo Anterior, el Movimiento *Deudor y el Movimiento Acreedor son<br>iguales* al caracter nulo, se les asigna el número cero.

/ A la variable SNVO.MAY se le asigna el valor de la variable TOCSN.

/ A la variable SAL.MAY se le asigna el valor del Saldo Anterior.

/ A la variable MD.MAY se le asigna el valor del Movimiento Deudor.

/ A la variable (MA.MAY) se le asiona el valor del Movimiento Acreedor.

/ Del Archivo DESG.CTAS se lee en el arregio dinámico DESGLOSE. los Desgloses que tenga esa Cuenta de Mayor.

/ A la variable JK se le asigna el número cero.

/ Si la Cuenta no fué de Mayor al Saldo Anterior, al Movimiento Deudor,  $\overline{a}$ Movimineto Acreedor y al Saldo Nuevo: si son iguales al-caracter nulo se les asigna el número cero.

/ Se imprime la Cuenta Contable, el Nombre de la Cuenta, el Saldo Anterior, el Movimiento Deudor, el Movimiento

# Acrreedor *y el Saldo Nuevo*.

/ La variable FIMP se incrementa.

/ *Si el Saldo* Anterior~ *el Movimiento Deudor, el Hovimiento Acreedor.: son igt.1ales al caracter nula* ó *al número cero* se *hace lo siguiente:* 

+ Se incrementa en una unidad la *variable JK.* 

<sup>+</sup>*Se le asigna* a *la variable CTA el elemento que corresponda del arregla*  din~mica *DESGLOSE.* 

+ Si la variable FINP es igual al número 44, se da el salto de hoja y se *le asigna a esta misma variable el*  nóm~ro *cero.* 

+ *Continud* con *la siguiente* Cuenta *Contable y se repite el ciclo.* 

- *Se incrementa la variable NCTAS para continuar* con *ld siguiente Cuenta de Hayor.* 

- *Si ld variable BIMP es igual al ni1mero* uno, *se ejecuta la Subrutina Interna TOTALES, se*  da salta de hoja *y* se asigna a la variable *FIHP el nómera cera.* 

- Si la variable BIMP es igual al número cero significa que ninguna Cuenta de Nayar tuvo *movimientos, entonces se imprime un letrero* en donde *especifica que* ~sa Sucursal NO tuvo movimientos\_. se da el sitl to de hoja *y* se le *asigna a la variable FINP el nómero cero.* 

# LEE.POS

- Con esta Subrutina en la variable *POSCCOS se lee, del Archiva e.COSTOS la posición del* Centro de *Costos.* 

#### **TOTALES**

- Con esta Subrutina se calcula la Utilidad ó la Pérdida. con la diferencia del Total de *Cuentas Acreedoras y el Total de Cuentas* Deudoras.

- Se imprimen los totales, justificándolos a

19 digitos.

ΩÊ.

**MENSAJE** 

- Con esta Subrutina se despliega<br>pantalla el mensaje de: por

" ALINEE EL PAFEL Y ENCIENDA LA IMPRESORA."

SISTEMA DE RESULTADOS

Reporte de l Auxiliar Contable por Sucursal Contable.

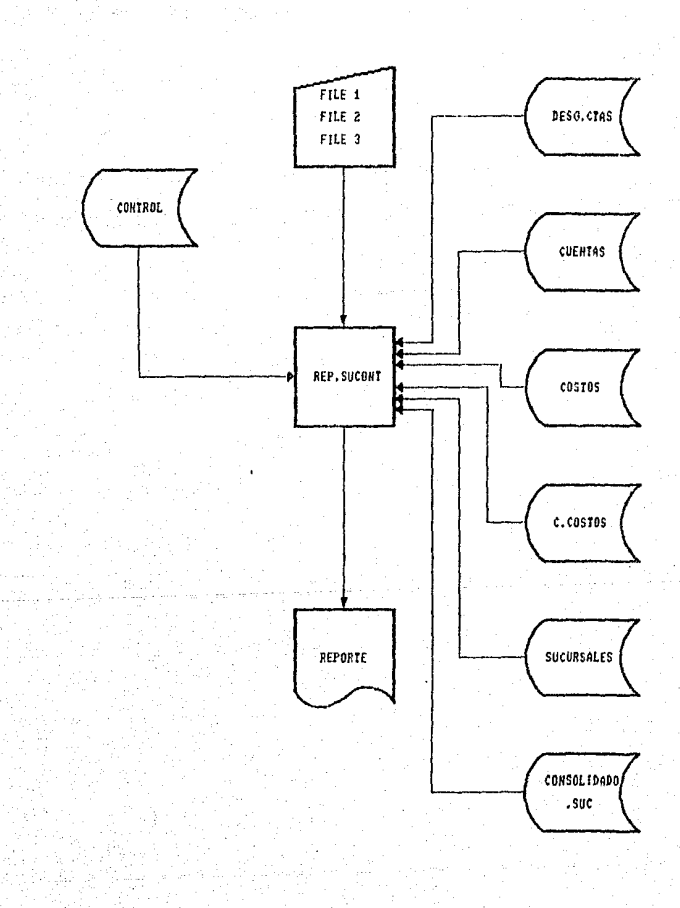

3.2.3.5 Justificación de Saldos.

# SISTEMA DE RESULTADOS

NOMBRE DEL PROGRAMA: MENU.JUST

NOMBRE DEL ARCHIVO EN EL QUE SE ENCUENTRA: MENSUAL

OBJETIVO DEL FROGRAMA: QUE EL ACCESO A LOS PROCESOS DE JUSTIFI-CACION DE SALDOS NO TENGA DIFICULTAD PARA EL USUARIO, SU ACCESD A DICHOS FROCESOS ES FOR MEDIO DEL MANEJO DE PANTALLAS, LOS REPORTES DUE SE PUEDEN OBTENER SON: VARIACION DE SALDOS POR CUENTA DE MAYOR, VARIACION DE SALDOS FOR SUBCUENTA Y JUSTIFICACION DE SALDOS.

Descripción de las funciones que realiza:

- *1) Inicialización de variables comunes.*
- 2) Declaración de Subrutinas Externas:

Subrutina REP. VARSAL Se utiliza para obtener el listado de variación de saldos por cuenta de mayor y por subcuenta.

Subrutina REP.VARSAL1

Se utiliza para obtener los mismos listados que la subrutina anterior pero obteniendo la información de otros archivos.

Subrutina REP.JUSTSAL Por medio de esta se obtiene el listado de justificación de saldos.

Subrutina COLORMSG(FG,NR)

3) Se despliega una pantalla que da a elegir entre los procesos antes mencionados y llama a la subrutina correspondiente. Esta subrutina es llamada por la Subrutina Externa MENU.MENS.

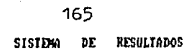

**Neau** de Justificacion de Saldes

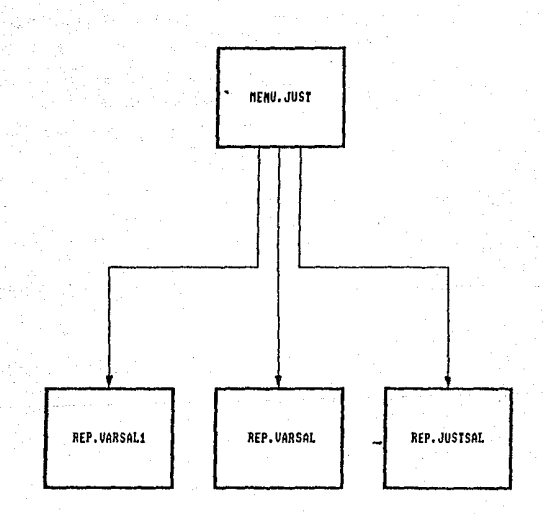

*3.2.3.6 Preparación Archiva de Anolitlcos.* 

# *SISTEMA DE RESULTADOS*

*NOMBRE DEL PROGRANA: PRE.ANALJT* 

*NOMBRE DEL ARCHIVO EN EL GUE SE ENCUENTf..'A: MENSUAL* 

*OBJETIVO DEL PROGRAHA: PREPARAR ARCHIVOS EN 'DOS' GUE CONTENGAN LOS IHPORTES DE LAS CUENTAS DE RESULTADOS QUE SE TRASPASAN AL ANALITJCO.* 

*Descripción de las funciones que realizd;* 

*1J Iniclalización de Variables Comunes y Especiales* 

- *2) Declaración de Subrutinas Externas:* 
	- *Subrutina COLDRl156 <FB, NRJ*

*3} Apertura de Archivos:* 

*"CONTROL'* 

*Se utiliza para obtener el mes de proceso (ler Valor del Registro No. 1 del Archivo Control).* 

*·cosros·* 

- *De este Archivo se obtienen los impartes de las cuentas de Resultados, que se van* a *traspasar* para el Centro de Costos *Consolidador.* 

*"ANALJTICO" Se utiliza piara saber cuales son las cuentas contables de resultados que se traspasan al Analltica.* 

*"TRASPASO"*  - *Este es un Archiva de paso en el cual cada Registro tiene las importes de los* de~gloses *par cuenta de mayor (21 Registros).* 

#### *4) Flujo del Programa:*

- *Se lee el Registro No. del Archivo Control para obtener el mes de p·raceso.* 

- Se lee el Registro No. 14 del Archivo de CONTROL, para obtener las cuentas de mayor.
- *Se inici.a un ciclo desde el nómero uno hasta el número*  total de cuentas de mayor.
- Se lee considerando como llave la cuenta de mayor, el Archivo Anal1tico.
- Ejecuta la Subrutina Interna CAL.SALDOS.
- Si el importe de la cuenta de mayor es diferente de ceru *se hace lo siguiente:* 
	- *Se guardan en el arreglo* din~mico 'LIST~ · *el importe de la cuenta de mdyor.*
	- *Se inicia un ciclo desde el número 1* h.3ta *el número total de desgloses que tiene esa cuenta de mayor en este se realiza Jo siguiente:* 
		- Asigna a la Variable 'CUENTA' la cuenta cantable.
		- Ejecuta la Subrutina Interna CAL.SALDOS.
		- Se guarda en el arreglo dinámico 'LISTA' el importe del desglose de la cuenta.
	- *Se incrementa la Variable 'SCTA' pdra continuar can*  el ciclo.
	- Ejecuta la <u>Subrutina Interna ARMA.REG.</u>
	- *Asignd el* caracter *nulo a los* .arreglos d.in.ámlcos 'LISTA' *y* 'DESGLOSE'.
- Se incrementa la Variable 'CTA' para continuar con el Jer ciclo.
- Se dSigna d la Variable '@ID' la concatenación de *Jet*  letra 'A', el mes de proceso (01, 02, 03, 04, 05, 06,<br>07, 08, 09, 10, 11 *y* 12J *y 4 ceras (~0000')*.
- Se asigna a Ja Variable 'NON.ASF' la Variable '@ID' anteriormente formada, concatenada con Jos caracteres '.ASF'.

- Se graba la Variable 'LISTA.NON' con la llave '@ID' en el Archivo Traspaso.

- **Se transforma el registro formado anteriormente en**  Archivo 'DOS'.

- *Se limpia el Archivo Traspaso.* 

*5> SubrutJ.nas Internas1* 

CAL.SALDOS - Lee del Archivo COSTOS el saldo anterior, cargo y abonos de los campos SCTOS.SAL, CCTOS.SAL Y ACTOS.SAL del centro de castos *Consalidadar.* 

> - *Si* **los** ~ *campas san ceras o nulas a la*  Variable 'IHPORTE' se le asigna 16 ceras.

- *Se redondea el imparte* **a** *miles.* 

*Se asigna a Ja Variable 'LINP' el número de caracteres que tiene el importe.* 

- Ejecuta la <u>Subrutina Interna JUST.IMP.</u>

ARMA.REG

- **Se forma la Variilble '<!ID' can Ja**  *concatenación de la letra 'A', el mes de*  proceso 101.. 02, o:;, 04, os, 06, 07, 08, **09,** *to,* **Ji** *y* **121, Jd** *cuentd* **de mayar. la cual**  se encuentra en el arreglo dinámico 'REG.MAYOR' en la posición que indica la Variable 'CTA'.

Se asigna a la Variable 'NON.ASF' la concatenación de la Variable '@ID' *y* los *caracteres* **'ASF'.** 

- *Graba con la Variable '@ID' el importe de la cuenta en el Archiva Traspasa.* 

A la Variable 'LISTA.NON' le asigna Jos nombres de cada Variable 'NOM.ASF' *durante lit llamada* **iJ esta** *Subrutina.* 

JLJST. INP - *Justifica* **d 16** *d1gitos el importe de las cuentas de Resultados.* 

*7J Breve Descripción del Proceso* Prep~ración *del Archivo del Analítico.* 

*La primera Etapa consiste en prepdrar desde la base de datos Reveletion Archivos en ·Dos·,* **estos** *tienén las*   $s$ *iguientes caracteristicas:* 

168

- Su nombre esta formado de la manera siguiente:

A095101.ASF

A Letra Inicial de la palabra "ARCHIVO"

*09 Mes de Proceso* 

5101: Cuenta de Mayor de la que trata.

- .ASF: E."Ctensión reconocida *par·a* Jos Archi\•os en *APL.*
- El conteni.da *de este Archivo son los importes de*  cada uno de *los desg)ases de la cuenta de mayar* redondeadas a miles y justificados a *(Estos estan*  16 digitos).
- *Se tendrán tantos Archivos como cuentas de mayor hayan tenido movimiento.*
- *Estos Archivos* se *crean en el subdirectorio donde se encuentran las Sistemas d.isehadas en APL.*

La segunda Etapa es realizada desde APL la cual consiste en leer el Archivo nativo 'A090000.ASF', en este se *encuentran los nombres de los Archivos que se formaron las cuentas de mayor que* movimiento, para as1 saber cuantos *y* cuales Archivos se tienen que leer, ademas también se verifica que los saldos hr11.sta el i11es del Sistema de Resultados coincidan con el saldo nuevo de la Balanza de Cifras Completas.

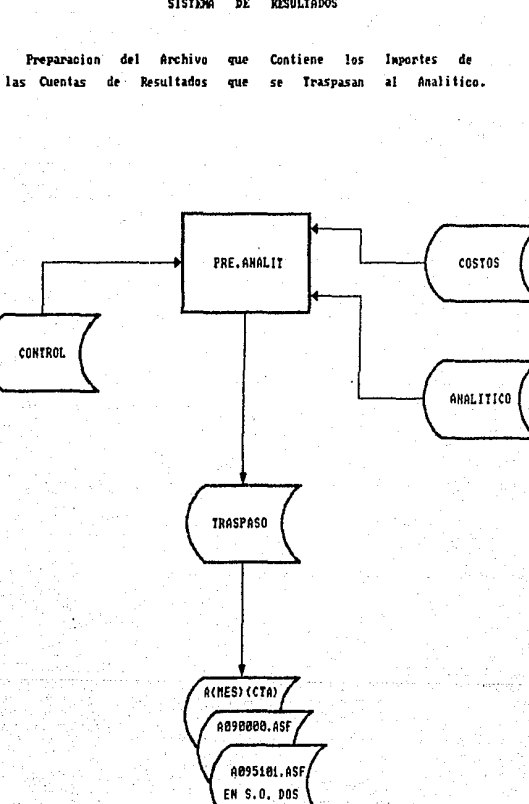

170

SISTEMA DE **RESULTADOS**
3.2.3.7 Preparación del Archivo de Saldos Importantes.

## SISTEMA DE RESULTADOS

NOMBRE DEL PROGRAMA: PRE.SALIMP NOMBRE DEL ARCHIVO EN EL QUE SE ENCUENTRA: MENSUAL OBJETIVO DEL PROGRAMA: PREPARAR LOS ARCHIVOS PARA EL SISTEMA DE *IMPORTANTES:* SAI DOS TANTO PARA  $F1$ PROCESO DEL MES ACTUAL COMO FARA EL PROCESO DEL MES ANTERIOR.

Descripción de las Funciones que realiza:

1) Inicialización de Variables Comunes y Especiales.

2) Declaración de Subrutinas Externas:

Subrutina COLORMSG(FG.NR)

Esta subrutina se utiliza para poner en color algunos mensajes. con los parámetros FG y NR. El primero es para un color más intenso y el segundo para el color normal. El parámetro FG se compone de una secuencia de caracteres para atributos de video: CHAR(27): CIN' y el parámetro Nr  $es: \textit{CHAR}(27): \textit{'}\textit{c1}'.$ 

3) Apertura de Archivos:

' CONTROL'

Se utiliza para obtener el mes de orgceso y las Cuentas de Mayor. Este Archivo se utiliza para procesos del mes actual.

"CONTMANT"

Se utiliza para obtener el mes de<br>proceso y-las-Cuentas de Mayor. Este Archivo se utiliza para procesos del mes anterior.

' rastas'

De este Archivo se obtienen el Saldo Anterior, Movimiento Deudor  $\overline{v}$ Moviemiento Acreedor de las Cuentas correspondientes, para calcular así el Saldo hasta el Mes. Esto es. para procesos del mes actual.

' COSTMANT' De este Archivo se obtienen el Saldo Anterior. Movimiento Deudor  $\mathbf{v}$ Moviemiento Acreedor de las Cuentas correspondientes, para calcular así el Saldo hasta el Mes. Esto es, para procesos del mes anterior.

'C.COSTOS' Este Archivo se accesa para obtener  $L_{\rm B}$ posición de las Centras de Castos.

'SIICURSALES'

De este Archivo 58 obtiene  $l =$ correspondencia entre las Sucursales y los Centros de Costos, es decir, que Centros Costos  $d\sigma$ conforman que Survives1.

'CONSOLIDADO.SUC' De este Archivo 50 obtiene  $1a$ información referente al Consolidado de cada Sucursal, Esto es, para procesos del mes actual.

'CONSMANT.SUC'

De este Archivo Se. obtiene  $\mathbf{1}$ *información referente al Consolidado de* cada Sucursal. Esto es, para procesos del mes anterior.

' TRASPASO'

Este es un Archivo de paso en el cual cada registro contiene los importes de los Saldos Importantes a traspasar por determinada Sucursal (i.e. un registro por cada Sucursal).

## 4) Fluio del Programa:

- Se lee el Registro No. 1 del Archivo de CONTROL para obtener de ahí el mes de proceso.

- Se verifica si el proceso de la Consolidación por Sucursal Contable ya se realizó.

- Se obtiene en un arregio las Sucursales que forman dicha Región (ARR.SUC).

- Se asigna a la variable NSUC en número total de *Sucursales.* 

- Se lee el Registro 14 del Archivo de CONTROL para obtener las Cuentas de Mayor, y se asignan a un arreglo<br>dinámico llamado CUENTAS.MAYOR.

- Se le asigna al arregio-dinámico llamado LISTA el caracter nulp.

- Se inicia un ciclo desde que la variable SUC tiene el valor de uno, hasta el número total de Sucursales (NSUC).

*t Se lee del Archiva de SUCURSALES, los Centros de* Costos de acuerdo a la Sucursal en proceso.

*\* Se asiona a la variable NCCOS el número de Centros de* Costos leidos.

*\* Si la variable NCCOS tiene el valor de uno:* 

/ Se le asiona el caracter nulo a la variable FOSCCOS.

/ Se obtiene la posición del Centro de Costos.

/ Se inicia un ciclo desde que la variable CTA tiene le valor de uno hasta el número total de Cuentas de Mayor:

- Se asigna a la variable @ID la Cuenta de Mayor concatenada con 8 ceros.

- Se asigna a la variable CUENTA la variable @ID.

- Si el número de Centros de Costos es mayor que  $unc:$ 

\* Se ejecuta la Subrutina Interna CALDEL.CONS sino se ejecuta l a Subrutina Interna CALDEL.COSTOS.

- Se guarda en el arreglo dinámico LISTA el importe de la Cuenta de Mayor.

/ Se incrementa la variable CTA para continuar con el ciclo.

/ Se ejecuta la Subrutina Interna ARMA.REG.

/ Se transforma el registro formado anteriormente en un Archivo en MS-DOS.

- Se incrementa la variable SUC y continua el ciclo.

- Se limpia el Archivo de Traspaso.

5) Subrutinas Internas:

### *CALDE!L. COSTOS*

- **Se forma 1.:i variable LLPIVE con la posición**  *del Centra de* **Costos** *concatenada con el número de la Cuenta.* 

- **Se lee el Archivo COSTOS .• según la variable**  *LLAVE.* 

- *Se obtienen el Saldo Anterior. Hovimineto*   $D$ eudor *y Movimiento Acreedor para calcular asl el Saldo hasta el mes.* 

- *Si éstos tres campas* **son** *ceras* **ó** *tienen como valar el caracter nulo:* 

*t A la variable IHPORTE! se le asignan 16 ceros.* 

- *Si no fué asl:* 

*t Dependiendo de la Naturaleza de la Cuenta se calcula el IHPORTE!.* 

*t Se redondea la variable IHPORT!i a miles.* 

*t Se asigna a la variable LIHP el número de caracteres que tiene el importe.* 

*t Se ejecuta la Subrutina Interna JUST. !HP* 

# *Cf!LDE!L. CONS*

- *Se integra la variable LLAV!i con el nómero de la Sucursal en cuestión concatenada can el número de la Cuenta.* 

- *Se obtiene el importe del Saldo hasta el mes del Archivo CONSOLIDADO.SUC* 

- *Si el imparte contiene cero ó el caracter nulo,* se *1e asignan .16 ceras al·IHPORT!i.* 

- *En* **caso** *contrario se redondea el INPDRTE a miles.* 

- *Se asigna a Ja variable LIHP el número de caracteres que tiene el IHPORTli.* 

*Se ejecuta la Subrutina Interna JUST.IHP* 

- *Se forma la variable @ID con la* **concatenación de l.!s letrils "FSI" <File** 

*ARHA.RE!B* 

Saldos Importantes) y el número de  $1a$ Sucursal en cuestion y el número del mes  $\partial$ proceso.

 $-$  Se  $$ asigna a la variable "NDM.ASF" la concatenación de la variable @ID y los caracteres ".ASF" que identifican a  $\mu$ archivo de datos desde el sistema operativo  $MS-DRS$ .

- Graba con la variable @ID el registro correspondiente en el Archivo de TRASPASO.

JUST. IMP

Esta Subrutina justifica a 16 digitos el *Importe de los Saldos a traspasar al Sistema* de Saldos Importantes de las Cuentas del Sistema de Resultados.

 $N G T A S:$ 

1) El nombre de los Archivos ya preparados para MS-DOS es:

FSI SUCURSAL MES . ASF

Extensión reconocida para los Archivos de Datos en APL.

Mes de Proceso.

Número de la Sucursal en Cuestión.

Identificación de los Archivos de Saldos Importantes.

2) El contenido de este Archivo son los importes de los Saldos hasta el mes de las Cuentas de Mayor por cada Sucursal Contable del Sistema de Resultados redondeados a miles y justificados a 16 digitos.

3) Luego entances se tendrán tantos Archivos como número de Sucursales qua se hayan procesado.

4) Estos Archivos se depositan en el Subdirectorio donde se encuentra diseñado en AFL el Sistema de Saldos Importantes (c:\APL) y rescatados por el mismo al momento de su ejecución.

SISIDM DE RESULTADOS

Preparacion 1as del Archivo cus. Contiene los **Inportes** de **Saldos** Importantes. **Cuentas** de Resultados que es. Traspasan  $\mathbf{z}$ 

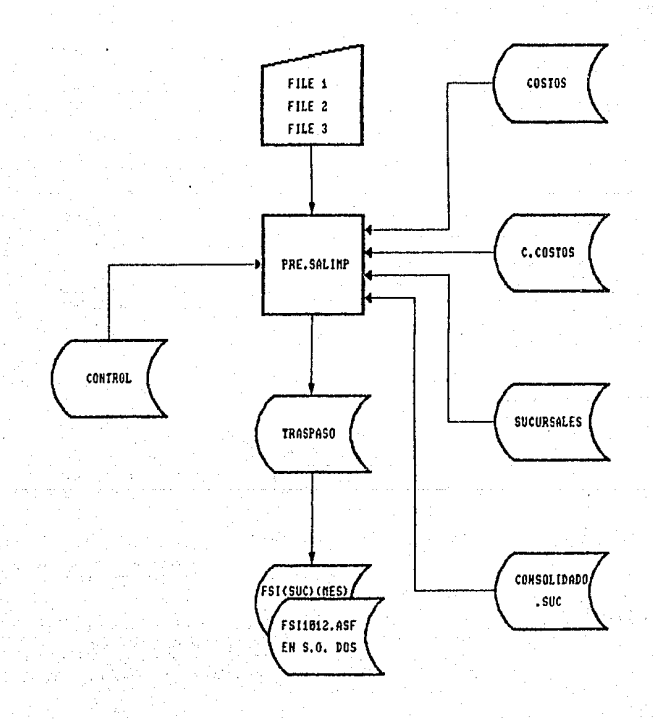

176

### 3.2.3.8 Preparación del Archivo de Presupuesto.

## *fll.fil!i!:!fl* DE RESUL TADOS

NOMBRE DEL FROGRAMA: PRE. PRESUP NOHBRE *DEL* ARCHIVO EN EL GUE SE ENCUENTRA: HENSUAL OBJETIVO DEL PR013RAHA: PREPARAR LOS ARCHIVOS PARA EL SJSTENA DE PRESUPUESTD; TANTO PARA EL HES ACTUAL C0/10 PARA *EL* PROCESO DEL NES ANTER LOR.

## *Descripción de* le.is *Funciones que realiza:*

*11* Inic:ialización de Variables Comunes *y* Espec:iales.

2) Declaración de Subrutinas Externas:

Subrutina COLORMSG(FG,NR)

*esta subrutina* se *utiliza p'3ra* pcner en *calor algunas*  mensajes, con los parametros FG y NR. El primero es para un color más intenso y el segundo para el color normal. El par~mEi'tro *FG* se compone de uniJ secuencia de *caracteres* para atributos *de* video: CHARl271:'C1N' *y* el parámetro Nr es 1 CHAR(27J:'Cl'.

3) Apertura de Archivos:

'CONTROL'

Se *utiliza para abtener el mes de*  procesa y las Cuentas de Mayor. Este *Archjvo se* utiliz~ p~ra *procesos del mes actual.* 

'CONTHANT'

*Se utilizd para obtener el mes* de proceso y las Cuentas de Mayor. Este .<br>Archivo se utiliza para procesos del mes anterior.

'COSTOS'

*De este Archivo* se *obtienen Hovimiento*  Deudor *y* f1aviemiento Acreedor de las Cuentas correspondientes, para cacular así el Saldo por el Mes.Esto es, para proc~sos *del mes actudl.* 

*De este Archivo* se *obtienen Navimiento* Deudor *y* Noviemienta Acreed01- de Jc¡s Cuentas *correspandien tes·' para* cacLll *ar* ds[ el Saldo por el Hes.Esta es .• par,, *procesas del* mes *anterior.* 

*·c.cosros·* 

Este Archivo se accesa para obtener la *posición de las Centras de Castos.* 

*'PRESUPTO'* 

De este Archivo se obtienen las<br>Cuentas Contables del Sistema, de *Cuentas Cantables del Sistema de* Resultadas c1.1yos impartes se tr,1spasan *dl Sistema de Presupuesto.* 

*'TRASPASO'* 

Este es un Archivo de paso en el cual<br>cada registro contiene los importes de *cada registro contiene las impartes de las Cuentas de Resultados a traspasar par*  cad~ *Centra de* Costos *al Sistema de Presupuesta (i.e.* un *registro por cada Centra de Castas!.* 

41 *Flujo del Programa:* 

- *Se -lee el Registra No. 1 del Archiva de CONTROL para obtener de ah! el mes de proceso.* 

- *Se lee el Registro No.* 14 *del Archiva de CONTROL para obtener de ahl todas las Cuentas de* Mayor, *depositándolas en un arregla* din~mico *llamada PRE.HAYOR* 

- *Sa lee el Registro Na. 16 del Archiva de CONTROL para obtener de ahi todas las Centros de Costos, depasitJndolos en un arreglo dinJmico llamada ARR.CCOS.* 

- Se asigna .:a la *varLable* NCCOS en nómera *total* de *Centras de Costos.* 

- *En la variable CUANTAS.HAYOR se asigna el número total de Cuentas de Hayor.* 

- Se inicia un *ciclo* desde que la *variable* CCOS *tiene* el *valor de* uno, *hasta el námero total de Centros de Costas INCCOSJ.* 

*1 Se obtiene Id posición del Centro de* Costas *en* cuestión *del Archivo* e.COSTOS y se asignd .a Ja *variable IPOSCCOSJ.* 

*1 Se inicia un ciclo•desde que la variable CTA tiene le valar de uno hasta el número total de Cuentas de Hayar (CUANTAS.HAYOR):*  - Se asigna a la variable BEXISTE el número uno.

- Se asigna a la variable @ID la Cuenta, de, Mayor concatenada con 8 ceros.

- Se lee el Archivo PRESUPTD para obtener el siguiente desalose.

- Si la variable BEXISTE continua siendo uno:

*x Se le asiona a la variable @ID la cuenta.* 

*x* A la variable LLAVE se le asigna el contenido de la variable POSCCOS concatenado con el número de la Cuenta.

\* Se ejecuta la Subrutina Interna CAL. SALDOS

la variable DESGLOSE es diferente del \* 51 Caracter nulo:

/ Se le asigna a la variable CUANTAS.SUB el número - total de subcuentas de dicha Cuenta de Mayor.

Se inicia un ciclo desde que la avriable SCTA es igual a uno hasta el número total de Subcuentas (CUANTAS.SUB).

- Se obtiene la CUENTA del desglose y se concatena con la posición del Centro de Costos (POSCCOS) para obtener asi  $1a$ variable LLAVE.

- Se ejecuta la Subrutina Interna CAL SALDOS

- Se asigna al arreglo dinámico LISTA el importe obtenido.

/ Se incrementa la variable SCTA y continua el ciclo.

\* Si la variable DESGLOSE es igual al caracter nulo se asigna en el arreglo dinámico LISTA el importe obtenído de la Cuenta de Mayor.

Se asigna el caracter nulo a la variable ¥. DESGLOSE.

*\* Se incrementa la variable CTA y continua el ciclo.* 

\* Se ejecuta la Subrutina Interna ARMA.REG

*\* Si la variable ACUM es diferente de cero:* 

*/ Se transforma el registro en un Archivo para el*  $MS-DOS.$ 

*\* Se asiona el caracter nulo a la variable LISTA y el* número cero a la variable ACUM.

- Se incrementa la variable CCOPS y continua el ciclo.

forma la variable @ID con el caracter "P".  $-$  Sp concatenado con el número del mas de proceso y 5 ceros 6.5 caracteres numéricos,

- A la variable NOM.ASF se le asigna la variable @ID concatenada con las caracteres ".ASF"

- Par última se graba el-registro en el Archivo de TRASPASO, y se transforma este Archivo de Nombres (aquel cuya variable @ID tiene en sus-últimos 5 caracteres numéricos puros ceros) en un Archivo de MS-DOS.

- Se limpia el Archivo de Traspaso.

5) Subrutinas Internas:

#### CAL.SALDOS

- Se lee el Archivo COSTOS para obtener el Movimiento Deudor y el Movimiento Acreedor y así poder calcular el Saldo por el mes.

- Si ambos movimientos son iguales a ceroó al carcter nulo:

# Se le asigna cero a la variable ACUM.

\* Se le asignan 16 ceros a la variable IMPORTE.

- Si no se cumple la condición anterior:

\* De acuerdo a la naturaleza de la Cuenta se calcula el valor de la variable IMPORTE.

\* Se redondea dicha variable, IMPORTE, a miles.

*X Se asigna a la variable LIMP el número de* carcteres que tiene la variable IMPORTE.

\* Se ejecuta la Subrutina Interna JUST. IMP

ARMA.REG

## - Si la variable ACUM es diferente de cero:

 $-$  Se forma la variable @ID con  $l =$ concatenación de la letra "P" (Presupuesto) ,el número del mes de proceso y el número del Centro de Costos correspondiente.

asigna a la variable "NGM.ASF" la - Se *concatenación de la variable @ID y los<br>caracteres ".ASF" que identifican a un* archivo de datos desde el sistema operativo MS-DOS.

- Graba con la variable GID el repistro correspondiente en el Archivo de TRASPASO.

- A la variable LISTA.NOM se le asignan los nombres de cada variable NOM.ASF formada durante los distintos llamados a ésta Subrutina.

JUST. IMP

Esta Subrutina justifica a 16 digitos el Importe de los Saldos a traspasar al Sistema de Saldos Importantes de las Cuentas del Sistema de Resultados.

*N 0 T 4 5 1* 

1) El nombre de los Archivos ya preparados para MS-DOS es:

P MES CENTRO DE COSTOS . ASF

Extensión reconocida para los Archivos de Datos en APL.

Número del Centro de Costos en cuestión.

Mes de Proceso.

Identificación de los Archivos de Presupuesto.

2) El contenido de este Archivo son los importes de los Saldos por el mes de las Cuentas que se tienen en el Archivo de PRESUPTO del Sistema de Resultados redondeados a miles y justificados a 16 diaitas.

3) Luego entonces se tendrán tantos Archivos como número  $d\sigma$ Centros de Costos que se hayan procesado.

4). Estos Archivos se depositan en el Subdirectorio donde<br>encuentra: diseñado en APL el Sistema de Presupuesto se  $en$ Presupuesto (c:\PRESU) y rescatados por el mismo al momento de realizar el proceso de Traspaso de Información del Sistema de Resultados desde el Sistema de Presupuesto ya.

5) El nombre del Archivo que contiene todos los nombres de todos los Archivos formados y traspasados es:

**P MES 00000.ASF** 

#### SISTEMA DE RESULTADOS

Preparacion del Archivo sue Contiene los *Inportes* d. las Cuentas de Resultados Traspasan Presupuesto. que se  $\blacksquare$ 

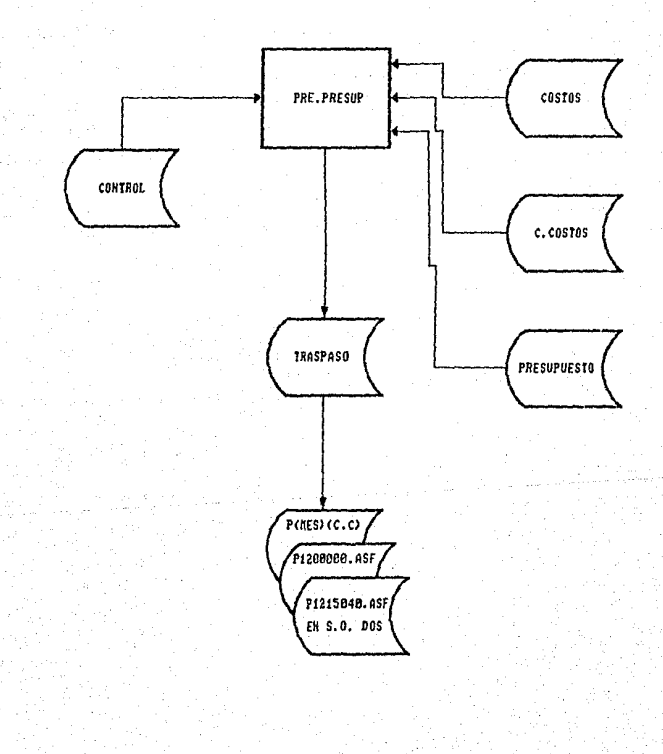

وأوال والتعاون والمعاديل

a maga pikeungana si dinasti pikeun

فللجي

المحمد<br>منزلته بعد المنزل للأمام بالأمام الأمام الأمام الأمام الأمام المتح

Geo.

## 3.2.3.9 Actualización Mensual de Saldos.

## SISTEMA DE RESULTADOS

NOMBRE DEL PROGRAMA: ACT.SALDOS NOMBRE DEL ARCHIVO EN EL QUE SE ENCUENTRA: MENSUAL OBJETIVO DEL PROGRAMA: ACTUALIZAR EN FORMA MENSUAL EL CAMPO DONDE SE GUARDA EL SALDO ANTERIOR: ES

DECIR EL CAMPO SCTOS.SAL DEL ARCHIVO COSTOS Y LIMPIAR LOS ARCHIVOS  $DE$ HISTORICOL, HISTORICO2 E HISTORICO3 PARA LA OFERACION DE LIN NUEVO MES.

Descripción de las Funciones que realiza:

1) Inicialización de Variables Comunes y Especiales.

2) Declaración de Subrutinas Externas:

Subrutina COLORMSG(FG.NR)

Esta subrutina se utiliza-para-poner-en color algunos mensajes, con los parametros FG y NR. El primero es para un color más intenso y el segundo para el color normal. El parámetro FG se compone de una secuencia de caracteres para atributos de video: CHAR(27): CIN' y el parametro NR  $es: CHAR(27): CL'.$ 

#### Subrutina RES.ARCHIVOS()

Esta subrutina unicamente se utiliza a fin de año, parapreparar todos los archivos y dejarlos listos para el funcionamiento de un nuevo año.

3) Apertura de Archivos:

'CONTROL'

Se utiliza para verificar que el día que se teclee para hacer este proceso sea mayor ó igual al último dia hábil del mes en curso y para llevar el control de las fichas que se actualizan.

"COSTOS"

En este Archivo se actualiza los campos

'DESR.CTAS'

Este Archivo unicamente se utiliza para obtener los desaloses de cada una de las Cuentas de Mayor.

4) Variables Indicadoras (Bandera):

**RESP** 

- Se inicializa con el número cero y en la Subrutina Interna VERIRESP puede cambiar al número una.

**RET** 

- Se inicializa con el número cero y en la Subrutina Interna VERIDIA quede cambiar al número  $uno.$ 

5) Fluio del Programa:

- Se ejecuta la Subrutina Interna PANT.

- Se asigna a la variable RET el número cero.

- Si la variable RET tiene comp valor el número, uno se termina el programa regresando al programa donde fué invocado.

- Se asigna a la variable RESP el número uno.

- Se ejecuta la Subrutina Interna VERIRESP.

- Si la variable RESP sique conservando el valor de uno. se realiza lo siguiente:

# Se ejecuta la Subrutina Interna RESPALDO.

\* Se ejecuta la Subrutina ACT.SAL.

\* Se ejecuta la Subrutina Interna ACT.CONTR.

*\* Se ejecuta la Subrutina Interna LIMP.ARCH.* 

*\* Actualiza el registro No. 18 del Archivo de CONTROL* (Control de Actualización Mensual de Saldos), en el valor correspondiente al mes de proceso, le asigna el número 2.

#### 6) Subrutinas Internas:

PANT

- Se despliega la pantalla para la captura del mes veldia en el que se realiza el proceso.

VERIDIA

- Al momento de teclear el mes ó el día se permite que salga de éste proceso tecleando dos asteriscos (#), si sucede esto a la variable RET se le asigna el número uno.

- Se compara el mes tecleado con el mes que se tiene en el ler, valor del Registro No. 1 del Archivo de CONTROL.

- Se obtiene el último dia hábil del mes y se compara si es mayor ó igual al 2do. valor del Registro No. 1 del Archivo de CONTROL, para poder continuar con el proceso.

#### **VERIRESP**

- Checa que se haya realizado el respaldo, esto lo hace verificando que en el Registro No. 18 en el valor que corresponda a ese mes tenga el número uno, si no se ha respaldado se manda un mensaje y se asigna a la variable RESP el número cero.

- Se verifica que la Actualización de Saldos NO se realice por segunda vez, si esto sucede a la variable RESP le asigna tambien el número cero.

- Si el mes es igual a 12:

**\*** Se ejecuta la Subrutina Interna RE<u>SPALDO</u>.

\* Se graba el número 2 en el registro No. 18 del Archivo de CONTROL en el mes correspondiente.

ejecuta la Subrutina Interna x.  $-Se$ ACT.CONTR.

#### Se ejecuta la Subrutina Externa RES.ARCHIVOS().

#### **RESPALDO**

- Se borra la información del Subdirectorio C: \REV\LISTMANT.

 $-$  5a los Archivas de CONTROL. mueven CONSOLIDADO.SUC y COSTOS del Subdirectorio C:\REV\RESUL al Subdirectorio C:\REV\LISTMANT .com los nombres de CONTMANT. CONSMANT.SUC y COSTMANT respectivamente que los indentifican como  $105$ Archivos aue contienen م 1 información del mes anterior al que se está procesando.

ACT. SAL

- Se lee el Registro No. 14 del Archivo de CONTROL para obtener las Cuentas de Mayor del Sistema; y el Registro No. 16 del mismo Archivo para de ahí obtener los Centros de Costos de esa Región.

- Se le asigna a la variable HASTA el número total de Cuentas.

- Se le asigna a la variable NCCOS el número total de Centros de Costos.

- Se inicia un ciclo desde que la variable J vale uno hasta el número total de Centros de Costos (NCCOS).

Costos Se accesa el. Centro de correspondiente del Archivo C.COSTOS.

+ Se obtiene la posición de dicho Centro de Costos.

+ Se le asigna-el-caracter nulo a las variables SALDO.DEUDOR y SALDO.ACREEDOR.

+ Se inicia un ciclo desde que la variable K vale uno hasta el número total de Cuentas  $(HASTAY:$ 

\* La variable CTA se forma de Cuenta correspondiente concatenada con 8 ceros.

\* Se inicia un ciclo que termina cuando se cumple alguna de las siguientes

### *condiciones:*

*a} Oue las varaibles SALDO, CARGO ó ABONO sean ceros* **ó** *iguales al caracter nulo y que la variable* CT~ *de la posición 5* **cr** *la 12 sean iguales a ceros ..* 

*bJ Gue la variable CTA* **sed** *igual al*  **c:aracter nulo ..** 

/ Se *forma Ja variable @ID de Ja concatenación de Ja posición del Centro de Costos can el nümero de ld Cuenta correspondien* **i:e.** 

/ *Se les asigna el carcter* **nulo ,,** *las variables SALDO, CARGO, ABONO, RE6.SAL, SAL.NES.* 

/ *Si la variable CTA es diferente del caracter nulo:* 

*1 Se le asigna el valor de* **uno** *a la variable BEXISTE.* 

/ Se *lee el Archivo COSTOS de acuerdo a la variable @ID.* 

/ *Si la variable BEXISTE continua siendo igual a uno:* 

*<sup>1</sup>*Se *dejan en las variables SALDO, CARGO y ABONO Is cantidades*  corr~spondiente5 *al registro leida.* 

/ *Si Ja variable BEXISTE continua siendo igual a uno:* 

• **De acuerdo a la** Cuent~, **se calcLtla el**  *Saldo del mes.* 

, **Se le asigna a la variable<br>SALDO.HASTA, la suma-del-Saldo leido**  $Ja$  *suma del Saldo leido* mA~ *el SaJdÓ del Hes ..* 

*t* Se *forma el Registro de Saldos* <R~G.SAL!, *donde al campo SCTOS.SAL* se *le asigna el valor de la variable SALDO.HASTA y a los campos CCTOS.SAL, ACTOS.SAL se les asigna el caracter* **nulo.,** *y* **al campo f1ANT** ~SAL **se le iisigna** 

# 18~

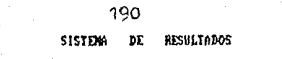

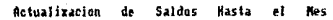

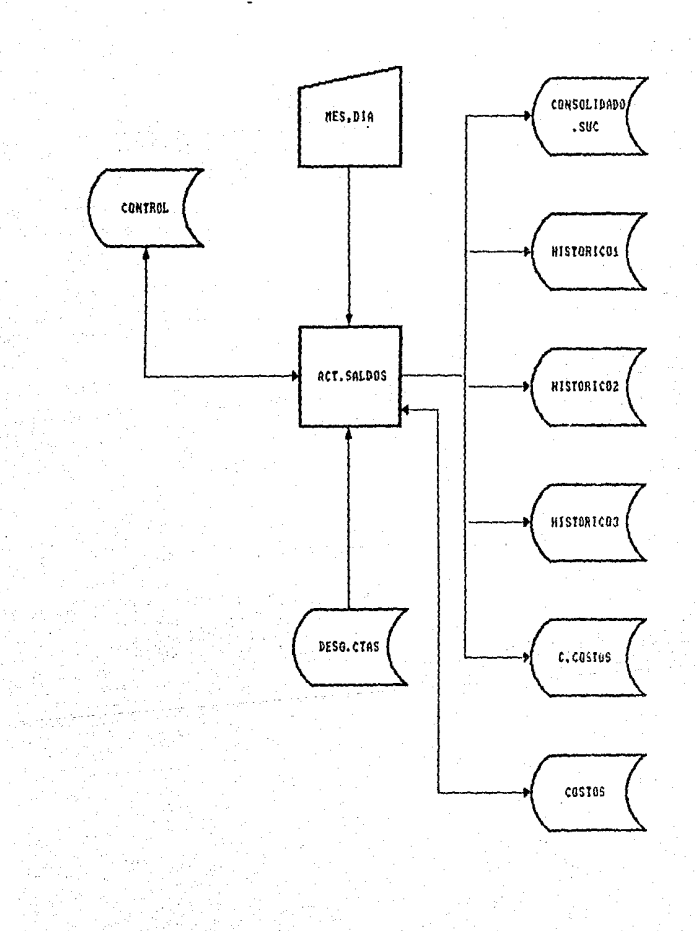

3.2.3.10.1 Menú Mensual.

#### SISTEMA DE RESULTADOS

NOMBER DEL PROGRAMA: MENUL MENS

NOMERE DEL ARCHIVO EN EL QUE SE ENCUENTRA. MENSUAL

OBJETIVO DEL PROGRAMA: QUE EL USUARIO TENGA UN ACCESO MAS FACIL A LOS PROCESOS MENSUALES DEL SISTEMA A TRAVES DE MENUS, DANDO A ELEGIR ENTRE PROCESOS DEL MES ACTUAL Y PROCESOS DEL MES ANTERIOR.

Descripción de las funciones que realiza:

1) Inicialización de variables comunes.

2) Declaración Subrutinas Externas.

- Subrutina FECHA(DIA, MES, FECH).

- Subrutina MENU.MESACT Despliega los procesos que se pueden hacer en el mes actual.
- Subrutina MENU.MESANT Despliega los procesos que pueden realizarse con la información del mes anterior.

3) Apertura de Archivos:

**CONTROL**. .- Se utiliza para obtener del registro No. 1 el mes de proceso.

 $41$ Su función es obtener el nombre del mes actual y del mes anterior a través de la Subrutina Externa FECHA y dar a elegir entre los procesos del mes actual (Subrutina<br>Externa MENU.MESACI) o los procesos del mes anterior (Subrutina Externa MENU.MESANT).

191

#### **RESULTADOS** SISTEMA DE

Procesos mensuales **Nenu** A.

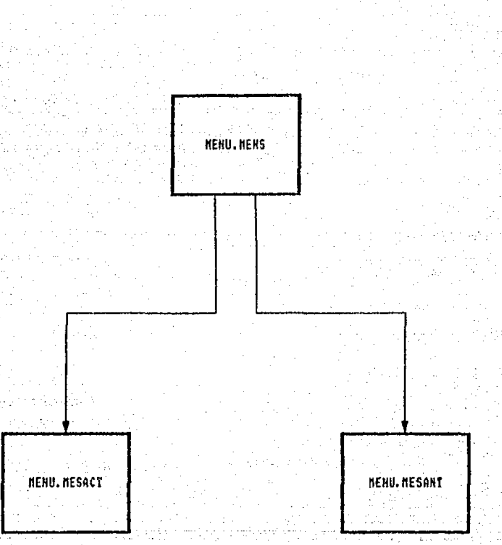

3.2.3.10.2 Menú de Procesos del Mes Actual.

## SISTEMA DE RESULTADOS

NOMBER OF PROGRAMA: MENULMESACT

NOMBRE DEL ARCHIVO EN EL QUE SE ENCUENTRA: MENSUAL

OBJETIVO DEL PROGRAMA: DAR A ELEGIR ENTRE LOS SIGUIENTES PROCESOS; LISTADO DEL DESGLOSE, LISTA DO DEL AUXILIAR CONTABLE, CONSOLIDACION FOR SUCURSAL CONTABLE, REPORTE DEL AUXI-LIAR POR SUCURSAL CONTABLE, JUSTIFICACION DE SALDOS. PREPARACION ARCHIVO DEL ANALI-TICO, PREPARACION ARCHIVO DE SALDOS IMPOR TANTES. FREPARACION AL ARCHIVO DE FRESU -PUESTO. ACTUALIZACION DE SALDOS.

Descripción de las funciones que realiza:

*1) Inicilización de variables comunes.* 

2) Declaración de Subrutinas Externas:

- Subrutina FECHA(DIA.MES.FECH)

- Subrutina LIST.DESG Despliega el menú para obtener el listado del desglose ordenado por centro de costos o por cuenta de mayor.
- Subrutina LIST.AUXCONT Por medio de esta se obtiene el listado, del auxiliar contable.

- Subrutina CONS.SUC A través de esta se efectua la consolidación por sucursal contable.

- Subrutina REP. SUCONT Por medio de esta se obtiene el reporte del auxiliar por sucursal contable.

- Subrutina MENU.JUST Presenta un menú para obtener el reporte de variación de saldos por cuenta de mayor o por subcuenta, además el listado de justificación de saldos.

- Subrutina PRE.ANALIT A<sup>través</sup> de esta se reliza la preparación del archivo del anali tico.
- Subrutina PRE.SALIMP Prepc.1ra el archivo de saldas *import.an* tes.
- Subrutina PRE.PRESUP *Prepara los archivos de presupuesto.*
- Subrutina ACT. SALDOS *Realiza el proceso para preparar* )' *1.impiar archivos para comenzar el siguiente mes.*
- *SJ Apertura de Archivos:*

"CONTROL• .- *Se utiliza para obtener el mes de procesa del 1er. valor del Registro Na. J.* 

4J Su función es desplegar una pantalla *y* dar a elegir entre *las opciones antes mencionadas para asl llamar a la*<br>subrutina correspondiente.

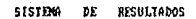

**Nenu** de Procesos del Nes Actual.

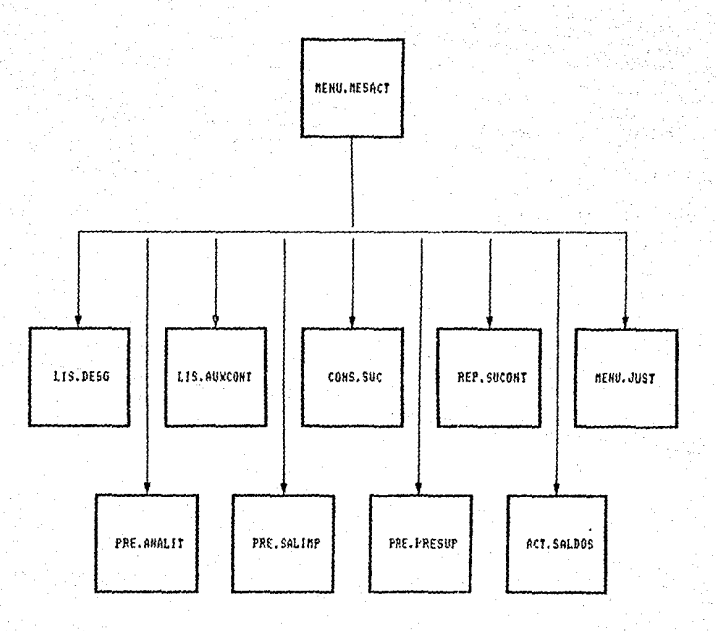

195

3.2.3.10.3 Nepú de los Procesos del Nes Anterior.

## SISTEMA DE RESULTADOS

NOMBRE DEL PROGRAMA: MENU, MESANT

NOMBRE DEL ARCHIVO EN EL QUE SE ENCUENTRA: MENSUAL

OBJETIVO DEL PROGRAMA: DAR A ELEGIR ENTRE LOS SIGUIENTES PROCE-SOS: LISTADO DEL AUXILIAR CONTABLE, CON-SOLIDACION POR SUCURSAL CONTABLE, REPORTE DEL AUXILIAR FOR SUCURSAL CONTABLE. PREPA RACION DE ARCHIVO DE SALDOS IMPORTANTES Y PREPARACION DEL ARCHIVO DE PRESUPUESTO.

Descripción de las funciones que realiza:

- 1) Inicialización de variables comunes.
- 2) Declaración de Subrutinas Externas:
	- Subrutina FECHA(DIA.MES.FECH)
	- Subrutina LIS.AUXCONT Para obtener el listado del auxiliar contable.
	- Subrutina CONS.SUC A través de esta se efectua la consolidación por sucursal contable.
	- Subriutina PRE.SALIMP Prepara los archivos de saldos importantes.
	- Subrutina PRE.PRESUP Prepara los archivos de presupuesto.

3) Apertura de Archivos:

.- Se utiliza para obtener el mes de proceso **CONTROL** del ler. valor del Registro No. 1.

41 Su función es desplegar una pantalla para dar a elegir entre las opciones mencionadas anteriormente y llamar de esta forma a la subrutina correspondiente.

#### **SISTEM** RESULTADOS Œ

Procesos  $de1$ **Nes** Anterior. de

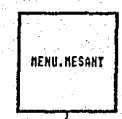

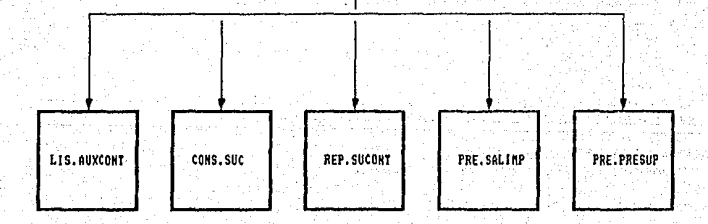

 $\sim 10^{11}$ 

大伙 **Auto** 

机模型 经底 타리

~.2.3.J0.4. *Listado del desglose por Centro de* co5tos.

## *SISTEHA DE RESULTADOS*

*NOHBRE DEL PROGRAHA: LISTl.DESG* 

*NOHBRE DEL ARCHIVO EN EL GUE SE ENCUENTRA: HENSUAL* 

*OBJETIVO DEL PROGRAHA: OBTENER EL LISTADO DEL DESGLOSE POR CENTRO DE COSTOS* 

*Descripción de las funciones que realiza:* 

- *1) Inicialización de Variables Comunes y Especiales*
- *2) Declaración de Subrutjn1s EHtecnds:* 
	- *Subrutina COLORHSG<FG,NRJ*
	- *Subrutina FECHA*

3) Apertura de los siguientes Archivos de Datos:

'CONTROL' .- Se utiliza para verificar si el mes *tecleado* es *igual dl 1er Valor del Registra Na. 1 de igual forma para checar si ya se realizó la Actualización de Saldos.* 

'HISTORICOl'.- De este se obtienen las<br>Resultados. fich.as *de* 

*'HISTDRIC02'.- Archivo de llaves, a través del cual* se *accesa can mayar rJpidez la información del Archivo HISTORICOJ.* 

*·c.cosTos·* - <sup>~</sup>*través de este se despliega* ~1 *nombre del centro de costas solicitado.* 

4J Flujo del programa:

- Despliega la pantalla que solicita el mes y día.

- Verifica que el mes tecleado sea iqual al ler Valor del Reaistro No. 1 del Archivo CONTROL.

- Se despliena la pantalla con las siguientes opciones:

- 1) Alounos Centros de Costos
- 2) Todos los Centros de Costos
- 3) Regresar al menu anterior
- Si se escode la opción No.1 o 2 se ejecuta la Subrutina - Interna OBTEN VECS
- Si se escoge la opción No.1 se ejecuta la Subrutina Interna ALGUNOS
- Si se escoge la opción No.2 se ejecuta la Subrutina Interna TODOS
- Si se escoge la opción No.3 se regresa al menu de procesos mensuales.

## 5) Subrutinas Internas:

**ORTEN.VECS** - Se despliega por pantalla el mensaje: "PROCESANDO, ESPERE POR FAVOR...."

- A través de la Subrutina Externa FECHA se obtiene la fecha alfanumérica para la impresión del listado.
- Se leen los centros de costos de la región y se asigna al arreglo dinámico 'CTL'.
- A la Variable (PRICCOS) se le asigna el centro de costos consolidador.
- Se selecciona el Archivo HISTORICO2.
- La lista seleccionada se guarda en . el Archivo Ilamado LLAVE.HIST2.

# **ALGUNDS**

- Se asigna al arreglo dinamico 'ACC' el caracter nulo.
- Despliega la pantalla para capturar los centros de costos.

- *Despliega el nombre del centro de costar; capturado.* 

*-.Si el centra de* costos *seleccionado es el correcta* se *hace lo siguiente:* 

- Verifica que no se repitan las centros *de* costos.
- *Inserta en el arregla dinámica 'ACC' el centra de costos solicitada.*

- Asigna a la Variable 'ALG' el numero 1.

- *Asigna* a *la Variable 'L* • *el numero 1.* 

- Ejecuta Ja Subrutina Interna MENSAJE.

- Ejecuta Ja Subrutina Interna INPRESION.

tille and TODOS

**Contract** 

- *Asigna a la Variable 'ALG' el nómera cera.*   $-$  Asigna a la Variable 'L' el número 2.

- Ejecuta la Subrutina Interna NENSAJE

- Ejecuta la Subrut.ina Interna IHPRESION

**MENSAJE** 

- Despliega por pantalla el mensaje 'ALINEE EL PAPEL Y ENCIENDA LA IHPRESORA'.

IHPRESION

나도 먹

ولاذ كعقاط والمتمرة أخباها ووصف للاستعمال

- *Asigna* a Ja *Vdriable 'FINP' el número 47, can esta Variable se controla el salto de*  hoja.

- Si la Variable 'ALG' es igual al número cero, significa que esta Subrutina se llamó desde la Subrutina Interna TODOS por lo tanta a la Variable 'NACC' le asigna el *nómero tot-al de centros de* costos *que tiene* Ja .r&gión\_, *y dl* arreglo dinom.ico 'ACC' le ... asigna el arreglo dinámico 'CTL' donde estan. *todoS Jos* centros *de costos.* 

– Se inicia un ciclo desde el valor que tenga<br>.la Variable 'L' hasta el número total de ~entras *de* costos.

- Del Archivo C. COSTOS se obtiene el nombre del centro de costos.

د د آورمنده اعلام محتملات پارلون امراض وروزوی و و پارل

- Se inicia otro ciclo hasta terminar cun la lista seleccionada del Archivo LLAVE.HIST2.
- Mientras, que el centro de costos. en turno del Arregio dinámico 'ACC' SPa igual a los cinco caracteres de  $1.55$ llaves que fueron seleccionadas del Archivo HISTORICO2 se realiza  $10$ siquiente:
	- Se, asigna a la Variable 'BENTRO' el número 1.
	- Ejecuta la Subrutina Interna FROXINA.
	- $-Si$  $105$ cuatro elementos  $de<sub>1</sub>$ arreglo 'CTAS' son iguales  $aI$ caracter nulo, se ejecuta la Subrutina Interna CAL. TOT.
	- Asigna al arreglo dinámico 'MOV'  $el$ contenido del campo multivaluado DRD.HIST2 del Archivo HISTORICOZ.
	- Si este arregio 'MOV' es diferente del caracter nulo
		- Se verifica si la Variable 'FIMP' es igual al número total de movimientos que tiene el campo ORD.HIST2 del Archivo HISTORICO2 festa campo tiene - $Is$ 11aves ordenadas para accesar el Archivo HISTORICO1).
		- Se inicia un ciclo desde  $el$ número i hasta el total  $de$ movimientos (fichas de  $\partial$ resultados que afectan centro de costos para cada cuenta).
			- Lee del Archivo HISTORICOI cada una de las fichas que afectaron al centro de costos solicitado.
- Dependiendo del tipo de movimientos de la ficha de resultados se forma  $\mathbf{P}$ total de cargos y el total de abonos.
- Eiecuta  $I_{\rm fl}$ Subrutina Interna IMF.FI
- Se incrementa la Variable 'J' para continuar con  $1a$ siguiente ficha.
- De acuerdo a la naturaleza de la cuenta de resultados, se calcula el saldo por el mes.
- Ejecuta 1a Subrutina Interna *DESGLOSE.*
- *Eiecuta* -la Subrutina Interna TOTAL.
- Si el centro de costos del arreglo dinamico 'ACC' es diferente a los cinco caracteres de alguna de las llaves que fueron seleccionadas del archivo *HISTORICO2 y además si la variable<br>'BENTRO' es igual al número 1, a la* variable 'EOF' se le asigna el número 1.
- Al primer elemento del arregio 'CTA' le asigna el número 9929, a los otros 3 restantes les asigna el número 99. Esto es con el de fin imprimir los totales por subcuenta.
- Ejecuta la Subrutina Interna CAL.TOT
- Asigna a los arreglos 'CTAS' Y 'CTAP' el caracter nulo.
- Asigna a las Variables 'HOJA' y 'LIM' el número cero.

Se asigna a la Variable 'FIMP' еl número 47.

- Incrementa, la Variable 'Z', pa<mark>ra, co</mark>ntinuar<br>*'* con el siguiente centro de costos.

IMP.FI

- Imprime Ja ficha de resultados con Ja siguiente salida: Cuenta Contable. Concepto

*Fecha e Imparte del Cargo o del Abono.* 

- Incrementa la Variable 'FIMP'
- Verifica si la variable 'FIMP' es igual al *número* .r/6 parc.1 *dar sal to de hoja y ejecutar*  lc.1 *Subrutina In terna ENC.*

*DESGLOSE*  - *A través de esta subrutina se obtiene la cuenta cantable de la cual proviene* J,1 *cuenta en proceso, esta* se *guarda en el arreglo 'CTAS'.* 

PROXIMA - *Obtiene de igual manera que la Subrutina*  anterior la cuenta contable de la cual *proviene* la cuenta en proceso. pero esta se *anterior la cuenta cantable proviene la cuenta·* en *proceso, guarda en el arregla 'ctap•.* 

*Las* dos *subrutinas anteriores (DESGLOSE y PROXIHAI* se *utilizan para calcular los totales de cada subnivel e imprimirlos en el momento de que alguno de los elementos de* Jos *arreglos 'CTAS' y 'CTAP' sean diferentes.* 

**TOTAL** 

- *De acuerdo al valor de la Variable 'LIN' calculadét. en* la *Subrutina Interna DESGLOSE. la cual nos indica el nivel de la cuenta<br>contable en proceso y despues de haber<br>impreso las fichas de resultados que impreso las fichas de resulta.dos que*  afectaron esa cuenta~ se *imprime* el *saldo*  por el mes de esta.

- Se incre~menta *la* variable *•FJHP'* 

- Se \'E>riFica *si la varia.ble* 'FINP~ *es* igual *al* número 46 para *dar* sal to de ha)ii *y*   $e$ *jecutar la Subrutina Interna ENC* 

CAL.TOT

- Dependiendo del \~alar de Ja Variable 'LIN' asignado a través de la Subrutina Interna  $DESGLOSE$  se *comparan los arreglos 'CTAS' y* 

'CTAP~ para imprimir Jos totales *(ejecuta 1 ..* '1 *St..tbrutina* ~ *I/'1P,. TOT)* o *para acumular* 

IMP.TOT

- Se imprime el total de acuerdo al nivel de la cuenta.

- Se asigna al elemento correspondiente<br>arreglo 'TOT' dependiendo el valor de *la* Variable *'LI/1', el número* cero ..

- *Se incrementa* la Variable *'FIHP'.* 

- Se verifica si la Variable 'FIHP' es igual *al número 46* para *ddr sal* to *de hoJa y*  ejecutar la Subrutina Interna ENC.

- *Incrementa la Variable donde se l leVc1 el*  contador del *ndmero* de hoja ..

- Se imprime el encabezado del listado.

- Se asigna a la Variable 'FIMP' el número *cera.* 

**ENC** 

الأفاحي

**RESULTADOS SISTEMA** DF.

Centro Costos Listado del<sup>1</sup> Desulose Ordenado **par** de

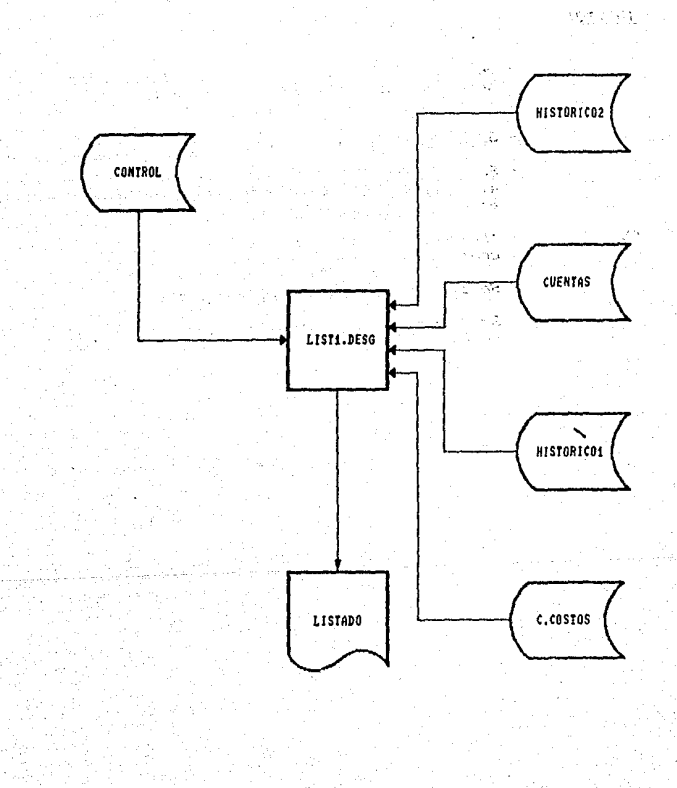

205

3.2.3.10.5. Listado del Desolose ordenado nor Cuenta de Mayor.

### SISTEMA DE RESULTADOS

NOMBEE DEL PROGRAMA: LIST? DESG

NOMBER DEL ARCHIVO EN EL QUE SE ENCUENTRA: MENSUAL

OBJETIVO DEL PROGRAMA: OBTENER EL LISTADO DEL DESGLOSE FOR CUENTA DE MAYOR.

Descripción de las funciones que realiza:

- 1) Inicialización de Variables Comunes y Especiales.
- 2) Declaración de Subrutinas Externas:
	- Subrutina COLORMSG(FG.NR)
	- Subrutina FECHA
- 3) Apertura de los siguientes Archivos de datos:
	- 'CONTROL' .- Se utiliza para verificar el mes tecleado con el ler Valor del Registro No. 1.
	- 'HISTORICO1'.- De este se obtienen las fichas de Resultados.

'HISTORICO3'.- Archivo de llaves con el cual se accesa con mayor rápidez la información del Archivo HISTORICOL.

**CUENTAS** .- De este se obtiene la naturaleza de la cuenta contable en proceso.

#### 4) Flujo del Programa:

- Despliega la pantalla que solicita el mes y el día.
- Verifica que el mes tecleado sea igual al fer Valor del Registro No. 1. del Archivo CONTROL.
- Despliega la pantalla de opciones.
- 1) Algunas cuentas de mayor
- 2) Todas las cuentas de mayor
- 3) Rearesar al menu anterior
- Si se escode la opción No. I se ejecuta la Subrutina Interna ALGUNDS.
- Si se escoge la opción No. 2 se ejecuta la Subrutina interna TODOS.
- En cualquiera de las opciones 1 o 2 se ejecuta la Subrutina interna OBTEN.VECS.
- En cualesquiera de las dos opciones que se escojan se borra el Archivo seleccionado LLAVE HIST3 el cual tiene la lista de llaves del archivo HISTORICO3.

## 5) Subrutinas Internas:

OBTEN.VECS - Se despliega por pantalla el mensaje: "FROCESANDO ESFERE POR FAVOR...."

- Se ejecuta la Subrutina Externa FECHA.
- Asigna al arreglo dinâmico 'CTAMAY' las cuentas de mayor del catálogo de resultados (Registro No. 14 del Archivo de CONTROL).
- Seleciona el Archivo HISTORICO3 por el campo CTA.HIST3 que es la llave para accesar este.
- La lista de llaves seleccionada la guarda en el Archivo LLAVE.HIST3.

**ALGUNDS** 

- Asigna al arregio dinámico 'ACC' el caracter nulo.
- Se despliega la pantalla para solicitar la. (s) cuenta(s) de mayor que desean listar.
- la Variable 'CUENTACON' le asigna la - 4 cuenta de mayor concatenada con ocho ceros.
- Despliega por pantalla el nombre de la cuenta.
- $-51$ la cuenta de mayor seleccionada es la correcta se hace lo siguiente:
- Verifica que no se repitan las cuentas de mayor.
- Inserta en el arregio dinámico 'ACC' las cuentas de mayor solicitadas.
- Se asiona a la Variable 'NACC' el número total de cuentas de mayor que se desean listar.
- Ejecuta la Subrutina Interna MENSAJE.
- Ejecuta la Subrutina Interna IMPRESION.
- **TODOS**
- Al arreglo dinámico 'ACC' le asigna todas las cuentas de mayor del catálogo de resultados, las cuales estan en el arregio dinámico 'CTAMAY'.
- Asigna a la Variable 'NACC' el número total de cuentas de mayor.
- Ejecuta la Subrutina Interna MENSAJE.
- Ejecuta la Subrutina Interna IMPRESION.
- IMPRESION
- Inicia un ciclo desde el número i hasta el número de cuentas asignadas al arreglo 'NACC'
	- Asigna a la Variable 'FIMP' el número 47.
	- A las Variables 'EOF' y 'BENTRO'  $les$ asigna el número cero.
	- Se inicia un ciclo hasta terminar con lista seleccionada del Archivo la HISTORICO3 (LLAVE.HIST3).
		- Mientras que la cuanta de mayor en turno del arregio dinámico 'ACC' sea iqual a los cuatro caracteres. de  $_{las}$ llaves que fueran seleccionadas  $de<sub>I</sub>$ Archiva *HISTORICO3*  $5e$ realiza 10 siquiente:
			- Asigna a la Variable 'BENTRO' el número 1.

# - Ejecuta la Subrutina Interna FROXIMA.

- Si alquno de los cuatro elementos del arreglo CTAS<sup>\*</sup> es. diferente del caracter nulo se hace lo siquiente:

- Si *la llave de la lista* seleccionada del Archivo LLAVE.HIST3 es diferente a la Variable 'CUENANT' se realiza lo siguiente:
	- Asiona  $\overline{a}$ łа Variable 'NATU' la naturaleza de la cuenta qua tiene la Variable 'CUENANT'.
	- *Dependiendo* la naturaleza de - 1a cuenta se calcula el saldo por еl mes.
	- Ejecuta la Subrutina Interna TOTAL.

 $\sim 10$ 

- Ejecuta la <u>Subrutina Interna</u> CAL. TOT.
- $\boldsymbol{A}$ las Variables 'TOTC',<br>'SALDO' 'TOTA' y<br>se les asigna el número cero.

 $AI$ arreglo dinámico MOV' ∴ se le asigna el contenido del campo *DESG.HIST3* del Archiva HISTORICO3 feste contiene las llaves ordenadas para accesar información del '1а Archivo HISTORICO1).

- *Si* **este** *arreglo* din~mico <NDVJ es diferente del *caracter nulo se hace la siguiente:* 
	- Si la Variable<br>'EIMP' es inual al ".<br>'FIMP' es igual al<br>número - 47 - y - la namero 47 *y* la Variable *igudl al número una*  se da salto hoja.
	- Si la Variable 'BINP' es diferente **del nltmero 1 y 1 el**  Variable 'FIMP' *igual al número 47*<br>5e eiecuta la *se ejecuta ld*  igual al-número 4<br>se ejecuta I.<br><u>Subrutina Interna</u><br>ENC.
	- Se asigna a la Variable 'BINP' el *número 1.*
	- *A* lo vtir iabl *e*  'CNOV' se le asigna el total de fichas *de resultados que*  **afectaron la cuenta sol ici tr;.1da.**
	- *Se inicia un ciclo*  **desde el nLtmero 1**  hasta el-total de<br>fichas que hayan **fichas que hayan**  afectado la cuenta **solicitada.** 
		- Dependiendo<br>· del tipo de del tipo *movimiento de* **la ficha se·**  *acumula el* **tot.:11 de cargos** *y* **to ta 1**  *de abonos. en*  en **las**

.....

variables  $rac{1}{2}$  $\mathbf{v}$  $'$ *TOTA* respectivamente

 $I<sub>a</sub>$ - Elecuta Subrutina Interna  $IMF.FI.$ 

- Incrementa la  $1.7<sub>1</sub>$ para continuar con la ficha siguiente.
- Ejecuta le Subrutina Interna DESGLOSE.
	- $\blacktriangle$  $1a$ Variable 'CUENANT' se Ie asigna los.  $12$ caracteres de las *Ilaves* seleccionadas  $de<sub>1</sub>$ Archiva 'HISTORICO3'.

- Si la Variable 'BENTRO' tiene como valor  $e1$ número 1 y la Variable 'CUENANT' es diferente de los 12 caracteres de las llaves seleccionadas del Archiva HISTORICO3, 56 asigna a la Variable 'EOF' el número 1.

- Continua con el ciclo para la siguiente cuenta seleccionada de la lista.
- Al .primer elemento del arreglo CTAP le asigna el número 9999 a los otros 3 restantes el número 99.
- Depandiendo la naturaleza de la cuenta. asignada a la-Variable 'CUENANT' se obtiene el saldo por el mes, esto se

porque al terminar la lista nace seleccionada ya no entra a la parte donde se hace la comparacion para calcular el saldo por el mes.

- Ejecuta la Subrutina Interna TOTAL.
- Ejecuta la Subrutina Interna CAL.TOT.
- Asigna a los arreglos 'CTAS', 'CTASP', 'ACUMC' y 'ACUMA' el caracter nulo.
- Las Variables 'TOTC', 'TOTA', 'SALDO', 'LIM', y 'HOJA' les asigna el número cero.
- A la Variable 'CUENANT' le asigna el caracter nulm.
- Incrementa la Variable 'l' para continuar con la siguiente cuenta de mayor solicitada.
- Se imprime la ficha que afecto la cuenta de mayor solicitada.
- Se incrementa la Variable 'FIMP'.
- Si la Variable 'FIMP' es igual al número 46<br>- se : da -salto de hoja y se ejecuta la Subrutina Interna ENC.
- **DESGLOSE** - A través de esta Subrutina se obtiene la cuenta contable de la cual proviene la cuenta en proceso ésta-se guarda en  $e1$ arreglo 'CTAS'.
- PROXIMA - De la misma manera que la Subrutina anterior se obtiene la cuenta contable de la cual proviene la cuenta en proceso pero esta se guarda en el arreglo 'CTASP'.

Las dos Subrutinas anteriores (DESGLOSE y PROXIMA) se utilizan para calcular los totales de cada subnivel e imprimirlos en el momento de que alguno de los elementos, de los arreglos 'CTAS' y 'CTAP' sean diferentes.

**TOTAL** - De acuerdo al valor de la Variable 'LIM' asignado en la <u>Subrutina Interna DESGLOSE</u>,

IMP.FI

el cual nos indica el nivel de la cuenta contable en proceso, de las fichas de resultados que afectaron esa cuenta se imprime el saldo por el mes de esta.

- Se incrementa la Variable 'FIMP'

- Se verifica si la Variable 'FIMP' es iqual al número 46 para dar salto de hoja, y y ejecutar la Subrutina Interna ENC.

CAL. TOT

- Dependiendo del valor de la Variable 'LIM' asignada a través de la <u>Subrutina Interna</u><br><u>DESGLOSE</u>, se comparan los arreglos 'CTAS' y 'CTAP' para imprimir los totales (ejecuta la Subrutina Interna IMP.TOI) o para acumular los cargos y abonos y saldo por el mes en arregios 'ACUM', 'ACUMA' y  $'$ TOT $'$ los respectivamente, esto se realiza verificando cada nivel.

IMP.TOT

- Se imprime el total de acuerdo al nivel de la cuenta.
- Se asigna a los elementos correspondientes de las arreglos 'TOT', 'ACUMA', y 'ACUM' dependiendo el valor de la variable 'LIM' el número cero.
- ~ Se incrementa la Variable 'FIMP'.
- Si la Variable 'FIMP' es igual al número 46 se da salto de hoja y se ejecuta la Subrutina Interna ENC.
- Incrementa la Variable donde se lleva el contador del número de hoja.
- Se imprime el encabezado del listado.
- Se asidna a la Variable 'FIMP' el número cera.

ENC

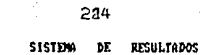

Listado

Ordenado

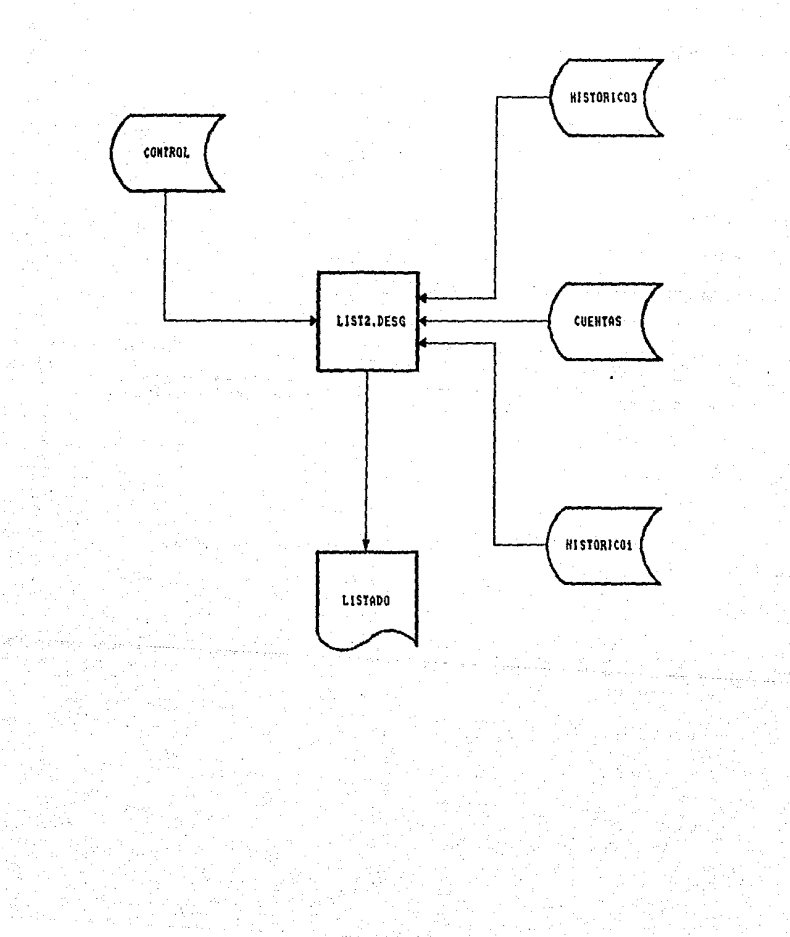

3.2.3.10.6 Menú Justificación de Saldosi.

## SISTEMA DE RESULTADOS

NOMBRE DEL PROGRAMA: MENU.JUSTI

NOMBRE DEL ARCHIVO EN EL QUE SE ENCUENTRA: MENSUAL

OBJETIVO DEL FROGRAMA: QUE EL USUARIO TENGA LA FACILIDAD FARA ACCESAR LOS FROCESOS DE VARIACION DE CUENTA DE MAYOR Y VARIACION SALDUS FOR DE SALDOS FOR SUBCUENTA EN CASOS ESPECIA LES.

Descripción de las funciones que realiza:

- 1) Inicialización de variables comunes.
- 2) Declaración de Subrutinas Externas:

Subrutina REP. VARSAL1 Se utiliza para obtener los listados de variación de saldos por cuenta de mayor y por subcuenta pero obteniendo la información de otros archivos.

Subrutina COLORMSG(FG.NR)

- 3) Flujo del programa.
	- Se liga el subdirectorio C:\REV\LISTMANT
	- Se despliega por pantalla las siguientes opciones:
		- *1)* Reporte de variación de saldos por cuenta de mayor.
		- 2) Reporte de variación de saldos por subcuenta.
	- En cualquiera de las dos opciones que se escaia se ejecuta la <u>Subrutina Esterna REP VARSALI</u>.
	- Desliga el subdirectorio C:\REV\LISTANNT
	- Ejecuta desde TCL la SUBRUTINA MENU FRIN

3.2.3.10.7. Reporte de Variación de Saldos.

## SISTEMA DE RESULTADOS

NOHBRE DEL PROGRAHA: REP.VARSAL NOMBRE DEL ARCHIVO EN EL QUE SE ENCUENTRA: MENSUAL OBJETIVO DEL PROBRANA: OBTENER LOS LISTADOS DE VARIACION DE SALDOS POR CUENTA DE MAYOR Y VARIACION DE SALDOS POR SUBCUENTAS.

*Descripción de las funciones que realiza:* 

*1* **J** *Inicializ,1ción de Variables Comunes y Especiales.* 

*2J Declaración de Sµbrutinas ENt•rnas:* 

Subrutina COLORMSG (FG,NR)

**Esta Subrutina se utiliza para poner en colar algunos**  *mensajes, can loS* par~metros *FG y NR. El primero* **es para**   $un$  *color más intenso y el segundo para el color normal. El parAmetro FG se compone de* **una** *secuencia de caracteres*  para atributos de video: CHARl27>:'C1N' *y* el parAmetro NR es: CHARl27J: ·c1·.

## Subrutina FECHA(DIA.MES.FECHA)

*El 1er. parJmetro es el d1a de proceso formada par 2*  digitos: 01,02,03,.....,31.<br>El 2do, parámetro es el **El 2do. par,jmetro es el mes de proceso formado por 2**  dJ.gitos: 01,02,os,. •••• ,12. *él 3er. parAmetro* **es** *la variable que* **se** *forma a partir del 1er. y 2do. parAmetro; el cual* **es** *el* d1a~ *nombre del mes y* **el ¿1f'fo ..** 

*3J Flujo del Programa:* 

- Ejecuta la Subrutina Interna ABRE.ARCHIVOS

- Ejecuta la Subrutina Interna VALIDA.MES

- Ejecuta la Subrutina Interna PROCESO.OPC

*4)* **Subrutinas** *Internas:* 

#### ARRE, ARCHIVOS - Se abren los siguientes Archivos:

"CONTROL"

Se utiliza para obtener el mes v el día de proceso con los valores 1 y 2 del registro No.  $I.$ 

Service State

'CUENTAS'

'C.COSTOS'

De este Archivo se obtiene el nombre y la naturaleza de cada. cuenta. Este Archivo se utiliza para

obtener la posición del Centro de Costos.

'COSTOS'

Este Archivo se utiliza, nara obtener los saldos a manejar de cada Centro de Costos.

'DESG.CTAS'

De este Archivo se obtienen los desoloses que maneja cada cuenta.

VAL IDA. MES

- Se lee al Archivo de CONTROL para obtener así la fecha del proceso.

**FROCESO.OPC** 

- Se despliega una pantalla de opciones:

- 1) Consolidado General de la Region.
- 2) Algunos Centros de Costos.
- 3) Todos los Centros de Costos.
- 4) Regresar al Menú Anterior.

- Si la opción es diferente de No.4 se ejecuta *la Subrutina Interna OBT CONTROL Composition and later* 

- Si se escoge la opción No. I se ejecuta la Subrutina Interna CONSOLIDADO

- Si se escoge la opción No. 2 se ejecuta la Subrutina Interna ALGUNOS

- Si se escoge la opción No. 3 se ejecuta la Subrutina Interna TODOS

- Si se escoge la opción No. 4 se regresa al Menú de Procesos Mensuales.

## *OBT. CONTROL*

- Se obtiene la fecha-para el listado a través de la Subrutina Externa FECHA

- *Si se deosea el Listado de Variación de Saldas por Cuenta de Nayor 5e lee el registro Na. 14 del Archiva de CONTROL.* 

- *Si se desea el Listado de Variación de Saldas por 5ubcuentas se lee el registra No. 15 del Archiva de CONTROL.* 

- *Cualquiera que sea el registro que se lee,, el contenido* Jo *asigna a la variable* VCT~S.

- *A la variable NCTAS se le asigna el nCtmera*  total de cuentas, dependiendo del registro 14 'ó *15.* 

- *Del registra No. 16 del Archiva de CONTROL,*  se *leen los Centros de* Costos *de la región.* 

- */1 la variable PRICCOS se le asigna el Centra de* Costos *Cansalidadar.* 

*CONSDLI DllDD* 

- *Se ejecuta la Subrutina Interna HENSAJE* 

- A la variable ACC se le asigna el Número *del Centra de* Costos *Consolidadar.* 

- */1 las variables NACC y L se les asigna el nómero uno.* 

- *Se ejecuta la Subrutina Interna IHPRESION* 

**ALGUNOS** 

- *Se asigna a la variable ACC el caracter* nulo.

- Se despliega una pantalla para la captura *de los Centros de* Costos solicitadas.

. Se van desplegando uno a uno los nombres de<br>los Centros de Costos conforme se van Centros de Costos conforme se van *solici tdndo.* 

- *Se* verifica *que nó* se *re pi* tc.1 *ningún Gen tro de* Costos.

- Es tos Centras de Costos se van insertando en un arreglo dinámica 11~1mt3do *ncc.* 

- Se le asigna a la variable NACC el número *total de Centros de* Costos *solicitados.* 

- *A la variable L se le asignci el* nt:1mero *uno.* 

- Se ejecuta la Subrutina Interna MENSAJE

- Se ejecuta la Subrutina Interna IMPRESION

## **TODDS**

- A la variable NACC se le asigna el número *total de Centros de Costos de 1a Región.* 

- *Al arreglo dinánico ACC se le. osigna* todos *y* cada tino de Jos Centros de Costos de Ja Región.

 $-$  *A la variable L se le anigna el número dos.* 

- Se ejecuta la Subrutina Interna MENSAJE

- Se ejecuta la Subrutina Interna IMPRESION

### lf1PRESION

- *Se inicia un ciclo desde que Z tiene el valor de L hasta el* n~mero *de Centros de* Costos  $(NACC)$ .

> + *Se asigna cero a* Jas *variables HOJA y*  BINP.

> + Se lee el Archivo e.COSTOS para obtener *el nombre y posición del Centra de* Costos.

> +*Se inicia un ciclo desde que la variable* NC *tiene* el valor de uno hasta el *rn'tmero* d1;..• *Cuentas.*

*t* Se asignil el carac.ler , nulo a liH ..:. variables MOV.DEU, MOV.ACRE, MANT, DESGLOSE, MMANT, NMDEU, MMACRE.

*i* Se *asigna* cera a 1 as *variable5*  JL, SMANT, SMDEU, SMACRE.

*A la* vari~ble *CTH* se .<br>Cuenta de Mayor correspondiente *concatenada* con *8 ceros. le* ¿1signi.1 lr:.1

*t Se inicia* un *ciclo que termin.i! cuando se cumple c..ma de las siguientes* 

## condiciones:

a). Que la variable CTA contenga el caracter nulo.

b) Que se cumpla simultaneamente que la variable MANT, el Movimiento Deudor y el Movimiento Acreedor sean cero ó contengan el caracter nulo y que la variable CTA en sus posiciones de la 5 a la 12 sean ceros.

c) Que se cumpla simultaneamente que sean iquales entre si las variables MMANT con SMANT, MMDEU con SMDEU, MMACRE con SMACRE.

# 5i la variable CTA es diferente del caracter nulo:

/ Se asigna el caracter nulo a  $\overline{1}$ *variable SCCOS y el valor de uno a* - Ia *Variable BEXISTE.* 

/ La variable YABE se forma concatenando la posición del Centro de Costos con el número de la Cuenta.

/ Se accesa el Archivo COSTOS para obtener los saldos de ése Centro de Costos. formando las variables de MOV.DEU, NOV.ACRE y MANT.

/ Si la variable BEXISTE conserva su valor de uno :

- Se accesa el Archivo de CUENTAS.

- Se obtienen las variables NOMCTA. HIJO, NATU.

- Dependiendo, de la naturaleza de la Cuenta, se calcula el Saldo del Mes Anterior.

- Se les asigna el caracter nulo a las variables MOV.DEU, MOV.ACRE, y MANT si su valor es cero.

 $\epsilon$ Se ejecuta la Subrutina Interna *IMFRIME.MOV* 

*1 Continua el ciclo.* 

 $+$  **Se incrementa la variable NC y continua** *el cicla.* 

+ Se *ejecuta Ja Subrutina Interna FIN.CCQ5* 

- **Se incrementa J,1 variable Z** *y* **continua el**  *cicla.* 

## *IMPRI/'f€.f10V*

- Si *la variable B€XIST€ tiene el valar de* **uno** *entonces:* 

*<sup>+</sup>*Si *la variable MANT* es *diferente del caracter nula* 6 *las variables HOV.D€U y HOV.ACR€ tambien lo son:* 

• **Se ejecuta Ja Subrutina** *In terna Cf!LC, TOTAL* 

• Se *asigna a la variable BIMP el valor* **de uno.** 

• *Si la variable CTA tiene ceros de la posición 5 a la 12 y la variable OPCION* es *igual a 'SUBCTA':* 

/ *Lee el Archivo de DESGLOSE,* 

/ *Se les asigna cero a las variables /'IANT, l'IOV.DEU, NOV.ACR€* si st1 *contenida es el carac:ter nulo.* 

/ *Se* igu~lan *entre* si *las*  **variables**  *NMANT y MANT, NND€U y NOVDEU, Ml1ACR€ y MDV,ACRE,* 

<sup>I</sup>*Se les asigna el caracter nulo a* **las**  *variables SHANT, SMD€U y SMACR€.* 

/ *Se le asigna cera a la variable JL.* 

<sup>~</sup>**Se imprime la Cuenta, Nombre de a**  *Cuenta,· Salda del Mes Anterior, Saldo del*  **Mes, Actual !I Honto** *y* **Variación** Porcentual~

I **Se incrementa li! variable FP en Lino.** 

*•Si Ja OPCION* es *igual a 'SIJBCTA':* 

/ Si Ja Variable HIJO esd igual a cero  $diffma$   $mixed$   $t$ 

> - Se suma la variable HANT a la Variable SMANT.

- Se suma Ja variable HOV.DéU a Ja variable SHDéU.

- Se suma la variable MOV.ACRE a la variable SMACRE.

*t* Se verifica el ndmera de Cuentas impresas~ *y si es* 46 se dJ *el salte de hoja y* se *asigna el valor de cero a ld*  variable FP.

+ *Se incrementa la variable* JL *en uno.* 

<sup>+</sup>*Se obtiene* a *siguiente Cuenta del* desglose , segCtn JL *y* continua.

## CALC.TOTAI,

- Si Ja variable FP tiene camo valar el número cero se ejecuta la Subrutina Interna ENC.

- *De acuerdo a la naturaleza de la Cuenta se* calcula el manto.

- *Se: calcula la Varidc.ión Porcentual* considerando Jos siguientes cdsos:

*t* Si Ja Variación es menor que .01 y mayor que cero, a la variable PORC se le asignan Jos *caracteres ·N.S' <No Significativa).* 

*1 Si la Variación es mayor ó*  1000, a Ja variable PDRC se *igual que le asigna*   $'999.99'.$ 

• Si la Variación es menor 6 igLial a -1000 .• a Ja variable PDRC se la asigna '-999.99'.

*t Si* Ja *Variación es menor* que *1000 y*  mayyor que -1000, a Ja variable PDRC se le asigna la Variación que se calcula del c:ocjente entre el Saldo *Actual y* el *Sc.lldó*  Anterior multiplicado por 100.

*t* Si *el Saldo del mes* Anterior es igual al

número cero ó al caracter nulo, a la variable PORC se le asignan los caracteres 'N.C' (No Cuantificable).

Basándose en el Saldo de la Cuenta de Mayor se acumulan los totales de las Cuentas Deudoras  $\overline{d}$  $185$  $\mathbf{v}$ Cuentas Acreedoras.

\* Se le asigna el caracter nulo a la variable MANT si su contenido es cero.

- En esta Subrutina - se maneja el contador de hoja.

- Imprime el encabezado en los listados.

### **TOTALES**

ENC

- Se calcula el Saldo Anterior de  $1a$ diferencia entre el total del Saldo de  $1a5$ Cuentas Acreedoras y el total del Saldo dde las Cuentas Deudoras. De igual manera se hace para el Saldo Actual y para el Monto.

- Se calcula la Variación considerando cada uno de los casos que se explicaron en la Subrutina Interna CALC. TOTAL.

- Se imprie el total de las Cuentas de *Resultados Deudoras, el total de Cuentas de* Resultados Acreedoras y el total General (Utilidad 6 Perdida).

- Se inicializan las variables dónde AS AT llevó el acumulado de los totales.

- Se imprimen dos letreros para especificar el significado de los caracteres siguientes:

 $*$  N.C = No Cuantificable. \* N.S.= No Significativo.

**MENSAJE** - Esta Subrutina despliega por pantalla el mensaje:

" ALINEE EL PAPEL Y ENCIENDA LA IMPRESORA

#### SISTEM br. **RESULTADOS**

par-

de Variacion Reporte

**Saldos** de

**Cuenta Havon**  Subcuenta

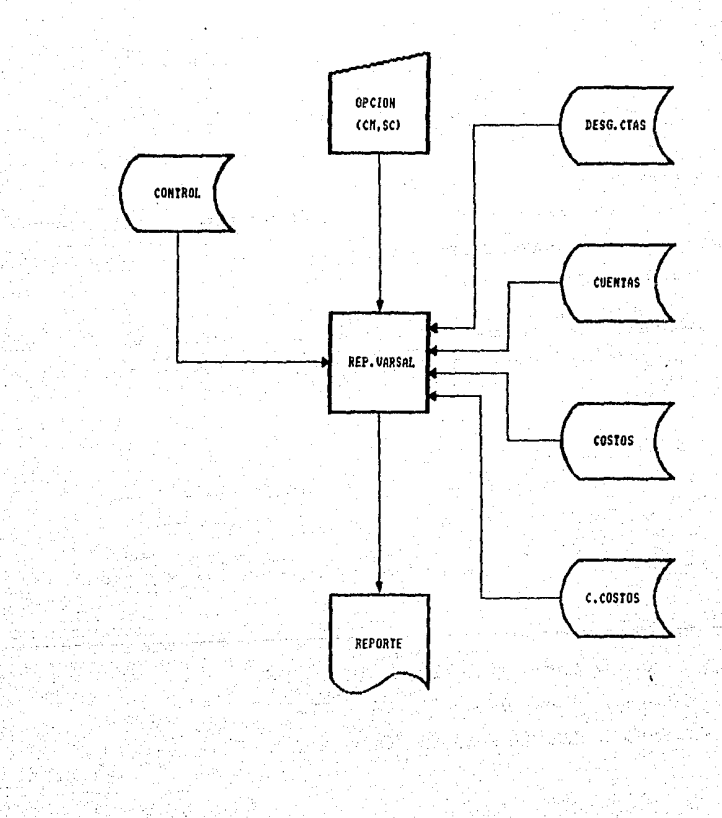

3.2.3.10.8. Reporte de Variación de Saldos del Mes Anterior.

#### SISTEMA DE **RESULTADOS**

NOMBRE DEL PROGRAMA: REP.VARSALI NOMBRE DEL ARCHIVO EN EL QUE SE ENCUENTRA: MENSUAL OBJETIVO DEL PROGRAMA: OBTENER LOS LISTADOS DE VARIACION **DF** SALDOS FOR CUENTA DE MAYOR Y DE VARIACION DE SALDOS FOR SUBCUENTAS FARA EL MES ANTERIOR UTILIZANDO EL ARCHIVO COSTMANT EN LUGAR DEL ARCHIVO costos.

Descripción de las funciones que realiza:

- *1) Inicialización de Variables Comunes y Especialés.*
- 2) Declaración de Subrutinas Externas:

Subrutina COLORMSG (FG.NR)

Esta Subrutina se utiliza-para-poner-en color algunos mensajes, con los parámetros FG y NR. El primero es para un color más intenso y el segundo para el color normal. El parámetro FG se compone de una secuencia de caracteres para atributos de video: CHAR(27): 'CIN' y el parámetro NR  $es: CHAR(27): CL$ .

#### Subrutina FECHA(DIA, MES, FECHA)

El ler. parámetro es el día de proceso formado por 2  $dlgitos: 01, 02, 03, \ldots, 31.$ 

El 2do. parámetro es el mes de proceso formado por 2  $dI$ gitos: 01,02,03,.....,12.

El 3er. parámetro es la variable que se forma a partir del ler. y 2do. parámetro; el cual es el dia, nombre del mes y el año.

### 3) Flujo del Programa:

- Ejecuta la Subrutina Interna ABRE.ARCHIVOS
- Ejecuta la Subrutina Interna VALIDA.MES
- Ejecuta la Subrutina Interna FROCESO.OPC

*4J Subrutinas Internas:* 

ABRE.ARCHIVOS - Se abren los siguientes Archivos:

'CONTROL' *Se utiliza para obtener el mes<br>y el día de proceso con los<br>valores 1 y 2 del registro No. J.* 

'CUENTAS' *De este Archivo se obtiene el nombre* y *la naturaleza de* Cdda *cuenta.* 

*·c.cosTos· Este Archivo se utilizd para obtener la posición del Centro*  de Costos.

'COSTOS' *Este Archiva se utiliza para<br>obtener los saldos a manejar de cada Centro de Costos.* 

'COST/1ANT' *Este Archivo* se *utili::a para obtener los saldos* a *manejar de cada Centro de Costos, por el mes anterior.* 

'DESG.CTAS' *De este Archivo se obtienen*  los desgloses que maneja cada cuenta.

VALIDA.HES - Se lee al Archivo de CONTROL para obtener asf *la fecha del proceso.* 

PROCESD.DPC

- Se despliega una pantalla de opciones:

*1) Consolidado General de Ja Regian.* 

*2J Algunos Centros de* Costos.

*3) Todos los Centros de Costos.*<br>4) Regresar al Menú Anterior.

- s.i Ja opción es diTerente de N6.4 se ejecuta la Subrutina Interna OBT.CONTROL

- Si se escoge la opción No. I se ejecuta la Strbrutina Interna CONSOLIDADO

- *Si se escoge la opción No.* 2 se ejecuta la

## Subrutina Interna ALGUNOS

- *Si se escoge la opción No. 3 se ejecuta la Subrutina Interna TODOS* 

- *Si se escoge la opción No. 4 se regresa al*  Menú de Procesos Mensuales.

OBT.CONTROL

- Se obtiene la fecha-para el listado a través de la Subrutina Externa FECHA

- Si *se* desea el Listado de Variación de *Saldos por Cuenta de 11ayor se lee el registro*  Na. 14 del Archiva de CONTROL.

- Si se desea el Listado de Variación de Saldos por Subcuentas se lee el registro No. *15* del Archiva de CONTROL.

- *Cualquiera que sea el registra que se lee,,* el contenido lo asignd a Ja variable VCTAS.

- A la variable NCTAS se le asigna el número *total de cuentas, dependiendo del registro 14*  ó *15.* 

- Del registro Na. *16* del Archivo de CONTROL,. *se leen los Centros de Costos de la región.* 

- A la variable PRICCOS se le asigna el *Centra de* Costos *Consolidador-*

CONSOL LDADO

- Se ejecuta la Subrutina Interna MENSAJE

- A la variable ACC se le asigna el Número *del Centro de Costos Consolidador.* 

- A las variables NACC· *y* L se les *c.1signa* el número uno.

- Se ejecuta la Subrutina Interna IMPRESION

**ALGUNOS** 

- *Se dsigna* a *la variable ACC el caracter nulo.* 

- Se despliega una pantalla para la captura *de* Jos *Centros de Costos solicitados.* 

- *Se van desplegando* **uno** *a uno* **los** *nombres de Jos Centras de* **Costos** *conforme se van sol.ici tando.* 

- **Se verifica que no se repita ningL1n Centro**  *de* Costos.

- **Egtos** *Centros de Costos se van insertando en un arreglo dinAmico llamada ACC.* 

- *Se le asigna* a *la variable NACC el número total de Centras de* Costos *solrcitados.* 

- *A la variable L se le asigna el número* **uno.** 

- *Se ejecuta l• Subrutina Interna t!ENSAJE* 

*Se ejecuta la Subrutina Interna !HPRESION* 

# **TODOS**

- **A la vi:triable NACC se le asigna el** *nlunero total de Centros de* Costas *de Ja Región.* 

- *Al arregla* din~nico *ACC* se *le asigna todos y cada uno de los Centros de Costos de Ja Región.* 

- *A la variable L* **se** *le asigna el nómera das.* 

- *Se ejecuta la Subnttina Interna MENSAJE* 

- *Se •Jecuta la Subrutina Interna IHPRE5ION* 

*IHPRESIQN* 

- *Se inicia un cicla desde que Z tiene el valor de L hasta el número de Centros de* Costos *INllCCJ.* 

> + *Se asigna cero a las variables HOJA y*  BIMP.

> <sup>+</sup>*Se lee el Archivo e.COSTOS* par~ *obtener* **el nombre** *y* **posición del' Centro de Costos.**

<sup>+</sup>*Se inicia un cicla desde·* **que** *la variable Ne· tiene el valor de* **uno** *hasta el nómero de Cuentas INCTAS!.* 

**<sup>t</sup>***Se asigna el caracter nulo*  **a las**  var~ables */'IOV,DEU, HOV.ACRE, Hr:JNT, DESGLOSE, MOV.DEU, MOV.ACRE .*<br>*DESGLOSE, MMANT, MNDEU, MMACRE* 

JE asigna cero a las<br>JL, SMANT, SMDEU, SMACRE, variables

*\* A la variable CTA* se *le asiona la* Cuenta de Mayor correspondienta concatenada con 8 ceros.

\* Se inicia un ciclo que termina cuando 5e cumple una de  $\frac{1}{2}$ siguientes condiciones:

a) Que la variable CTA contenga el caracter nulo.

b) Que se cumpla simultaneamente que la variable MANT, el Movimiento Deudor y el Movimiento Acreedor sean cero ó contengan el caracter nulo y que la variable CTA en sus posiciones de la 5-a la 12 sean  $ceros.$ 

c) Que se cumpla simultaneamente que sean iguales entre si las variables MMANT con SMANT, MMDEU con SMDEU, MMACRE con SMACRE.

*\** Si la variable CTA es diferente del caracter nulo:

*l Se asigna el caracter nulo a la*<br>variable SCCOS y a la variable COSMA *V el valor de uno a las variables BEXISTE*  $V$  REXISTEI.

/ La variable YABE se forma concatemando la posición del Centro de Costos con el número de la Cuenta.

/ Se accesa el Archivo COSTOS para obtener los saldos de ése Centro de Costos, formando las variables de MOV.DEU, MOV.ACRE y MANT. Si no se encuentra *la llave:* 

\* Se lee el Archivo COSTMANT según la variable YABE.

\* Si la variable CTA de la posición 5 a la 12 son ceros y la variable BEXISTE conserva su valor de uno (significa que no se encontro YABE en el Archivo

COSTMANT) se asigna el caracter nulo a la variable CTA.

*\* Se asigna cero a la variable BEXISTE* y a los Saldos Deudor y Acreedor (i.e. SCCOSKCCTOS.SAL> Y SCCOSKACTOS.SAL>).

/ Si las variables BEXISTE v BEXISTEI conservan su valor de uno :

- Se accesa el Archivo de CUENTAS.

- Se obtienen las variables NOMCTA. HIJO. NATU.

- Dependiendo, la naturaleza de  $1<sub>a</sub>$ Cuenta, se calcula el Saldo del  $M = c$ Anterior.

- Se les asigna el caracter nulo a las variables MOV.DEU. MOV.ACRE. v MANT si su valor es cero.

Se ejecuta la Subrutina Interna IMPRIME.MOV

*L'Continua el ciclo.* 

+ Se incrementa la variable NC y continua el ciclo.

+ Se ejecuta la Subrutina Interna FIN.CCOS

- Se incrementa la variable Z y continua el ciclo.

IMPRIME.MOV

- Si la variable BEXISTE tiene el valor de uno entonces:

Si *la variable MANT es diferente del* caracter nulo 6 las variables MOV.DEU v MOV.ACRE tambien lo son:

-Se ejecuta la Subrutina Interna CALC. TOTAL

\* Se asigna a la variable BIMP el valor de uno.

*\* Si la variable CTA tiene ceros de la* 

posición 5 a la 12 y la variable OPCION es joual a 'SUBCTA':

/ Lee el Archivo de DESGLOSE.

/ Se les asiona cero a las variables MANT, MOV.DEU, MOV.ACRE si su contenido<br>es el caracter nulo.

/ Se iqualan entre si las variables MMANT y MANT, MMDEU y MOVDEU, MMACRE y MOV.ACRE.

/ Se les asigna el caracter nulo a las variables SMANT, SMDEU y SMACRE.

/ Se le asiona cero a la variable JL.

# Se imprime la Cuenta. Nombre de a Cuenta, Saldo del Mes Anterior, Saldo del Mes Actual, Monto y Variación Porcentual.

/ Se incrementa la variable FP en uno.

*\* Si la OFCION es igual a 'SUBCTA':* 

/ Si la Variable HIJO esd igual a cero (ültimo nivel) :

- - Se suma la variable MANT a  $I_{el}$ Variable SMANT.

- Se suma la variable MOV.DEU a la variable SMDEU.

- Se suma la variable MOV.ACRE a la variable SMACRE.

\* Se verifica el número de Cuentas impresas, y si es 46 se dá el salto de hoja y se asigna el valor de cero a  $I_{\mathcal{B}}$ variable FP.

+ Se incrementa la variable JL en uno.

+ Se obtiene a siguiente Cuenta del desglose , según JL y continua.

- Si la variable FP tiene como valor el número .

CALC. TOTAL

cero se ejecuta la Subrutina Interna ENC.

- De acuerdo a la naturaleza de la Cuenta se calcula el monto.

 $\infty$  $c_2$ lenta  $\mathbf{r}$ Variación **Parcentual** considerando los siguientes casos:

*\* Si la Variación es menor que .01 y mayor* que cero, a la variable PORC se le asignan los caracteres 'N.S' (No Significativo).

\* Si la Variación es mayor ó iqual que 1000, a la variable PORC se le asigna  $.999.99.$ 

\* Si la Variación es menor ó iqual a -1000. a la variable FORC se la asigna '-999.99'.

*\* Si la Variación es menor que 1000 y* mayor que -1000, a la variable PDRC se le asiona la Variación que se calcula del cociente entre el Saldo Actual y el Saldo Anterior multiplicado por 100.

\* Si el Saldo del mes Anterior es igual al número cero ó al caracter nulo, a la *variable PORC se le asignan los caracteres* 

*.*<br>A Basándose, en el Saldo de la Cuenta de Mayor se acumulan los totales de las  $1a<sub>5</sub>$ Cuentas Deudoras  $\mathbf{y}$ de Cuentas Acreedoras.

\* Se le asigna el caracter nulo a la variable MANT si su contenido es cero.

- En esta Subrutina se maneja el contador de hoja.

- Imprime el encabezado en los listados.

**TOTALES** 

ENC

- Se calcula el Saldo Anterior de 1a diferencia entre el total del Saldo de las Cuentas Acreedoras y el total del Saldo  $_{dd\sigma}$ las Cuentas Deudoras. De iqual manera se hace para el Saldo Actual y para el Monto.

- Se, calcula la Variación considerando, cada uno de los casos que se explicaron en la Subrutina Interna CALC.TOTAL.

- Se imprie el total de las Cuentas  $div$ *Resultados Deudoras, el total de Cuentas de<br>Resultados Acreedoras y el total General* (Utilidad 6 Férdida).

- Se inicializan las variables dónde  $60$ llevó el acumulado de los totales.

- Se imprimen dos letreros para especificar el significado de los caracteres siguientes:

 $N.C = No$  Cuantificable. \* N.S.= No Significativo.

- Esta Subrutina despliega por pantalla el mensaje: **MENSAJE** 

" ALINEE EL PAPEL Y ENCIENDA LA IMPRESORA "

#### SESTEMA BE RESULTADOS

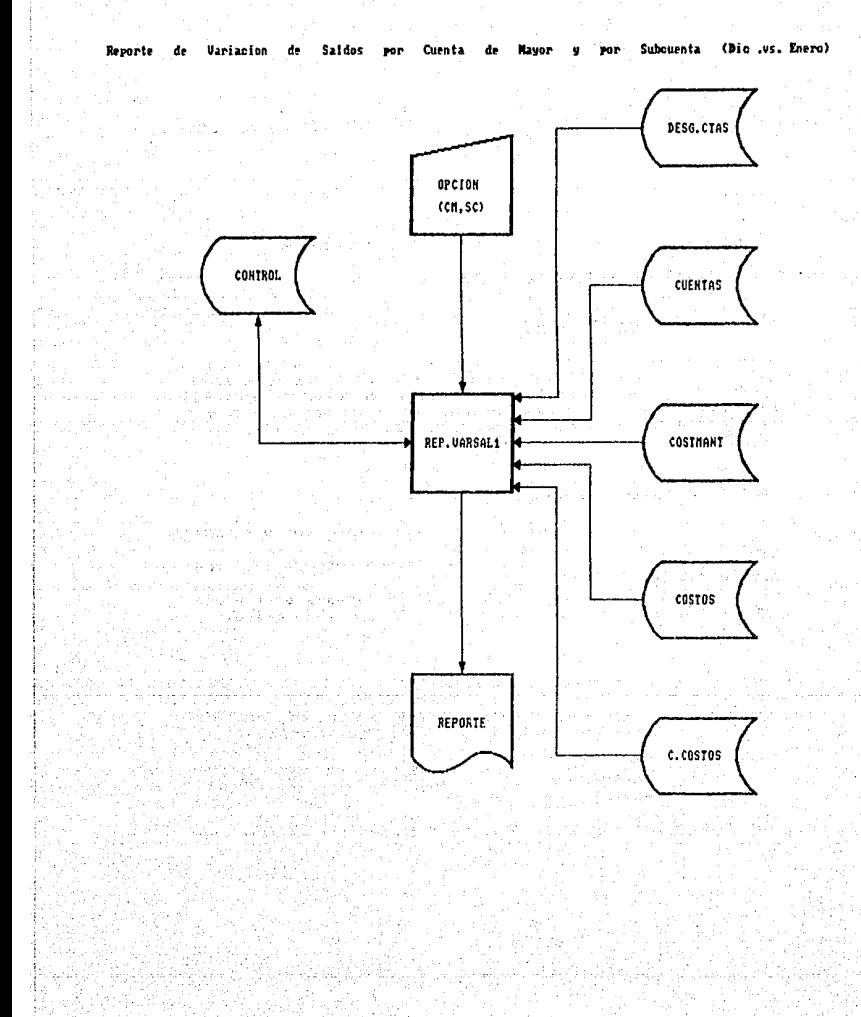

## 3.2.3.10.9 Reporte de Justificación de Saldos.

## SISTEMA DE RESULTADOS

NOMBRE DEL FROGRAMA: REP.JUSTSAL NOMBRE DEL ARCHIVO EN EL QUE SE ENCUENTRA: MENSUAL OBJETIVO DEL PROGRAMA: OBTENER EL LISTADO DE JUSTIFICACION DE SALDOS.

Descripción de las funciones que realiza:

- 1) Inicialización de Variables Comúnes y Especiales.
- 2) Declaración de Subrutinas Externas.

#### Subrutina COLORMSG (FG.NR)

Esta subrutina se utiliza para poner en color algunos mensajes, con los parámetros FG y NR. El primero es para un color más intenso y el segundo para un color normal. El par âmetro FG se compone de una secuencia de caracteres para atributos de video: CHAR(27): CIN' y el parámetro NR  $es: CHAR(27): CL$ .

 $\mathcal{M}(\mathbb{C}^{n\times n},\mathfrak{p}_n)$  :

#### Subrutina FECHA(DIA, MES, FECHA)

E1. ler, parámetro es el día de proceso formado, por dos  $dlgitas: 01,02,03,...,31.$ 

El 2do. parámetro es el mas de proceso formado por dos  $dfgi$  tos:  $01,02,03,...,12$ .

El 3er. parámetro es la variable que se forma a partir del ier, y 2do. parámetro, la cual es el dia, nombre del mes y el año.

## 3) Apertura de Archivos:

Se utiliza para saber el mes y el día de **CONTROL** proceso (Valores 1 y 2 del Registro No. 1)

'cuentas' De este archivo-se-valida la Cuenta, el nombre y la naturaleza de la Cuenta solicitada.

'HISTORICO1' De este archivo se obtienen las fichas de resultados cuyo importe sea mayor ó igual al<br>importe llmite. las cuales afectaron a la **importe limite .• las cuc:iles afectaron a la**  *Cuenta solicitada.* 

*De este archiva se obtienen* **Jos** *saldas por Centros de* **Costos** *de acuerdo a su posisción y*  **a J .. 1 Cuenta de Nayor sol ici tadc1.** 

#### *4J Flujo del Programa:*

*'COSTOS'* 

- *Se •signa a las variables mes y dla el valor 1 y 2 del registro Na. 1 del Archiva de Control respectivamente.* 

- *A tr•v#s ·de Ja Subrutina Externa FECHA se obtiene el nombre* d~l *mes de proceso, el cual se asigna a la v.ariBblt1 'NESPRDC', de igual forma se asigna a Ja variable 'NESANT' el nombre del mes •nteriar.* 

- *Se obtiene del registra* No. *16 del Archivo de Control, el ndmero del Centro de* Costos *Consolidador.* 

- *Del Archivo* **e.costos** *se obtiene el nombre del Centra de*  Costos *Consalidadar.* 

- *Se despliega por pantalla el nombre y el mes de proceso.* 

*Se ejecuta Ja Subrutina interna DBTEN.CTA* 

- *Si el erreglo dinâmico 'ACC' es igual al caracter nulo<br>se termina la ajecución del programa.* 

- *Si el arreglo dinJmica 'ACC' tiene información se* **cantim.ti! can el proceso.** 

- *A la .variable 'NCTAS' se le asigna el nómero de cuentas*  que tenga el arreglo dinámico 'ACC'.

- *Se·asigna a ala variable 'FIHP' el nómero 52.* 

- *Se ejecuta la Subrutina Interna NENSAJE.* 

- *Se ejecuta Ja subrutina Interna INPRESIDN.* 

**<sup>A</sup>***través* **df:! la instrt1cción "PRINTER OFF'' el control**  *regresa a la pantalla.* 

**5) Sttbrutinas Internas:** 

OBTEN.CTAS

- As.igna a Jos arreglos dinJmicas *·ncc· y* 'HCCIN' el caracter nulo.

- Se *despliega en Ja pantalla un campo para capturar las Cuentas de Nayar a solicitar.* 

- *Se verifica que esa cuenta exista en el Archiva Cuentas.* 

- *Se despliega el nombre de ld Cuenta.* 

- Se despliega el mensaje: 'SU ELECCJON ES CORRECTA IS/NI? '.

- Si Ja respuesta es Ja letra 'N' INOI se *vuelve a solicitar la cuenta de mayor.* 

- Si la respuesta es la letra <sup>·</sup>S' (SI) se<br>hace lo siguiente:

+ Se verifica qu ela Cuenta de Mayor, no se *repita.* 

+ *Se inserta en* el arreglo dinámico<br>'ACC' cada una de las Cuentas Cuentas *solicitadas.* 

<sup>+</sup>*Se captura el importe limite de Ja*  Cuenta de .Nayor.

<sup>+</sup>*Se inserta en el arregla dindmica* 'ACCII'/' el imparte límite de cada cuenta salicl tada.

**MENSAJE** 

- Se despliega por pantalla el mensaje: *'ALINEE EL PAPEL Y ENCIENDA LA JHPRESORA'* 

INPRESION

- Se realiza un ciclo desde el número hasta el número total de Cuentas *solicitadas:*  de Mayor

<sup>+</sup>*A cada Cuenta formc.1déf de* 1*l dt.g.itos se le concatenan 8 ceros* •

+ Se lee del Archivo COSTOS el. saldo par esd *c1..1enta del mes anterior y* Jos *movimien- tos de* c~rgos *y abonos por el mes en curso.* 

+ Se asigna el caracter nulo a la<br>*variable* SMACT.

<sup>+</sup>*Si el saldo anterior es diferente del* caracter nulo *y* los cargos son diferentes <sup>d</sup> los abonos se realiza lo siguiente:

*t* Dependiendo la naturalezél de Ja cuenta *se calculd el salda del mes actual.* 

*t* Se asigna a la variable '/10NTO' la diferencia del saldo del mes actual *y* el *mes ilnteriar.* 

*t* Se calcula en la variable "POBC' Ja *'(ariación porcentual.* 

• *Se* ~nalizan *los mismas casasque en Ja* Subrutina Interna Q'!J.f'... I1JIEJb. d!!1. proqr•ma *Bgp,VABSAL.* 

*t* Si la variable 'Fll1P" es iguaJ. al n~mera *52 se ejecuta* • *l•s Subrutinas*  Internas ENCPAG *i'* ENCCUENTA.

*t* Se selecciona al Archivo HISTORICOI en *orden descendente de acuerdo a la*  información de los campos 'MINP.HISTI' *<sup>y</sup>*'Cil1P.HIST1 ', considerando que Ja ·Cuenta de !fayor sea Ja que corresponda al arreglo dinâmico 'ACC' y el importe *de las fichas de resultados* sea *mayar ó*  igual al importe límite que se encuentra<br>en el arreglo dinámico 'ACCIM'.

+ *Se inicia un ciclo con la lista<br>seleccionada anteriormente, que consiste<br>en:* 

<sup>~</sup>Se Jee la ficha de seleccionada. lista

\* *Se ejecuta la Subrutina Interna*<br>IMP.FICHA.

\* Se va acumulando en dos variables: *'EL* TOTllL DE CARGOS' y 'EL TOTAL DE ABONOS'.

<sup>~</sup>*Se prosigue* con *la siguiente ficha, hasta terminar* con la *listd seleccicmada.* 

\* Dependiendo la naturaleza de la Cuenta de Nayor solicitada se calquia el saldo de las fichas listadas.

Se ejecuta la Subrutina. Interna MSGJUST.

*x* A la variable 'FIMP' se le asiona el número 52.

*\* Se realiza el salto de hoja.* 

inicializan las variables Se 'SMOVLIS'. 'TOTC' y 'TOTA' con el número cero.

*\* Se incrementa la variable* 'NC' para continuar con las próxima Cuenta de Mayor solicitada.

IMP.FICHA

- Se imprime la ficha de Resultados con los siguientes datos: Centro de Costos, Cuenta Contable, Concepto, Fecha, Tipo de Movimiento (C=Cargo: A=abono) e Importe.

- Se incrementa la variable 'FIMP'.

- Si la variable anterior es igual al número 52 se ejecutan las Subrutinas Internas ENCPAG **Y ENCCUENTA.** 

**ENCPAG** 

- En esta Subrutina se encuentra el contador del número de hojas.

- Se imprime el encabezado de la hoja.

- A la variable 'FIMP' se le asigna el número seis.

## **ENCCUENTA**

- Se imprime la otra parte del encabezado en donde se encuentra la Cuenta de Mayor, Importe Limite, Saldo del-Mes Anterior y<br>Saldo del Mes Actual, Münto y Variación Porcentual.

- Se subrayan los encabezados.

- Se incrementa en ocho unidades la variable

# 'FIMP'.

MSGJUST

- Se imprime el Saldo-de los moviminetos<br>listados, y la representatividad de éstos<br>sobre el total del-Saldo-de-la Cuenta de *Mayor solicitada.* 

- Se inicializa a la variables 'SMOVLIS',<br>'TOTC' y 'TOTA' con el número cero.

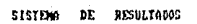

 $241$ 

Justificacion **Saldos Donauts** ă. de

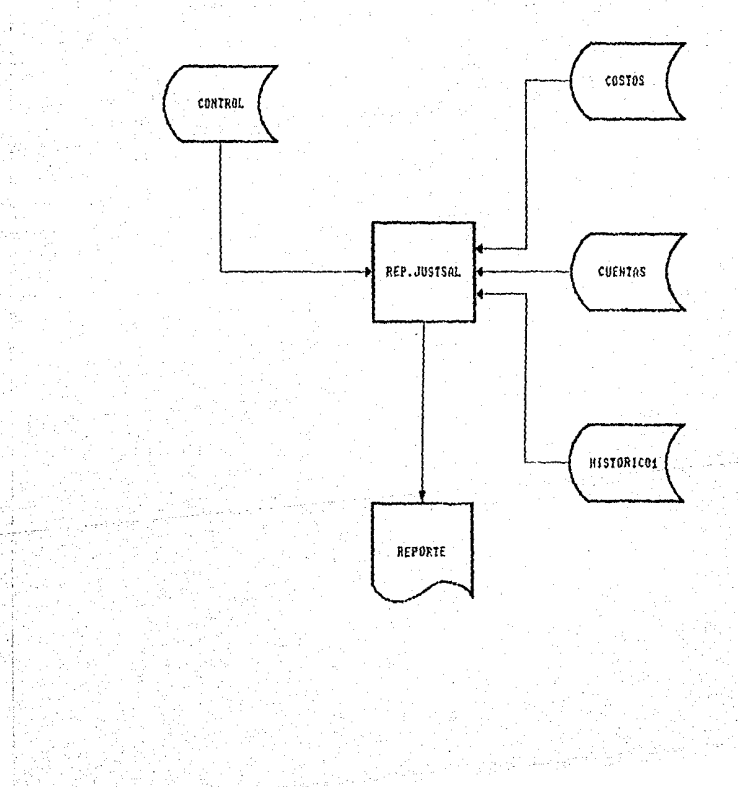

# *:J.2.J.J0.10 Con50Jidación de Centros de Castos.*

## *SISTENA DE RESULTADOS*

*NONBRE DEL PROGRANA: CONSOL. NONBRE DEL ARCHIVO EN EL GUE SE ENCUENTRA: NENSUAL. OBJETIVOS DEL PROGRANA: CONSOLIDAR LA INFORNACION DEL SISTENA DE RESULTADOS POR LOS CENTROS DE COSTOS SOLICITADOS.* 

*Descripción d las funciones que realiza:* 

*1J Declaración de Variables Comunes y Especiales.* 

*2J Declaración de Subrutinas EKternas1* 

*Subrutina CQLQR11SG (FG,NRJ* 

*Esta Subrutina se utiliza para poner en color algunos mensajes, con* **Jos** par~metrso *FG y NR. El primero es para un color* m~s *intenso y el segundo para el color normal. El*  parámetro FG se compone de una secuencia de caracteres *para atributos de video: CHAR(27):'C1N' y el paràmetro NR<br>es: CHAR(27):'Cl'.* 

J) *Apertura de Archivos:* 

*'CONTROL•*  - **Se** *utiliza para validar que* **tanto** *los Centros de Costos como las Cuentas de Mayar solicitadas pertenezcan al Sistema de Re su Jtados.* 

*'CUENTAS'*  - *De au1 se obtiene 18 naturaleza de la Cuenta de /'layar solicitada !ACREEDORA O DEUDORAJ.* 

*'COSTOS'*  - *Este Archiva* **se** *utili:a pard obtener* **Jos saldos** *a consolidar de las Centras de Castos salici tadas.* 

*·c.cosros·*   $-$  *De este Archivo se obtienen las posiciones*  que ocupan los Centros de Costos solicitados.

salah bagi di sebagai bagi dan bagi dan bagi dan bagi dan bagi dan bagi dan bagi dan bagi dan bagi dan bagi da

and the sale.

**CHARL MARKE** 

AS NO BUIL

'DESG.CTAS' - Este Archivo se utiliza para obtener los desoloses que tienen las Cuentas de Mayor oya Cirat solicitadas. Service. وبألفاء بواري ويركب ومعجب جواب

### 4) Fluio del Programa:

- Se obtienen par medio del Archivo de CONTROL el número de Centrso de Costos. el vector de las Cuentas de Mayor. y el el número de las Cuentas de Mayor (NÚMCCOS,VMAY,NUMCTAS). e ke sing ast

- Se inicia un ciclo desde que NCTA vale 1 hasta el número de Cuentas, en el que:

*variable CTA se le asigna la*  $\boldsymbol{\mathcal{L}}$  $1a$ cuenta correspondiente concatenada con 8 ceros por ser Cuenta de Mavor.

+ Se le asigna el caracter nulo a las variables ARRPOS, ACUMSA, ACUMMD, ACUMMA Y DESGLOSE.

+ Se le asigna cero a las variables SALDACUM. DEUDACUM. y ACREACUM.

+ Se inicia un ciclo más que termina cuando se cumple una de las siguientes condiciones:

a) Se cumpla simultáneamente la igualdad entre las variables de ACUMSA y SALDACUM; ACUMMD y DEUDACUM; Y ACUMMA v ACREACUM.

b) Que la variable CTA contenga el caracter nulo.

*\* Se le asigna el caracter nulo a las variables* 'TOCSA', 'TOCMD' y 'TOCMA'.

*\* Se lee el archivo de CUENTAS .para obtener el* siguiente nivel (HIJO).

*\* Se le asigna a la variable LLAVE el número uno* concatenado con la cuenta correspondiente (CTA).

*\* Se le asigna cero a la variable BEXISTE.* 

\* Se lee al Archivo COSTOS de acuerdo a la variable
*LLAVE.* 

*t Si ld variable BEXISTE sigue siendo uno:* 

- *Se inicia un ciclo desde que la variable NCCOS vale 2 hasta el número de Centras de Costos INUHCCOSJ.* 

- *Si la variable CTA contiene ceros de la posisción 5* ~ *la 12 entonces:* 

*i .se lee la posición del Centro de Costos dal Archivo e.COSTOS y* se *inserta en la lista ARR.POS* 

*t Si* no *tue as1, entonces:* /

- *Se le asigna a la variable PDSCCOS el elemento que según la variable NCCOS le corresponda de Ja variable ARRPOS.* 

*\$ Se asigna el ntlmero uno a Ja variable BEXISTE.* 

*\$ Se lee el Archiva COSTOS para obtener* Jos *saldos correspondientes.* 

\* Si la variable BEXISTE conserva su valor de uno.

- *Se obtienen los saldos necesarios en las variables SALDO, DEUDOR, y ACREEDOR.* 

- *Si'* se *cumple que aulguna de las variables anteriores es diferente de cero* 

<sup>f</sup>Se *en Ja variable 'TOCSA'* su *contenida mJs el de la variable 'SALDO'.* 

*t Se acumula en Ja variable 'TOCMD'* su *contenido* m~s *el de la variable 'DEUDOR'.* 

*t* Se acumula en la variable 'TOCHA' su contenida m~s *el de la variable 'ACREEDOR'.* 

*t* Si la variable HIJO es *.igual* a cera:

+ *Se acumuld en la* variable *'ACUHSA'* su contenido más el de la variable 'SALDO'.

+ *Se acumula en* la variable *"ACUNHD'* su *contenida* m~s *el de la variable 'DEUDOR'.* 

+ Se acumula en la variable 'ACUNNA' su

# contenido más el de la variable 'ACREEDOR'.

æ. Se incrementa la variable NCCOS y se continua el  $c$ iclo.

\* Si la variable CTA tiene ceros de su posición 5 a la 12 se asignan los valores entre las siguientes variables:

El de la variable 'TOCSA' a la variable 'SALDACUM' El de la variable 'TOCMD' a la variable 'DEUDACUM' El de la variable 'TOCMD' a la variable 'ACREACUM'

\* Si alguna de las variables; TOCSA o TOCMD o TOCMA; es diferente de cero o del caracter nulo:

+ Se forma la variable @ID con el n'ohumero uno concatenado con la cuenta correspondiente.

+ Se lee el Archivo COSTOS para obtener los saldos.

+ En el caso de que las variables TOCSA. TOCMD. TOCMA, o REG.MAN sean ceros: lesd asignamos el caracter nulo.

forma el registro  $+$   $-$  Se con los saldos correspondientes y se graba en el Archivo COSTOS.

+ Si la variable CTA tiene ceros de la posición 5 a la 12, entonces:

- Se obtienen los desgloses del Archivo DESG.CTA.

- Se asigna cero a la variable JK.

+ Se incrementa la variable JK en uno.

Se asigna a la variable CTA la cuenta con el desglose correspondiente.

+ Continua el ciclo.

Se incrementa la variable NCTA en uno y continua al ciclo.

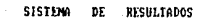

 $246$ 

Consolidación de Resultados Centros Costos por de

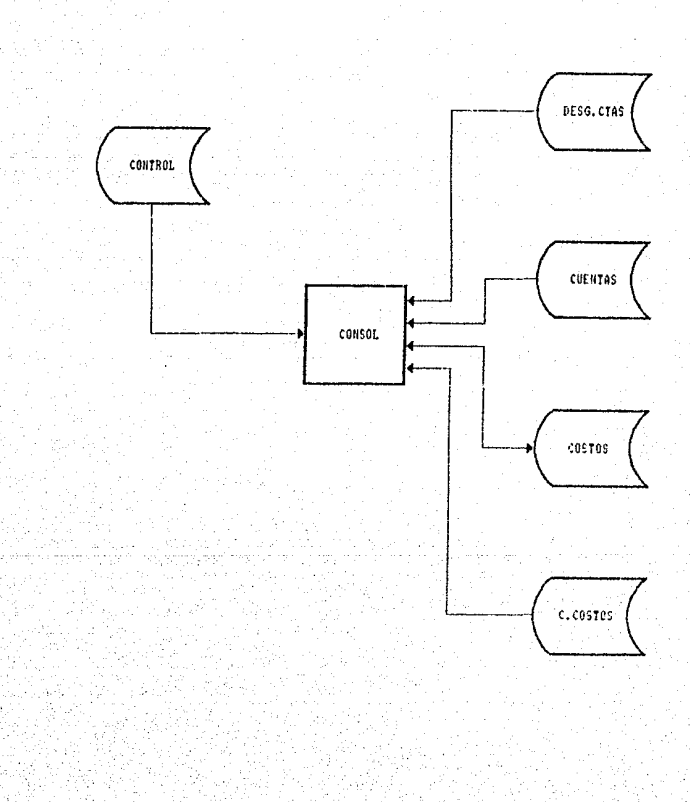

**PROCESOS**  $DE$ 

NTENIMIENTO. M A

# *3.2.4. PROCESOS DE HANTENIHIENTO.*

Los *Procesas de Mantenimiento* como su *nombre lo indica, son aquellas que tienen por objeto ayudar a mantener actualizado y*  en orden el sistema en cuanto a la información específica de *alguna región;* 6 *a establecer claves de acceso en áreas restringidas del Sistema coma lo es el Archivo de Control.* 

*Se utilizan en* todo *ésto 26 programas y 7 archivos de datos. Dichas programas se encuentran alm'1cenados como registros*  de un archivo de la Base de Datos llamado "MANT" el cual se encuentre1 en el Subdirectorio "FUENTES". Las archivos de datas se *encuentran almaceno.das coma tales en* un *Subdirectorio llamada RESUL.* 

*Cabe mencionar que de* ésos *26 programa\$ , 7 son meramente procesas y* los *otros 19* son *Subrutinas Auxiliares Externas que*  procesitan , nos primeros. Do existe seriación alguna en éstos<br>necesitan los primeros. No existe seriación alguna en éstos<br>procesos<sub>,</sub> ni calendario alguno para llevarlos a cabo; a menos *que se trate de las Procesos Anuales de Limpieza de Archivos.* 

Estos *procesos ayudan* a *man tener al dia* Jos *siguientes aspectos del Sistema:* 

*CUENTAS.- Al archivo* que *contiene* todas *las cuentas <Deudoras y Acreedoras) que se manejan en el Sistema; ordenadas numéricamente.* 

*CENTROS DE COSTOS.* - *Todos los Centros de*  Costos que *conforman y están autorizadas para su manejo determinada Región; ordenados* num~ricamente *en base correcto en al número de Centro de Castos.* 

*SUCURSALES CONTABLES.- Todas* las *Sucursales Contables que conforman determinada Región; con* los *Centras de Castos que a* 5u *vez conforman Cdda una de éstas sucursales.: ordenadas tambien numtéricamente en base al. número de sucursal.* 

*CUENTAS l2f2: ANALITICO.- Es la relación completa de todas las cuentas que se manejan en eJ Sistema de Resultados y* cuyas *saldos por el* me~ *deben* ,trasp.as.:frse *al Sistema de los Anall ticos.* 

*CUENTAS DE PRESUPUESTO.-* Es *la relación completa de todas*  por el mes deben traspasarse al Sistema de los Analiticos.<br>*L<u>UENTAS DE PRESUPUESTO.</u>.. Es la relación completa de todas<br>las cuentas que se manejan en el Sistema de Resultados y cuyos<br>caldec à cuma de ealdes corresponden a saldos* ó s·úma *de saldos corresponden* a *vsriabJes que se mane}iln en el Sistema de Presupuesto y por lo tanto se deben traspasar a tal sistema para poder plantear en base a dichas variables las diferencias que existan entre Jo presupuestado y Jo realmente gastado para cada variable.* 

ARCHIVO DE CONTROL.-Permite llevar un control y consultar sobre los procesos realizados ó no en el Sistema de Resultados como son: Captura Diaria; Actualización Diaria; Respaldo Diario de los Archivos de Datos; Número de fichas<br>capturadas por dia; Validación de los dias hábiles de cada mes; Consolidación por Sucursal Contable; Respaldo Mensual de los Archivos de Datos: Actualización Mensual de Saldos: etc.

Ahora bien los procesos-anuales propiamente dichos son aquellos que se corren a fin de año, pues empleza en ceros el Sistema año tras año y éstos son:

3,500

**RESTAURACION DE ARCHIVOS (ANUAL).-** Proceso que limpia<br>dejando en ceros los archivos de CONSOLIDADO.SUC, FICHAS, COSTOS, HISTORICOI, HISTORICOZ, HISTORICO3, y restaura el archivo C.CUSTOS por cada Centro de Costos de ésa región, para así poder empezar un nuevo año.

GENERACION DE DIAS HABILES. - Proceso que como su nombre lo indica genera los días hábiles que tendrá el nuevo año. tomando en cuenta si es ó no año bisiesto; si exite ó no cambio de poder; dia del Informe Presidencial; y cuando caerá Semana Santa, etc.

LIMPIEZA DE ARCHIVOS.- Este proceso limpia los archivos de COSTOS, C.COSTOS, CONSOLIDADO.SUC, SUCURSALES, HISTORICO1, HISTORICO2, HISTORICO3, en cualquier momento del año para preparar alguna máquina para determinada región ó bien empezar ya a capturar las fichas: en ambos casos es para arrancar el Sistema de Resultados en alguna región.

计注射器 Esto procesos unicamente emiten 3 reportes y gen:El Catálogo de Cuentas de Resultados; El Catálogo de Centros de Costos de la Region: y El Catálogo de las Sucursales Contables que conforman la Región.

Los archivos que se manejan en todos estos procesos son en términos generales:

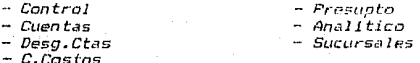

Todos los demás procesos no mencionados y a los que entraremos en detalle más adelante ayudan a diversos objetivos como son: Poder enviar y que se ejecuten los programas de los diskettes de modificaciones que se requieran en las regiones; establecer derechos de acceso en áreas, restringidas (passwords): conformar el desglose de las Cuentas de Mayor del Sistema: validar Sucursales: justificar a determinado número de caracteres algunos archivos; traspasar las fichas capturadas;<br>establecer secuencias de color para mensajes y letreros; etc.

continuación se presenta mediante un diagrama  $1a$ A organización de los procesos de mantenimiento y adto seguido<br>se abondará en cada uno de ellos:

 $k_{\perp}^2$  .

ಕುಡ

Ą,

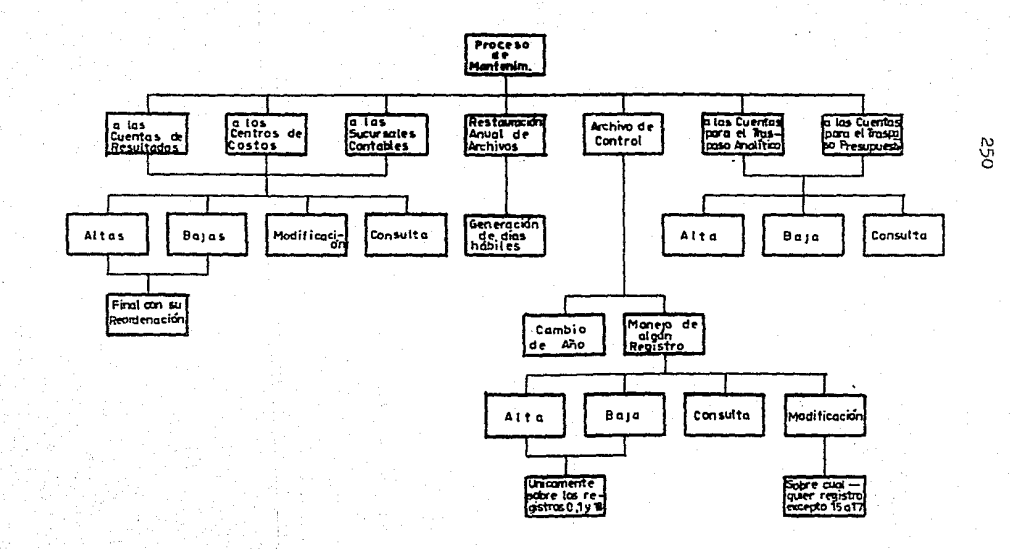

# 3.2.4.1. Mantenimiento a Cuentas.

# SISTEMA DE RESULTADOS

NOMBRE DEL FRUGRAMA: MAN.CUENTAS NOMBRE DEL ARCHIVO EN EL QUE SE ENCUENTRA: MANT GBJETIVD DEL FROGRAMA: DAR MANTENIMIENTO AL ARCHIVO CUENTAS CONTIENE **CILIF** LA RELACION ng  $105$ **CUENTAS** DEUDDRAS Y ACREEDORAS nu F CONFORMAN EL SISTEMA DE RESULTADOS.

Descrinción de las funciones que realiza:

1) Inicialización de Variables Comunes y Especiales.

2) Declaración de Subrutinas Externas:

#### Subrutina DRD.CUENTAS

Esta Subrutina se utiliza para ordenar y seleccionar el Archivo CUENTAS ; tanto para obtener información como para dejar a la misma ordenada despues de alguna modificación en las Cuentas Deudoras o Acreedoras que forman el Sistema de *Resultados.* 

#### Subrutina PIDECTA

Esta Subrutina se utiliza para validar el número de la Cuenta en cuestión; en cuanto a que este número esté formado por doce caracteres numéricos.

#### Subrutina FORMADESG

Esta Subrutina se utiliza para conformar el Archivo DESG.CTA mismo que nos servirá para conocer los hijos 6 Subcuentas que maneja alguna Cuenta y poder así en ellos hacer el mantenimiento correspondiente a su Cuenta de Mayor.

Subrutina COLORMSG(FG,NR)

Esta Subrutina se utiliza para poner en color algunos mensa}FPs.. con las parámetros FG y NR. El primero es pdra *un calor más intenso y el* segLmdo *pa.ra el color* normal~ *El psrdmetro FG se compone de und secuencia de caracteres*  para atributos de video: CHAR(27): 'C1N' y el paràmetro NR es: CllAR(271: 'Cl ',

3! Apertura de Archivas:

'CUENTAS' *En este Archivo se realiza el mantenimiento mismo* en cuanto a ALTAS, BAJAS, HODIFICACIONES y/o CONSULTAS de las Cuentas Contables que forman el Sistema de Resultados.

*·c.cosros·* 

*Este Archivo se utiliza para obtener las posiciones que acupon los Centros de* Costas *y*  con ellas poder formar; junto con los *números de Cuentas, las* il~ves *de deceso* pdra el Archiva COSTOS.

'COSTOS'

Este Archivo se utiliza para obtener la<br>información en cuanto a los Saldos de alguna Cuenta que se quiera dar de baja: ya que el Sistema no permite que se den de baja Cuentas que todavi manejen saldos distisntos de cero. Y a su vez dar de baja el registro vacio *correspondiente* a *alguna* Cuenta en l.:t que si proceda *la* baja.

*#ANALITJCO' En este Archiva se realiz= el mantenimiento mismo*  en cuanto a ALTAS, BAJAS, MODIFICACIONES de las<br>Cuentas: Contables que forman el Sistema de CuentclS *Contables que forman el Sistem¿i de Resultados y que* dfectan ~ su *vez en el traspaso mensual de saldos al Sistema de*<br>Analíticos.

*'PRESUPTO' En este Archivo se reali=a el mantenimlenta mismo*  en cuanto a ALTAS, BAJAS, MODIFICACIONES de las<br>Cuentas Contables que forman el Sistema de Cuentas Contables que forman Resultados y que afectan a su vez en el f:r.aspaso mensual de saldo5 *dl* Sistema de Presupuesto~

#### 4J Flujo del Programa:

- Se despliega la pantalla de captura con las posibles *opciones a seleccionar.* 

- *Se inicia un cicla que termina cuando la variable DP es*  igual al CHAR(249) que es la tecla F5.

+ *De acuerda' a la opción seleccionadcl.* se *ejecuta la Subrutina Interna correspondiente:* 

FJ: CHARl245J implica Subrutina Interna ALTA F2: CHARl246J implica Subrutina Interna BAJA F3: CHAR(247) implica Subrutina Interna MODIFICA F4: CHAR(248) implica Subrutina Interna CONSULTA F5: CHAR1249J implica Subrutina Interna•'FINAL

5J Subrutina Internas:

ALTA

- *Se inicia un ciclo que termina cuando Ja*  variable DK es igual a cero.

+ Se ejecuta la Subrutina Externa PIDECTA

+ Se lee el Archivo CUENTAS . Cuenta deseada. *según ld* 

+ *Si la cuenta no se .encontró:* 

+ Si la variiible CUENTA de la posición 5 *a la 12 san ceros:*  ,

PIDE.NOM *Se ejecuta la Subrutina Interna* 

Se ejecuta la Subrutina *Interna* PIDE, ORIGEN

**f** Se ejecuta la Subrutina Interna PIDE.NATU

*t* Se inserta en la lista ARAL.NIH'OR el Vdlor de la Cuenta de Ja posición 1 a la *4.* 

' *Se asigrya cero a Ja variable HIJO <siguiente nivel).* 

## + *Sine*

*t Se le asigna* a *ld variable @ID el valar áe la variable CUENTA áe la posición 1 a la 4 concatenada can B ceros.* 

*1 Se lee el Archivo CUENTAS.. según el valar de la variable @ID y si na e:·liste tal identi ficacián se despliega un mensaje de errar y se reinicia el proceso.* 

• De acuerdo a.la *Cuenta* se forma la variable @ID, concatenándole el número de<br>*ceros necesarios de acuerdo al número de súbniveles que maneje.* 

<sup>1</sup>*Se lee al Archivo CUENTAS para obtener la variable HIJO,* que es *la* que *contienen el siguiente nivel.* 

*1 Si la variable HIJO tiene* como *valor el número una, se asigna cera a* ésta *última. Si no fué asl .•* se *asigna el valar de uno a dicha variable y se graba en el Archivo áe CUENTAS •* 

*.t Se ejecuta la PIDE,NDl'f Subrutina*  Interna

# *Se asigna a* lél *variable NATU,* Jet *natt.1raleza de la Cuenta* (Deudar'a. <sup>6</sup> *Acreedor¿¡}* •

*1 Se asign¿¡* " *la v.;¡riable ORIGEN.. el*  origen de la Cuenta.

\* *Se despliegan las valore:; anteriarer;.* 

t· *Se* ejectttc1 *la*  Subrutina Interna *LIN.PAN* 

*.t* Se *ejecuta. la 611A.llRCH Subrutina*  Interna

\* .. se agrega a J.,1 *llsta AR/lL .• la Cuenta en cuestión .* 

*. t Se asigné/. uno* ,, *Ja variable ORO* 

+ *Se reinicia* J,1 *Subrutine:t* Internr!. 8..bltl.

- Si en la lectura si se encontró la CUENTA, se desplieda un mensaje de error indicando la va existencia de la CUENTA en cuestión.

BAJA

## - Se ejecuta la Subrutina Externa PIDECTA

- Si el valor de la variable OK es igual a una:

+ Se lee el Archivo CUENTAS, según la CUENTA deseada.

+ Se asigna el número uno concatenado con el número de la CUENTA a la variable CTAS.

+ Se asiona uno a la variable BEXISTE.

+ Se lee el Archivo COSTOS para obtener los Saldos correspondientes.

+ De acuerdo a la naturaleza de la Cuenta se calcula su saldo:

DEUDORA: SALDO = SALDO + CARGOS - ABONOS.

 $ACREEDORA: SALDA = SALMA - CARTAS + ABOMAS.$ 

+ Si el saldo es igual a cero:

# Si la CUENTA no tiene más subniveles:

Se ejecuta la <u>Subrutina</u> Interna IMFR.DAT

/ Se ejecuta la Subrutina Interna LIN.PAN

\* Se prequnta si ESTA SEGURO DE DAR DE BAJA ESTA CUENTA (S/N)?

\* Si la respuesta es afirmativa:

*/ Se le asigna a la variable @ID la* CUENTA correspondiente.

Se barra del Archivo CUENTAS  $\mathcal{L}$  $e1$ reaistra correspondiente.

Tambien se borra esta CUENTA,  $\mathcal{L}$ 5Í eNiste en el 4rchi vo ANAL ITICO.

/ Tambien se borra esta CUENTA, si existe en el Archivo PRESUPTO.

/ *Si* Ja *variable @ID de la posición 5* a *la 12 contiene ceras:* 

/ De acuerdo a la posición de los *cardcteres '00" en la variable*  CUENTA, *se asigna* a *la variable @ID la variable*  CUENTA, según sea el caso de la *posición.* 

/ *Se inicia un ciclo que va desde que* la Vdriable NS es igual a 1 hast¿¡ 99 .• *en el que:* 

"" Si 1 el 1 ongi tud de 1 a var *i ..* "ibl e NS es *igual a 1, se le asigna un cera concatenado con la variable NS* a *Ja mismd vari.dble.* 

" De acuerdo a la longitud de la<br>variable @ID, se le asigna a la *variable @ID, se Je asigna* a *la misma. la variable @ID concatenada*  can e1 valar de la variable NS y el *número de ceros necesarios según* sea *el casa.* 

*+ Se lee el Archiva CUENTAS. según el valor de la variable @ID y si no se encuantra:* 

!f Si Ja variable NS vale 99:

/ De *.acuerdo a 1* a *1* cmgi. *tud de 1 a v.ari.:tble @ID. se le concatena el número de ceros correspondiente5* a *dicha variable ..* 

*t Se le asigna el valor de cero al campo*  HIJO.CTA del Archivo CUENTAS, según el valor de la variable @ID. .

+Sino .• *continua el ciclo.* 

<sup>+</sup>*Se dsigna el valor de 99* J *Ja variable* NS.

*+ Se incr.ementa el valar de Ja variable NS en uno y continua el ciclo.* 

+ Se inserta en la variable 11R8A al CUENTA *correspondiente.* 

+ Si la variable CUENTA de la posición 5 a la 12 son ceros (es una Cuenta de Mayor):

*t* Se inserta en la variable ARB!l.N/lYOfi' el valor de la variable CUENTA, de la posición *1* a Ja *4.* ·

*t* Se borra del Archi\•o ANALITICO el *registro correspondiente según·* Jo *indica* el valor de la variable @ID.

+ Se asigna el valor de uno a la variable ORD.

+ Si la variable BEXISTE es igual a 1, se ejecuta la Subrutina Interna BORDE.COSTOS

+ Si la respuesta a la BAJA es negativa:

<sup>~</sup>Se reinicia la Subrutina In terna BAJA

+ Si la CUENTA contiene Subcuentas se *desliega un mensaje de errar y se reinicia.*  la Subrutina Interna BAJA

<sup>+</sup>*Si el Salda* es *diferente de cero. se imprime un mensüje de error indicando. que*  no se pueden dar de baja Cuentas que *tadav1a contengan* s~Jdas.

#### t10DIFICA

- Se inicia un ciclo que termina cuando la variable OK es igual a cero, en el que:

+ Se ejecuta la Subrutina Externa PIDECTA

+ Se lee el Archivo CUENTAS según la CUENTA deseada, y sí no se encuentra se<br>CUENTA deseada, y sí no se encuentra se<br>reinicia la <u>Subrutina Interna MODIFICA</u>

+ Se despliegan los valores de la ClléNTA *en cuestión.* 

+ Se *ejecttta.* la Subrutina Interna IHPR.DAT

+ Se pide el número a modificar.

• *Se asigna* 1 a *Ja variable NDDNDff.* 

Se ejecuta la Subrutina Interna *PIDE.NON* 

• *Se graba el nombre de la CUENTA en el Registro correspondiente del*<br>CUENTAS.

+ *Si Ja opción fué 3:* 

• *Si la CUENTA es de mayor:* 

/ *Se pregunta si se deseQ cambiar a todas las Subcuentas su naturaleza.* 

/.si *la réspuesta es ;rfirmativa:* 

/ *Si l.:t naturaleza es Acreedora se cambia a Deudora y viceversa.* 

*I Se selecciona una lista con las cuentas. que tengan* Ja *CUENTA de ffayor carrespondien te.* 

*/Se inicici un cicla que termina cuando se detecta el fin de· la lista, en el que:* 

<sup>~</sup>*Se obtiene el siguiente elemento de Ja lista.* 

<sup>~</sup>*Si no* es *Fin de la Lista:* 

*Se escribe la Naturaleza de la* CUENTA, *en* la cuenta *corre5poncJiente del Archiva CUENTAS,* 

Si la CU~NTA no es de .H .. *1yor..* se *despliegd* ún *mensaje de error.* 

+ *Si* Ja *.opción fué 2:* 

• *Si la CUENTA* es *de N,1yar:* 

/ Se pregunta si se cambiará de origen a todas las Subcuentas.

/ *Si Ja respuestJ es afirmativa:* 

/ Si la variable ORIGEN contiene el caracter de 'I' (Ingresos) se le asigna  $d\sigma$   $E$  $(Foresos)$ e L caracter  $\mathbf{y}$ Virgyprsa.

/ Se forma una lista ordenada con las Cuentas que tienen la CUENTA de Mayor en cuestión.

/ Se inicia un ciclo que termina cuando se detecta el Fin de la Lista. en  $\mathbb{R}^2$ aue:

~ Se lee el siguiente elemento de  $1<sub>d</sub>$ Lista.

~ Si no se detecta Fin de la Lista. se escribe el origen en la CUENTA correspondiente del Archivo CUENTAS.

/ Si la respuesta es negativa:

Se cambia el origen de la CUENTA y se graba en el Archivo de CUENTAS, la cuenta correspondiente.

\* Si la CUENTA no es de Mavor:

/ Se cambia el origen de la CUENTA y se graba en el Archivo CUENTAS.

#### CONSULTA

## - Se ejecuta la Subrutina Externa PIDECTA

- Si la variable OK tiene como valor uno:

- Se le asigna a la variable @ID la CUENTA correspondiente.

*Se lee el Archivo CUENTAS.* según ìο indique el valor de la variable @ID.

- Se ejecuta la <u>Subrutina Interna IMPR.DAT</u>

- Se ejecuta la Subrutina Interna LIN.PAN

- Se pregunta si se DESEA SEHGUIR CONSULTANDO A PARTIR DE ESTA CUENTA (S/N)?

+ *5í l.a* **respuesta es dfirmativa-:** 

*t Si lil vilri.1ble ORD vale uno:* 

*I Se ejecuta la Subrutin¿¡ Interna FINAL* 

<sup>I</sup>*Se asigna cero a la variable FIN* 

*+Se* **accesd** *Ja Listd Ordenada de* laz,Cuent~s *del Archivo de CONTROL y esto* se *asigna a la variable LISTA.* 

+ **Se busca la. CUENTI} en cuestión en ld Ligta**  *creada.* 

*+Si sl se encontró la CUENTA (INDICE#* ' *')* 

*t Se accesa el Registro No. O del Archivo*  de CONTROL y se deja en la variable CTL.

*1 De* fa *variable CTL* se *obtiene el nómero de Cuentas y* se *deJ'a en la variable HASTA,* 

**<sup>t</sup>***Se asigna a la variable DESDE el valor del INDICE donde* se *encontró la CUENTA,* 

*t* **Se J.nicia un** *ciclo* **desde que la**  *variable* JI<' es *igual* " *la variable DE:SD€. hasta q.,e es igual al valor de* J.1 *variable· HASTA, en el que:* 

/ *Se asigna a* la *variable li!ID el valor de la CUE:NTA correspondiente en la. lista,* 

/ Se *lee el Archivo de CUENTAS,* 

*I Se despliegan las* v~lores *de la CUENTA en cuestión.* 

/ *Se ejecuta la Subrutina IHPR.PAT* 

Se ejecuta la <u>Subrutian</u> Interna *.L[N.PAN* 

<sup>+</sup>*Si no se encontró en la Lista la CUENTA* **en cues,tión.. SF7 despliega un mensaJe de**  *error.* 

# - Si la variable ORD vale 1:

+ Se ejecuta *l .. Subrutina*  Externa DRD. CUENTAS

+ Se *asigna el caracter nulo* a *las varit.lbles*  ARBA, ARAL, ARBA.MAYOR y ARAL.MAYOR.

+ Se eJecuta. la · *Ei<terna*  FORMA.DESG

+ *Se* dsigna *cero al valor; .de* ld *vari,1ble*  ORD.

- Se asigna 1 a la variable *FIN.* 

#### PIDE.NOM

FINAL

*Se asignet el valor de JB a la vari.able*  COLUH; 29 a la variable LONG; 40 a *la*   $variable$  MAXLEN *y O* a la variable S.

- Si la variable MODNOM tiene algún valor *diferente de cera:* 

+ Se asigna'el valor de lil variable N0/'18 *.a*  la variable DATO.

+ *Se asigna el valor de cera a Ja variable*  HODNOH

- Sino, se le asigna al caracter nulo a la variable DATO.

- Se le asigna el valor de la variable NOMB a la variable DATO.

- Si la variable NOMB contienen el caracter *nula ó no es alfabética;* se *reinicia Ja* Subrutina Interna PIDE.NOH.

- *Se asigna a Ja variable ES el resultado de*  40 menos la longitud de la variable NOMB.

- Si la variable ES es igual a cero ó es menar *ó igual a doce*:

+ *Se imprime en la posición* CR~NG,J8) *el*  nombre (valor de la variable NONBJ .

+ *Se imprime el* nd posición tRENG .• 46J 1:::

*@ID* el valor *de la variable CUENTA.* 

- *Se asigna al campa NATU. CTA de la variablr @ID* el *valor de la variable NOHB.* 

- *Se asigna al campa HIJO.CTA de la variable @ID* el valor *de la variable HIJO.* 

*'"-Se asigna* al *campa ORI.CTA de* la *variable @ID el valor de la variable ORIGEN.* 

*Se graba la var iabie @ID en el Archivo CUENTAS, según la CUENTA correspondiente.* 

*INP.DATOS* 

- Se *obtienen las datos del Registro correspondiente del Archiva CUENTAS;*  **dejándolos en las siguientes variables NOHB**  *(Nombre de la Cuenta)¡ ORIGEN !Origen de le Cuenta!; NATU !Naturaleza de la Cuenta!; DES* **(Subniveles de esa Cuenta) ..** ·

- **Se despliega esta intannación, en**  *determinddas posiciones de 1a Pantalla.* 

*BORDE.COSTOS* - *Se accesa el Registra No. 16 del Archiva de CONTROL, para obtener la lista de* Centros *de*  Costos *ICCOSJ.* 

> - *Se le asigna a la variable* H~STA, *el número*  de Centros de Costos que contiene la Lista *ecos.*

> $-$  *Se inicia un ciclo desde que la variable K es igual a uno hasta que es iguwl al valor de lil vari¿¡ble HASTA.*

+ *Se lee del Archivo e.COSTOS. el K-ésimo elemento de la Lista CCOS.* 

*+Se obtiene la posición de este Centra* d~ *Costas ..* 

**-r Se concatena dicha posición can el número**  *de la Cuenta en cuestión;* **par,1** *as1 obtener la llave de* acceso *para el Archiva COSTOS y*   $borrar$  tal *registro.* 

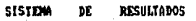

Mantenimiento **Orentas** 

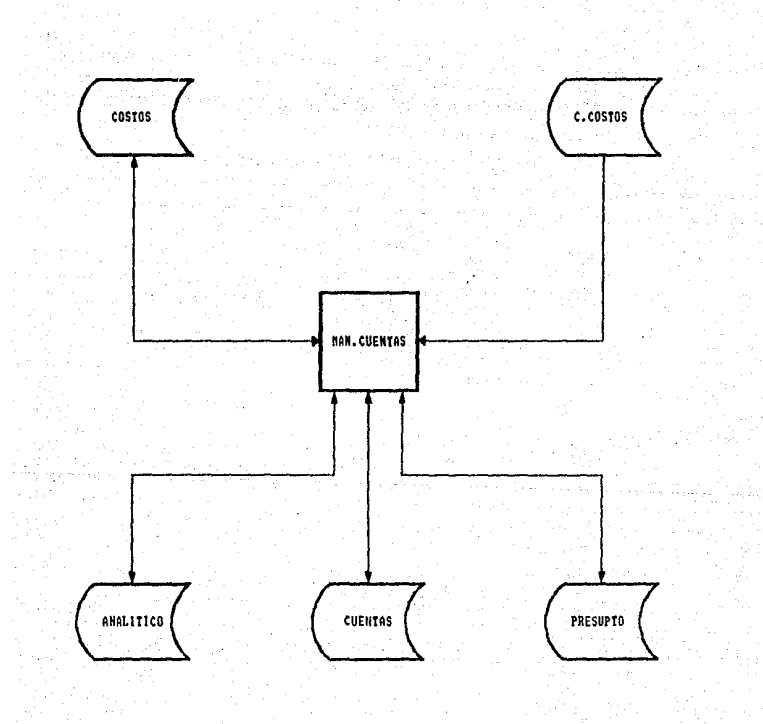

264

# 3.2.4.2. Mantenimiento a Centros de Costos. A componente de la comp

# SISTEMA DE RESULTADOS

ી વિશે પર સાથે પાકની પ્રાપ્ય ક

فالقطاط وبالتلاص والمتارين

Dealer of the

Colleges Am

M. بهادي والمواردة

NOMBRE DEL FROGRAMA: MAN.CCOSTOS NOMBRE DEL ARCHIVO EN EL QUE SE ENCUENTRA: MANT OBJETIVO DEL PROGRAMA: DAR MANTENIMIENTO AL ARCHIVO C.COSTOS **DUE** CONTIENE LA RELACION DE LOS CENTROS DE COSTOS QUE FORMAN DETERMINADA REGION.  $\alpha \sim -6$ 

Descripción de las funciones que realiza: Antes Mar Contact Ma

1) Inicialización de Variables Comunes y Especiales.

*2) Declaración de Subrutinas Externas:* 

#### Subrutina ORD.CCOS

Esta Subrutina se utiliza para ordenar y seleccionar el Archivo C.COSTOS ; tanto para obtener información como para dejar a la misma ordenada despues de alguna "modificación" en los Centros de Costos que conforman determinada Región.

## Subrutina PIDECCOS

Esta Subrutina se utiliza para validar el número del Centro de Costos en cuestión; en cuanto a que este número esté formado por cinco caracteres numéricos, separando el ato. del Sto. con un guión; ó si se trata del caracter (7)<br>que implica tomar, el Centro de Costos que se tenia<br>anteriormente; ó si se trata del caracter (\* que<br>implicaria , no tomar ya ningún Centro de Costos en consideración.

#### Subrutina COLORMSG(EG,NR)

Esta Subrutina se utiliza para poner en color algunos mensajes, con los parámetros FG y NR. El primero es para un color más intenso y el segundo para el color normal. El parámetro FG se compone de una secuencia de caracteres para atributos de video: CHAR(27):'ClN' y el parámetro NR es: CHAR(27):'C1'.

#### 3) Apertura de Archivos:

'DESG.CTAS'

De este Archivo se obtiene la información necesaria en cuanto a los distintos desgloses que manejan las Cuentas en las que algún Centro de Costos tenga Saldo distintos de cero.

en cuanto a ALTAS, BAJAS, MODIFICACIONES y/o CONSULTAS de las Cuantas Contables que forman el Sistema de Resultados.

'C.COSTOS' Este Archivo se utiliza para obtener las posiciones que ocupan los Centros de Costos y con ellas poder formar; junto con los números de Cuentas, las llaves de acceso para el Archivo COSTOS.

'rnsme'

Este Archivo se utiliza para obtener información en cuanto a los Saldos de algun Centro de Costos que se quiera dar de baja: ya que el Sistema no permite que se den de baja Centros de Costos que todavi manejen saldos distisntos de cero. Y a su vez dar de baja<br>el registro vacio correspondiente a algun Centro de Costos en el que si proceda la baja.

-12

'SUCURSALES' Este Archivo se utiliza para darle . al mantenimiento correspondiente a la relación entre Sucursales Contables y los distisntos Centros de Costos que forman cada una de estas últimas, tanto en ALTAS, como en BAJAS y/o MODIFUCACIONES que se hagan sobre los distisntos Centros de Costos de la Región.

"CONTROL"

- Este Archivo se utiliza para obtener la información de sus Registros 0, 14, 16 y 17 en cuanto Cuentas, Sucursalesy Centros de Costos de la Región así como para darles<br>mantenimiento a los mismos en cuestión de ALTAS, BAJAS y/o MODIFICACIONES sobre los Centros de Costos de la Región.

*4) Flujo del Programa:* 

- Se despliega la pantalla de captura con las posibles *opciones* a *seleccionar.* 

- *Se inicia un ciclo que termina cuando se teclea '\*' como*<br>o*oción seleccionada.* 

+ Si la variable FIN es iqual a cero (no fin)

, *Se pide* Ja *opción.* 

<sup>+</sup>*Sina, se asigna a la variable OP el CHAR(250> y se* .asigna cero .:1 *liJ* varl.able FIN.

+ *De acuerdo* a *lct opción seleccionada se ejecuta la Subrutind Internq correspondiente:* 

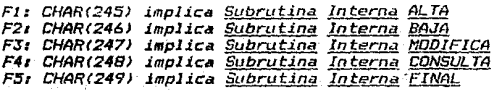

+ *Se •s!.r;na 5* .a *lct Vdri.able Y y cant·inua el cicla.* 

*5J Subrutina Internas:* 

ALTA

- Se inicia un ciclo que termina cuando la *variable OK es igual a cera.* 

+ Se ejecuta la Subrutina Externa PIDECCOS

*+ S•* l•~ *el Archivo e.COSTOS según Ja variable ecos abtenida'durdnte la Subrutina* 

*PIDECCOS y si no se encuentra:<br>PIDECCOS y si no se encuentra:<br><i>† Se ejecuta la <u>Subrutina</u> <u>Interna</u>*<br>*PIDE*.NOM *PIDE.NON* 

f. *Se eJecuta la Subrutina Internil b.IN.PAN* 

, *Se ejecutd la fiybrutina* Interni!.\_ GRA.ARCH

f. *Se Je asigna uno* a *la variable ORD.* 

# Se agraga a la lista ARAL, el Centro de Costos correspondiente (CCDS).

+ Se reinicia la Subrutina Interna ALTA

+ Se desplieda el mensaje de: "TECLEE <CR> PARA CONTINUAR."

Continua el ciclo.

- Se ejecuta la Subrutina Externa PIDECCOS

- Se asigna el valor de la variable CCOS a la variable ell.

- Si el valor de la variable OK es igual a unor

+ Se lee el Archivo C.COSTOS, secón la variable CCOS.

+ Se ejecuta la Subrutina Interna IMPR.DAT

+ Se obtiene la posición del Centro de Costos del Registro leido (i.e. el campo POSCCOS).

+ Si el Saldo Deudor y el Saldo Acreedor del Reaistro leida son ceros:

+ Se pregunta si se ESTA SEGURO DE LA BAJA (S/N) ?

# Si la respuesta es afirmativa:

/ Se ejecuta la Subrutina Interna **BOR.CCESUC** 

*/ Se borra del Archivo C.COSTOS el* registro correspondiente.

+ Se inserta en la variable ARBA al Centro de Costos correspondiente.

+ Se asigna el valor de uno a la variable ORD.

+ Si la variable BEXISTE es iqual a -1, se mjecuta la Subrutina Interna BORDE COSTOS

**BAJA** 

# + Si la resouesta a la BAJA es negativa:

#### # Se reinicia la Subrutina Interna BAJA

+ Si los Saldos Deudor ó Acreedor no son ceros, se despliega un mensaje de rror notificándolo y termina la ejecucuión de la Subrutina.

MODIFICA

- Se inicia un ciclo que termina cuando la variable DK es igual a cero, en el que:

+ Se ejecuta la Subrutina Externa PIDECCOS

+ Se lee el Archivo C.COSTOS, según el Centro de Costos seleccionado.

+ Se despliegan los valores del Centro de Costos en cuestión.

+ Se le asigna el valor de la variable CCOS a la variable @ID.

+ Se ejecuta la Subrutina Interna IMFR.DAT

+ Se pide el número a modificar.

+ Si la opción fué l:

 $5$ ejecuta la Subrutina Interna **FIDE.NOM** كمعجزة والرمان

\* Se graba la variable NOMB en el campo NOM.CCOS del Archivo C.COSTOS. según lo indique el valor de la variable @ID.

CONSULTA

# - Se ejecuta la Subrutina Externa PIDECCOS

- Si la variable DK tiene como valor uno:

- Se lea el Archivo C.COSTOS, para obtener el  $de<sub>I</sub>$ Reoistro Centro - de Costos correspondiente.

- Se ejecuta la Subrutina Interna IMPR.DAT

- Se ejecuta la Subrutina Interna LIN.PAN

- *S11 pr11gun ta si se DESEA SEGUIR CONSULTANDO A PARTIR DE ESTE CENTRO DE COSTOS (5/NJ?* 

+ **Si Jd respuesta es afirmiftiva:** 

*t Se asigna una a la variable CONS.* 

*I Si la variable ORD* es *diferente de c:ero:* 

/ Se ejecuta la Subrutina Interna FINAL

/ *S11 asigna cera* a *la variable FIN* 

+ *Se deja en la variable LISTA el Registra Na.* 16 *d•l SArchiva de CONTROL, que san* todos *las Centras de* Castas *que conforman la Región en Cuestión.* 

*+ Se busca •1 C11ntra de Castas en cuestión en la variable LISTA y* se *deja en la variable INDICE el valar de la posición en que .se encontró.* 

<sup>+</sup>*Si la variable INDICE* es *diferente del caracter nulaz* 

*I S• asigna* • *la variable HASTA el número de elementos que contenga la Vdrloble LISTA.* 

*I Se asigna a la variable DESDE la variable<br>INDICE.* 

*I Se inicia un cicla desde que la variable JK* •s *igual* a *la variable DESDE h•sta que* es *igual al valar de l.3 variable HASTA, en el que:* 

/ *Se asigna a la variable @ID el elemento correspondiente de la variable LISTA.* 

/ *Se lee el Archivo e.COSTOS, según el Vdlar de la variablE! @ID.* 

/ *Se asigna* **d** *la variable CCOS el valar de Ja variable @ID.* 

/ *Se despliegan Jos valares del Centro de Castos en cuestión.* 

/ Se ejecuta la Subrutina Interna INFR.DAT

Se ejecuta la Subrutian Interna LIN.FAN

+ Se incrementa el valor de la variable JK en uno y continua el ciclo.

- Si la variable ORD es diferente de cero:

Se ejecuta la Subrutina Externa DRD.CCOS

+ Se asigna el caracter nulo a las variables ARBA, ARAL.

+ Se asigna cero al valor de la variable ORD y se asigna i a la variable FIN.

**PIDE, NOM** 

**FINAL** 

- Se pide el Nombre del Centro de Costos y se quarda en la variable NOMB.

- Si la variable NOMB es igual al caracter nulo: se reinicia la Subrutina Interna **PIDE.NOM** 

- Se asigna a la variable ES el resultado de 35 menos la longitud de la variable NOMB.

- Se imprime el nombre en cuestión.

L.IN. PAN

- Se incrementa en uno el valor de la variable Y.

- Si el valor de la variable Y es mayor ó *iqual a 20:* 

+ Si el valor de la variable OP es F4 [CHAR(248)]:

# Se despliega un mensaje de: "TECLEE <CR> PARA CONTINUAR."

+ Se despliegan las posibles opciones a

 $271$ 

*S1111l11ccianar.* 

+ *Se asiona el valor de 5 a la variable* Y.

*GRA.ARCH* 

- *Se le asigna a la variable @ID el valor de*<br>*uno.* 

- *Se l•e •l Archivo de CONTROL de acuerdo a 1<1. variable @ID.* 

- *S• ••1un•* • *Ja variable CONT el Registro l•J.da.* 

- *S• incrementa en uno el valor tres del c•mpo* l *de l• variable CONT.* 

- *S• ••ion•* • *la variable POS el valor tres del c•mpo* l *d• Ja v.1riable CONT.* 

- f1• *••ion• •l valor de la variable CDNT a la*  variable **@RECORD** 

- *S• gr•b• el Regi.stro en el Archivo de CONTROL, segón el valor de la variable @ID.* 

- *S•·••igna* •l *valor de la vari.able ecos a la v•riabl•* •I.D.

- *S• ••ion• •l valor de la variable CCOS al campo NUH.ccos.* 

- *S• ••ion• •l valor de la vari.able NOHB al campo NDH.ccos.* 

- *S• ••ion• •1 c•rdcter nula a las campas SDéU.CCDS y SACR.CCOS.* 

- S11 *•signa el valor d9 la variable POS al campo PDS.CCOS.* 

- *Se asigna .el caracter nulo al* suc~ccos. *campa* 

- *Se graba el valor de la variable @RéCORD en el Archi.vo e.COSTOS, segón Jo indiqué el valor de la variable @ID.* 

- *Se obtienen* los *d•tos d•!. Rogiotro correspondiente del Archivo e.COSTOS; deJAndolos en las siguientes variables NOHB (Nombre del Centro de CoEitosi; POS (fa Pos.ición que ocupa. el Centra de Castos en cuestión).* 

- *Se d9spliega eSta información, en determinadas posiciones de 19,fantalla.* 

#### **BOR, CCESUC**

- *Se asigna* a *Ja variable LLA\lé el Centro de* Costos *correpond i en te,* . *( CCOfl)* .,.

- *Se accesa el ·número de:su¿ursaJ del Centra de* Costos *y* se *deja en la variable NUH.* 

- *Si ld variable NUH.* es *diferente del carcJcter nula:* 

*+ Se obtiene el vector de Sucursales !SUCSi según el* · *valor de la variable NUH del Archiva SUCURSALéS.* 

<sup>+</sup>*Se buscd el valor de la variable LLAVE: en Ja vari•ble .SUCS y se deja en la variable POS! el indice de en donde se encontró.* 

+ *Se barra de la lista SUCS el elemento encontrado.* 

<sup>+</sup>*Se graba el valar de la variable SUCS en el Archivo SUCURSALéS, en el. campa CCOS.SUC*  o*de acuerdo al valor de la variable NUM.* 

- *Se asigna el valor de Ja variable CCOS a la variable t!ID.* 

*BORDE.COSTOS* - *Se accesa el Registra No. 14 del. Archivo de CONTROL, y se deja en la variable CTAS.* 

- *Se le asigna a la variable HASTA, el número de elementos que contiene Ja Vdriable CTAS.* 

- *Se inicia un ciclo desde que la var.iabJe k.' es igual a* **uno** *hasta que es igual al valor de* 

#### *Ja Vdrüible HASTA.*

<sup>+</sup>*Se asigna a Ja variable CTA el elemento corre5pondiente de Ja* list~ *CTAS, concatenada con S ceros.* 

<sup>+</sup>*Se asigna a Id variable @ID, el valor de Ja varidble PDSCCOS concatenado can el valar de ld variable CTA.* 

<sup>+</sup>*Se .inicia un ci.clo que termina. cttanda Ja* **variiitble CTA es** *igtuil* **.:Jl caracter nulo, en**  *el que:* 

**<sup>1</sup>**S• *dSigna a la variable 6lD, el valor de la variable PDSCCDS concatenado can el valor de la vo1ridble CTA.* 

**<sup>1</sup>***Si ld variable CTA es diferente del c•racter nulo:* 

/ *S• barr• d•l Archivo COSTOS el r•gistro correspondiente, segón lo indique el* ~valar *de la variable 610,* 

**<sup>1</sup>**Si. *Ja Cuenta es de /1ayor1* 

/ *Se lee el Registra Na.*  J *del Archiva DESG.CTAS para obtener el siguiente*<br>*desglose.* 

/ •'\* **•signa el valar de cera a Ja**  *variable* JK.

*1 Se incrementa en una el valor de la variable* JK.

*<sup>1</sup>*Se *obtiene la siguiente Cuenta del Desglose.* 

Ćд

<sup>+</sup>*Continua el cicla.* 

- **Se .incrementa en uno el Vdlor de 1.a**  *variable K y continua el cicla.* 

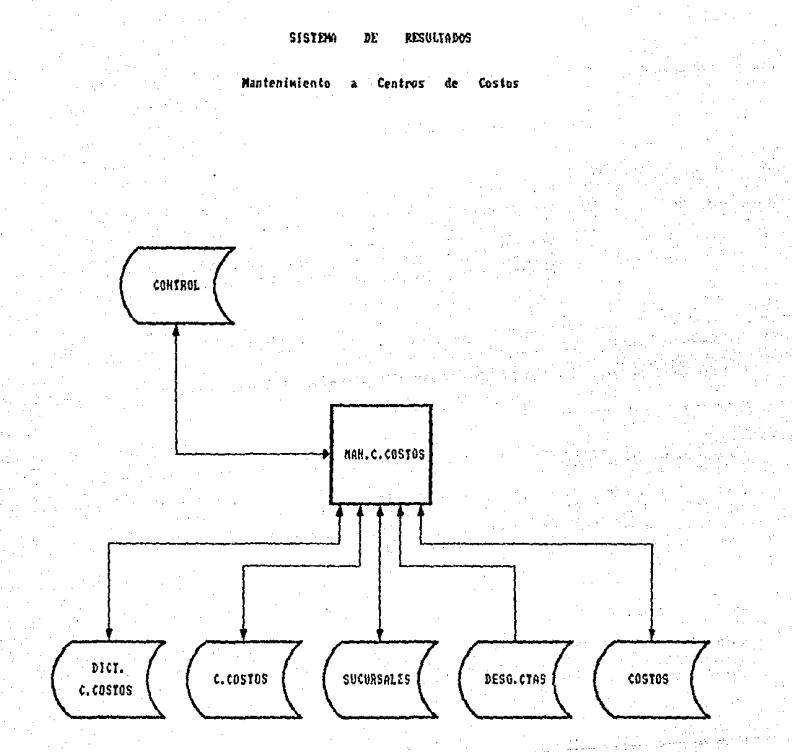

# *J.2.4.J. /1antenimiento a Sucursales Contables.*

## *SISTENA DE RESULTADOS*

# *NOl1BRE DEL PR06RA/1A: 11AN. SUCUR NONBRE DEL ARCHIVO EN EL GUE SE ENCUENTRA: NANT*

*OBJETIVO DEL PROGRANA: DAR NANTENINIENTO AL ARCHIVO SUCURSALES OVE CONTIENE LA RELACION DE LAS SUCURSALES CONTABLES OVE FORNAN LA REGION ASl CONO LA DE LOS CENTROS DE COSTOS OUF. CONFORNAN CADA SUCURSAL A SU VEZ.* 

*Descripción de lds funciones que realiza:* 

*1) Inicialización de Variables Comunes y Especiales ..* 

*2J Declaración de Subrutinas EKternas:* 

#### *Subrutina ORD.SUCS*

*Esta Subrutina se utiliza para ordenar y seleccionar el Archivo SUCURSALES; tanto para obtener información como para* dejar d *J¿e mismd* ordenada despues de alguna modi f.icac.ión en las Sucursales Contables que forman la Región.

## *Subrutina PIDF.SUC*

Esta Subrutina se utiliza para validar el número de la Sucursal en cuestión¡ en cuanto a que este ntrmero esté formado par dos *carifcteres numéricas.* 

#### Subrutina PIDECCOS

Esta Subrutina se utiliza para validar el número del Centro de Costos *en cuestión; en cuan to a que es te número es té* fonn.ada por cinco caracteres numéricos, separando el 4to. del 5to. con .<br>Un guión; ó si se trata del caracter '/' que implica tomar el Centro de Costos que se tenia anteriormente ; ó si se trata del caracter *·\*' que implicarla no tomar ya ningún Centro de* Costos.

#### Subrutina COLORHSGIFG,NRI

Esta Subrutina se utiliza para poner en color algunos<br>mensajes, con los parámetros FG y NR. El primero es para un color más intenso y el segundo para el color normal. El<br>parámetro FG se compone de una secuencia de caracteres<br>para atributos de video: CHAR(27):'CIN' y el parámetro NR es: CHARl271:'CJ',

*3J Apertura de Archivos:* 

*·suCURSALES• En este Archivo se realiza el mantenimiento mi!imo*  en cuanta a ALTAS, BAJAS, NODIFICACIONES y/a CONSULTAS de las Sucursales. Con tables que forman *determinada Región; asl cama las Centras de Costos*  que a su vez forman cada una de estas Sucursales Contables.

*•c.cosros·* Este Archiva se utilizc.1 p..c."lra obtener las *posiciones que ocupan los Centras de Castos que* forman determinada SLtct.trsill Contable; *y* pc:u·a validar que no se repita ningún Centro de Costos en más de una Sucursal Contable asl como que todo Centro de Costos que pertenece a alguna Sucursal es por que pertenece su vez a la Región misma.

'CONTROL' Este Archivo se utiliza *p3ra* obtener la información del Registro No, 17 que contiene las sucursales que conforman la Región.. as1 como tambien para afectarlo en el caso de haber habido ALTAS, BAJAS à MODIFICACIONES a las Sucursales Contables de la Región; lo mismo que el Registro Na. O . campo tres de este Archivo.

#### 41 FluJo del Programa:

- Se despliega le, pantalla de captura cvn las pasibles opciones a seleccionar.

- Se inicia un ciclo que termina cuando la variable OP es igual al CHAR(250) que es la tecla F6.

+ De acuerdo a la opción seleccionada se ejecuta la

Subrutina Interna correspondiente:

F1: CHAR(245) implies Subrutina Interna ALTA F2: CHAR(246) implica Subrutina Interna BAJA F3: CHAR(247) implica Subrutina Interna MODIFICA<br>F4: CHAR(248) implica Subrutina Interna CONSULTA F5: CHAR(249) implica Subrutina Interna FINAL

5) Subrutina Internas:

ALTA

- Se inicia un ciclo que termina cuando la variable OK es ioual a cero.

+ Se ejecuta la Subrutina Externa PIDESUC

+ Se lee el Archivo SUCURSALES, de acuerdo al valor de la variable CLA.SUC

+ Si la llave no se encontró:

 $\mathbf{r}$  Se *ejecuta la <u>Subrutina</u>* Interna **FIDE.NOM** 

# Se asigna el valor de uno a la variable  $\mathbf{r}_1$ 

×. Se ejecuta la Subrutina Interna **PIDE.CCOS** 

Se ejecuta la Subrutina Interna GRABA . ARCH

Se ejecuta la <u>Subrutina</u> 第二 Interna GRA.CCOS

\* Se asigna el valor de uno a la variable ALT.

\* Se inserta en el arregio ARAL la *Variable CLA.SUC* 

*‡ Se ejecuta la <u>Subrutina</u>* Interna **LIN.PAN** 

+ Se reinicia la Subrutina Interna ALTA

- Si si se encontró la clave CLA.SUC, se despliega un mensaje de error indicando la ya evistencia de la Sucursal en cuestión.

STRACTOR CALLS  $\chi_{A,\xi}=\chi_{A,\Phi} \phi_{\xi} \eta_{\xi}$ 

BAJA : Se ejecuta la Subrutina Externa PIDESUC

**SERVALUE ANGLES** el valor de la variable OK es igual a  $unc:$ 

+ Se lee el Archivo SUCURSALES.

*Se ejecuta la Subrutina* Interna **ARY CONTRACT IMP.DATOS** Website is a

> # Se pregunta si se ESTA SEGURO DE DAR DE BAJA ESTA SUCURSAL (S/N)?

\* Si la respuesta es afirmativa:

/ Se asigna el valor de uno a la variable BOR.SUCECCOS

/ Se ejecuta la Subrutina Interna GRA.CCOS

/ Se borra el registro, según lo indique el valor de la variable CLA. SUC del Archivo SUCURSALES.

Arrangement of the 1 Sections of valor de uno a la variable ALT. Bubint Los Interior

> */ Se inserta el valor de la variable* CLA.SUC en el arreglo ARBA.

- Se inícia un ciclo que termina cuando la MODIFICA variable OK es igual a cero, en el que:

- + Se ejecuta la Subrutina Externa PIDESUC

+ Se lee el; Archivo SUCURSALES de acuerdo al valor de la variable CLA. SUC

+ Se asigna el valor de la variable Y a la saching and the Wariable Yi.

t Se ejecuta la <u>Subrutina Interna IMP.DATOS</u>

+ Se asigna el valor de la variable Y1 a la variable Y y el valor de dos a la variable
+ Se inicia un ciclo desde que la variable  $K$  es inual a uno basta que es iqual al valor de la variable CUANTOS menos uno :

\* Se despliega en la posición (J-2.Y): la  $varialA$  $k+2$ .

*\* Se incrementa en uno el valor de* -1.5  $v = i + la$ .

# Si el valor de la variable J es mayor que *S: se le asigna el valor de 1 a la variable* л.

# Se ejecuta la Subrutina Interna LIN.PAN

+ Se incrementa el valor de la variable K y continua el ciclo.

+ Se asiona a la variable Y2 el valor de la variable YI.

+ Se pide el número de datos a modificar: una 'A' para agregar y una 'B' para borrar.

+ Si la variable CUAL(Opción seleccionada) es iqual al caracter nulo:

*\* Si el valor de la variable J es menor o* iqual a 5, se ejecuta la Subrutina Interna LIN. FAN

# Se reinicia la Subrutian Interna MODOFICA

+ Si el valor de la variable CUAL es iqual al caracter 'B' (Borrar: condición 1)

*\* Se solicita el número a Borrar.* 

\* Si la variable CUAL es igual al caracter nulor

/ Si el valor de la variable J es menor ó iqual a 5. se ejecuta la Subrutina Interna LIN.FAN

/ Se reinicia la Subrutina Interna MODIFICA \* Si la variable CUAL es mayor a uno y menor

 $J_{\bullet}$ 

ó ioual al valor de la variable CUANTOS+1:

VER Sila ANSELEJecuta la Subrutina Interna POSI.FAN

weight a */ Se-asigna a la variable C.COSTOS el valor* del сатро CCOS.SUC del reaistro  $en$ cuestión.

> / Se asigna el-caracter nulo al campo<br>SUC.CCOS del registro en cuestión del **SUCJCCOS** Archiva C.COSTOS

a vi Se borra del arregio C.COSTOS el campo deseado.

/ Se graba el arregio C.COSTOS en el campo CCOS.SUC del registro correspondiente del Archivo SUCURSALES.

/ Se asigna a la variable Y , el valor de *la variable Y2.* 

/ Se ejecuta la Subrutina Interna LIN.FAN

/ Se reinicia la Subrutina Interna MODIFICA

*t* Si no se cumple tal condición:

*A Se asigna el caracter 'B' a la variable* CUAL.

/ Se regresa a la condición l.

**Si la variable CUAL es igual al caracter 'A'** (Agregar):

> \* Se asigna el campo CCOS.SUC del registro correspondiente a la variable C.COSTOS

\* Se ejecuta la Subrutina Interna PIDE.CCOS

# Se asigna cero a la variable BOR.SUCECCOS

\* Se asigna el valor de la variable C.COSTOS al campo <sup>-</sup> CCOS. SUC del registro correspondiente.

\* Se ejecuta la Subrutina Interna GRA.CCOS

\* Se graba la variable C.COSTOS en el campo CCOS.SUC del Archivo SUCURSALES según lo

وتدفرا

ระพบหลังน้อง

'지도 도는'다

المؤامرة ومكانت المحا

yr Alexandr

46.NB

**indique el v,alor de 1'-1 variable CLA.SUC** 

*t Se ejecuta Ja Subrutina* ~ *LIN.PAN* 

**t Se asigna el caracter nulo a la variiable**  *e.COSTOS* 

*t Se reinicia la Subrutina Interna HODIFICA* 

+ *Si* **Ja** *variable CUAL* **es** *mayor que cero y menor ó igual a Ja variable CUANTOS+l* 

*i* **Si la variable CUf>L es igual d uno:** 

/ *Se asigna el valor de la variable YI a la*<br>*variable Y.* 

/ *Se ejecuta Ja Subrutina Interna PIDE.NON* 

/ *Se graba la variable NOHB en el campo NOH.SUC del Archivo SUCURSALES, según la indique el valor de Ja variable CLA.SUC* 

*/·se asigna el valar de la variable Y2 a la variable Y.* 

/ *Se ejecuta la Subrutina Interna LIN.PAN* 

*I Se reinicia la Subrutina NODIFICA* 

*t Sino* 

/ *Se ejecuta lif Subrutina Interna POS! .PAt:/.* 

*t Se ejecuta la Subrutina* ~ *PIDECCOS* 

*t Si el valar de la variable OK* es *igual* **a**  *\* Si el valor<br>cero, se eje<br><u>Interna PIDECC</u> cero, se ejecuta una vez* **mds Ja**  *Subrutina PIDECCOS* 

<sup>~</sup>*Si el valor del campo del registro correspondiente del* Archii.~o **e.COSTOS es**  *diferente de cero:* 

/ **Se accesa el** *cc.1mpo* **SUC.CCOS del llrc/Jivo**  *e.COSTOS y Jo dej,1 •m la variable SUC.CCOSl* 

/ *Si el valor de la variable suc.ccast* es igual al caracter nulo:

282

*~ Se asigna a la variable C.COSTOS el* CCOS.SUC campo  $de1$ reaistra correspondiente.

\* Se graba la variable SUC.CCOSI en el campo SUC.CCOS del Archivo C.COSTOS,<br>senún el valor que se desee del campo 2 del registrop correspondiente.

~ Se borra el valor deseado (CUAL), del arreglo C.COSTOS

~ Se inserta en el arreolo C.COSTOS, en el valor correspondiente, el valor de la variable CCOS.NUM

\* Se asigna el arregio C.COSTOS al campo CCOS. SUC del registro correasondiente.

~ Se graba la variable CLA.SUC en el SUC.CCOS en campo  $\epsilon l$ registro correspondiente del Archivo C.COSTOS

~ Se graba el arregio C.COSTOS en el campo CCOS.SUC del Archivo SUCURSALES

/ Si la variable SUC.CCOSI no es iqual al caracter nulos

\* Vuelve el control de ejecución del programa al punto-donde-se ejecuta la Subrutina Externa PIDECCOS

\* Sina

/ Se despliega un mensaje de error.

/ Vuelve el-control de ejecución del programa al punto donde se ejecuta la Subrutina Externa PIDECCOS

\* Se asigna el valor de la variable Y2 a la variable Y.

\* Se ejecuta la Subrutina Interna LIN.PAN

 $+$  Sino

\* Se despliega un mensaje de error.

*l Se regresa a solicitar el número del dato à* 

## *modi* **f** *ic,ar.*

CONSULTA

- Se ejecuta la Subrutina Externa PIDESUC

- *Si la variable Ok es diferente de cera:* 

+ Se le~· el Archivo SUCURSALES, según lo indique el valor de la variable CLA.SUC

+ Se ejecuta la <u>Subrutina Interna IMP.DATOS</u><br>+ Se ejecuta la <u>Subrutina Interna LIN.PAN</u>

+ Se pregunta si se DESEA SEHGUIR CONSULTANDO A **PARTIR DE ESTA SUCURSAL (S/N)?** 

+ **Si la respuesta es afirmativa:** 

**.t Si. la varialJle ALT es diferente• de cero:** 

/ Se eJecuta la Subrutina Interna FINAL

/ *Se dsigna cero a la variable FlN* 

*.t Se accesa el Registro No. 17, campal, del*  Archivo de CONTROL *y* esto se asigna *a* la variable LISTA.

**.t Se cisigna el caracter m.tlo a la variable**  INDICE:.

**t Se busca el valor de** *Jet Vdriable* **CLILSUC en el arreglo LISTA** *y* **se dsigna la posición que**  ocupa a la variable INDICE:.

*I* Si la variable INDICE es diferente del *caracter nulo:* 

/ **Se accesa el campo 1 del Registro No. O**  del Archivo de CONTROL *y* se asigna *a* Ja **variable CTL.** 

/ *Se asigna a Ja variable HASTH, el campo*   $1$ , valor *3*, de la variable CTL.

/ **Se ... 'fsign,1 .:1 ld varicible DESDE el valor de**  la variable INDICE+1

/ SE:' *inicia un ciclo desde que* la

284"

variable JK es igual al valor de la variable DESDE hasta que es igual al valor de la variable HASTA.

~ Se asigna a la variable @ID el valor JK del campo i del arregio LISTA.

~ Se lee el Archivo SUCURSALES. de acuerdo al valor de la variable @ID.

~ Se asigna a la variable CLA.SUC, e l valor de la variable @ID v se despliega tal variable.

Se . ejecuta la Subrutina Interna IMP.DATOS

\* Se ejecuta la Subrutina Interna LIN.FAN

/ Se incrementa la variable JK en uno y continua el ciclo.

 $*$  Sino

/ Se despliega un mensaje de error.

**FINAL** - Si el valor de la variable ALT es diferente de cero:

+ Se ejecuta la Subrutina Externa ORD SUCS

+ Se asigna el caracter nulo a las variables ARBA v ARAL.

+ Se asigna cero al valor de la variable ALT.

- Se asigna i a la variable FIN.

gayu nagir **PIDE.NOM** 

- Se solicita el nombre de la Sucursal Contable  $(NOMB)$ .

- Se valida que el nombre sea alfabetico y diferente del caracter nulo.

- Se despliega el nombre.

*PIDE.ecos*  - **Se inicia t..1n cicla** *qc..1e* **termina cusndo l .::1 v.::iriable OK es igual a cero.** 

+ *Se jecuta la Subrutina Externa PIDECCOS* 

+ *Si el Vdlor de la variable CLA.SUC* es *igual* a **<sup>1</sup>***y* **Ja \'ariable I es igual c.=t 2:** 

<sup>~</sup>*Se limpia la pdntalla en Ja posición del e.COSTOS,* 

<sup>~</sup>*Continua el cicla.* 

+ *Si el cilmpo* J *del Archivo c.cosros, según el*  valor, de la variable CCOS.NUM es diferente de *cero:* 

\* *Se accesa el campo SUC.CCOS del Archivo*<br>*C.COSTOS, según el valor de la variable*<br>*CCOS.NUM y se le asigna a la variable SUC.CCOSl.*  el valor de la variable **Je asigna a**  *la Vd.ria.ble* 

• *Si la Vdriable suc.ccos1 es igual al*  **caracter nula:** 

./ *Se busca el valor de la variable CCOS.NUH en el arreglo e.COSTOS y se asigna* su *posición a Ja varidble POS/O; y si no se encuentra:* 

"" *Se inserta el valar de Ja variable CCOS.NUH al arreglo e.COSTOS.* 

"' *Se incrementa a la varidble I en una ..* 

"" *Si* **Ja** *variable I es mctyar a 5:* 

" *Se asigna* **uno** *a la variable I ..* 

*Se ejecuta la <u>Subrutina</u> Interna b.Jl!.,PAN* 

**+Si** *na* 

<sup>~</sup>**Se despliega un mensaje de error.** 

- **Continua el ciclo.** 

GRA.CCOS

وري (

Salah T

ta C

urbi o

al mar **See Fre**  -Se asigna a la variable LLAVE el valor de la *variable CLA.SUC* 

-Se asigna a la variable L1 el número de valores del campo 2 del Registro correspondiente.

- Si la variable BDR.SUCECCOS es diferente de cero:

*+ Se asigna el caracter nulo a la variable*  $CLA$ .  $SUC$ 

+ Se asigna cero a la variable BDR.SUCECCOS

- Se inicia un ciclo desde que la variable L2  $P<sub>1</sub>$ igual a uno hasta que es igual al valor de  $Ia$ variable Li. en el que:

+ Si el valor L2 del campo 2 del registro es diferente del caracter nulo:

\* Se graba la variable CLA.SUC en el campo SUC.CCOS del Archivo C.COSTOS, según el valor de la variable L2 del campo 2 del registro.

- - Se incrementa en uno el valor de la variable L2 y continua el ciclo.

Se asigna el valor de la variable LLAVE a la *Variable CLA.5UC* 

LIN. FAN

医急发病的 化铜 医胎盘病

and color and in

ਕਾਰੇ ਅੰਗਾਂਦ

out or What Co.

**SAMP** 

*- Se incrementa en uno el valor de la variable Y.* 

*... Si el valor de la variable Y es mayor 6 igual a* 20:

 $\frac{1}{2}$  + Si el valor de la variable OP es  $FA$  $ICHAR(Z4B)$   $1:$ 

\* Se despliega un mensaje de: "TECLEE **CR>** FARA CONTINUAR."

Se despliegan las posibles opciones  $\mathbf{a}$ seleccionar.

+ Se asigna a la variable Y el valor de 5.

**POSI**.PAN

- Se decremenbta en uno el valor de la vrariable CUAL.

- Si el valor de la variable CUAL es menor ó iqual a 5:

+ Se asigna el valor de la variable Yl a la variable Y.

+ Se asiona el valor de la variable CUAL a la variable I.

 $-$  Sino

+ Se asigna a la variable K el valor del cociente entre el valor de la variable CUAL y el número 5.

+ Se asigna a la variable Y el valor de la variable Yl más el valor de la variable K.

+ Se asigna a la variable I el residuo del cociente entre el valor de la variable CUAL y el número 5.

+ Si el valor de la variable I es iqual a cero. se le asigna entonces el valor de 5 a dicha variable.

GRABA, ARCH

- Se le asigna a la variable @RECORD el caracter nula.

- Se asigna al campo NUM.SUC de la variable *GRECORD el valor de la variable CLA.SUC.* 

- Se asigna al campo NOM.SUC de la variable *@RECORD el valor de la variable NOMB.* 

- Se asigna al campo CCOS.SUC de la variable GRECORD el valor de la variable C.COSTOS.

- Se graba la variable @RECORD en el Archivo SUCURSALES, según el valor de la variable @ID.

IMP.DATOS

- Se asigna a la variable NOMB el campo NOM.SUC del Registro correspondiente.

**288** 

- Se asigna a la variable C.COSTOS el campo CCOS.SUC del Registro correspondiente.

- Se asiona a la variable CUANTOS el número de valores que contiene el arregio C.COSTOS

- Si el valor de la variable CUANTOS es mayor que ((20-Y)\*5), entonces:

+ Si el valor de la variable Of (Opción) es igual  $A$  F4  $ICHAR (24B)1$ :

# Se asigna a la variable CLA.SUC, el valor de la variable @ID.

\* Se desplieda el mensaje: "TECLEE (CR) PARA CONTINUAR."

Se despliegan las posibles pociones seleccionar.

+ Se asigna el valor de 5 a la variable Y y se asiona el valor de la variable Y a la variable γ1.

+ Se desoliega el valor de la variable CLA.SUC

- Se despliega el valor de la variable NOMB.

- Se asigna el valor de uno a la variable J.

- Si el valor i del campo i del arregio C.COSTOS es diferente del caracter nulo:

+ Se inicia un ciclo desde que la variable K es *igual a uno hasta que es igual al valor de la* variable CUANTOS, en el que:

\* Se despliega, según el contenido del arreglo posición y los valores de las variables Y y J, el valor k-ésimo del campo i del arregio C.COSTOS

\* Si el valor de la variable J es igual a 5, se ejecuta la <u>Subrutina Interna LIN.PAN</u> y se asiona cero a la variable J.

\* Se incrementa en uno el valor de la variable  $J_{\star}$ 

+ Se incrementa en uno el valor de la variable K

y continua el ciclo.

ou) s  $\tau_{\rm c,200}$ ા પ્રાથમ જે Gabatan<br>Kabupatén Sula

The Sheek

다. 1999년<br>대한민국의 대

**CAR ENERGY MONTHS** 

الحرائم وممترهم أرقب الأرابات وأنباري وأنبار

ika yana Balla Bara

**Recognized** 

Andales Ba

t a

 $\lesssim 10$ 

as Spa

in it servit

1. AM Albert Carlos (f. 18<br>Albert Carlos (f. 1886)

49-251 Ive 1966

 $\alpha \lesssim \frac{1}{\sqrt{2}} \frac{1}{\sqrt{2}}$ 

teransiyasi

stêrech acti

Se asiona el caracter nulo a la variable c.costos

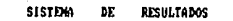

Mantenimiento de Sucursales Contables

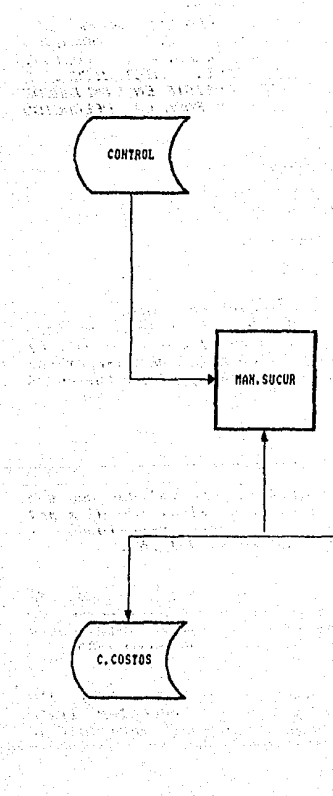

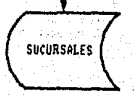

#### *inicia completamente en ceros.*

'HISTORICO2' Este Archivo se limpia por completo, sin *desaparecer para que así se encentre listo*<br>para las actividades de un nuevo afro; pues se *inicia completamente en ceros.* 

'HISTORICO3' Este Archivo se limpia por completo, sin *des.:1parecer para que* a::.1 se *encentre listo*  para las actividades de un nuevo año: pues se *inicia completamente en ceros.* 

'CONSOLIDADO.SUC' Este Archivo se limpia por completo, sin desaparecer para que así se encuentre *listo para las actividc1des de vn* ntff?\'D *año:*  pues se *inicia completc.1menti::..• en ceros.* 

'FICHAS' Este Archivo se limpia por completo, sin desaparecer para que así se encentre listo para las actividades de un nuevo año; pues se *inicid* completamente en ceros-

'COSTOS' Este Archivo se limpia por completo, sin desaparecer para *que asl se encentre listo*  para las actividades de un nuevo año: pues se *inicia* completamente ~n *ceros.* 

4) Flujo del Frograma:

- Se ejecuta la Subrutina Interna VERIDIA.

- Se asigan el valor de uno a la variable RESP.

- Se ejecuta la Subrutina Interna VERIRESP.

- *Si la variable RESP es diferente de cero, entonces:* 

t Se ejecuta la Subrutina Interna ACT.CCOS

*t* Se ejecuta la Subrut.in;i Interna LI/'1P,IJRCH

# 5) Subrutinas Internas:

VERIDIA

- Se asigna el valor de 12 a la variable MES.

- Se lee en la variable CTL el Registra No. I del Archivo de CONTROL.

- Si el mes del Registro No. 1 es diferente del valor de la variable MES, se despliega un mensaje de error.

- Se lee en el variable @RECORD el registro MES+1 (13) del Archivo de CONTROL.

- Se busca 33 en el Registro poniendo en la variable ULTIMO la posición encontrada: si no se encuentra, se asigna a la variable DIAUL valor de la posición ULTIMO-1  $d-1$ el : Registra.

- Si el segundo valor de la variable CTL es diferente del valor de la variable DIAUL, entonces se despliega un mansaje de error.

**VERIRESP** 

- Se lee en la variable CTL el Registro No. 18 del Archivo de CONTROL.

- Se asigna a la variable S el resultado de la suma de los valores de la variable CTL.

- Si así, el valor de la variable S es diferente de 24, entonces:

\* Se despliega un mensaje de error.

*\** Se asiona el valor de uno al valor que determina la variable MES, del arregio CIL.

\* Se graba la variable CTL en el Registro No. 18 del Archivo de CONTROL.

*\* Se asigna el valor de cero a la variable* RESP.

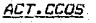

- Se lee en la variable CCOS el Registro No. 16 del Archivo de CONTROL.

- Se asigna a la variable NCCOS el número, de elementos del arregio CCOS más uno.

- Se inicia un ciclo desde que la variable J es iqual a uno , hasta que es iqual al valor de la variable NCCOS, en el que:

\* Se despliega el mensaje de "RESTAURANDO  $CENTRO$  DE  $COSTOS: "Vel Centra de ~Costos"$ correspondiente.

*X* Se lee en la variable REG.CCOS el Centro de Costos correspondiente.

*'\* Se asigna el caracter nulo a los campos* SDEU.CCOS y SACR.CCOS de la leido en la *variable REG.CCOS* 

*\* Se graba la variable REG.CCOS en el* registro correspondiente al Centro de Costos en el Archivo C.CUSTOS

- Se incrementa la variable J en uno y continua el ciclo.

LIMP.ARCH

ार दारा के

- Se despliega un mensaje de:" LIMPIANDO ARCHIVOS DEL SISTEMA. "

 $-$  Se limpian (CLEAR-FILE) los Archivos: CONSOLIDADO.SUC, COSTOS, FICHAS, HISTORIOCI, HISTORICO2, e HISTORICO3.

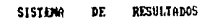

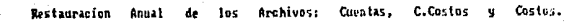

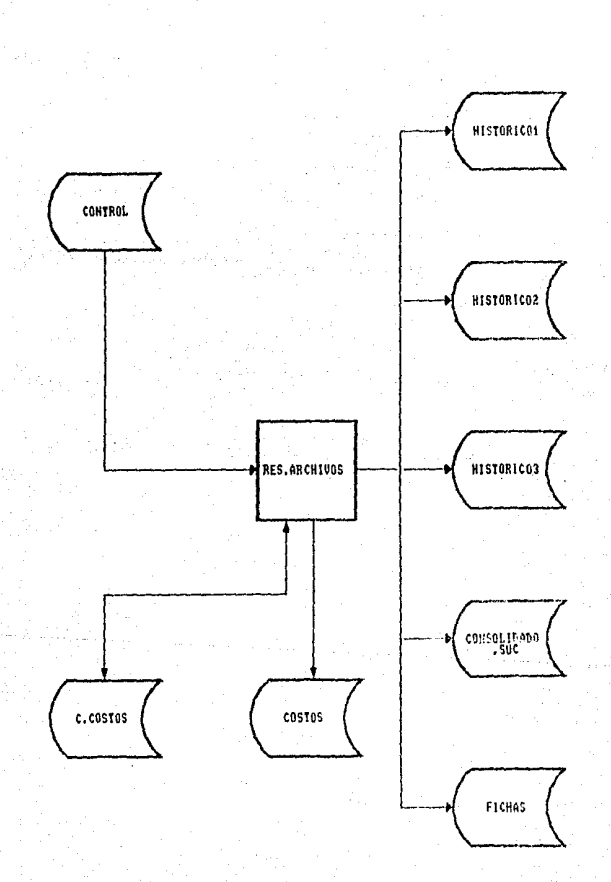

# 3.2.4.5. Mantenimiento al Archivo de Control.

## SISTEMA DE RESULTADOS

NOMBRE DEL PROGRAMA: MAN.CONTROL. NOMBRA DEL ARCHIVO EN QUE SE ENCUENTRA: MANT. OBJETIVO DEL PROGRAMA: MANTENIMIENTO AL ARCHIVO CONTROL.

*Descripción de las funciones que realiza:* 

*IJ Inicialización de variables comunes.* 

2) Declaración de Subrutinas Externas:

## Subrutina GENDIA

*Esta Subrutina se utiliza para generar los dlas hábiles* del siguiente afta tomando en cuenta en que dla. de la semana caerá el lo. de Enero de ese afto: en qué dias caerdn el Jueves *y* Viernes de la Semana Santa *y* asl podrá generar los días hábiles tomando en cuenta por su parte el Cambio de Poder, el Informa Presidencial. Y los demás dias *que por ley* se *consideran NO laborables.* 

## Subrutina FECHA(DIA, MES, FECHA)

El 1er. parámetro es el dla de proceso formado por dos *dl* gi *tos: 01 :r 02, 03., •••••* . • *31.* 

El 2da. parámetro es el mes de proceso forawdo por das  $d$ *igitos:*  $01, 02, 03, \ldots$ ,  $12$ .

El 3er. parámetro es la variable que se forma a partir del 1er *y* 2do parámetro.: Ja CLtal es el dlii .• nombre del me!:i *y*  el afta.

#### Subrutina PIDE.PASS

*Esta Subn.ttina solicita y Vi'i.lidc'l qui:z•* sea *correcta la*  clave de acceso necesaria para entrar a estos Procesos de Mantenimiento; dándole al usuario tres oportunidades respecto ,, *n"certar·* en ],, cla.v'e de acceso que en C-.=150 de

ser la correcta la permitira *trabajar con éste Archivo*. *de lo contrario se le negar"'; el acceso y lo regresará al Menú Principal de Resultados.* 

# Subrutina COLORMSG(FG,NR)

*Estd subrutina se utiliz,1 para poner en colo1- t3lgunos*  mensajes, con los parámetros FG *y NR. El primero es para un color más intenso y el segundo* pa.r1:.1 *el color normal. El parámetro* FG *se compone de una secuencia. de caracteres*  .<br>para atributos de video: CHAR(27):'CIN' y el parametro NR<br>es: CHAR(27) : 'Cl' .

*3) Apertura de Archivos:* 

'CONTROL' Esta *Archivo* se *utiliza pues en el mismo* se *lleva a cabo el Hantenimiento 6 Consulta de todas* sus *Registros, en todos* sus *campos y*  para todos sus valores; ya sea para simple Consulta *á* l'fadificacián de algún Registra *á bien para correr el* Proceso *de mantenimiento de* Cdmbio *de* dNa, *el cual dejarA* lista *y par completo* Ja *mlfqu.lnct para comenzar* ld Captura *y* el Procesamiento de la *i.nform.:.1ci6n* del Nuevo Afro.

4) Flujo del Programa:

- Se *inicid* un ciclo que termina cua.ndo Ja *v.ariable.OP* es igual a 3 •

*.t* Se despliega unn pan tal J.\_1 de opciones:

*1.- Cambia de aha.* 

2.- Manejo a algún registro

 $3. -$  *Regresar a menú anterior*.

1 Se pide *la* ·opción dese .. "ld.a .. asignJndol~1 <sup>a</sup>*ld* variable OP.

*:t Si la v,\_1ri.able OP* es *menor a igual que cero 6 mc:tyor que tres ó* su *longitug es* diferente de una.. 6 no es

ó es igual al carácter nulo; regresa a pedir numérica, la opción nuevamente.

\* Si la opción es uno, ejecuta la subrutina Interna CAMBIO.

\* Si<sup>s</sup> la poción es dos, ejecuta la subrutina Interna MANEJO.

5) Subrutinas Internas:

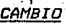

 $-$  Se ejecuta la Subrutina Externa FIDE.PASS(FOK).

- Si la variable POK es cero, termina la ejecución del programa.

- Se asigna cero a la variable NREG.

- Se ejecuta la Subrutina Interna LECTURA.

- Se incrementa en uno el primer valor del primer campo del arregio CTL.

- Se graba la variable CTL en el archivo CONTROL, según el valor de la variable NREG.

- Se incrementa en uno el valor de la variable NREG.

- Ejecuta la Subrutina Interna LECTURA.

- Se le asigna 'Ol' al primer valor del primer campo de la variable CTL.

Se ejecuta la <u>Subrutina Interna ENC.</u>

- Se pide el primer dia del próximo año:

- *1: Lunes* 2: Martes
- **3: Miércoles**
- 4: Jueves
- 5: Viernes
- 6: Sábado
- 7: Dominao

*Vel resultado se asigna a la variable FRIDIA.* 

- Si la variable FRIDIA es igual a cero ó mayor que siete o no es numérica ó su lonaitud es diferente de uno ó es iqual a un espacio: regresa a pedir el dia nuevamente.

- Si la variable PRIDIA es iqual a uno o a 2, 3.4.6 7.se asigna a la variable DIALAB el  $value' 02'.$ 

- Si el valor de la variable FRIDIA es iqual a 5, se asigna a la variable DIALAB el valor<br>de '04'.

- Si el valor de la variable PRIDIA es ioual a 6, se asigna a la variable DIALAB el valor<br>de '03'.

- Se asigna al segundo valor del primer campo del arregio CTL el valor de la variable DIALAB.

- Se asigna del cuarto al séptimo valor del primer campo del arregio CTL, el valor de cero.

- Se graba la variable CTL en el Archivo CONTROL, según el valor de la variable NREG.

- Se ejecuta la Subrutina Externa GENDIA(PRIDIA).

- Se asigna 17 a la variable NREG.

#### FTIGUETA CICIDE

- Se incrementa en uno el valor de la variable NREG.

- Si la variable NREG es ioual a 21. termina la rutina.

- Se ejecuta la Subrutina Interna LECTURA.

- Si la variable NREG es igual a 18, se asigna 12 a la variable NCS.

- Si la variable NREG es igual a 19, b a 20, se asigna 23 a la variable NCS.

- Se inicia un CICLO desde que la variable I vale uno hasta que es igual al valor de la variable NCS.

- Se asigna cero al valor I-ésimo del primer

campo del arreglo CTL.

- *Se incrementa el valor de Ja variable 1* en uno y continua a la etiqueta de CICLO.

- Se graba la variable CTL en el archivo CONTROL. según el valor de la variable NREG.

- Se regresa a la etiqueta de CICLO para *con tinLtar.* 

MANEJO

- *Se inicia un CICLO que termina* CLtc.1ndo *la* variable ELEC tiene el -i.'alor de 5.

+ Se ejecuta la <u>Subrutina Interna ENC</u>.

+ Se despliega una pantalla de opciones:

J. - *AL TA A UN REGISTYRO. 2.- BAJA A UN REGISTRO. 3.- CONSULTA A UN REGISTRO. 4.- NODIFICACION A UN REGISTRO. 5.* - *REGRESAR AL NENU ANTERIOR.* 

+ Se pide la opción .• que se asigna a I.a *variable ELEC.* 

*+Si ELECCIDN es invalidada se r&gresa*  a *pedir la* opción .• *nueva.mente.* 

*+ De acuerdo a la ELECCION se ejecuta la*<br><u>Subrutina Interna:</u>

1: *ALTA. 2: BAJA.* ;; *: CONSUL TA* , *4: MODIFICA.* 

ALTA:

- Se ejecuta la <u>Subrutina Interna PANTALLA</u>.

- Si el valor de Ja v·ariable NREG es *igudl* a cera:

+ Se lee el archivo CONTROL, según el valor de la variable NREG; si no se puede accesar al *registro en cuestión:* 

+ Se ejecuta la <u>Subrutina Interna ENC</u>.

<sup>+</sup>*Se solicita el aha y se asignd a Ja*  **variable ANo.** 

+ *Si el* **affo** *es invJJida,* **se** *solicita otra vez.* 

~1- *Se solicita el Na. de Cuentas de Resultados y* **se asigna <sup>d</sup>***1.:1* **variable NCTAS.** 

+ **Si el No. de Clientas es invrfl.lida, se solí**  *cita otra ve;:.* 

<sup>+</sup>*Se solicita el No. de Sucursales disponibles*  se *asigna a la variable NSUCS.* 

+ *Si el na. de Sucursales es* invAlido~ *se salici* **ta** *otra vez.* 

+ *Se inserta en el primer valar del primer c<J.mpo del arreglo CTL la variable ll/llD.* 

+ *Se inserta en el segunda valor del primer c<J.mpo del arregla CTL la variable NCTIJS.* 

+ *Se inserta en el tercer valar del primer campo del arreglo CTL la variable NSUCS.* 

<sup>+</sup>*Se graba la variable CTL en el archivo CONTROL, según el valar de la variable NREB.* 

- *Si se accesa e) registro, se eJecuta la Subrutina* ~ *ERROR: termina* **ejecución de** *ld* **rutina.** 

- *Si* **Ja** *variable NREG* **es** *igual a una:* 

+ *Se lee el. archivo CDNTRDL, según el valor de Ja varieble NREB y* se *asigna a la* **variable CTL** *y* **si no se** *encuentrd* **el registro:** 

• *Se ejecuta Ja Subrutina Interna ENC.* 

<sup>+</sup>*Se* **sol** *ic.i ta el mes* **de captura,,** 

' *Si el mes es* inválido~ *se solicita* **uncl** *vez*  **mJs.** 

<sup>+</sup>**Se solicita** *el dla* **de captura.** 

t *Si el dla es inválido., se solicita una* **vez** 

un Pagsus

a Belgardon e

+ Se solicita el No. de centros de costos disponibles.

\* Si el No, de centros es inválido, se solicita una vez más.

+ Se solicita el No. de fichas capturadas.

\* Si el no. de fichas es inválido, se solicita una vez más.

+ Se solicita el No. de fichas actualizadas.

*\* Si el No. de fichas actualizadas es* inválido, se solicita una vez más.

+ Se solicita el indicador de interrupción.

+ Se valida el indicador, si es inválido. regresa a pedirlo una vez más.

+ Se solicita el día de la consolidación.

+ Se valida el día de la consolidación.

+ Se insertan en la variable CTL, y se graban en el archivo de CONTROL, según el .<br>Valor de la variable NREG.

 $+$   $51$ se encuentra el registro, se ejecuta la Subrutina Interna **ERROR** y termina ésta rutina.

- Si la variable NREG es iqual a 18:

+ Se lee el archivo CONTROL, según el valor de la variable NREG, y si no se encuentra el registro:

\* Ejecuta la Subrutina Interna ENC.

\* Se pregunta que valor desea dar:

0. - NO SE HA REALIZADO EL RESPALDO MENSUAL. 1. - YA SE REALIZO EL RESPALDO MENSUAL. 2.- YA SE REALIZO LA ACTUALIZACION DE SALDOS.

\* Se solicita la opción (VALDR).

**f Del primer al décimosegundo valar del**   $prime$  *campo del arreglo CTL se asigna la vdriable VALOR.* 

+ Se graba la variable CTL en el archivo *CONTROL, de acuerda al valor Id variable NREG.* 

+ *Si se encontró el registra, se ejecuta la Subrutina* ~ *ERROR y termina la rutina.* 

*-Ejecuta la Sµbrutina Interna PANTALLA.* 

- *Se* pregunt~ **si se** *e?tá segura de dar de*  **biJJa el registra dejando la respuesta en la**  *variable SN.* 

- *Se valida la opción {SNJ.* 

- **si** *la respuesta* **es** *afirmativa:* 

 $+$  *Se ejecuta la <u>Subrutina Interna</u> LECTURA.* 

+ Se *barra el registra del archiva CONTROL, segón el valar de la variable NREG.* 

*CONSULTA:* 

**BAJA:** 

- *Se* ~Jecuta **la Subrutina** ~ *PANT()\_LLA.* 

- *Se* **eJecutd** *la Subrutina Interna LECTURA.* 

- *Si NREG es igual* a *cero se ejecuta NREGO.* 

- *Si NREG es igudl a* **uno** *se ejecuta* **NREGJ.** 

- *Si NREG* **es** *mayor que uno .V menar qua 14* SE' *ejecuta* NREG21~.

- *Si NREG* es *14* se **ejecuta** *NRE61'f.*  - *Si NREG* E'S *15* se **ejecut.3** *NRE615. Si NREG* es *15* se **ejecu\_ta** *NRE615.*  - *Si NREG* es *16* se *ejecuta NRE616.*  - *Si NREG es 17* se *ejecuta NRE617.*  - *Si NREG* es. *18 se* **ejecuta** *NRE618.*  - Si NREG es 19 ó 20 se ejecuta NREG19.

- Si la variable ELEC es inual a 3.

+ Si la variable NREG es iqual a 15 6 16. se termina la rutina.

+ Se despliega un mensaje de continuación. que es: "TECLEE <CR> PARA CONTINUAR".

MODIFICA: - Se ejecuta la Subrutina Interna CONSULTA.

> - Se pide el No. de campo a modificar que se asigna a la variable NCAM.

> - Si la variable 'NCAM' es iqual a '\*\*' termina la ejecución de la rutina.

> - Si el valor de la variable NCAMP es inválido se pide una vez más.

> - Si NREG=0 v NCAM=1 implica que las variables serán: LONG=4, MEN=1986, y  $MAY=1999.$

> NREG=0 y NCAM=2 implica que  $-5i$ las variables serán : LONG=3, MEN=850, y  $MAY=999$ .

> - Si NREG=0 y NCAM=3 implica que  $1<sub>as</sub>$ variables serán : LONG=2, MEN=0, MAY=28.

> $-51$  $NREG=1$  y  $NCAM=1$  implica que  $_{\text{Ass}}$ variables serán : LONG=2, MEN=0, MAY=12.

> $-Si$  NREG=1  $y$  NCAM=2 implica que las variables serán : LONG=2, MEN=0, MAY=31,

> $- Si$ NREG=1 y NCAM=3 implica que  $1a5$ variables serán : LONG=3, MEN=0, v  $MAY=150.$

> - Si NREG=1 y NCAM=6 : Se pide el valor deseado (VALOR) y se valida. y se va a grabar el registro.

> - Si NREG=1 y NCAM=7 implica que -195 variables serán : LONG =2, MEN=2,  $y =$  $MAY = 31.$

 $-Si$ NREG>1 y NCAM<14 implica que las variables serán : LONG=2, MEN=0, y MES=NREG-1, MAY=ULTS(MES) (Dias por Mes).

- Si NREG=14 implica que las variables serán: LONG=4. MEN=5100. MAY=5299.

- Si el valor de la variable NREG es igual a 18:

+ Sa pide el valor deseado asignándolo a la variable VALDR.

+ Se valida la variable VALOR.

+ Se va a grabar éste registro.

- Si NREG=19 implica que las variable serán: LONG=4, MEN=0, MAY=1500.

- Si el valor de la variable NREG es iqual a 20:

+ Se pide valor deseado asignándolo a la variable VALOR.

+ Se valida la variable VALDR.

+ Se va a grabar éste registro.

- Se pide el valor deseado, de acuerdo al número de digitos que describan LONG. asdign'hodolo a la variable VALOR.

- Se valida la variable VALOR de acuerdo a los valores 'MEN', 'MAY' y 'LONG'.

- Para grabar el registro:

+ Se asigna la variable VALUR al valor que indique la variable NCAM del primer campo del arreglo CTL.

+ Se graba la variable CTL en el archivo CONTROL, según el valor de la variable NREG.

+ Se va a pedir el campo deseado, nuevamente,

- Se ejecuta la <u>Subrutina Interna ENC.</u>

**NREGO** 

- Se asiona 3 a la variable H.

NREG1

element t

# - Se ejecuta la Subrutina Interna ENC,

- Se despliegan los valores del La 7 del registro.

Sales And Committee Belasigna 7 a la variable H. away of the two

NREG213

## -- Se ejecuta la <u>Subrutina Interna ENC.</u>

- Se asigna el carácter nulo a la variable  $DLA$ .

- Se asigna a la variable 'MES' el valor de la variable NREG-1.

- Se ejecuta la Subrutina Externa FECHA(DIA, MES. FECHA).

- Se calculan y despliegan los dias hábiles del mes en cuestión, por medio de la Rutina MAT.

- Se asigna el valor de la variable 'NDIAS' a la variable 'H', s product

### NREG14

to.

## - Se ejecuta la Subrutina Interna ENEC.

- Se accesan y despliegan las cuentas de mayor ordenadas por medio de la Rutina MAT.

- Se asigna a la variable 'H' el número de valores de CTL.

NREG15

- Se asigna cero a la variable NREG.

- Se ejecuta la Subrutina Interna LECTURA.

- Se asigna a la variable NCTAS el segundo valor del arregio CTL.

- Se asigna a la variable 'NPANT' el entero de *Ja* división de NCTflS entre *84 y* ;;e d<Ua en *la varidble RES su residuo.* 

 $-$  *Si la variable RES es diferente de cero. se incremente en* **una** *el Vdlar* **de** *la variable* NPllNT.

- Se asigna 15 a la variable NREG.

- Se ejecuta la Subrutina Interna LECTURA.

- *Se inicia un ciclo desde que la varidble* **<sup>J</sup>** es igual a uno, hasta que es igual al valor de la variable NPANT.

+ Se ejecutd *ld* Subrutina Interna ENC.

<sup>+</sup>*Se despliegan lss* **cuent .... =ts** *de resultétdas*  existentes de dcuerdo NCOLS *y* NREG en das *ciclas.* 

+ *Se desplie9a un mensaje de continuación*  que es: "TECLEE <CR> PARA CONTINUAR".

- *Se incrementa el valor de la variable J en*  **uno** *y continua el cicla ..* 

**NREG16** 

Se asigna uno *a la* variable NRl::G,

Se ejecuta *Ja* Subrutina Interna LECTURA.

- Se calcula el número de pantallas *procesar ..* 

- *Se le asigna el valor de 16* **d** *Jet v.aris.ble*  NREG.

- Se asigna Ja Subrutina Interna LECTURA.

- *Se inicia un ciclo desde que la variable J* **es igual una hasta. que sea igual al númer·o**  de pantallas.

+ Se ejecuta la Subrutina Interna ENC.

+ Se despliegan **Jos** *centros de castas existentes par*  medio de la Subrutina Interna MAT.

+ Se despliega un *menSaJe* de ccmtinL1t.1c.i6n  $que$  es: "TECLEE  $CER$  PARA CONTINUAR".

- *Se incrementa al valar de* Ja *variable* J *en una y continua el ciclo ..* 

NREG17

- Se asigna cero a la variable NREG.

- Se ejecuta la Subrutina Interna LECTURA,

- *Se calcula el No. de renglones* d *procesar.* 

- *Se asigna el valor 17 a la variable NREG.*<br>- *Se ejecuta la <u>Subrutina Interna LECTURA.</u>* - Se ejecuta la <u>Subrutina Interna LECTURA.</u><br>- Se ejecuta la S<u>ubrutina Interna ENC.</u>

- *Se despliega el no. existentes* 7 *de acuerda a la §y../:Jrutina Interna MAT. de sucursales* 

NREG18

- Se ejecuta la Subrutina Interna ENC.

- *Se despliegan las ·valores del registro de control· por mes.* 

- *Se asigna el valor 12 a la variable ·H·.* 

NREG19

- *Se ejecuta la Subrutina Interna ENC.* 

Si la variable NREG es igual a 20:

+ *Se despliegan los "!ensajes del control de dlas respaldados.* 

- *Sino:* 

+ Se desplieg.::m Jos *mensajes* del control de fichas para cada dia habil.

- *Se despliegan los valores correspondientes* por medio de la Subrutina Interna MAT.

- Se dsigna a Ja variable ~H' el *número* de

### elementos de la variable CTL.

**LECTURA** 

 $-$  Se lee *la variable CTL del* arcchivo CONTROL, de acuerdo al valor de la variable NREG.  $\leq i$ no se encuentra el registro se despliega un mensaje de error indicándolo.

# **PANTALLA**

## - Se ejecuta la Subrutina Interna ENC.

- Se despliega el mensaje de mantenimiento de registros.

- Se pide el No. del registro a consultar ó modificar y se asigna a la variable NREG.

- Se valida el valor de la variable NREG.

- Si la variable ELEC es igual a uno ó a dos:

+ Se despliega un mensaje indicando que sólo se pueden solicitar los registros 0, 1 y 18.

+ Si NREG no es 0, ni 1, ni 18, regresa a pedir el No. de registro.

- Si la variable ELEC es igual a 3:

+ Si la variable NREG es mayor que 20, - regresa a pedir el No. de registro.

- Si la variable ELEC es iqual a 4.

+ Si NREG es 15, 16, 17 6 mayor que 20:

\* Se despliega el mensaje de que no se pueden solicitar los registros 15, 16, 17.

\* Regresa a pedir el No. de registro.

ENC

- Se despliega el letrero de Mantenimiento de Archivos de Control.

ERROR

- Se despliega el mensaje de "HUBO DUE HABER DADO DE SAJA ANTES EL REGISTRO, TECLEE **CCR> PARA CONTINUAR.** 

MAT

<sup>e</sup> - Se inicia un ciclo desde que la variable Y es iqual a uno. hasta que es iqual al valor de la variable NCOLS.

+ Se inicia un ciclo desde que la variable X es igual a uno, hasta que es igual al valor de la variable NREGL.

*\* Se despliega la variable CONT más uno y* el valor CONT+1 del arregio CTL en la posición (A.R).

\* Se incrementa en uno el valor de la variable CONT.

# Se suma el valor de la variable R. al valor de la variable S.

+ Se incrementa el valor de la variable X en uno y continua el ciclo.

+ Se incrementa en 13 el valor de la variable A.

+ Se asiona a la variable R nueve.

- Se incrementa el valor de la variable Y en uno y continua el ciclo.

311

#### \$157100 **DE RESULTADOS**

**Control**  $\blacksquare$ Archivo Mantenimiento de.

CONTROL

HAN, CONTROL

## 3.2.4.6. Mantenimiento a Cuentas del Analítico.

# SISTEMA DE RESULTADOS

NOMBRE DEL PROGRAMA: MAN.ANALIT NOMBRE DEL ARCHIVO EN EL QUE SE ENCUENTRA: MANT OBJETIVO DEL PROGRAMA: DAR MANTENIMIENTO AL ARCHIVO DE LAS **CUENTAS** DEL ANALITICO. ES DECIR A LA RELACION DE LAS CUENTAS DE **RESULTADOS CUYOS** IMPORTES SON TRASPASADOS AL ANAL TTICOS SISTEMA nE.  $LDS$ MENSUAL MENTE

Descripción de las funciones que realizar

1) Inicialización de Variables Comunes y Especiales.

2) Declaración de Subrutinas Externas:

Subrutina PIDECTA

Esta Subrutina nos valida el número de la Cuenta, en cuanto a que este formada por doce caracteres numéricos.

#### Subrutina COLORMSG(FG.NR)

**Esta Subrutina se utiliza para poner en color algunos<br>mensajes, con los parámetros FG y NR. El primero es para** un color más intenso y el segundo para el color normal. El parámetro FG se compone de una secuencia de caracteres para atributos de video: CHAR(27): CIN' y el parámetro NR es: CHAR(27):'C1'.

3) Apertura de Archivos:

'ANALITICO' En este Archivo se realiza el mantenimiento mismo en cuanto a ALTAS y/o BAJAS de Cuentas.

"CUENTAS"

De este Archivo se obtienen las Cuentas: del Sistema de Resultados en base a las cuales se realiza el mantenimiento.

4) Fluio del Programa:

- Se inicia un ciclo el cual termina cuando la variable Of es iqual a la tecla F4 [i.e. CHAR(248) ].

\* Se despliega la pantalla de captura con las distintas opciones pasibles.

# Si la variable FIN es ioual a cero:

- / Se solicita la opción deseada, misma que se deja en la variable OP.

 $*$  Sino

/ Se signa el valor de la tecla F4 [CHAR(248)] a la variable OP.

/ Se asigna cero a la variable FIN.

\* De acuerdo al valor de la variable OP (Doción seleccionada) se ejecutará la Subrutina Interna:

Fi: CHAR(245) implica Subrutina Interna ALTA. F2: CHAR(246) implica Subrutina Interna BAJA. F3: CHAR(247) implica Subrutina Interna CONSULTA. F4: CHAR(248) implica Subrutina Interna FINAL.

*\* Se asigna el valor de 5 a la variable Y.* 

5) Subrutinas Internas:

ALTA

- Se inicia un ciclo que termina cuando la *variable OK es iqual a cero.* 

- Se ejecuta la Subrutina Interna PIDECTA (OK, CUENTA, X, Y, CL, CS) para validar el número de la Cuenta.

- Si el valor del campo CUEN.CTA del Archivo CUENTAS, según el valor de la variable CUENTA, es diferente de cero:

# Si la variable CUENTA accesada es una Cuenta de Mayor:

+ Se lee en la variable GRECORD el Archivo ANALITICO, según lo indique el valor de la

**variable CUENTA,** *y* **en cano de na**  encontrarse información alguna:

*<sup>I</sup>*Se *dGigna el valor de ·cUéNTA dl campa NAY.ANALIT*  1.:.1 **Vc"lri.able**  *correspondiente. del registro* 

/ **Se 4signiJ el ci!rdcter nula al c.:.1mpo**  *DéSG.ANALIT del misma registra* 

+ *Se grdba dicho registra en el Archivo ANALITICO, según la indique el valor de Ja variable CUéNTA.* 

+ Se ejecuta la Subrutina Interna LIN.PAN

+ Se reinicia la Subrutina Interna ALTA

*+ Se despliega un mensaje. que indica la ya*  **eJ<i.Stencia d•** *ld* **Cuenta en** *Ct.lestión.* 

+ Se reinicia la <u>Subrutina Interna ALTA.</u>

~Si *na se trata de una·cuenta de Nayor:* 

*+ Se asignd* " *la variable '@ID* los *primeras* 4 *c .. r•cttlreg de la variable CUE:NTA, concatenados con 8 ceros.* 

+ *s"' lee* 11n *Ja variable @RéCORD el Archiva según el valor de Ja variable ANALITICO, li!ID y gJ. no* **se** *encuentra información alguna:* 

/ *Se d•spliega un mensaje de error indicando la no existencia de dicha Cuenta*<br>*de Nayor.* 

/ Se reinicia la subrutina Interna ALTA

<sup>+</sup>*Se busca el valor de Ja 1'.1rJ.ab!e CUéNTA en el arregla DE:SG.ANALIT del registro correspondiente y se asigna a Ja variable POS su posición.* 

<sup>+</sup>*Sí el valar de la variable POS, del campo DéSG.ANALIT del registro correspondiente es diferente del valar de J.a variable CUéNTA:* 

/ *Se insertd tal* v~Jor *en el campa* 

indicando de que no existe tal Cuenta de Hayor en el Archivo ANALITICO.

*\* Se reinicia la Subrutina Interna BAJA* 

I Si la variable CUENTA de la posició 5 a  $1a$  *12 está formada por ceros:* 

Se ejecuta la <u>Subrutina Interna</u> IMFR.DESG

I Sino

**t Se busca la variable CUENTA en el campo** DESG.ANALIT del registro que leyó del<br>Archivo ANALITICO y se asigna a la Archivo ANALITICO y se asigna a variable PDSt la posición de dicho valor.

*1 Si no* **:se** *encuentra dicha valor,* **se**  *despliega un mensaje de error que lndica*  la no exitencia de dicho desglose.

/ Se pregunta si se está seguro de la BAJA **c!I efectuarse, dejdndo la respuesta d esta**  pregunta en la variable OP.

*I Si la respuesta es.afirmativa:* 

*1* Si se trata de una Cuenta de Mayor:

+ Se borra el Registro en cuestión del Archivo ANALITICD, según lo indique el valor de la variable @ID.

*t* Si no se trata de una Cuenta de Mayor:

+ *Se barra unicamente el valar que nas*  indique la variable POS1, DESG.ANALIT de ese registro.

**<sup>t</sup>**Se graba el registro en cuestión en el Archivo ANALITICD,. según lo indique el valar de la variable @ID.

/ Se reinicia la <u>Subrutina Interna BAJA.</u>

*+* Sino

I Se despliega un mensaje de error *indicando la na* **mJs** *existencio de Cuentas*  en el Archivo CUENTAS.
CONSULTA

## $-$  Se asiona el valor de 24 a la variable Y.

- Se ejecuta la Subrutina Interna LIN.PAN

- Se ejecuta la Subrutina Externa PIDECTA (DK, CUENTA, X, Y, CL, CS) para validar el número de la Cuenta.

- Si la variable OK es diferente de cero:

+ Si el campo CUEN.CTA del Archivo CUENTAS. según el valor de la variable CUENTA. es diferente de cero:

# se asigna a la variable @ID los primeros 4 digitos de la variable CUENTA. concatenados con 8 ceros.

# Se lee en la variable @RECORD еI Archivo ANALITICO, según lo indique la variable elD y en caso de no encontrarse información alguna:

/ Si la variable CUENTA de la posición 5 a la 12 son ceros:

*~ Se despliega el mensaje de: "NO* EXISTE CUENTA EN EL ANALITICO."

 $/$  Sino

\* Se desliega el mensaje de: "NO EXISTE CUENTA DE MAYOR EN EL ANALITICO."

*/ Se reinicia la <u>Subrutina</u>* Interna **CONSULTA** 

*# Si la variable CUENTA de la posición 5 a* la 12 est'formada de ceros:

Se ejecuta la Subrutina Interna *IMFR.DESG* 

Se ejecuta la Subrutina Interna LIN-PAN

\* Sina

/ Se despliega el mensaje de: "SOLO SE PUEDEN CONSULTAR CUENTAS DE MAYOR."

/ Se reinicia la Subrutina Interna CONSULTA.

Se . pregunta si SE **DESEA SEGUIR** CONSULTANDO A PARTIR DE ESA CUENTA?

*x Si la respuesta es afirmativa:* 

/ Se asigna a la variable EOF el valor de cero.

.<br>/ Se selecciona una lista ordenada del Archivo ANALITICO, que cumpla que la *variable* @ID sea mayor que el valor de la variable CUENTA.

/ Se inicia un ciclo que termina cuando la variable EOF es igual a uno, en el quet

\* Se obtiene el siguiente elemento, de la lista ordenada y si es el fin de la lista, se despliega un mensaje de FIN y se asiona el valor de uno a la variable EDF.

\* Se lee en la variable @RECORD el Archivo ANALITICO, según lo indique la *variable GID obtenida de la lista<br>.ordenada y en* caso de no .encontrar información, alguna se asigna el valor de uno a la variable EDF.

- ^ Se asigna el valor de la variable @ID a la variable CUENTA.

Se despliegan los valores de la variable CUENTA.

*\* Se ejecuta la <u>Subrutina Interna</u>* IMPR.DESG

*~ Se ejecuta la Subrutina Interna* LIN.PAN

# Si la respuesta NO es afirmativa:

Se reinicia la Subrutina Interna CONSULTA.

319

 $+ Sino$ 

a sakin ingin

*<sup>t</sup>S111 despliega* un *mens,.je que indiciil que no existe la Cuenta en el Archivo CUéNTAS.* 

- *Desde aqui* se *regresa el control de ejecución del programa¡ al programa que invoco el programa en cuestión.* 

IMFR.DESG

**FINAL** 

- *Se asigna el valor de cero a la variable CUANTOS. DeSG.* 

- *Se asigna* **a** *la variable CUANTOS.DéSG el número de •lementos del campo DeSG.ANALIT del rwgistro 111n cuestión.* 

- *Se asigna a la variable LIN el entero que corresponde al cociente entre al valor de la variable CUANTOS.DESG y el número tres.* 

- Si *la variable LIN es igual a cero:* 

+ ·s~ *inicia ún ciclo desde que la variable POS* es *igual* a *uno hasta que es igual al valor de* **la** *variable ULT.DeSG.* 

*1 Se incrementd la variable MN en uno.* 

Se. ejecuta la Subrutina Interna INFR.DAT

+ *Se incrementa la variable POS y continua*  el ciclo.

- *Sino* 

<sup>+</sup>*S• inicia un ciclo desde que la variable KL es igual* • *uno·hasta que* e~ *lgu;¡¡l iill valor de la variable LIN.* 

**JI** *Se* . *inicia un* delo *desde que la variable POS es igual a uno hastiil que* es *igual* a *tres.* 

I Se *incrementa la variable HN en uno.* 

*I Se 111jecuta la Subrutina*  Interna *IHPR.DAT* 

*t Se incrementa la variable POS y continua el ciclo.* 

+ **Se incrementa Ja V.3.riiible KL** *y* co11tinu~1. *el cicla.* 

<sup>+</sup>*Si la variable ULT.DES6 es diferente de cera:* 

**<sup>t</sup>***Se inicia un cicla desde que ld variable POS* es *igual a una hasta que* es *igual al valar de la variable ULT.DES6* 

/ **Se incrementa en uno a la variable NN**  *y* **se ejecuta la Subru\_tina.** *l..!J.!PLM IMPR.DAT* 

**<sup>t</sup>***Se incrementa la variable POS y continua el ciclo.* 

#### *IHPR.DAT*

- *Se asigna* " *ld variable HllYOR las primeras 4 gJ.gitas del valar HN del campa DES6.llNALIT del registra correspondiente.* 

- *Se* a1ii. *gna* a *la variable SUBJ los* **sigui.entes**  *das dJ.gi tas.* 

- *Se* **t!t.Signa** *a la* **vari.,.1ble** *SUB2 las siguientes das dlgitas.* 

- *S9 asigna* a *la variable SUB:J* los *siguientes das dJ.gitas.* 

- *Se asigna a la variable SUB4* los *siguientes das digi tas.* 

- *Se despliegan, segón la indique las elementos de POS del arregla POSICION y el valor de la Vdriable Y, las datas anteriores.* 

valor de la variable 1, los datos anteriores.<br>- Si Ja variable POS es igual a tres se<br>ejecuta la <u>Subrutina Interna LIN.PAN</u>

## LIN.PAN

- *Se incrementa en uno* **d** *la vari..!ble Y.* 

- *Si la variable Y es mayar* ó *igual* **a** *201* 

1 Si la variable OP es igual a F:J CCHAR(247) J *y el valor de la variable Y es diferente de 25:* 

/ Sólo se despliega un mensaje de: "TECLEE <CR> PARA CONTINUAR."

- Se despliegan las opciones pasibles de seleccionar F1=ALTA: F2=BAJA: F3=CONSULTA: v  $F4 = FIN$ .

Se asigna el valor de·5 a la variable Y y 11. lar de segundo de *11. la variable Y y* 11. *el variable X.* 

Contract

ne and sh

stima the st TA BI

rage.

تفاقيه الأنفاذ البيطة أداديه والموا

1963 - German Start, amerika

an daran pertama serta di terbasan dan pertama dan pertama dan pertama dan pertama dan pertama dan pertama dan lingulasi ya Mikrima katika mwaka wa kuna

s Brill

Author:

14 March 2011

atta 1954. aastal ja 1950 kaasta alueel ja on korrel

an Silvia a ta 1944<br>Matukio

ko <sup>y</sup>ez *e*helor

فيادينا والأناب

1964년 - 1979년<br>대한민국의 대한민국

الهجاء الرويد

and by ministric Revenue of the S

Departure of

an Indonésia Indonésia<br>Alamanya

Webl

#### **STSTEM** bF. **RESULTADOS**

Mantenimiento  $\mathbf{a}$ Cuentas del Analitico Archive de

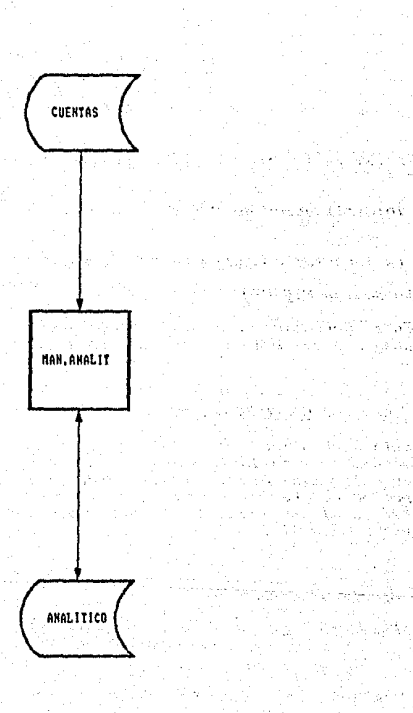

 $\sim 10^4$ 

 $\sqrt{2}$ 

thatashki sa s

عباداتهم

уĄ.

 $\pm$  is  $\sim$  4  $\pm$  2  $\pm$  3  $\pm$ 

nasaba  $\hat{\mathcal{X}}$  $\sigma_{\rm H}$  and  $\sigma_{\rm H}$ 

323

3.2.4.7. Mantenimiento a Cuentas del Presupuesto.

### SISTEMA DE RESULTADOS

NOMBRE DEL PROGRAMA: MAN. PRESUP NOMBRE DEL ARCHIVO EN EL QUE SE ENCUENTRA: MANT OBJETIVO DEL FROGRAMA: DAR MANTENIMIENTO AL ARCHIVO DE LAS

CUENTAS DEL PRESUPUESTO. ES DECIR A LA RELACION ENTRE LAS VARIABLES QUE<br>MANEJA EL SISTEMA DE FRESUPUESTO Y LAS CUENTAS QUE SE MANEJAN EN EL SISTEMA DE RESULTADOS: CUYOS IMPORTES SON TRASPASADOS AL SISTEMA DE FRESUPUESTO MENSUAL MENTE.

Descripción de las funciones que realiza:

1) Inicialización de Variables Comunes y Especiales.

# 2) Declaración de Subrutinas Externas:

#### Subrutina PIDECTA

Esta Subrutina nos valida el número de la Cuenta, en cuanto a que esté formada por doce caracteres numéricos.

# Subrutina COLORMSG(FG.NR)

Esta Subrutina se utiliza para poner en color algunos mensajes, con los parametros FG y NR. El primero es para un color más intenso y el segundo para el color normal. El parámetro FG se compone de una secuencia de caracteres para atributos de video: CHAR(27):'C1N' y el narámetro NR  $es: \textit{CHAR}(27): \textit{'CI}'.$ 

## 3) Apertura de Archivos:

'PRESUPTO' En este Archivo se realiza el mantenimiento mismo en cuanto a ALTAS y/o BAJAS de Cuentas.

'CUENTAS' De este Archivo se obtienen las Cuentas del **S.istema de** Result~1dos **en' base a las cuales se**  *realiza el mantenimiento.* 

*41 Flujo del Programa:* 

- *Se inicia un ciclo el cual termina cuando la variable OP* es *igual* a *la tecla F4 Ci.e. CHAR(24B!* J.

**t Se despliega la pauta.lla de captura con las distintas**  *opciones posibles.* 

**1 Si ld variable FIN es igual a cero:** 

/ *Se solicita la opción deseadd, misma que se deja en la variable OP.* 

*t Sino* 

/ *Se signa el valor de la tf!cla F4 fCH/JRl248!1 a la Vilriable DP.* 

/ *Se asigna cera a la variable FIN.* 

*t De acuerdo al· valor de la Vilriable DP <Opción seleccionada) se* **eJecutdr/l** *la Subrut\_ina Interna:* 

*FI: CHAR<245! implica* Subrutina~ *ALTA. F2: CHAR(245) implica <u>Subrutina Interna:</u><br>F1: CHAR(245) implica <u>Subrutina Interna BAJA.</u><br>F2: CHAR(246) implica <u>Subrutina Interna CONSULTA.</u><br>F3: CHAR(248) implica Subrutina Interna FINAL.<br>F4: CHAR(248) implica Subrutina F4: CHARf248) .implica Subrutina lnt•cna FINAL •* 

*.t* **Se asigna el v.alor de 5 a Ja** *WJridble* **Y.** 

*5) Subrutinas Internas:* 

**ALTA** 

- *Se inicia un cicla que termina cuando la v,1riable OK* es *igual* **a** *cero.* 

- Se *ejecuta la Subrutina Interna PIDECTA <DK, CUENTA, X, Y, CL, CSJ para validar fil namero de. Ja Cuenta.* 

- *Si el valor del campa CUEN.CTA del Archiva CUENTAS, según el valor de la wiriable CUENTA, es diferente de cero:* 

, *Si la variable CUENTA accesada* es *una Cuenta de Hayor:* 

+ *Se l11e en la variable @RECORD el Archiva PRESUPTO, según lo indique el valor de la Vdriable CUENTA, y en caso de no encontrarse información alguna:* 

/ *Se d•igna el valar de CUENTA al campo HAY.PRESUP la variable del registro correspondiente.* 

/ *Se asigna el caracter nulo al campo DESG.PRESUP del mismo registra.* 

+ *Se gr•ba dicho registro en el Archivo PRESUPTO* , *según lo indique el valor de la variable CUENTA.* 

+ *S11 11J11cuta la Subrutina Interna LIN.PAN* 

+ *S11 r11inicia la Subrutina Interna ALTA* 

<sup>+</sup>*Se despliega un mensaje que indica la ya existencia de la Cuenta en cuestión.* 

+ Se reinicia la Subrutina Interna ALTA.

, *Si no se tr .. ta de una Cuenta de Hayor:* 

*+ Se •signa a la variable @ID* Jos *primeros 4 caracteres de la variable CUENTA .• concatenados* con *8 ceros.* 

<sup>+</sup>*Se lee en PRESUPTO* , según el valor de la ViAriable 11/10 *y si alguna:*  no *se encuentra información la variable @RECORD el Archivo* 

/ *Se despliega un mensaje de errar indicando la no eNistencia de dicha Cuenta de Hayar.* 

/ Se reinicia la subrutina Interna ALTA

<sup>+</sup>*Se busca el valor de la variable CUENTA en 111 arreglo DESG.PRESUP del registro correspondiente y se asigna a la variable POS su posición.* 

+ ·s1 *el valor de la variable POS, del* 

DESG.PRESUP  $de<sub>I</sub>$ camoo registro correspondiente es diferente del valor de la variable CUENTA:

/ Se inserta tal valor en el campo DESG.PRESUP del registro correspondiente.

/ Se graba dicho registro en el Archivo PRESUPTO, según lo indique el valor de la variable @ID.

/ Se ejecuta la Subrutina Interna LIN.FAN

 $+ Sino$ 

/ Se despliega un mensaje de error que indica la ya existencia del desglose en cuestión.

/ Se reinicia la Subrutina Interna ALTA

**BAJA** 

- Se asigna el valor de 20 a la variable Y.

- Se ejecuta la Subrutina Interna LIN.PAN

- Se ejecuta la Subrutina Interna PIDECTA (DK. CUENTA, X, Y, CL, CS) para validar el número de la Cuenta.

- Si la variable OK es diferente de cero:

+ Si el campo CUEN.CTA del Archivo CUENTAS, según el valor de la variable CUENTA, es diferente de cero:

/ Se asigna a la variable @ID los primeros 4 digitos de la variable CUENTA, concatenados con 8 ceros.

/ Se lee en la variable @RECORD el Archivo PRESUPTO , según el valor de la variable @ID y en caso de no encontrarse información alguna:

*\* Si la variable CUENTA de la posición 5 a* la 12 está formada por ceros:

Se despliega un mensaje de error indicando de que no existe tal Cuenta en el

+ *Sino* 

Se despliega un mensaje de error *indicando la no* **mJs** *existencia de Cuentas en el Archivo CUENTAS.* 

CONSULTA

- **Se asigna el valor de 24 a** *ld* **vari.fi.ble Y,** 

- Se ejecuta la Subrutina Interna LIN.PAN

- *S11 11Jecuta la SLtbrutina f¡xterna PIDECTA IOK, CUENTA,* lf\_,\_ .!'.'..... fb.... CSJ *para validfar el número de la Cuenta.* 

*Si la variable DK es diferente de cera:* 

+ *Si el* campo *CUEN.CTA del Archivo CUENTAS, según el valor de la variable CUENTA, es diferente de cera:* 

*t se asigna* a *Ja variable l!!ID* Jos *primeros 4 dlgi* tos *de la variable CUENTA, concatenados con B* ceros~

*t Se lee en la variable @RECORD el Archivo PRESUPTO* , *según la indique la variable BID y en caso de na encontrarse*  **in formación alguna:** ·

/ *Si la variable CUENTA de Ja posición 5 a la 12* **son** *ceras:* 

"" **Se despliega el mensaje da: "NO**  *EXISTE CUENTA EN EL PRESUPUESTO."* 

/ *Sino* 

~Se *desliega el mensaje de: "NO EXISTE CUENTA DE l'fAYOR EN EL PRESUPUESTO."* 

/ *Se reinicia la Subrutina CONSULTA* 

*<sup>t</sup>*Si *Ja variable CUENTA de la posición 5 a la 12 est'farmada de ceros:* 

/ Se ejecuta la <u>Subrutina</u> Interna *IHPR.DE56* 

/ Se ejecuta la Subrutina Interna LIN.PAN

*t* Sino

/ Se desplieg,1 el mensaje de: "SOLO SE PUEDEN CONSULTAR CUENTAS DE MAYOR."

/ *Se reinicia la Subrutin4*  Interna CONSULTA.

*t Se oregunta si SE DESEA SEGUIR* CONSULTANDO A PARTIR DE ESA CUENTA?

**<sup>t</sup>***Si la respuesta* **es** *afirmativa:* 

/ Se asigna a la variable EOF el valor *de cero.* 

/ **Se selecciona une1 listc:t ordenadd del**  Archivo PRESUPTO, que· cumpla que la variable CID sea mayor que el valor de la variable CUENTA.

/ **S•** in~ci• *un cicla que termina cuando*  la variable EOF es igual a uno, en el quer

""' *S• obtiene el siguiente elemento de l• lista ordenada y si es el fin de la*  lista, se despliega un mensaje de FIN *<sup>y</sup>***••** *•signa* **•l** *valar de uno a la* vari•IJle EOF.

<sup>~</sup>Se lee en Ja variable @RECORD el Archivo PRESUPTO , según Jo indique Ja variabl• C!ID obtenida de la lista *orden•da y en caso de no encontrar*  **información alguna se** *ctsignd* **el v.:ilor**  de uno a Ja variable EDF.

"' **Se asign.3. el Villar de la variable**  C!JD a la variable CUENTA.

""' **Se d.1spli.egan Jos valores de la**  variable CUENTA.

*\* Se ejecuta la <u>Subrutina Interna</u>* **IMFR.DESG** 

\* Se ejecuta la <u>Subrutina Interna</u>

# LIN.FAN

*I Si la respuesta NO es afirmativa:* 

/ Se reinicia la Subrutina Interna *CONSULTA.* 

+ *Sino* 

*t* **Se despliega un mensaje que indica que**  *no eHiste la Cuenta en el Archivo CUENTAS.* 

**FINAL** 

- *Desde* ~qu1 *se regresa el control de •Jecución del programa; al programa que invoco el programa en cuestión.* 

*·ltfPR.DESG* 

- *Se asigna el ve1.lor-de cero a* 1~ *v•riable CUANTOS, DESG.* 

- *Se asigna a la variable CUANTOS.DESG el número de elementos del campo DESG.PRE:SUP del registro en cuestión.* 

- Se *asigna a Ja variable LIN el entero que corresponde •1 cociente entre al Vil.lar de la variable CUANTOS.DESG y el número* tres.

- *Si Ja variable LIN es igual a cero:* 

<sup>+</sup>*Se inicia un cicla desde que la vdriable POS es igual* .a *uno hasta que es igual al valor de la variable ULT.DESG.* 

*1 Se incrementa la variable HN en uno.* 

**t Se ejecuta la Subrutina\_**  *Il'fPR.DAT* 

+ *Se incrementa la variable POS y continua el cicla.* 

*Sino* 

+ *Se inicia.un ciclo desde que la variable KL es igual a uno hasta que* es *igual al valor de la variable LIN.* 

<sup>~</sup>*Se* inic~d *un cjcJo desde que* **Ja**  *variable POS es igual a uno hasta que es igual a tres.* 

/ *Se incrementa la variable 11N en uno.* 

/ *Se ejecutd l<l Subrutina*  Interna *IHPR.lJllT* 

*6 Se incrementa* .1.. *variable POS y continua el ciclo.* 

+ *Se incrementd la V<lriable KL y continua •l cicla.* 

<sup>+</sup>*Si l• varJ.•ble ULT.DESB* es *diferente de cero:* 

*6 Se ini.cia un ciclo desde que la v•riable POS* **es** *igu .. 1 a uno h•sta que es igual al valar de la vari•ble ULT.DESG* 

/ *Se incrementa •n una* • *Ja variable 1'1N y Il1PR.DAT* **se** *ejecuta Ja Subrutina* ~

**6 Se** *incrementa la vari•ble POS y continua el cicla.* 

### *IHPR.DAT*

- *Se asignd* ,. *l• v•riable 11AYOR las primeros* **4** *gJgitas del valor* **l1N** *del campo DES6.PRESUP del registra correspondiente.* 

- *Se •signa* • Ja *v•ri.•bl• SUB/ las siguientes dos d!gitos.* 

- *Se asigna •·la vari.able SU82 las siguientes das d1gitas.* 

- *Se ds1gna a Ja Vdriable SUB3 las siguientes dos dlgitas.* 

- *Se asigna a la variable SU84 las siguientes dos dlgitos.* 

- **Se** despliegan~ **segón lo indiquEJ las**  *elementos de POS del arreglo PDSICION y el valor de Ja vdriable Y. las* d~tos *dnteriares.*  - *Si la variable POS* es *igual* a *tres* se *ejecuta la Subrutina* ~ *LIN.PflN* 

LIN.PAN

- Se incrementa en uno a la variable Y.

*Si la variable Y es mayar* ó *igual a 201* 

*<sup>6</sup>Si la variable OP* es *igual a F3 CCHflR<247JJ y el valor de la variable* Y es *diferente de 25:* 

/ *Sólo* se *dtRspliega un mensaJI!! de; "TECLEE <CR> PARA CONTINUAR."* 

- *Se despliegan Ias·apcianes posibles de seleccionar* F1~flLTA¡ *F2=Bf1JA¡ FJ=CONSULTA¡ y F4= FIN.* 

*Se asigna el valor de 5 a la variable Y y el valor de cero* a *Ja variable X.* 

# 333

#### **SISTEM** ÞE. **RESULTADOS**

**Manteniminato**  $\mathbf{a}$ dina himn a. **Quantas Presupuesto** 

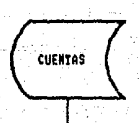

HAN.PRESUP

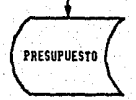

### *J.2.4.B.J.* Men~ *de Hdntenlmlento.*

NONBRE DEL PROGRANA: NENU.NANTO NOMBRE DEL ARCHIVO EN EL QUE SE ENCUENTRA: MANT OBJETIVO DEL PROGRANA: ES EL NENU PRINCIPAL EN CUANTO A LOS PROCESOS DE NANTENitlIENTO DEL SISTENA DE RESULTADOS LO CUAL NOS PROPORCIONA UNA FORMA DE ACCESO FACIL A DICHOS

Descripción de las funciones que realiza:

*1) Inicialización de Variables* Caml1nes *y Especi,1lez.* 

PROCESOS.

2) Declaración de Subrutinas Externas:

Subrutina COLORHSG(Fg,NRI

*esta subrutina se utili::a para. poner en calor algunos mensaJes, con los pardmetros FG y NR. El primero es para un color mds intenso y el segundo* °p;;.1ra *el color normal. El parámetro FG se compone de una secuencia de*  caracteres para atributos de video: CHAR(27):'CIN' y el parámetro NR es: CHAR!27i:'C1'.

#### Subrutina PIDE.PASS

Esta *subrutina se encarga de validar que la clave de<br>acceso para entrar a los Procesos de Mantenimiento sea<br>la correcta y de lo contrario al tercer intento niega el acceso* a estos proceses.

31 Flujo del Programa:

- *Se* eJecutd *la Subrutina Interna ENC!' la ct..1al despliega* un *encabezada de identificación en cuanta a que* se *encuentra una en el Sistema de Resultados de Nultibanca Camermex en el Henú de Procesos de Hantenimienta.* 

- *Se solicita el* p,qsst'10RD *para* J,1 entr~1da <sup>a</sup>*los*  Procesos *de Nantenimienta,·* si no *es correcto por tres veces consecutivas termina la ejecución del programa.* 

Se despliega una panta.l *1d* con las *siguiente5" opciones:* 

FV CUENTAS. F2> CENTROS DE COSTOS. **F3> SUCURSALES CONTABLES.** F4> RESTAURACION DE ARCHIVOS (ANUAL). F5> ARCHIVO DE CONTROL. F6> CUENTAS DEL ANALITICO. F7> CUENTAS DEL PRESUPUESTO. FB> REGRESAR AL MENU ANTERIOR.

sea la opción seleccionada se invoca - Seaún  $I \neq$ Subrutina corresoondiente:

 $F1:$ Invoca la Subrutina MAN.CUENTAS  $F2:$ Invoca la Subrutina MAN.CCOSTOS  $F3.7$ Invoca la Subrutina MAN.SUCUR F4 : Invoca la Subrutina RES.ARCHIVOS  $FS:$ Invoca la Subrutina MAN.CONTROL  $F6.7$ Invoca la Subrutina MAN.ANALIT Invoca la Subrutina MAN. PRESUP  $FZ:$ 

- Si se escoge la opción FB se regresará al menú anterior.

inan pot lektros katedra de la completa de la completa de la completa de la completa de la completa de la completa de la completa de la<br>La completa de la completa de la completa de la completa de la completa de la completa de la completa de la co a di kacamatan ing Kabupatèn Kabupatèn Jawa Kalendar A MARTIN AND A STRING WORLD AND THE

ing a separang ito baya tuna tina 1988. e a composición de la pola de 2014, podería.<br>Para de la producción فواصو المستعفر والمتواطن والمراجل ورواوا والمتحار

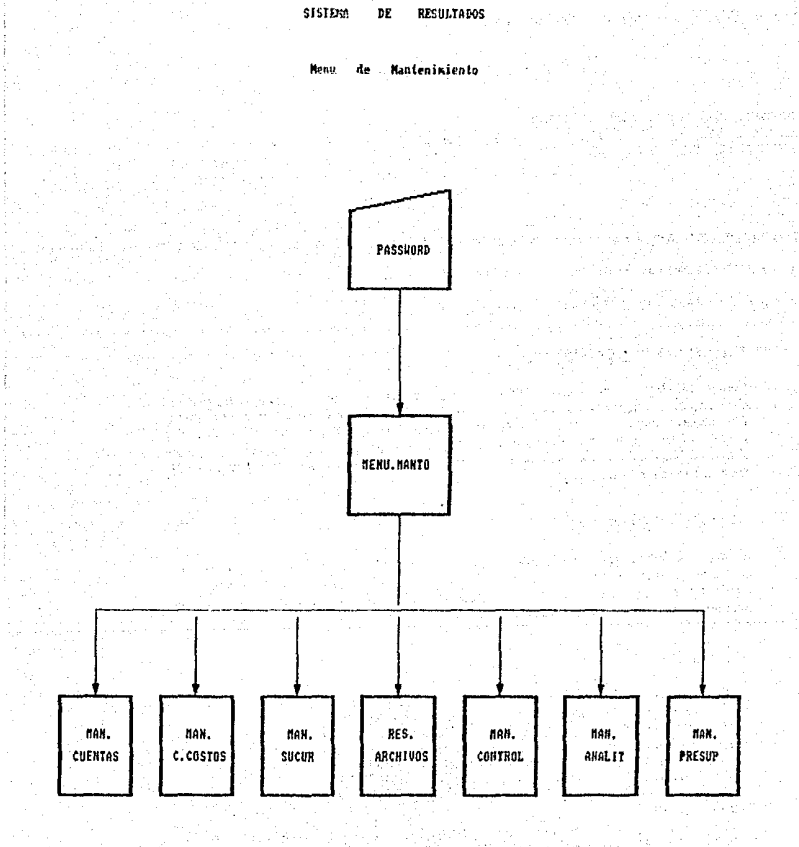

# 3.2.4.8.2 Programa de Modificaciones.

# SISTEMA DE RESULTADOS

NOMBRE DEL PROGRAMA: PRO.MODIF NOMBEE DEL ARCHIVO EN EL QUE SE ENCUENTRA: MANT OBJETIVO DEL PROGRAMA: ACTUALIZAR LOS PROGRAMAS DEL SISTEMA DE RESULTADOS QUE TENGAN MODIFICACIONES.

Descripción de las funciones que realiza:

*1) Inicialización de Variables Comúnes.* 

2) Declaración de Subrutinas Externas:

### Subrutina COLORMSG(FG, NR)

Esta Subrutina se utiliza para poner en color algunos mensajes. con los parámetros FG y NR. El primero es para un color más intenso y el segundo para el color normal. El parámetro FG se compone de una secuencia de caracteres para atributos de video: CHAR(27): CIN' y el parámetro Nr  $es: CHAR(27)'CI'.$ 

### Subrutina PIDE.PASS

Esta Subrutina se encarga de validar que la clave de acceso para entrar a los Frocesos de Mantenimiento sea ี 1ล correcta y de lo contrario al tercer intento niega el acceso a estos procesos.

### 3) Flujo del Programa:

- Se ejecuta la Subrutina Interna ENC
- Se ejecuta la Subrutina Externa PIDE.PASS
- Si no es correcto el PASSWORD termina la ejecución del programa.
- Se ejecuta la Subrutina Interna PROCEDI
- Se ejecuta la Subrutina Interna MENSAJE
- Se ejecuta en el Sistema Operativo *FDOS' el archivo EJMODF.BAT*
- Se atan y se desatan los archivos que se encuentran en el Subdirectorio C:\REV\FUENTES

## 4) Subrutina Internas:

# Subrutina Interna ENC

Mediante esta Subrutina se-despliega en pantalla  $eI$ encabezado de identificación de Multibanco Comermex y de Modificación de Programas Fuentes del Sistema de Resultados.

### Subrutina Interna PROCEDI

Mediante esta Subrutina se despliega un mensaje que explica al usuario los pasos a seguir para llevar a cabo el proceso de modificación, es decir, el cómo realizar una restauración (RESTORE) de los archivos de su diskette floppy al disco duro de su microcomputadora FC.

Subrutina Interna Mensaje

esta Subrutina se despliega el sigueinte Mediante mensaje:

COLOQUE EL 1ER. DISKETTE DE PROGRAMAS FUENTES EN EL DRIVE A:

TECLEE <CR> CUANDO YA LO HAYA INSERTADO.

#### **SISTEM** EESHLYADOS DE.

340

**Nodificacion** Programas ä,

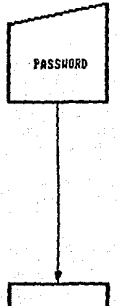

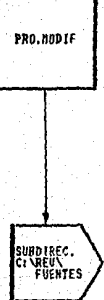

# $3.2.4.8.3$  Pide Password.

# SISTEMA DE RESULTADOS

NOMBRE DEL FROGRAMA: PIDE.PASS NOMBRE DEL ARCHIVO EN EL QUE SE ENCUENTRA: MANT. OBJETIVO DEL PROGRAMA: TENER CONTROL, MEDIANTE, UNA CLAVE, DE ACCESO A LOS FROCESOS DE MANTENIMIENTO DEL SISTEMA DE RESULTADOS.

Descripción de las funciones que realiza:

1) Inicialización de Variables Comunes y Especiales.

2) Declaración de Subrutinas Externas:

Subrutina COLORMSG(FG.NR)

Esta Subrutina se utiliza-para-poner-en color algunos mensajes, con los parámetros FG y NR. El primero es para un color más intenso y el segundo para el color normal. El parámetro FG se compone de una secuencia de caracteres para atributos de video: CHAR(27): CIN' y el parámetro NR  $es: CHAR(27): CL$ .

3) Flujo del Programa:

- Se ejecuta la Subrutina Externa COLORMSG(FB.NR).

- Se solicita la clave de acceso.

- Se incrementa la variable INT en uno, para llevar la cuenta del número de intentos de acceso lleva el usuario. pues solo se le permite intentarlo como máximo tres veces.

- Si el password tecleado es igual a la cadena de caracteres (en mayúsculas): ERVGVE :

*\* Se le asigna el valor de uno a la variable PASSW, lo* cual significa que el password estuvo correcto.

- Si no fué así :

*.t Si ld variable INT tiene* Yc.l *el valor de tres.,*  se despliega por pantalla el mensaje de:

# *ACCESO Dt:NEGADO, <CR> PARA CONTINUIJR.*

<sup>~</sup>*Si el valor de l.a Vi3riable INT es menor* ó *igual a 3, se incrementa la variable INT en uno y se repite una vez<br>más el proceso.* 

- *Y en cualquiera de ambos casos, el control regresa al* programa que invocó a ésta Subrutina.

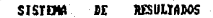

and you also and the first

teriore is a substance in CA دادي مكتبات بريدي

그 요... 그리고 있

UG 1 W. ୍ରସଂଖ୍ୟା କରିଥି

**Cast and R** 

- Syerie

**Contributed providents** 

i teor

LARD IN LANGUAGE R ting the Control of the Control of the Control of the Control of the Control of the Control of the Control of<br>Control of the Control of the Control of the Control of the Control of the Control of the Control of the Contr<br>C

apa 12 di

 $\mathbb{E} \times \mathbb{E} \backslash \mathbb{E}$ 

Solicitud Password  $\overline{A}$ 

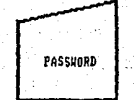

s e

i.

 $\mathcal{G}_{\mathcal{A}}$  , where

)<br>Perry  $\Delta_{\rm{eff}}=1$ 

13 M.A

KýR.

els).

 $\sim \lambda^{-1/2}$ 

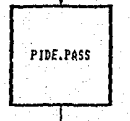

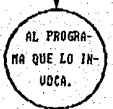

# ~.2.4.8.4. *Conformación del Desglose de Cuentas.*

## *SISTEHA* Q§. *RESULTADOS*

*NOHBRE DEL PROGRAHA: FORHA.DESG NOHBRE DEL ARCHIVO EN EL DUE SE ENCUENTRA: HANT. OBJETIVO DEL PROGRAHA: CONFDRHAR EL ARCHIVO DEL DESGLOSE DE LAS CUENTAS DE HAYOR DEL SISTEHA DE RESULTADOS, LLAHADO "DESG.CTAS".* 

**Descripción de las funciones que real iza:** 

*1) Inicialización de Vdriables Comúnes y Especiales ..* 

*2) Declaración de Subrutinas Externas:* 

*Subrutina.CDLDRHSGfFG.NRJ* 

**Esta subrutina. se utiliza para poner en calar &Jlgunas mensajes, can las parAmetras FG** *y* **NR. El primera es para**  *un colar mAs intenso y el segundo para el calor normal. El parámetro FG* **se** *compone de una secuencia de caracteres para atributos da video: CHARf27J:'C1N' y el parAmetro NR es: CHARf27J:'C1',* 

**JJ** *Apertura de Archivas:* 

*'DESG.CTAS'* 

*4! Flu.io del Program.i:* 

- *Se limpia el Archivo DESG.CTAS* 

*Se obtiene una LISTA con el registra 15 del Archivo de* **Control ..** 

- *Se abre el Archivo DESG.CTA5* 

- Se inicia un ciclo sobre la LISTA previamente formada.

- **Se** *lee de* elem~nto *en elemento de dicha LISTA y* 

solamente si se trata del elemento final de la LISTA, se le asigna uno a la variable EOF.

- Si la variable @ID tiene ceros de la posición 5 a la 12 es que se trata de una Cuenta de Mayor.entonces:
	- + Si la variable B1 es diferente de cero; es la bandera que nos indica si existen elementos o no en la LISTA previamente formada, entonces:
		- \* Se graba en el Archivo Cuentas la LISTA, según la variable LLAVE.
		- *\* Se despliega la Cuenta de Mayor recién grabada.*
	- + Se asigna a la variable LLAVE la siguiente @ID de la LISTA.
- Si no es Cuenta de Mayor:
	- + Se inserta en la LISTA la siguiente @ID.
	- + Se asigna a la variable B1 el número uno para que continue el ciclo.
- Se va grabando la LISTA en el Archivo DESG.CTAS según la variable LLAVE.
- Al final del ciclo de proceso se despliega un mensaje de: " FIN DE FROCESO ".

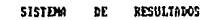

d.

Conformacion

del

Cuentas Desalos

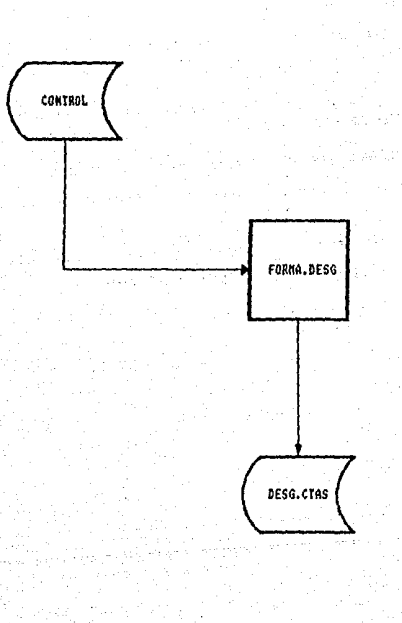

Archivo

# 3.2.4.8.5. Drdenación de Cuentas de Resultados.

# SISTEMA DE RESULTADOS

NOMBRE DEL FROGRAMA: ORD.CUENTAS NOMBRE DEL ARCHIVO EN EL QUE SE ENCUENTRA: MANT OBJETIVO DEL PROGRAMA: ORDENA Y SELECCIONA EL ARCHIVO CUENTAS.

CONSERVANDO UNA LISTA-ORDENADA EN EL REGISTRO 15 DEL ARCHIVO DE CONTROL. AS F COMO ACTUALIZAR EL REGISTRO O EN SU SEGUNDO VALOR Y EL REGISTRO 14 TAMBIEN DEL ARCHIVO DE CONTROL.

Descripción de las funciones que realiza:

1) Inicialización de Variables Comunes.

2) Declaración de Subrutinas Externas:

Subrutina COLORMSG(FG.NR)

Esta Subrutina se utiliza para poner en color algunos mensajes, con los parámetros FG y NR. El primero es para un color más intenso y el segundo para el color normal. El parámetro FG se compone de una secuencia de caracteres para atributos de video: CHAR(27): CIN' y el parámetro NR es: CHAR(27): 'C1'.

**3) Apertura de Archivos:** 

'CUENTAS' De este Archivo se obtienen todas las Cuentas del Sistema de Resultados; y es el mismo en el que se lleva a cabo el mantenimiento (ALTAS, BAJAS 6 MODIFICACIONES).

'CONTROL' Este Archivo se utiliza para obtener de los Registros No. 14 y 15 todas las Cuentas del Sistema de Resultados y actualizar el mismo registra al final del proceso.

4) Flujo del Programa:

- Primero se despliega el mensaje de:

valor que tenga la variable A.

- Se graba el Registro No. O tambien en el Archivo de CONTROL.

## 5) Subrutinas Internas:

INICIA

- Se asigna el caracter nulo a la variable LISTA.

- Se forma una lista ordenada con las llaves del Archivo de CUENTAS.

 $-$  Se inicia un ciclo en el que:

\* Se obtienen uno a uno los elementos de dicha lista y se van asignando a la variable CUEN.CTA; y si es el fin de la lista, se le asiona el valor de uno a la variable EOF y se termina el ciclo.

\* Se busca el valor de la variable CUEN.CTA en la variable LISTA-v-si no existe se inserta.

- Se reoite el ciclo.

- Se graba la variable LISTA (ya actualizada) en el Registro No. 15 del Archivo de CONTROL.

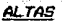

- Se inicia un ciclo desde que la variable I vale uno hasta que es iqual al valor de la CUANTASA variable (Número de ALTAS efectuadas).

+ Se busca en la variable LISTA el elemento correspondiente de la variable ARALTAS.

+ Si el elemento correspondiente  $de - la$ variable LISTA es diferente del elemento correspondiente de la variable ARALTAS:

inserta en la variable LISTA dicho r Se clemento de la variable ARALTAS.

- Continua el ciclo.

- *Se inicia* **Lm** *ciclo desde que la vciriable I es igual* **a** *una hasta que es igual al valor* de J¿¡ vari¿¡bJe CUllNrtlSB ( Número de baJ¿¡s **efectuadas** *J.* 

+ *Se busca el elemento correspondiente de la*  variable ARBAJAS en la variable LISTA.

+ *Se barra dicha elemento de Ja variable*  LISTA.

- *Continua el cicla.* 

# [NICI/l,NllYOR - Se asigna el caractere nulo a *J¿¡* variable LISTA.MAYOR

- Se forma una lista del Archivo CUENTAS que cumpla con Ja condición de que SUBJ .CT/I sea *igual di caractrer nulo.* 

- *Se salvd dicha lista baja el nombre de*  ORD.MAYOR

- **Se asigna cero a 1.a variable EOF.** 

- Se inicia un ciclo que cuando detecta el fin de la lista creada (ORD.MAYOR), asigna a **Ja variable EOF el valor de uno** *y* **termina el cicla ..** 

*6 Se leen uno* **a** *una las elementos de }d*  <sup>J</sup>*is* ta IORD.f1AYOR),

\* Se inserta en la variable LISTA.MAYURIa *cuenta correspondiente (en las posiciones*  de la uno a la cuatro).

**\*** Se graba la variable LISTA.MAYOR el en Registro No. *14* del Archivo de CONTROL.

*t* Se borra la lista creada ORD.11.qYOR

**BAJAS** 

ALTAS.MAYOR - Se inicia un ciclo desde que la variable I *vale Ltno hasta que es igLtal al valor de la*  variable CUANTASAM.

> - *Se busca el elemento correspondiente de la*  ARALTAS. MAYOR LISTA.NAYOR

- Se inserta dicho elemento en la variable LISTA.HAYOR

- **Se incrementa J,..1 \"ariable 1 en uno \_Y**  *continua el ciclo.* 

- Se graba la variable LISTA.NAYOR en el Registro No. 14 del Archivo de CONTROL.

**BAJAS.MAYOR - Se>** *inicia un* **ciclo desde que la variable** <sup>I</sup> **vale uno hasta que es igual al valor de la**  variable CUANTASBH.

> - *Se busca el elemento correspondiente de la*  variable ARBAJAS.NAYOR LISTA.MAYOR

> - *Se borra dicho elemento eh la var.iable*  LISTA.MAYOR

> - *Se incrementa la* **\"ariable** I · **en·** *una* **<sup>y</sup>** *continua el cicla.*

> - Se graba la variable LISTA.HAYOR en el Registro No. 14 del Archivo de CONTROL.

#### \$157310 **MF RESULTADOS**

Cuentas Ordenacion de

(Altas, Bajas y Ordenacion en el reg. 15 de Control)

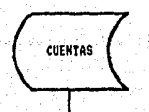

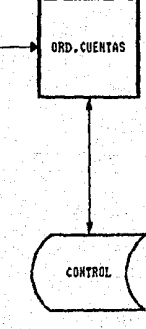

# 3.2.4.8.6. Ordenación de Centros de Costos.

# SISTEMA DE RESULTADOS

NOMBRE DEL PROGRAMA: DRD.CCOS NOMBRE DEL ARCHIVO EN EL QUE SE ENCUENTRA: MANT OBJETIVO DEL PROGRAMA: ORDENA *Y SELECCIONA EL ARCHIVO C.COSTOS* DE ACUERDO A LA POSICION GUE OCUPA CADA CENTRO DE COSTOS (POS.CCOS), CONSERVANDO<br>LA LISTA ORDENADA 'CCOSOR' PARA QUE LA LISTA ORDENADA 'CCOSOR' PARA QUE<br>PUEDA SER EXPLOTADA EN REPORTES PUEDA SER EXPLOTAD<mark>A</mark><br>POSTERIORES. ESTE PRUGA POSTERIORES. ESTE PROGRAMA-SE-LLEVA A<br>CABO - AL - FINALIZAR - CUALQUIER CABO AL FINALIZAR CUALGUIER<br>MANTENIMIENTO SOBRE LOS CENTROS DE SOBRE LOS CENTROS COSTOS DE ALGUNA REGION.

*Descripción de* **las** *Tuncianes que realizd:* 

*J) Inicialización de Variables Comunes.* 

*2> Declaración de Subrutinas Externas:* 

Subrutina COLORMSG(FG,NR)

*Esta Subrutina se utiliza* p~ra *poner en color algunas*  **mensaJes, con Jos parJmetras** *FG* **y** *NR. El* **primera eS p;Jra µn color mAs intenso** *y* **el segundo** p...~ra **el ca'lor normal. L:l**  *parámetro FG se compone de* un~ *secuencia de caracteres*  para atributos de video: CHAR(27):'CIN' y el parámetro NR *es:* CHAR(27J:·c1·.

**3) Apertura de Archil•os:** 

'C.COSTOS' *De este Archiva se obtienen todos los Centros de Castos que constituyen Ja Región; y es el*  **mismo en el que se lleva a C:CJbo el**  mantenimiento (ALTAS, BAJAS *6*  ffOOIFICACIONESJ. .

'CONTROL' *Este Archivo* **se** *utili2a para obtener del Registro No.* **16.las** *Centros de Costos de 18 Región y actualizar el misma registro al final del proceso.* 

*4J Flujo del Progrdma:* 

- **Primero se despliegd el mensaje de:**  • *EN PROCESO, ACTUALIZANDO EL ARCHIVO DE CONTROL.* 

- *Se dCCeSd el Archiva de CONTROL .• en el Registro Na. 16 y* **el Campa No. l** *y* **su valor se le asigna d Ja** v~riable *LISTA.* 

- Si la variable LISTA es igual al caracter nulo, se Lisin.<br>- Si la variable LISTA-es-igual al caracter nulo, se<br>ejecuta la <u>Subrutina Interna INICIA</u>-con la variable INI<br>con valor-de-l.

- **Si la variable ARllLTAS es diferente del caracter nulo,**  *se asig(ld a la variable CUANTASA, el número de elementos de la lista ARAL TAS.* 

 $\blacksquare$  *Se ejecuta la Subrutina Interna ALTAS.* 

- **Si Jet variable ARB/QJAS** *es* **diferente del Ct.1rclcter nulo se e1sigrla a Ja varidble CUANTASB, el nómero de** elemento~ *de la lista ARBAJAS.* 

• *Se eJecuta* lc1 *Subrutina* l!1t.!!!::!1í! *B4JA5.* 

- *Por última, se graba el Registro Na. 16 del Archiva de CONTROL, mAs ya actualizada.* 

*151 Subrutinas Internas:* 

INICIA

~Se *asigna •l caracter nula a l¿¡ variable LISTA.* 

- *Se forma una Jísta con las posiciones ordenada• d• las Centros de Costos del Archivo c.cosros llamada ccosoR.* 

- *Se salva y* •• *accesa dicha lista ordenada (CCOSORJ.* 

- *Se J.ni.cü1 un cicla en el que:* 

• *Se obtienen uno a uno los elementos de CCOSOR y* •• *van asignando a la variable NUH.CCOS¡ y si* •s *el fin de la lista, se le asigna el valor de uno a la variable EOF y* **se** *termina* **el cicla.** 

• *Se busca el valor de la variable NUH.CCOS •n la variable LISTA y si* no *existe se inserta ..* 

- *Se repite el ciclo.* 

- *Se graba la variable LISTA (ya actualizad.11 en el Registro No. 16 del Archivo de CONTROL.* 

- *Se borra la lista ordenada CCOSOR que* se *hizó del Archiva e.COSTOS.* 

ALTAS

- *Se inicid un cicla desde que*  **la variable** I *vale una hasta que* **es** *ige.1al al valor de la variable CUANTASA <Nóml'ro efectuadas* 1. *de ALTAS* 

+ *Se busca en la variable LISTA el elemento correspondiente de la variable ARALTAS.* 

*+ Si el elemento correspondiente de la variable LISTA* es *diferente del elemento correspondiente de la variable ARALTAS:* 

**1** *Se .i.nserta en la variable LISTA dicho 11lemento de la vadable ARALTAS.* 

- *Continua el ciclo.* 

**BAJAS** 

- *Se inicia un ciclo desde que la variable I*<br>es igual a uno hasta que es igual al valor<br>de la variable CUANTASB ( Número de baias de la variable CUANTASB ( Número de *efectuadas* 1.

+ *Se busca el elemento correspondiente de la variable ARBAJAS en la variable LISTA.* 

+ *Se borra dicho elemento de la variable LISTA.* 

- *Continua el ciclo.*
## *3.2.4.B.7. Ordenación dE! Sucursales.*

## SISTEMA DE RESULTADOS

NOMBRE DEL PROGRAMA: ORD.SUCS NOMBRE DEL ARCHIVO EN EL GUE SE ENCUENTRA: MANT OBJETIVO DEL PROGRAMA: ORDENA Y SELECCIONA EL ARCHIVO SUCURSALES. ESTE PROGRAMA SE LLEVA<br>CARO AL FINALIZAR CUALO FINAL.IZAR CUALQUIER<br>SOBRE LAS SUCURSAL.ES **MANTENINIENTO** CONTABLES QUE CONSTITUYEN LA REGION.

Descripción de las funciones que realiza:

- *1 J* lniciali~ación *de Variables Comunes.*
- 2) Declaración de Subrutinas Externas:

Subrutina COLORMS6(F6,NRI

 $^{+}$ Esta <sup>S</sup>ubrutina se utiliza para poner en color algunos *mensc1Jes, can* **Jos** *parJmetros* **FG** *y* **NR. El** *primero es para*  **un colar más intensa** *y* **el segunda para el color normal,, El**  *parámetro FG* **se** *compone de una secuencia de caracteres* para atributos de video: CHflR<27J:'ClN' *y* el parJmetro NR es: CHARl271:'C1'.

**3) Apertura de Archivos:** 

'SUCURSALES' De este Archiva se obtienen todas las *Sucursales que conforman la Región; y eg el misma en el que* **se** *lleva a cabo el mantenimiento*  <ALTAS, BAJAS ó HODIFICACIONESJ.

'CONTROL'

Este Archivo se utiliza para obtener del **Registro No. 17 las Cuentas del Sistema de Resultados** *y* **actualizar el mismo registro al final del proceso.** 

**4J Flujo del Programa:** 

- Se ñCcesa el llrc/Jivo de CONTROL, en el Registre Na. 17 *y*  **el Campa No.. 1** *y* **SLI valor se .le osigna a la variable**   $LISTA.$ 

- *Si la variable LISTA es igual al caracter nulo,* **se**  *eJecuta la Subrutina Interna INICIA con la variable !NI con valor de 1.* 

- **Si la variable ARALTAS es diferente del caracter nulo, se asigna a** *liJ* **variable CUANTASA,, el nLlmera de** *elemtmtos de la lista ARALTAS.* 

 $*$ *Se ejecuta la Subrutina Interna ALTAS.* 

- *Si la variable ARBAJAS* es *diferente del caracter nula* • **se .asigna a la variable CUANTASB.. el nltmero de elemento\$**  *de la lista ARBAJAS.* 

**\*** Se ejecuta la <u>Subrutina Interna BAJAS</u>.

- *Par óltima,* se *graba el Registro No.* 17 *del Archiva de CONTROL, más ya actualizado.* 

### 51 *Subrutinas Internas:*

INICIA

- *Se •signa el caracter nulo a la variable LISTA.* 

- *Se forma una lista ordenada con las llaves de acceso del Archivo de SUCURSALES llamada SUCSOR.* 

;S~~SO~~~va *y* s~ *accesa dicha lista ordenada* 

- *Se inicia un ciclo en el que:* 

**<sup>1</sup>***Se obtienen una a uno las elementos de SUCSOR y* **se** *van asignando a la variable NUH.SUCS¡ y si es el fin de la lista, se le asigna el valar de una a la variable EOF y* se *termina el ciclo.* 

*<sup>1</sup>Se busca el valar de la variable NUH.SUCS en* Ja *variable LISTA y* si *na existe* se *ínserta.* 

- **Se** *repite el ciclo.* 

- *Se graba la variable LISTA <ya actualizada)* en *el Registra Na.* 17 *del Archiva de CONTROL.* 

- *Se barra la lista ordenada SUCSOR que* se

المداحة أيروك ملأ كالعائد مداحل الروادا والمسعور يما

## *hizó del Archivo SUCURSALES.*

ALTAS

- *Se inicia un c:iclo desde que la variable I vale uno hasta que es igual al valor de la variable CUANTASA (Número efectuadas>. de ALTAS* 

<sup>+</sup>*Se busca en la variable* **LISrA** *el elemento correspondiente de la variable ARALTAS.* 

+ *Si el elemento correpondiente de Ja variable LISTA* es *diferente del elemento correspondiente de la variable ARALTAS:* 

<sup>1</sup>*S11 inserta en la Vdriable LISTA dicho elemento de Ja variable ARALTAS.* 

- *Continua el ciclo.* 

## **BAJAS**

- *Se inicia un ciclo desde que Ja variable I*  es igual a uno hasta que es igual al valor *de Ja variable CUANTAS8 ( Número de bajas efectuadas* J.

+ *Se busca el elemento correspondiente de la v.11riable ARBAJAS en Ja variable LISTA.* 

+ *Se borra dicho elemento de la variable LISTA.* 

- *Continua el ciclo.* 

#### **SISTEMA** DE **RESULTADOS**

Ordenation Suctiveales de Reg. 17 de Control) (Altas. Bajas u Ordenacion en -e1

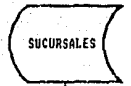

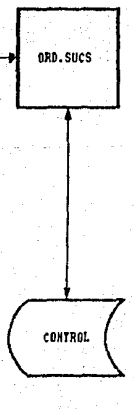

360

## 3.2.4.8.8. Pide Sucursal.

## SISTEMA DE RESULTADOS

NOMBRE DEL FROGRAMA: FIDE.SUC NOMBRE DEL ARCHIVO EN EL QUE SE ENCUENTRA: MANT OBJETIVO DEL FROGRAMA: SUBRUTINA QUE NOS SIRVE PARA VALIDAR EL NUMERO DE SUCURSAL EN CUANTO A QUE NO SEA NI BLANCO NI CERO, Y QUE .SI FERTENEZCA A LA REGION CORRESPONDIENTE.

Descripción de las funciones que realiza:

- *1) Declaración de Variables Comunes y Especiales.*
- 2) Parámetros que se emplean:
	- SI: Bandera que nos indica si la validación fué  $correcta (SI=1)b$  no  $(SI=0)$ .
	- SUC. : Variable en la que se acepta el número de la Sucursal.
	- XI y YI: Parámetros que indican las coordenadas para colocar el cursor (Xi=Abcisa.Yi=Ordenada).
	- BL y BS: Parámetros que nos dan una secuencia de color en el mensaje.

3) Flujo del Programa:

- Se despliega una pantalla en la que se pide el número de la Sucursal (SUC).

- Si la variable SUC es igual al caracter nulo se asigna a la variable SI y termina cero la ejecución de esta Subrutina, regresando al programa que la invocó.

- Si la variable SUC es igual a cero reinicia la Subrutina, sdolicatando nuevaente el núero de la Sucursal.

- Si la variable SUC es numérica y de longitud igual a dos, entonces:

*\* Se asigna el núero 1 a la variable SI.* 

## $- Sino$

*\* Se despliega un mensaje de error (según los<br>parámetros XI, Y1, BL y vuelve a empezar el proceso* desde su inicio.

- En cualquiera de ambos casos, al terminar regresa al programa que invocó esta Subrutina.

SISTEM **DF RESULTABOS** 

Contables **Validacion** Sucursales de

> bi bu  $\mathcal{L}(\cdot)$

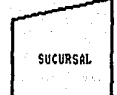

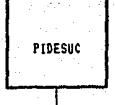

AL. PROGRAMA QUE LO LLANO

363

## 3.2.4.8.9. Generación de Dias Hábiles.

## SISTEMA DE RESULTADOS

NOMBRE DEL FROGRAMA: GENDIA. NO/'fBRE DEL ARCHIVO EN EL GUE SE ENCUENTRA: NANT OBJETIVO DEL PROGRANA: GENERAR LOS DIAS HABILES GUE TENDRA EL POR EMPEZAR DISTINTOS FACTORES CONO: ANOS BISIESTOS, CAMBIO DEL PODER PRESIDENCIAL, SEMANA<br>SANTA Y DEMAS DIAS DEL AND-QUE NO SE SANTA Y DEMAS DIAS DEL ANO QUE LABORE EN LOS BANCOS DEL PAIS.

Descripción de lds funciones que realiza:

*1J Inicialización de Variables Conmunes y Especiales.* 

2) Declaración de Subrutinas Externas:

### Subrutina COLORMSG(FG,NR)

*Esta Subruti.nd se utiliza para paner en color algunos*  mensajes~ *con los parámetros FG y NR. El primero es para un calar* mJs *intenso y el segunda para el color normal. El parJmetra* FG *se compone de una secuencia de caracteres*  para atributos de video: CHARf27J:'C1N' *y* el parámetro NR es: CHAR(27J:'CI'.

~) *Apertura de Archivos:* 

'CONTROL' *Este Archivo se utiliza para realizar en el mismo la actualización y generación de* los *dias hábiles de todos y cada uno de los meses del* a~a <sup>a</sup>*empezar y asi grabar en todas y cada una de los registros correspondientes,,*  los dias hábiles generados para cada uno de *los meses de dicho afro. registros de* Jos *meses* 

4) Flujo del Programa:

- Se despliena una pantalla en la que se solicita que:

"TECLEE LA FECHA DEL JUEVES DE SEMANA SANTA DEL PROXIMO ANO"

- Se solicita el mes de dicha fecha, asignándolo a la variable NES y se valida.

- Se solicita el día de dicha fecha, asignándolo a la variable DIA y se valida.

- Se ejecuta la Subrutina Interna LECT.

- Se asigna a la variable DIF, el pirmer valor del campo. No. 1 de lo que se trae en la variable CTL menos 1982.

- Se asigna el residuo de la división entre el valor de la variable DIF y el número seis, en la variable SEXTO.

- Se asigna el residuo de la división entre el valor del campo No. I de la variable CTL y el número cuatro. a la variable ANOV.

- Si la variable ANOV es iqual a cero. se incrementa en uno el elemento dos del arregio ULTS (i.e. asignamos  $\overline{a}$ mes de Febrero de un año bisiesto 29 días).

- Se inicia un ciclo desde que la variable l'es igual a uno hasta que es iqual al número doce.

\* Se asigna el valor de la variable I a la variable MM.

*\* Si la variable J es mayor que el elemento MM del* arregio ULTS:

/ Se asigna uno a la variable J.

/ Pasa el control de ejecución del programa a la etiqueta CHECA: .

\* Si el valor de la variable PD es igual al número seis, pasa el control de ejecución del programa a la etiqueta REPITE:

*X Si la variable PD es igual al número siete:* 

/ Se asigna el valor de uno a la variable PD.

/ Se incrementa en uno a la variable J.

/ Se regresa el control de ejecución del programa a la etiqueta INICIO: que marca el inicio del ciclo, más

365

*sin incrementar el valor de la variable l.* 

*/Si el; valar de la variable* **J** *es menor que el valor de Ja variable UL TS<HHI (dJ.a última del mes que* se está procesando); regresa el control de ejecución del *programa a la etiqueta INICIO:* •

/ *Al terminar can ésta asigna a la variable PD el número siete y pdsa el control de ejecución del programa* a *la etiqueta CHECA:* •

*t* Si *el valar de la variable /'IH es igual al valar de la variable HES:* 

/ *Si la valar de la variable DIA* es *diferente del elemento que indica la variable HES del arregla ULTS:* 

*+* Si *el valar de la variable J es igual a 21* ó *al valar de la variable DIA* ó *DIA+l,* se *va el control de.ejecución del programa a la etiqueta REPITE:* 

+ *Si na, y el valor de la variable J* es *igual a 21* <sup>ó</sup>*al valor de la variable DIA:* 

"' *Se asigna el valor de uno a la variable BEXISTE.* 

<sup>~</sup>*Se* **Vd** *el control de ejecución del programa a la etiqueta REPITE:* 

*t Si el valor de la .variable HH* es *igual a uno y el vialar de la variable J es igual a una tCAmbien\_. se* **pasd**  *el control de ejecución del programa a Ja etiqueta REPITE:* •

*t Si el valar de la variable HN es igual a dos y el valor de la variable J es igual a 5, se pasa el control de ejecución del programa a la etiqueta REPITE:* •

*t Si el valor de la variable HH es igual a tres y el valor de la variable J* es *igual a 21, se pasa el control de ejecución del programa a la etiqueta REPITE:* •

*.1* **Si el valar de lél Vüriable /'111 es** igu~11 **al valar de la**  *variable HES+!:* 

/Si *el valor de la variable BEXISTE es diferente de cero:* 

+ *Si el valor de la variable* **J es** *igual a una, se pasa el control de eJecución del programa* **a**  *la etiqueta REPITE:* •

\* Si el valor de la variable MM es igual a 5 y el valor de la variable J es iqual a 1 6 5. se pasa el control de ejecución del programa a la etiqueta REPITE: .

\* Si el valor de la variable MM es igual a 9 y el valor de la variable J es iqual a 1 ó 16. se pasa el control de ejecución del programa a la etiqueta REPITE: .

*\* Si el valor de la variable MM es iqual a 10 y el* valor de la variable J es ioual a 12. se pasa el control de ejecución del programa a la etiqueta REPITE: .

\* Si el valor de la variable MM es igual a 11 y el valor de la variable J es igual a 2 o 20, se pasa el control<br>de ejecución del programa a la etiqueta REPITE: .

# Si el valor de la variable MM es inual a doce :

/ Si el valor de la variable SEXTO es igual a cero:

+ Si el valor de la variable J es igua a 1,12, 6 25, se pasa el control de ejecución del programa ala etiqueta REPITE: .

 $\angle$  Si no es asi:

+ Si el valor de la variable J es igua a 12, ó 25, se pasa el control de ejecución del programa ala etiqueta REPITE: .

\* Si la longitud de la variable J es uno, se le concatena un cero a la izquierda.

\* Se inserta en la variable DIAS, el valor de la variable J.

\* Se incrementa el valor de la variable J en uno.

\* Se incrementa el valor de la variable PD en uno.

\* Se regresa el control de ejecución del programa a la etiqueta de INICIO: , que marca el inicio del ciclo.

5) Etiquetas:

# **CHECA:**

ESTA ETIQUETA SIRVE PARA GRABAR EN EL. REGISTRO CORRESPONDIENTE. LOS DIAS HABILES DEL MES QUE LE CORRESFONDEN.

- Se asigna a la variable NREG. el valor de la variable MM+1.

- Se ejecuta la Subrutina Interna LECT.

- Se asigna a la variable CTL el valor de la variable DIAS.

- Se graba la variable CTL en el Archivo CONTROL, se gún lo indique la variable NREG.

- Se incrementa la variable I en uno y continua el ciclo.

## **REPITE:**

ESTA ETIQUETA SIRVE PARA IR ACUMULANDO LOS DIAS CONFORME SE VAN PROCESANDO.

- Se incrementa en uno el valor de la vriable PD.

- Se incrementa en uno el valor de la variable J.

- Se regresa el control de ejecución del programa a la etiqueta de INICIO: ,que marca el inicio del ciclo que le paso el control de ejecución del programa.

## 6) Subrutinas Internas:

LECT

ESTA SUBRUTINA VA LEYENDO CADA REGISTRO DEL ARCHIVO DE CONTROL PARA IRLOS ACTUALIZANDO UNO POR UNO.

- Se lee en la variable CTL, del Archivo de CONTROL, que nos indique la variable NREG; si no se encuentra dicho registro, se despliega un mensaje de error.

#### **RESULTADOS SISTENA** bF.

**Ann** Habiles dal Generacion de los Dias

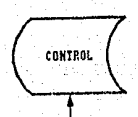

**GENDIA** 

tenas<sup>in</sup>al

a Milit

acaith c

 $\frac{1}{\sqrt{2}}\left(\frac{1}{4},\frac{1}{2}\right)$ 長支 Annexity.

노노목폭

sia. ste.

พร้อน

99 D.C

an<br>Serika a.

erang Sela<br>Ngjarjen Are

Territorium,

369

3.2.4.8.10 Cdtálaga de Cuentas de Resultddos.

## SISTEMA DE RESULTADOS

NONBRE DEL PROGRANA: REP.CATCTAS NOMBRE DEL ARCHIVO EN EL QUE SE ENCUENTRA: MANT OBJETIVO DEL PROGRANA: OBTENER EL CATALOGO DE LAS CUENTAS DE RESULTADOS.

Descripción de las funciones que realiza:

- *1) Inicialización de Vsriables Comunes*
- 2) Declaración de Subrutinas Externas:
	- Subrutina COLORNSG fFG, NRJ

3) Apertura de archivos:

'CONTROL' - Se utiliza para obtener el 2o, Valor del Registra No. O (número tot~l de cuentas de resultados).

"CUEN7'AS" - A través de este se obtiene el nombre de la *cuenta.* 

"DICT,"CUENTAS' - Se usd pard utilizar los campos simbólicos NAY.CTA .• SUBJ.CTA, SUB:S.CTA *y* SUB4.CTA.

- 4J Flujo del programa:
	- Despliega por pantalla el mensaje "ALINEE EL PAPEL Y ENCIENDA LA INPRESORA".
	- Se forma una lista de campos multivaJuados can el Registro No. 15 del Archivo CONTROL el cual contiene todas las cuentas<br>de Resultados.
	- Se obtiene el número de cuentas de Resultados que se va a *Imprimir (con el 2o. Valor del Registro No. O del Archivo*  CONTROL), este lo asigna a la Variable 'NCTAS'.
	- Se *c.alcula* el número de hoja.5 que !Je van '-1 *i1nprimir .• considerando qi...te por* c.ada hoja se *imprim.:1n* 112 cuentas.
	- Se inicia ún *cicla* desde! el *número* 1 hast .. 1 el V.,.llor que tenga lit Variable 'H' *(amero de hojas a imprimir).*
- Se ejecuta la Subrutina Interna ENC
- Se ejecuta la Subrutina Interna MATRIZ
- Se controla el número de ele .. nentos *qw?* se deben de imprimir de Ja matri: 'Nl1T'
- Se inicia 1..m ciclo desde el *número* 1 hast.-.1 el *número* de *cuentas q1..1e* se *imprimiran en esa hoja.* 
	- *Se imprime el número de cuenta y el nombre de la*<br>cuenta.
- *Incrementa 1 a variable* 'J' *para continuar con* Ja impresión de la siguienta cuenta.
- *Da· salto de Hoja.*
- *Incrementa el contador de número de hoja.*
- Asigna a las Variables 'OK' *y •¡..:•* el número 1.

*Incrementa Ja Variable 'I' para continuar* if *imprimir la siguiente hoja.* 

*51 Subrutinas Internas:* 

**ENC** 

- *Imprime el encabezado del listado.* 

- MATRIZ
- *Se inicia un ciclo hasta que la Variable 'K' sea igual al nómero* JJ~ o *que la Variable*  'DK' tenga como valar el nómero cero.
	- *Se lee del Archiva cuentas cada una de las cuentas.*
	- *Si* Ja *Variable 'OKº es igual al número* J *se guarda en el elemento que carrespanda {de acuerdo al Valor de la Variable 'K') de la matriz "MAT', la cuenta de mayar, los 4 subniveles y el nombre de la cuenta.I*
	- *Incrementa ld Variable 'K'*
	- *Si la Variable ;DK' es igual dl número cero se sale de esta Subrutina regresando a donde fue 11 amada.*

- *Co'1tinua* el *leer la po.vima cuenta ..* 

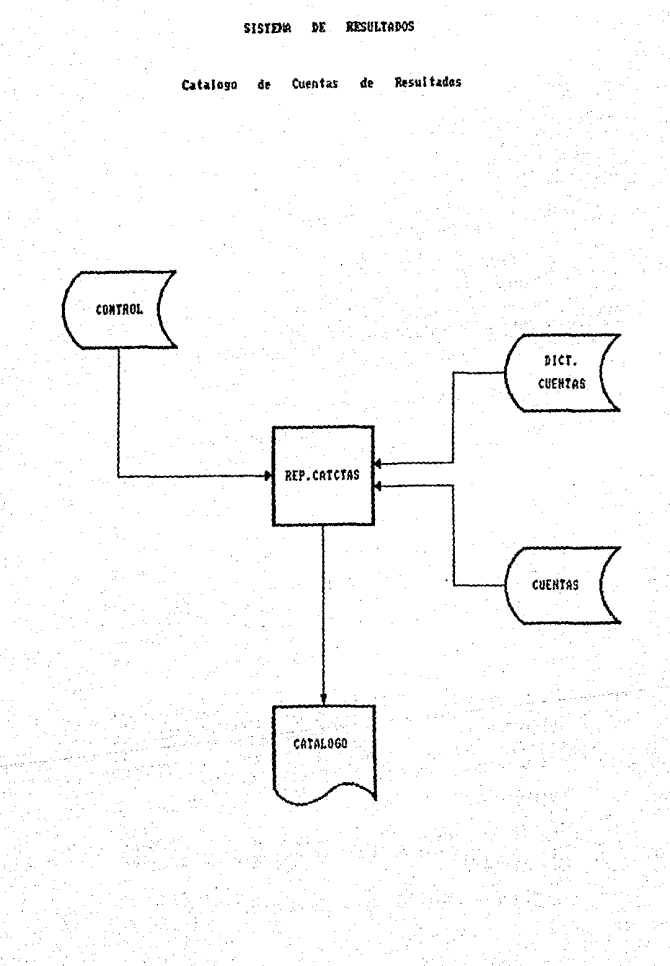

*.>.2.4.8.11 Catálogo de* Sucursales.

*3.2.4.8.12 Cdtálago de Centros de Costas.* 

## *SISTEMA Qg RESULTADOS*

373

*NOMBRE DEL PROGRAMA: CATALOGOS. NOMBRE DEL ARCHIVO EN EL GUE SE ENCUENTRA: MANT. OBJETIVO DEL PROGRAMA: LA INPRESION DE* LOS *CATALOGOS DE SUCURSALES Y DE CENTROS DE COSTOS GUE CONFORMAN LA REGTON.* 

*Descripción de* **Jass** *funciones que realiza:* 

- *1) Inicialización de Variables Comúnes y Especiales.*
- *2J Declaración de Subrutinas Externas:*

#### *5Ltbrutina COLORM5GtFG,NRI*

**E'st.:J SL1brutina se utiliza para poner en calar algunos mensa}es, can las parámetros FG** *y* **NR. El primero es para un colar más intensa** *y* **el segunda para el calar normal,, El parAmetra FG se compone de L1na secuencia de caracteres**  ,<br>*para atributos de video. CHAR(27):'C1N' y el par'àmetro NR<br>es: CHAR(27):'Cl'.* 

*31 FluJa del Programa:* 

- *Se despliegan las* **dos** apcion~s *pasibles de canst1lta:* 

*POR IMPRESORA II! POR PANTALLA IPI* 

- **Se obtiene la opción deseada ery una variable denominada**  *DEVICE.* 

- **Si la variable devic.:: es diferente de '!'.o de 'P' se**  *reinicia la Subrutina otra ve::.* 

- *Si la variable 'DEVICE'* es *igual a ·¡·*  <sup>+</sup>*Se de5pliega el mensaje:*  " *ALINEE EL PAPEL Y ENCIENDA LA INPRESORA* " " *TECLEE «CR> PflRA CONTINUAR* "

- Si la variable 'OPCION' es igual a "SUCS"

+ Se forma t1na sentencia o encabezado para el

*listado de.Sucursales.* 

+ *Si aqui la variable 'DEVICE' es igual a 'I'*, entonces se le agrega a al sentencia previamente formada "LPTR", que es el direccionamiento a la *impresoras* 

<sup>+</sup>*Se imprime el cataloga solicitada.* 

- *Sino* 

 $+$  *Se forma la sentencia o encabezado para el listada de Centras de Castas can las siguientes campas: pos.ceas, NDH.ccos, suc.ccos.* 

<sup>+</sup>*51 la variable 'OEVICE' es igual a "1'', entaryces* se le agrega a la sentencia "LPTR"\$ que es wl *direccionamiento a la impresora.* 

+ *Se imprime el catálogo solicitada.* 

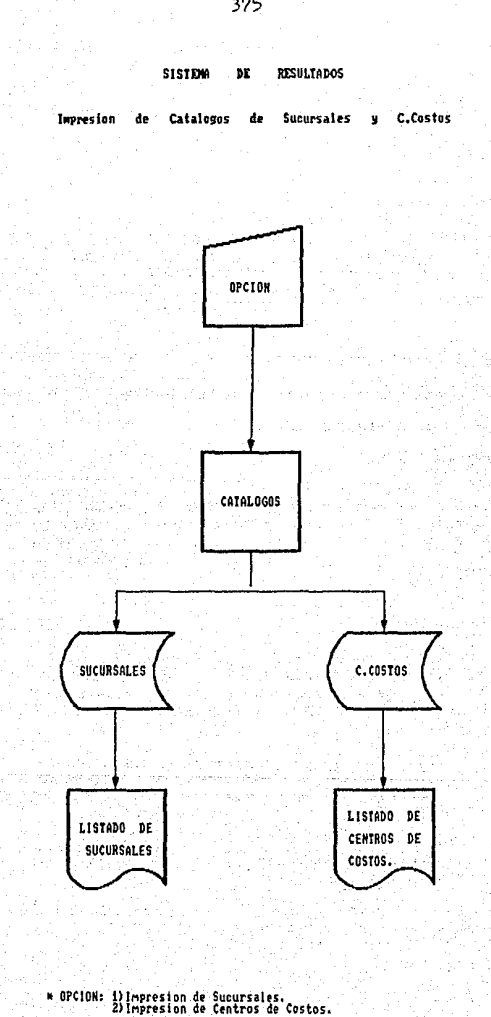

3.2.4.8.13. Limpieza Anual de Archivos.

## "SISTEMA DE RESULTADOS"

NOMBRE DEL FROGRAMA: LIMPIA.ARCH NOMBRE DEL ARCHIVO EN EL QUE SE ENCUENTRA: MANT OBJETIVO DEL PROGRAMA: LIMPIAR LOS ARCHIVOS: COSTOS, C.COSTOS, CONSOLIDADO.SUC, HISTORICO1, HISTORICO2. HISTORICO3. Y *SUCURSALES* FARA ΕĪ ARRANQUE DEL SISTEMA EN ALGUNA REGION O PARA COMENZAR A CAPTURAR FICHAS.

Descripción del las funciones que realiza:

1) Inicialización de Variables Comunes y Especiales.

2) Declaración de Subrutinas Externas:

Subrutina COLORMSG(FG.NR)

Esta Subrutina se utiliza para poner en color algunos mensajes, con los parámetros FG y NR. El primero es para un color más intenso y el segundo para el color normal. El parámetro FG se compone de una secuencia de caracteres<br>para atributos de video: CHAR(27): CIN' y el parámetro NR es: CHAR(27):'Cl'.

3) Apertura de Archivos:

'CONTROL'

Este Archivo se utiliza para obtener de aqui el número de Centros de Costos de la Región ó bien, para limpiar los controles necesarios para empezar la Captura (Registros: 1, 18, 19  $y$  20).

'C.COSTOS' En este Archivo se realiza la limpieza por cada Centro de Costos, en sus campos de SDEU.CCOS y SACR.CCOS para así poder empezar la Captura.

'HISTORICO1' Este Archivo unicamente se utiliza para realizarle su limpieza de archivo y dejarlo listo para iniciar una nueva captura.

'HISTORICO2' Este Archivo unicamente se utiliza para realizarle su limpieza de archivo y dejarlo listo para iniciar una nueva captura.

- 'HISTORICO3' Este Archivo unicamente se utiliza para realizarle su limpieza de archivo y dejarlo listo para iniciar una nueva captura.
- Este Archivo unicamente se utiliza para 'COSTOS' realizarle su limpieza de archivo y dejarlo listo para iniciar una nueva captura.
- 'CONSOLIDADO.SUC' Este Archivo unicamente se utiliza para realizarle su limpieza de archivo y dejarlo listo para iniciar una nueva captura.
- 'SUCURSALES' Este Archivo unicamente se utiliza, al igual que el Archivo C.COSTOS, para limpiarlos por<br>completo si se trata de una nueva Región: alimentando el Sistema con las Sucursales y los Centros de Costos de esa nueva Región.

4) Flujo del Programa:

- Se ejecuta la Subrutina Interna PANT.
- Se asiona el valor de uno a la variable RESP.
- Se ejecuta la Subrutina Interna VERIDPCION.
- Si el valor de la variable RESP es diferente de cero:
	- # Se ejecuta la Subrutina Interna ACT.CCOS.
	- \* Se ejecuta la Subrutina Interna ACT.CONTROL.
	- \* Se ejecuta la Subrutina Interna LIMP.ARCH

5) Subrutinas Internasi

**PANT** - Se despliega la pantalla de Captura para la fecha y la opción seleccionada:

TECLEE LA FECHA CON LA QUE ARRANCA EL SISTEMA

 $MES$   $I$   $J$ DIA L J

- 1) PREPERAR ARCHIVDS PARA OTRA REGION.
- 2) PREPERAR ARCHIVOS PARA EMPEZAR A CAPTURAR FICHAS.

3) SALIR DEL PROGRAMA.

## **VERIOPCION**

- **Se soli.ci ta el mes que se dfiigna d 1.a**  *variable /1ES.* 

- *Se valida la variable 11ES.*
- **Se salici ta el dla mismo que se asigna 1:.11**  *variable DIA.*

- *Se valida la variable DIA.* 

- **Se solicita Ja opción deseada, que se**  *asigna a la variable OPCION.* 

- *Se valida la variable DPCION.* 

- *Si la variable OPCION es igual a* :J:

*I Se asigna el valor de cero a Ja variable RESP.* 

**t Termina la eJecución del programa.** 

- *Si la variable OPCIDN.es igual* a 1:

**t** *Se asignan* **Jos** *caracteres ·5¡' a la variable LI/1P.CCOS* 

- *Sino* 

*I Se asignan* **los** *caracteres 'NO' a la variable LI/1P.CCOS* 

- *Se pregunta si ESTA SEGURO IS\Nl?1 asignando ld respuesta a Ja variable RESPU.* 

*Se valida la vari.1ble RESPU:* 

:/r *Si la variable RESPU es igual al caracte* 

« *51 no se asigna cero* **a** *la variable RESP y termina la eject.tción del programa.* 

## *ACT.CCOS*

- *Se lee en la variable CCOS el Registro No. 16 del Archiva de CONTROL.* 

- **Se** *asigna* **a** *la varidble NCCOS el número de elementos que contiene Ja variable ecos.* 

- *Se despliega el mensaje de.:* 

# 378

## *"INICIALIZANDO CENTFi'OS DE COSTOS"*

- Se inicia un ciclo desde que la variable J *es igual a uno. hasta que es igual al valor de la variable NCCOS.* 

- *Se limpia la variable REG.CCOS* 

- *Se despliega el Centro de Costos correspondiente ..* 

- *Se lee en la variable REG.CCOS el fi'egistro correspondiente al Centra de* Costos *del Archivo e.COSTOS* 

- *Se asigna el caracter* nulo et Jos *campos SDEU.CCOS y SACR.CCOS de la varidble REG.CCOS* 

- *Se graba el contenido de Ja variable REG.CCOS en el Registra correspondiente al Centro de Costos del Archivo e.COSTOS* 

- *Se incrementta la variable* J *en uno y continua el ciclo.* 

*ACT.CONTROL* - *Se despliega el mensaje de:* 

" *lNICIALIZANDO CONTROLES* "

- Se *inicia un ciclo desde que la \.',1ric1bloe*  JL es igual a uno, hasta que es igual a doce.

<sup>~</sup>*Se inserta un cero a la vari.:1ble LISTA.* 

- *Se incrementa* J.a *variable JL y* ccmtinLli;1 *el ciclo.* 

- *Se graba la variable LISTA on el Registro Na. JB·del Archivo de CONTROL (i.e. Control* de Respalda *y* fktualizac:i6n NensL1al del Sistema de Resultados).

- Se crea una v.c:1riable *LISTA formada de 23*  ceros.

- *Se graba ld variable* LIST~ *en los Registros 19 y 20 del Archivo de CONTROL !i.e. 19* Contra de número de fichas Capturildas por dia *y* 20 =Control de Respalda DisriaJª

- *Se lee en la* ~ariable *CTLJ el Registra No. del Arctii* VD *de CONTROL.* 

- *Se limpia la variable LISTA.* 

- **Se asign,1 el valor de 1 ...** *=t* **variable NES al valor uno de la \/ariable LISTA.** 

- *Se* **asigna** *el valor de Ja variable DIA al valor* dos *d¡,* Ja *variable LISTA.* 

- **Se** *asigna el valar* **tres** *de la variable CTL1 al valor tres de la variable LISTA.* 

- Si Ja *var·iable LIHP.CCOS* es *igual* a Jos *caracteres* **'SI'** *se asigna el valor de cero al*  **valor tres de la variable LISTA.** 

- **Se** *asigna el valar de cero a los valores 4,5,6,7 de la variable LISTA.* 

- Se *graba la variable LISTA en el Registro No. 1 del Archivo de CONTROL.* 

- *Se lee en* Ja *variable CTLO el Registro* No. *O del Archi>·o de CONTROL.* 

- Se *limpia Ja variable LJSTA.* 

- *Se asignan los respectivos valores* **1,2,s** *de la variable CTLO* a *Ja variable LISTA.* 

- Si *Ja variable LUIP.CCOS* es *igual* a Jos  $caractors 'SI'$ , se asigna el valor de cero *al valor tres de la variable LISTA.* 

- Se *graba la variable LISTA en el Registro No. O del Archivo de CONTROL.* 

#### *LINP.ARCH*

- *Se limpian (CLEAR-FILEI* Jos *Archivos; HISTORICOI, HISTORIC02, HISTORIC03, COSTOS Y CONSOL !DADO. SUC.* 

- *Si la vari,,1blc LINP.CCOS* **es igu"1J** *a.* **Jos**  *carcteres* **'SI':** 

**t** *Se borran las Registro 16 y 17 <Centros de Costos y Sucursales respectivamente) del Archivo de CONTROL.* 

*t Se l"mpian ICLEAR-FILEI* Jos *Archivos: C.COSTOS y SUCURSALES.* 

SISTEMA RESULTADOS bE.

Linpleza Archivos: Costos, C.Costos, Sucursales Consolidado. Suc los  $\overline{a}$  $\mathbf{u}$ 

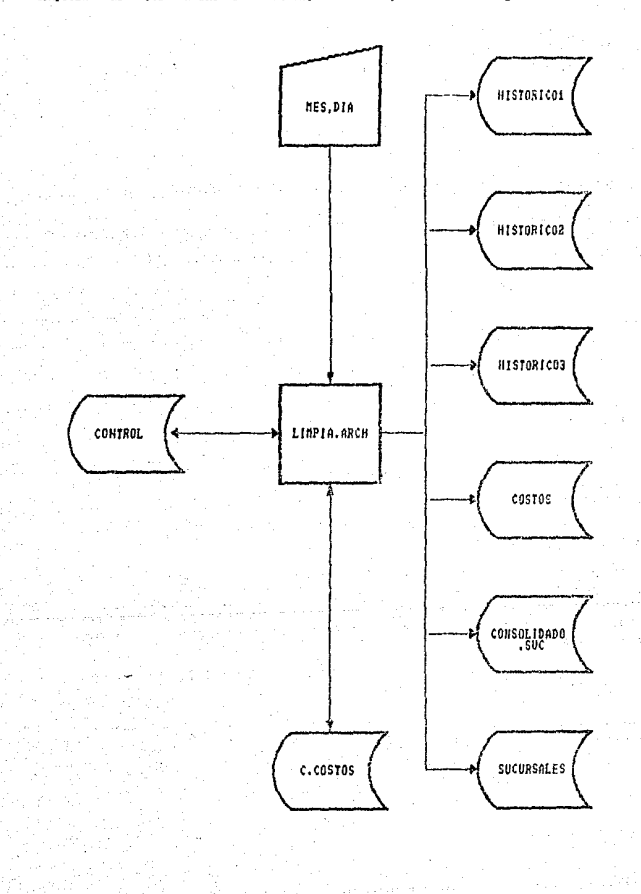

*J.2.4.8.J4. Justificación del Archivo HISTORICOJ.* 

## *SISTENA DE RESULTADOS*

*NONERE DEL PROGRANA: JUST.HISTJ NOHERE DEL ARCHIVO EN EL GUE SE ENCUENTRA: HANT. OBJETIVO DEL PROGRAHA: JUSTIFICACION DEL ARCHIVO HISTORICOJ A CUATRO CARACTERES POR LLAVE.* 

**Descripción de las funciones que reali::a:** 

- **JJ** *Inicialización de Variables Comúnes y éspecialPs.*
- *2J Apertura de Archivos:*

*'HISTORICOJ' Este archivo se utiliza para hacer en el* **mismo lct Justificación de sus registros a 4**  *caracteres.* 

*Ji Flujo del Programa:* 

- *Se selecciona una lista ordenad« del Archivo HISTORICOJ.* 

- *Se salv« ésta lista bajo el nombre de LLAVE.HISTJ y se le accesa.*
- **Se inicia un ciclo que termina cuando la variable E:OF es**  diferente de cero, en cuyo caso indica que ya no hay más *elementos que leer en LLAVE.HISTJ.*
- *Se ir.i leyendo cada registro del archivo HISTORICOJ,*   $seq in$  sus *diferentes* @ID.
- **De acuerdo** *.a* **la longitud del campo que** *contienR* **el consecutivo de ése registro (CONS.HISTJJ se ctsigna a la**  variable NVO 3,2,1,6 ningún cero, concatenado con el **campo** *CONS.HISTJ* **del registro;de manera tal que dicho campo quede Justificado a 4 caracteres.**
- *Se* **barra** *el* **antigua registro,** segL~n J¿¡ *@ID* d,,J **Hrc:hivo**  *HISTORICOJ.*
- *Se* **asigna** *el* **valor** *de* Ja **\."ariable** NVO ,11 *citmpo CONS.HISTJ del registro.*
- Se forma la LLAVE de acceso en la variable @ID con los<br>- campos FECHA.HIST1 Y CONS.HIST1 del registro FECHA.HISTI Y CONS.HISTI *correspondiente.*
- Se graba la totalidad del registro leido nuevamente en el Archivo HISTORICOI, según su respectiva llave (@ID).
- *Se despliega el valor actual del registro de acuerdo a*<br><sup>.</sup> *la @ID correspondiente.*
- Se *continLta* el ciclo.
- Al terminar el ciclo sobre la lista salvada *(LLAVE.HISTI) de acuerdo a la variable EOF, se borra la lista creada.*

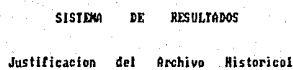

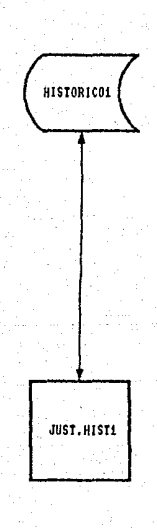

## 3.2.4.8.15. Justificación del Archivo HISTORICO2.

## SISTEMA DE RESULTADOS

NOMBRE DEL PROGRAMA: JUST.HIST2 NOMBRE DEL ARCHIVO EN EL QUE SE ENCUENTRA: MANT. OBJETIVO DEL PROGRAMA: JUSTIFICACION DEL ARCHIVO HISTORICOZ A CUATRO CARACTERES POR LLAVE.

Descripción de las funciones que realiza:

- 1) Inicialización de Variables Comúnes y Especiales.
- 2) Apertura de Archivos:

Éste archivo se utiliza para hacer en el<br>mismo la justificación de sus registros a 4 'HISTORICOZ' caracteres.

- 3) Flujo del Programa:
	- Se selecciona una lista ordenada del Archivo HISTORICO2.
	- Se salva èsta lista bajo el nombre de LLAVE.HIST2 v se le accesa.
	- Se inicia un ciclo que termina cuando la variable EOF es diferente de cero, en cuyo caso indica que ya no hay más elementos que leer en LLAVE.HIST2.
	- Se irá leyendo cada registro del archivo HISTORICO2. según sus diferentes @ID.
	- Se les asigna el caracter nulo a las variables MOV y MDVOK (de Movimiento y de Movimiento Okey).
	- Se `asiona a la variable MOV el campo multivaluado uno del registro correspondiente a su @ID del Archivo HISTORICOZ.
	- Se despliega el valor de MOV; es decir, el antiguo.
	- Se asigna a la variable CMOV el número de elementos d *valores que tiene la variable MOV.*
	- Se inicia un ciclo desde que la variable J es igual

uno, hasta que es igual a el valor de la variable CMOV.

- *1 Se busca el valor c:orrespondi.ente de la Vdriable /10V*  **en la lista que se formó,, NDVOA'. Ddndole d Ja**   $variable$  *POS la posición correspondiente. En caso de* **no encontrarse se inserta tal valor en Ja lista NOVO!":**  *y* se *limpia la variable POS*
- *Se incrementa la vriable* **J** *y continua el cicla-*
- *Se graba la variable* NOVO~' *en el campo ORD.HIST2, del Archivo HISTORIC02, según la @ID correspondiente.*
- *Se lee el campo REG.HJST2 del Archivo HISTORIC02.. según la @ID correspondiente.*

- *Se despliega el campo ORD.HIST2 de REG.HIST2; es decir,*  **el actual.** 

- *Una vez terminada el cicla sobre Ja*  **lista saJv,1da**  *(LLAVE.HIST2J de acuerdo a la variable*  **EOF.,** *se* **barra** *dicha lista.* 

**SISTEM AF** RESULTADOS

Justificacion Archivo Historico2 del

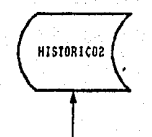

arang JUST.HIST2

## 3.2.4.8.16 Correciones a Meses Anteriores.

## "SISTEMA DE RESULTADOS"

NOMBRE DEL FROGRAMA: CORR.MANT NOMBRE DEL ARCHIVO EN EL QUE SE ENCUENTRA: MANT DRJETIVO DEL FROGRAMA: LLEVAR A CABO LA ACTUALIZACION DE LAS FICHAS DERESULTADOS POR CORRECTONES AL NES ANTERIOR; MAS UNICAMENTE SE DERE<br>REALIZAR ESTE PROCESO POR INDICACION EXPLICITA Y CON EL ASESORAMIENTO DEL AREA DE SISTEMAS DE TESORERIA.

Descripción de las funciones que realiza:

1) Inicialización de Variables Comunes y Especiales.

2) Declaración de Subrutinas Externas:

## Subrutina COLORMSG(FG,NR)

Esta Subrutina se utiliza para poner en color algunos mensajes, con los parámetros FG y NR. El primero es para un color más intenso y el segundo para el color normal. El parámetro FG se compone de una secuencia de caracteres para atributos de video: CHAR(27): 'CIN' y el parámetro NR  $es: CHAR(27): C1$ .

3) Apertura de Archivos:

'CONTROL'

Este Archivo se utiliza para validar que el mes en cuestión haya sido respaldado y actualizados sus saldos en forma mensual asi como actualizarlo al final del proceso.

'C.COSTOS'

De este Archivo se obtienen las posiciones de los Centros de Costos, para así poder formar las llaves de acceso para el Archiva COSTOS: concatenando dicha posición con el número de la Cuenta correspondiente.

'COSTOS'

En este Archivo se actualizan los saldos de

in ya kata ya Mana ya Matshiri ya Fatihi

acuerdo con las fichas que se havan corregido v/o actualizado.

HISTORICO1' De este Archivo se obtiene la información, de las Fichas de Resultados a corregir  $\overline{a}$ restaurar.

4) Fluio del Programa:

- Se, lee en la variable REB.MENS el campo 1 del, Redistro No. 18 del Archivo de CONTROL.

- Se lee en la variable REGI el Regiostro No. I del Archivo de CONTROL.

lee en la variable REG19 el Registro No. 19 del - 50 -Archivo de CONTROL.

- Si el valor de la variable RES.MENS, según el primer i valor de la variable REG1, es diferente de  $2$ , se despliega un letrero de que "NO SE HA REALIZADO LA ACTUALIZACION MENSUAL DE SALDOS."

**FROCESO**  $-$  Se despliega el mensajo de: " EN DE RESTAURACION.

- Se selecciona una lista ordenada del Archivo HISTORICOL.

- Se graba iy se accesa dicha lista bajo el nombre de HIST1.

- Se asigna el valor de cero a los campos 4.5.6 de la Variable REG1 (Registra No.1 del Arch. de CONTROL)

- Se graba la variable REG1 en el Registro No. 1 del Archivo de CONTROL.

- Se inicia un ciclo sobre la lista ordenada HIST1 que termina cuando la variable EOF es diferente de cero.

- Se : accesa el elemento correspondiente de la lista HIST1 y se asigna a la variable @ID. Si se encontro el fin de la lista, se asigna el valor de uno a la variable EOF  $\mathbf{v}$ termina la ejecución del ciclo.

- Se lee en la variable FICHA el registro correspondiente según el valor de la variable @ID del Archivo HISTORICO1.

- *Se asigna al valor uno de la Vt::1riable* **f.'EG1** *los dos primeros caracteres de Ja variable @ID.* 

- *Se asigna al valor* **dos** *de la vari.c.1ble REGl los valore!;*  **tres** *y* **cuatro de Ja variable @ID** 

- *Se asigna al Vd}or cuatro de la variable REBJ el campo*  CONS.HIST (consecutivo) de la variable FICHA.

- **Se grdba el** *contenido* **total** *de* **la v.arii!ble REGJ en el**  Registro Na. 1 del Archivo de CONTROL.

- Se asigna el campo CCOS.IUST1 de la variable FICHA a la variable CCOS.

- Se asigna el campo CUENTA.HIST1 de la variable FICHA a la variable CUENTA.

- Se üsigna el campo COA.HIST1 de Ja variable FICH/1 a la variable COA.

- Se lee en la variable REG.CCOSTOS el registro, según el valor de la variable CCOS, del Archivo e.COSTOS.

- Se asigna a la variable POS! el campo Pos.ceas de la variable REG.CCOSTOS.

*Se asigna el caracter nulo a la variable REG.CCOSTOS.* 

- **Si el caracter dos de Ja variable CUENTA es igual a uno:** 

*t* **Se asigna el caracter de · D' a la variable NHTU**  !Naturaleza de la Cuenta D=Deudora *y* 11= ACREEDORllJ

- *Sino se asigna el caracter de 'A' a Ja variable NHTU* 

- **Se ejecuta** *J.:1* **Subrutina InternB ACT.SALDOS** 

- **Se asigna el· valar cinco de la variable REG1 al campo**  CONS.HIST1 de la variable FICHA.

- *Se graba- la variable REG1 en el Registro No. dP-1*  Arr:hi VD de CONTROL.

- **Se asigna el vctlor de la** va~iablP. **REG19, de acuerda d]**  valor de la variable POS. el campo CONS.HISTJ de la variable FICHA.

- Se graba Ja variable REG.*1 (* en el Reg.istro No. 19 del Archivo de Control.

- Se asigna el caracter nulo a la variable FICHA.

- Continua el ciclo.

- Se asigna el valor de cero al campo seis de la variable **REG1.** 

- Se graba la variable REGI en el Registro No. I del  $Archiva$  de  $CMTRNI$ .

- Se borra la lista ordenada creada. HISTI, Y. termina la ejecución del programa.

5) Subrutina Internas:

#### ACT.SALDOS

- De acuerdo a la estructura de la Cuenta (si es Cuenta de Mayor ó con cuantos subniveles trabaja), se asigna al-arregio CTA() los valores por pares de números de la variable CUENTA y tras analizar dichos pares, se asigna a la variable LIM distintos valores dependiendo si:

 $LIM = 5$ ; Cuenta que maneja 4 Subniveles.  $LIM = 4$ ; Cuenta que maneja 3 Subniveles.  $LIM = 3$ : Cuenta que maneja 2 Subniveles. LIM = 2 : Cuenta que maneja 1 Subnivel. LIM = 1 : Cuenta de Mavor unicamente.

- Se inicia un ciclo desde que la variable -I es igual a uno, hasta que es igual al valor de la variable LIM (que es el número de elementos de CTA que se tomarán en cuenta).

- Se, asigna a la variable @ID, la variable *FOSI concatenada con el elemanto I*  $de1$ arreglo CTA() correspondiente.

- Se lea en la variable @RECORD el Archivo COSTOS, según lo indique la variable @ID, y si no se encuentra el registro:

\* Se asigna la variable POSI concatenada con el elemento i del arregio CTA(), al campo LLAVES.SAL de la variable @RECORD.

\* Se asigna el caracter nulo a los campos *SCTOS.SAL.* ACTOS.SAL, CCTOS.SAL,  $\sim$ 

### MANT. SAL.

- Se asigna la variable eRECORD a la variable **REG.SAL** 

- Se, asigna a la variable @ID el número, uno concatenado con el elemento I del arregio  $CTA()$ .

- Se lee en la variable @RECORD el Archivo COSTOS. según el valor de la variable @ID, y si no se encuentra el Regsitro, se, procede cocmo en el caso inmediato anterior (NOTA: solo que asignando a la variable @ID el número uno concatenado con el elemento [ de] arraglo CTA() en vez de la variable PDSI concatenado con el elemento I del arreglo  $CTA()I.$ 

- Se asigna la variable @RECORD a la variable REG.CON

- Si la variable COA es igual al caracter 'A'  $(i.e. Abono):$ 

*F* Se le suma el campo IMP.HIST1  $(in a or te)$ de la variable FICHA al campo ACTOS.SAL de la variable REG.SAL y al campo ACTOS.SAL de la variable REG.CON y así se van acumulando en estas variables los abonos.

- Sino. la variable COA es igual al caracter  $'C'$  (i.e.  $Carao$ ):

\* Se le suma el campo IMP.HIST1 (importe) de la variable FICHA al campo CCTOS.SAL. de la variable REG.SAL y al campo CCTOS.SAL de la variable REG.CON y así se van acumulando en estas variables los cargos.

- Se asiona a la variable @RECORD la variable **REG. SAL** 

- Se asigna la variable FOSI concatenada con el elemento I del arregio CTA() a la variable e<sub>ID</sub>.

- Se graba la variable @RECORD en el Archivo COSTOS, segúm lo indique el valor de la variable @ID.
- Se asigna a la variable @RECORD el valor de la variable REG.CON

- Se asigna a la variable @ID el número uno concatenado con el elemento I del arregio CTA() correspondiente.

- Se graba la variable @RECORD en el Archivo COSTOS, según lo indique el valor de la variable @ID.

- Se incrementa la variable I en uno  $\mathbf{y}$ continua el ciclo.

સારે સ્વરૂપેજ

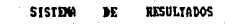

**Correcciones** Tichas de l Anterior ä **Nes** 

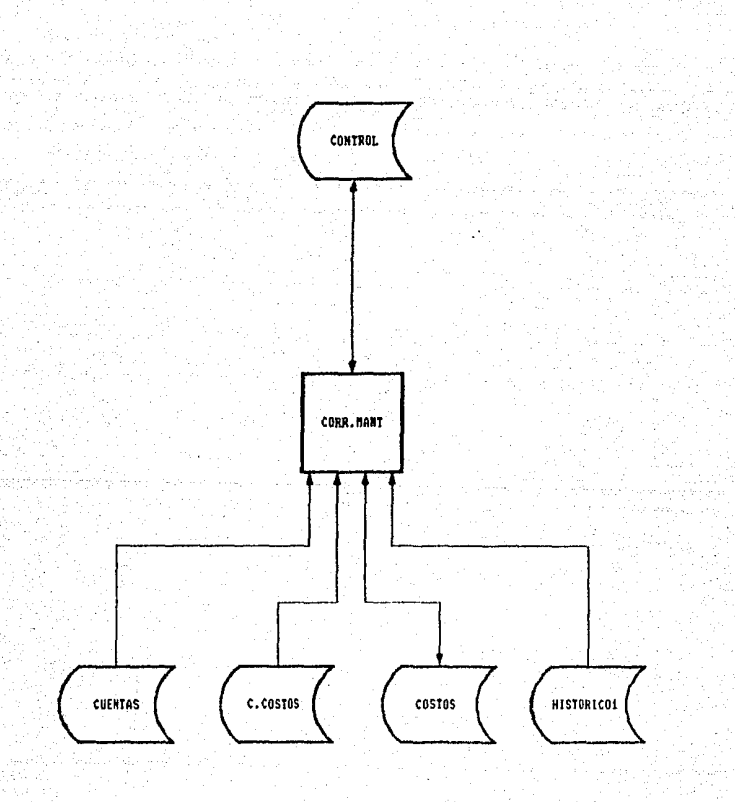

### 3.2.4.8.17. Traspaso de Fichas.

#### SISTEMA DE RESULTADOS

NOMBEE DEL PROGRAMA: PASA.FICHAS NOMBRE DEL ARCHIVO EN EL QUE SE ENCHENTRA: MANT. OBJETIVO DEL PROGRAMA: RESTAURAR EL ARCHIVO FICHAS (DIARIO) EN BASE A LA INFORMACION QUE CONTIENE EL ARCHIVO HISTORICOL.

Descripción de las funciones que realiza:

1) Inicialización de Variables Comunes y Especiales.

2) Declaración de Subrutinas Externas:

Subrutina COLORMSG(FG.NR)

Esta Subrutina se utiliza-para-poner-en color algunos mensajes. con los parámetros FG y NR. El primero es para un color más intenso y el segundo para el color normal. El parámetro. FG, se compone de una secuencia, de caracteros para atributos de video: CHAR(27):'CIN' y el parámetro NR  $P = FHAR(27): C1$ 

3) Anertura de Archivos:

'HISTORICO1' De este Archivo se selecciona la información que se desea para ser restaurada.

'FICHAS'

En este Archivo-se hace directamente la restauración solicitada en harra  $1a$  $\sim$ información seleccionada.

4) Fluio del Frourama:

- Se despliega el mensaje 'TRASPASO DEL HISTORICO A FICHAS'.

- Se forma una lista ordenada del Archivo HISTORICOI que se salva y accesa con el nombre de HISTI.

- Se inicia un ciclo que termina cuando la variable 207 es diferente de cero.

<sup>~</sup>*Se Vdn leyendo en Ja variable @ID cada uno de* Jos element·os de la lista HISTJ, *y* al momento de ser el 'fin de la *mismd* se signa el número uno a Ja *varidble* EOF.

\* *Si* Jos *primeros 4 caracteres de Ja variable @ID son*  mayores ó iguales al número 1002, tambien se asigna el nphumero uno a la variable EOF; pues no se manejan más de 1000 fichas cdpturadas par día en el Sistema de *Resulte.idos.* 

• *Se lee en la variable FICHA cada registro del Archivo* HISTORJC01 \_, *según* la @ID carrepondiente.

*t Se asigna a Ja variable @ID el campo CONS.HISTl*  (consecutiva) de la ficha correspondiente.

• Se asignan todos *y* cada uno de Jos campos *correpondientes del registro FICHA a la variable<br>@RECORD.* 

*t Se graba la variable @RECORD en el Archivo FICHAS, segón la @ID correspondiente.* 

• *Se limpia la variable FICHA para leer el siguiente registra.* 

• *Se incrementd. en* uno *la variable SS,* qc.re *es el cantador del nümero de fichas traspasadas.* 

- *Continttc.l el cicla.* 

- *AJ Tinal del cicla sobre Ja lista ordenada* HIST1~ *de acuerdo* a *la variable EOF*1 se *despliega el mensaje de: 'FICHAS TRASPASllDAS* = • ; *y el valor con el que terminó el ciclo la Vdriable* SS.

#### SISTEMA DE. RESULTADOS

**Iraspaso** de l Archive Historicel al Archive de **Fichas** 

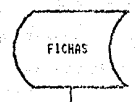

K.

stAr.

PASA.FICHAS

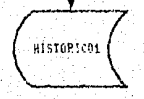

397

3.2.4.8.18. Secuencia de Color.

## SISTEMA DE RESULTADOS

NOMBRE DEL FROGRAMA: COLORMSG. NOHBRE DEL ARCHIVO EN EL GUE SE ENCUENTRA: NANT. OBJETIVO DEL PROGRAMA: DAR UNA SECUENCIA DE COLOR PARA MENSAJES *Y LETREROS EN LA PANTALLA.* 

*Descripción de las funciones que reali:a:* 

*J)* **Descripción de Jos parJmetros que** *utilizci:* 

**FLH color pdrd Jos Mensajes ..**  FLP : color para las pantallas.

*2) Fiujo del programa:* 

- *Se asigna al pdrdmetro FLH* ~1 *caracter ascci 27* **concatenado con** #CJN~<Esc **+colar** *+* **fonda + frente) .. Tal**  *que el fonda será dZul y el frente amarillo cldro ..*
- **Se asigna al parJmetro FLP el caracter ascci 27**   $concatenado con 'CI/'; tal que el fondo será azul y el$ *frente color blanca.*

 $-$  *Regresa al programa que lo invocó como subrutina.* 

398

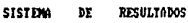

Secuencia Pantallas del Callan **DAN** 

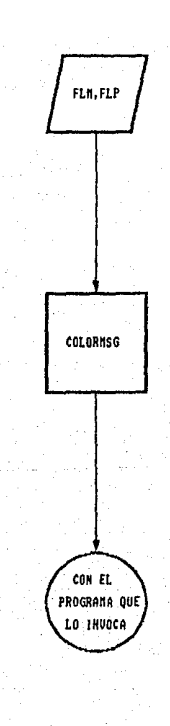

" FLM=Color para los mensajes.<br>FLP=Color para las pantallas.

## *CONCLUSIONES*

## *fQ!Y.f.b.!d§.lQ!Y.f.§.*

#### **PRIMERA** :

*él tema de ésta tesis era un trabajo que* se *encontraba pendiente en la Subdirección de Sistemas de Tesorer1a de Nultibanco Comermex S.N.C. Al seguir* los *pasos de la elabordción*  de una tesis fue necesario investigar lo referente a la<br>Documentación de un Sistema Computacional y de ahi se pudo<br>concluir que la manera idónea de efectuar una documentación es *reali=arla en Tarma paralela* a *la elaboración del Sistema misma.* 

#### **SEGUNDA :**

*Aunque esta casi nunca es posible en Ja prJctica debido a la premura· de tiempa1 pues es mAS importante satisfacer las necesidades de la Institución que* recfl *izar un trabaja de*  investigación respecto a un sistema que vaya a emplearse.

#### TERCERA :

La el abar.ación de la presente *documentación* permitió ver léls ... -entajas que hubiera ofrecida el hacerla en forma *pct.ralela·* a Ja *elaboración del sistema* mismo~ como *son:* 

1) Und *vi.sión* mJs completct *de todas* las *módulos* quE? int&gran *el Sistema.* 

2J La *visión* de *las posibles correlaciones entre* Jos *diversos* módulos, *pudiendo obtener de* estas *correlaciones nuevos* módulos.

:J) *Ayuda a evitar muchos errores pues al observar cualquier*  encontrar, la causa de los mismos: "se podría documentar" la<br>solución "de "los" mismos evitando errores" posteriores (es")<br>decir por ejemplo, el ir elaborando un manual de errores con ·sus *soluciones posibles).* 

400

estos, archivos de apuntadores a través del editor de texto, que ofrece la Base de Datos-REVELATION-pues envia un error de programa de : " NO T'ENE DATOS EL ARCHIVO HISTORICO! ".

En otras ocasiones dicha "basura" queda grabada, no en los archivos de datos o en los archivos de anuntadores. sino en la forma de almacenamiento hexadecimal que tiene la Base de Dafos. dando un error de : " GRÜUP FORMAT ERROR ". Este se corrige modificando de manera correcta la representación hexadecimal de dicho blonue de información.

#### **DCTAVA:**

Al conocer perfectamente la estructura de este Sistema mediente ésta documentación se puede concluir las ampliaciones futuras que pueden darse, como son :

*1) La creación de programas que restauren los archivos ( de* datos y/o apuntadores ) HISTORICOS con el fin de eliminar v/o minimizar el problema de las "Basuras" (Ya se realizó).

2) La obtención de un mayor número de reportes con la explotación óptima de la información que almacena va la Base de Datos.

3) El uso del programa ya existente en la paquetería de la *Base de Datos REVELATION que cambia la estructura del* sistema y de los archivos permitiendo el uso en RED de la aplicación desarrollada en REVELATION ( que en éste caso se trata del Sistema de Resultados que se documenta en el presente trabajo ): de 2 a 4 usuarios que compartan el sistema y sus archivos entre si de manera simultanea, haciendo tambien las modificaciones pertinentes en los diversos aspectos y módulos del Sistema mencionado.

# *APENDICES*

*llPENDICE I DEFINICION DE CONCEPTOS*  425420

د بالانتهائي الموارد.<br>موارد ورود موارد البرنجي

and the substantial of the state of the

a tarihin sayak

بالإنظام وبأصباحها

The Postmark of L

i sa mar

en de la provincia de la marca de la calendaria de la calendaria de la calendaria de la calendaria.<br>Altre la calendaria de la filla de la calendaria personal el calendaria al monde al monde de la calendaria de

the complex applied.

 $\sim 10^{-1}$ 

### DEFINICION DE CONCEPTOS

Sistema de Resultados .- Es aquel que nos permite conocer la situación financiera de una intitución complementando el Palace General, proporcionando con lujo de detalle la forma en la que se ha obtenido la utilidad o perdida del ejercicio y con ello en forma real el desarrollo que tuvo la institución.

Centro de Costos - Es el area mínima de afectación en ingresos o egresos de la contabilidad de un banco.

Sucursal Urbana - Dependencia en la que se llevan a cabo transacciones bancarias al día y reportan sus movimientos diários a la sucursal contable a la que pertenecen.

<u>Sucursal Contable</u> - Dependencia en la que además de llevar<br>a cabo transacciones bancarias del dia, llevan también su<br>contabilidad interna y la de las sucursales urbanas que ella le reportan da a da sus movimientos para consolidarlos.

Cabecera Regional .- Dependencia en la que además de llevar cabo sus transacciones bancarias diarias. Ilevan su contabilidad interna y recopilan los consolidados de  $l<sub>a</sub>$ contabilidad interna de cada una de las sucursales contabiles que le corresponden.

Ficha Contable .- Documento contable que avala y canaliza la afectación a alguna cuenta de resultados ya sea esta de cargo o abono :por determinado concepto: asignada a determinado centro de costos por un importe específico.

Resumen Diario .- Reporta contable que muestra a nivel de cuenta de mayor y por determinado centro de costos el saldo anterior que se lleva desde el inicio del año : el movimiento acreedor y el deudor correspondientes al mes en curso, así como<br>en base a estos el saldo que lleva en cada cuenta hasta el memento, emitiéndose la suma de las cuentas deudoras y acreedoras para conocer su utilidad o pérdida.

Auxiliar Contable .- Reporte contable que muestra a pivel cuenta de mayor y subcuentas para determinado centro de costos al saldo antarior que se lleva desde el inicio del año , también los movimientos deudor y acreedor correspondientes al mes en curso.

así como en base a estos el saldo que se lleva en cada cuenta hasta el momento. Emitiéndose la suma de las cuentas deudoras y y acreedoras para conocer su utilidad o pérdida.

Desglose de Cuentas .- Reporte contable mensual que muestra a nivel de subcuentas y cuentas de mayor como se obtuvieron los saldos de cada cuenta y subcuenta indicando el concento. La fecha. el tigo de mavimientoj (cargo o abono) el importe y el centro de costos a través del cual se canalizó dicho movimiento (en otras palabras se imprime la ficha contable). realizando sus respectivos cortes por subcuenta.

Cuentas de Resultados .- Como su nombre lo indica son claves con las que se denominan las distintas formas y conceptos por los que una institución - controla sus ingresos y ecresos. Existen dos tipos de cuentas de resultados :

1) Acreedoras .- Son aquellas en las que se canalizan los ingresos que obtiene el banco.

2) Deudoras .- Son aquellas en las que se canalizan los egresos del banco.

Cuenta de Mayor .- Es la agrupación máxima de las cuentas de resultados en una institución bancaria.

Reporte de Variacion de Saldos .- Es un documento contable que nos permite conocer a nivel cuenta de mayor y subcuentas el<br>monto correspondiente del mes actual (saldo del mes actual menos saldo del mes anterior) y el porcentaje de variación del mes actual con respecto al mas anterior.

Saldo Anterior - Es la suma o acumulación del saldo por el<br>mes a nivel cuentas de mayor y subcuentas, este se actualiza al final de cada mes para cada uno de los centros de costos que forman la region a través de los 12 meses del año.

Movimiento Deudor .- Es la suma o acumulación de los importes de las fichas contables que se contabilizan como cargos. este se lleva a nivel cuenta de mayor y subcuentas para cada uno de los centros de costos que son afectados por dichas fichas durante el periodo de un mes.

Movimiento Acreedor .- Es la suma o acumulación de los importes de las fichas contables que se contabilizan como abonos. este se lleva a nivel cuenta de mayor y subcuentas para cada uno de los centros de costos que son afectados por dichas fichas durante el periodo de un mes.

Saldo Nuevo .- Es la cantidad reflejada por cada centro de costos a nivel cuenta de mayor y subcuentas de los ingresos y egresos hasta un periodo determinado.

La expresión matemática para calcular el saldo nuevo de una cuenta deudora es la siguiente:

SALDO ANTERIOR + MOVIMIENTO DEUDOR - MOVIMIENTO ACREEDOR

La expresión matemática para calcular el saldo nuevo de una cuenta acreedora es la siguiente:

SALDO ANTERIOR - MOVIMIENTO DEUDOR + MOVIMIENTO ACREEDOR

Saldo por el mes .- Es la diferencia del movimiento deudor y del movimiento acreador a través del mes en curso.

El saldo por el mes para una cuenta deudora se calcula, como sique:

MOVIMIENTO DEUDOR - MOVIMIENTO ACREEDOR

El saldo por el mes para una cuenta acreedora se calcula de la siguiente manera:

MOVIMIENTO ACREEDOR - MOVIMIENTO DEUDOR

Movimientos - Se llaman así a las sumas de los cargos y de los abonos que se canalizan a través de una ficha contable.

Saldo .- Es la diferencia entre el movimiento deudor y acreedor.

<u>Cuenta saldada o cerrada</u> .-Es aquella en la que sus movimientos (deudor y acreedor) son iguales.

<u> Balenza Diaria</u> .- Es el documento contable que presenta - Ja situación financiera del banco día a día .

OPERACION **MANUAL** DE DEL **SISTEMA** 

APENDICE

 $II$ 

#### Ejemplo de pantallas y procedimiento de un proceso diario.

#### Listado del Resumen Diario

**London Co.** 

a) Objetivo.- Presentar todas las cuenta de mayor que tengan movimiento por cada centro de costes que sea solicitado.

b) Opciones y Pantallas. - Los centros de costos que se pueden solicitar son:

- a) El consolidado Regional
- b) Algunos ( no se puede incluir el consolidado )
- c) Todos i no reporta el conso- $1$ idado  $1$

Como se observa. Si se degea -obetener el consolidado deterá solicitar forzosamente en la pantalla en donde lo requiere la anción.

Las pantallas que se presentan son 2, la primera solicita la opción de reporte a elegir, y la segunda la alineación del papel para poder iniciar la - impresion.

La primera pantalla es:

#### MULTIBANCO COMERNEX

#### Elija una de las opciones:

- 1) Consolidado General de la Región
- 2) Algunas Centrou de Costos
- 3) Todos los Centros de Costos
- 4) Regresar al Menú Anterior

CAUSA Y/D SOLUCION

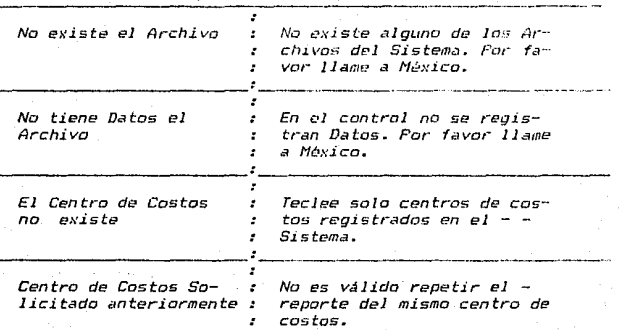

409

ERROR

#### Ejemplo de pantallas y procedimiento de un proceso mensual.

### Listados del Desglose.

a) Objetivo.- Presentar en forma detallada las cuentas y centros de costos que fueron afectados en el mes de proceso.

b) Opciones y pantallas:

Este reporte se puede solicitar ordenado por cuenta o por centro de costos y en ambos -casos se puede requerir que se imprima algunas (os) o todas (os).

Para el ler caso deberán ser seleccionadas  $($ os $)$ .

Se presentan a continuación las pantallas que se manejan.

> MULTIBANCO COMERMEX Desglose de Cuentas de Resultados

Elija una de las opciones.

- 1) Desglose por Centro de Costos
- 2) Desglose por Cuentas de Mayor
- 3) Regresar al Menú Anterior

Al seleccionar cualquiera de las dos primeras opciones se presentara la siguiente pantalla solicitandole la fecha de proceso.

MULTIBANCO COMERNEX -Desglose de Cuentas de Resultados

TECLEE LA FECHA FARA LA QUE DESEA EL LISTADO

 $MES$   $I$   $J$  $DIA$   $I$   $J$ 

Posteriormente si elige la opción de desglose por centros de costos aparecerá.

#### MULTIBANCO COMERMEX Desglose de Cuentas de Resultados

assigned the

i Sila

 $-1.1$ 

*Elija una de las opciones:* 

- 1) Algunos Centros de Costos
- 2) Todos los Centros de Costos
- 3) Regresar al Menú Anterior

Donde podrá escoger los que usted requiere, uno a uno (algunos) o todos. En cualquiera de las 2 primeras opciones, aparecerá el --<br>mensaje FROCESANDO, ESFERE POR FAVOR, y en el caso que elija la primera opción se presenta. la pantalla:

a construc-

negrat.

MULTIBANCO COMERNEX

 $\mathbf{r}$ 

ANOTE UNO FOR UNO LOS CENTROS DE COSTOS SOLICITADOS ( TECLEE '\*' PARA TERMINAR )

La interacción consiste en que al teclear en cinco posiciones el centro de costos ( no incluya guion ), se presentara el nombre del nismo y la interrogante si ese es el que<br>desea. Teclee una 'S' o una 'N' según su<br>requerimiento. Posteriormente al teclear un '#', se presentará la pantalla de alineación del papel y encendido de impresora.

En el caso que seleccione todos los centros de costos aparecerá al igual que al finalizar la selección de algunos la pantalla.

ALINEE EL PAPEL Y ENCIENDA LA IMPRESORA TECLEE (CR) PARA CONTINUAR

Si elige la opción de desglose por cuentas de mayor aparecerá.

MULTIBANCO COMERMEX Desolose de Cuentas de Resultados

Elija una de las opciones

1) Algunas Cuentas de Mayor 2) Todas las Cuentas de Mayor 3) Regresar al Menú Anterior

Donde podrá seleccionar a través de la opción de algunas, aquellas cuentas de mayor que necesita, o bien, todas. En ambos casos el desplegará: PROCESANDO, ESPERE POR FAVOR y posteriormente para la opción algunas, se desplegará la siguiente pantalla:

MULTIBANCO COMERMEX

ANOTE UNA POR UNA LAS CUENTAS DE MAYOR SOLICITADAS ( TECLEE '\*' FARA TERMINAR )

> La interacción consiste en que al teclear en cuatro posiciones la cuenta de mayor se presentara el nombre de la misma y la .<br>interrogante si esa es el que desea. Teclee una 'S' o una 'N' según su requerimiento. Posteriormente al teclear un

'#', se presentará la pantalla:

#### ALINEE EL PAPEL Y ENCIENDA LA IMPRESORA TECLEE (CR) PARA CONTINUAR

Si elige la opción Todos aparecerá esta misma pantalla. Al oprimir el retorno se iniciará la impresión del reporte.

#### b) Errores. - Podrian desplegarse los siguientes mensajes que son autoexplicables.

EL MES SOLICITADO NO CORRESPONDE AL MES DE PROCESO

NO SE PUEDE LISTAR PORQUE LA ACTUALIZACION DE SALDOS YA SE REALIZO (CR)

EL CENTRO DE COSTOS NO EXISTE

CENTRO DE COSTOS VA SOLICITADO

LA CUENTA DE MAYOR NO EXISTE

CUENTA DE MAYOR YA SOLICITADA

APENDICE III CATALOGO DE CUENTAS DEL SISTEMA DE RESULTADOS

stilles på

J.

u Aburatori

an Santa

an an Samar

415 12

MULTIRANCO (ROMERNEX)

HOLD MALL 0 - 24 JAN 1989-

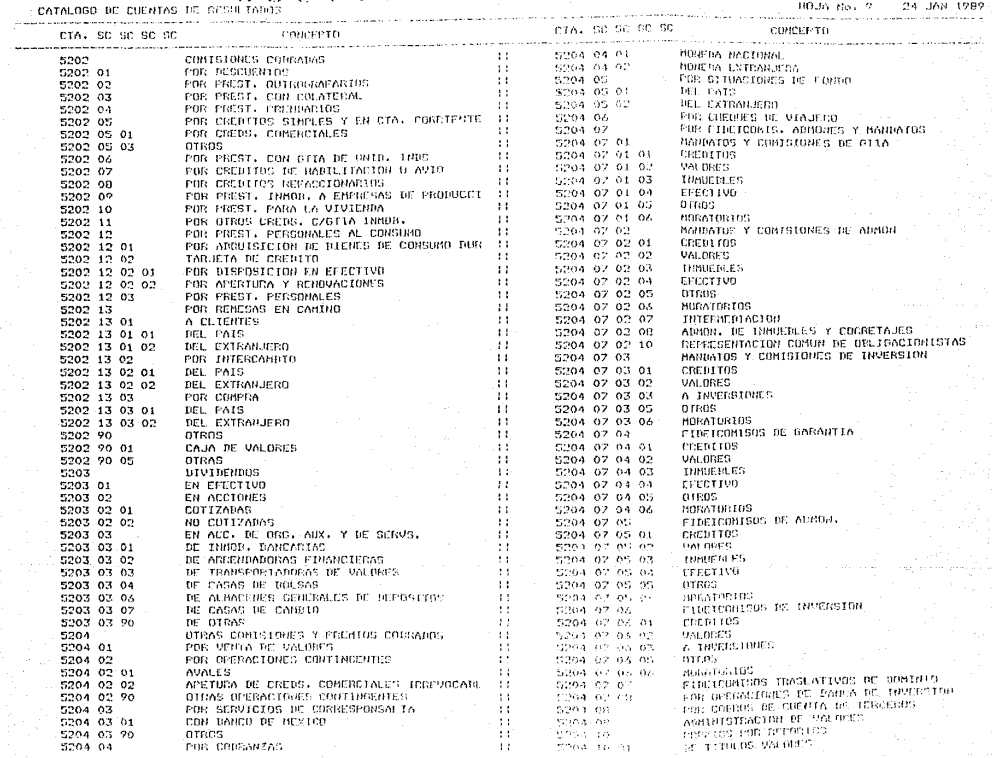

CATALOGO DE CUENTAS DE RESULTANOS

HO.M. No. 10 : 24 JAN 1989

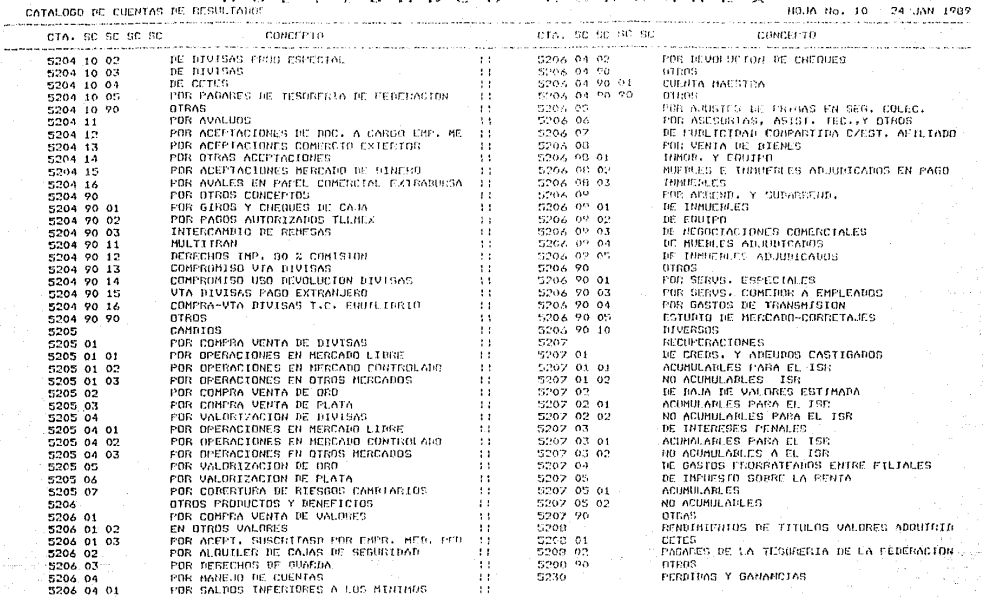

APENDICE IV

CATALOGO **CENTROS** COSTOS DE DE

uta, kilaya

es liga

# MULTIBÁNCO COMERMEX<br>LISTADO DE CENTROS DE COSTOS

 $\mathbf{I}$ 

C.COSTOS POSICION NOMERE DEL CENTRO DE COSTOS........ SUCURSAL

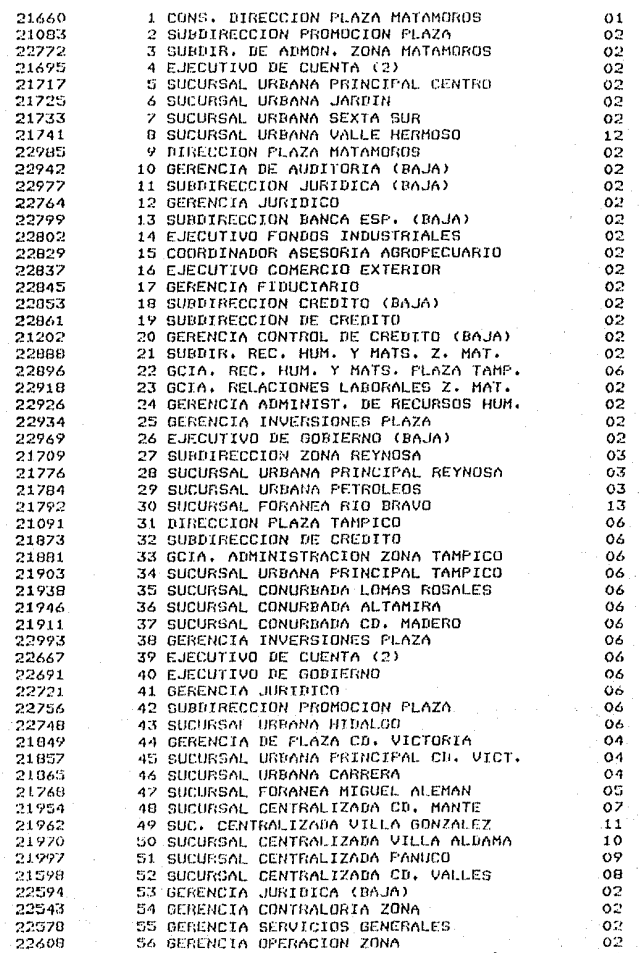

*APENDICE V CATALOGO DE SUCURSALES* 

# MULTIBANCO COMERMEX<br>LISTADO DE SUCURSALES

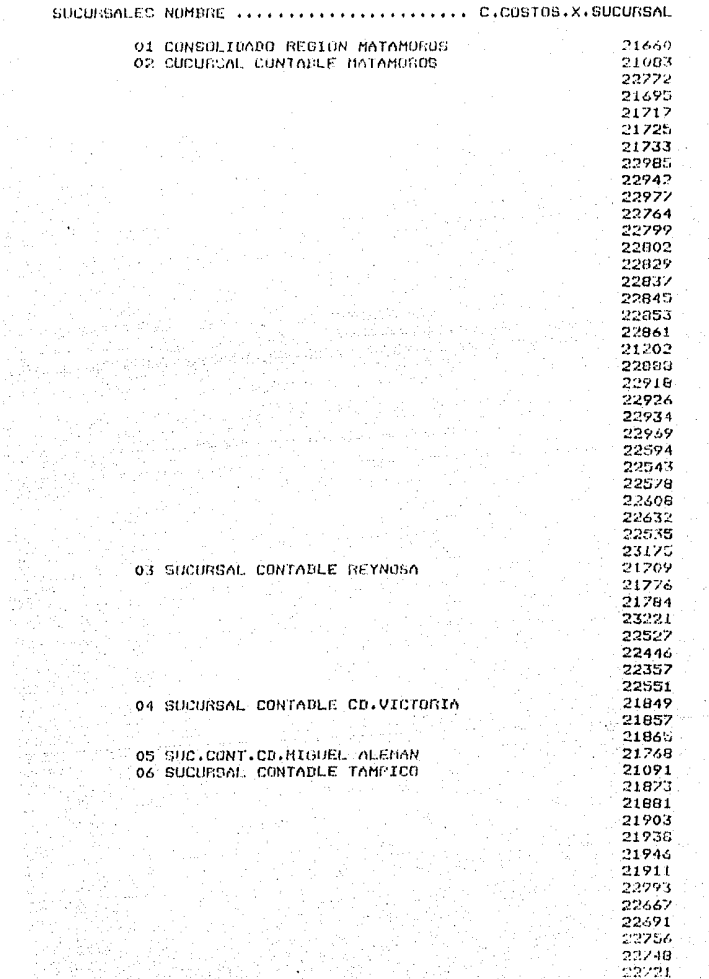

#### REPORTES DIARIOS

APENDICE VI

#### MULTIBANCO COMERMEX

#### RESUMEN DIARIO POR CUENTA DE MAYOR FECHA: 4 de Enero de 1988

## **超越的 计数据数据 网络罗马的复数英国罗马的英国英国巴马的**英国巴马的英国英国英国英国巴马的英国巴马人的英国巴马的英国巴马的英国巴马的英国巴马的英国巴马的英国巴马

 $193.0197722451112232431232525$ 

#### CENTRO DE COSTOS: 2166-0 CONS. DIRECCION PLAZA MATAMOROS

# MES DE PROCESO: Enero

HOJA No. 1

SUBDIRECCION SISTEMAS DE TESORERIA

04:31:59

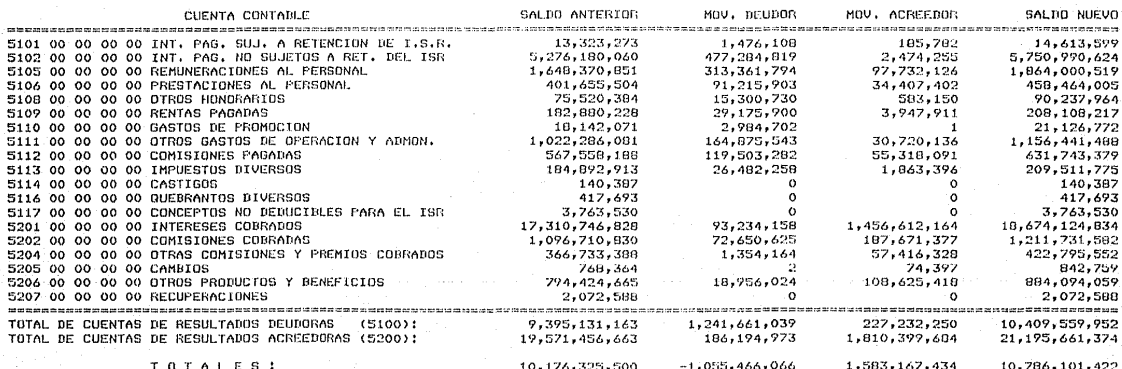

420

APENDICE VII REPORTES HENSUALES

والإرتياع

n SA si

alawa Kita musimp

فالمراقبة والأعلام المحراج الرا

그 공개 의사

 $\mathcal{F}_{k+1}^{\mathcal{F}}$  .

and service tri m فتكونهم

-393

## ERECTED FOR EXAMPLE TO A 21 PERCENT A SERVICE CONTRACTOR ENDICATION INTERNATIONAL PROFESSION AND ENTERTAINMENT MILTIDAMOO COMPRARY

SURDINECCION SISTEMAS DE TESORERIA

ERCHAL 31 de Enero de 1982

RESBLOSE DE CUENTAS DE RESULTATIOS

AUXILIAR LOR PURNIA OF BAYOR r Comparing the Comparing Comparing Companies of the Companies of the Companies of the Companies of the Companies of the Companies of the Companies of the Companies of the Companies of the Companies of the Companies of the

 $HQJA$   $Na$ ,  $A$   $15158142$ 

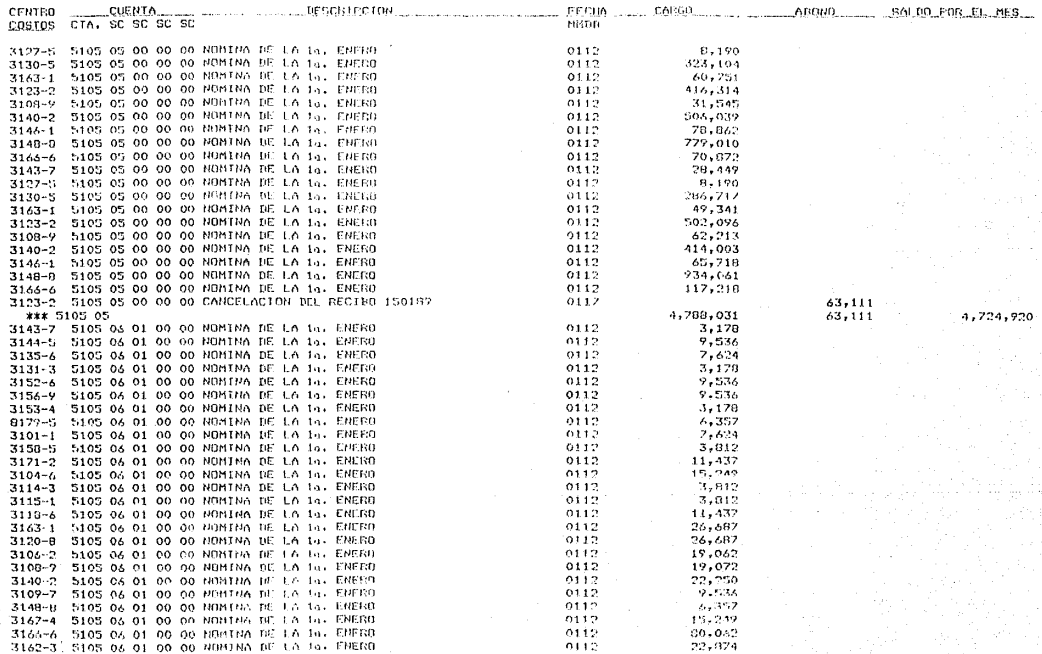

## searcher absent americanisment of the last on last exclusive specific results in "NGCSAL a grand of the cost of the search as assumed that the cost of the cost of the cost of the cost of the cost of the cost of the cost of

#### MULTIMANCO CONFIDOREX SUBDIRACCION STSTEMAS DE TESORERIA AUXILIAR POS CUPNIA DE MAYOR grammaterial article and article and the contract of the contract of the contract of the contract of the contract of the contract of the contract of the contract of the contract of the contract of the contract of the contr

HO.JA No. 5 15159126

DESULOSE DE CUENTAS DE RESULTANOS FECHAL 31 de Enero de 1989

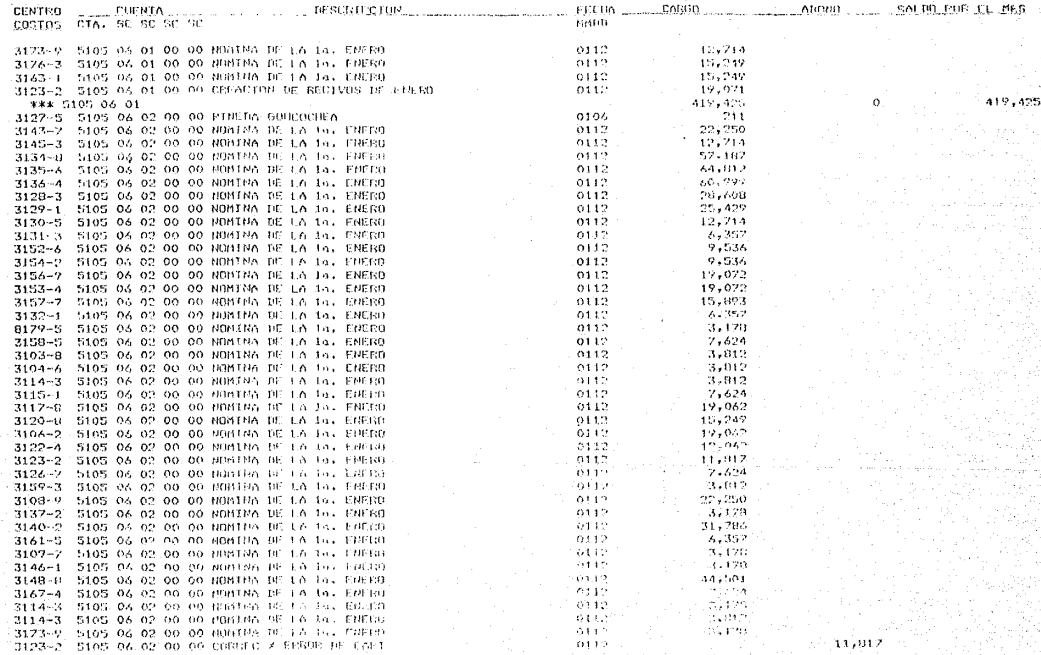

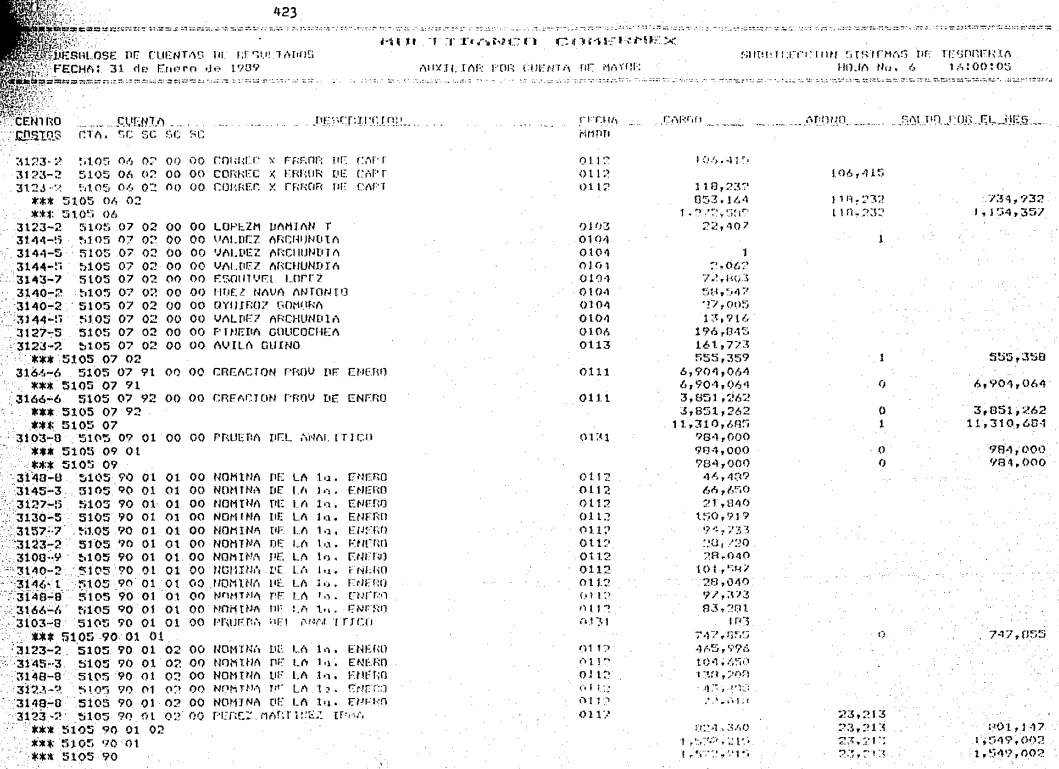
424

## MILL TELEVANISTY CONFIDENCY

NESBLOSE DE CUENTAS DE RESULTADOS FECHA: 31 de Enero de 1789

AUXILIAR FOR CUFHIA BE MAYOR

SUPPIRECCION SISTEMAS DE TESORERIA **HOJA No. 7** 16:00:56

essessesseren ten tennen manneren systemation en latun und der anteren manneren manneren manneren som den stermen men men men

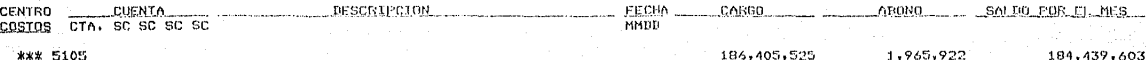

## $1.7. B J B L J Q G R A E J A ... I$

- 1) SOFTWARE ENGINEERING : A Practitioner's Approach. Roger s. Pressman. Fh. D. 1982, por McGraw-Hill, Inc.
- 2) MANAGING A PROGRAMMING PROJECT. Fhilin W. Metzaer. 1973, por Frentice-Hall, Inc.
- 3) COMPUTER DATA STRUCTURES. John L. Ffaltz. 1977, por McGraw-Hill, Inc.
- 4) AN INTRODUCTION TO DATA STRUCTURES WITH APPLICATIONS. Jean Paul Tremblay y F.G. Sorenson. 1976. por McGraw-Hill. Inc.
- 5) ALGORITHMS + DATA STRUCTURES = PROGRAMS. Niklaus Wirth. 1982, por Prentice-Hall.
- 6) INTRODUCCION AL MANEJO DE UNA RASE DE DATAS. J.A. Date. 1978, por Prentice-Hall,
- 7) MANUAL DEL USUARIO DE REVELATION (User's Guide) C.Ostby, M. Nourse, M. Feekham, D. Ostby, H. Heqwar. 1985, por Cosmus Incorporation.
- $\theta$ ) **MANLIAL** TECNICO DE REFERENCIAS DE REVELATION (Technical Reference). C.Ostby, M. Nourse, M. Peekham, D. Ostby, H. Heqwer. 1985, por Cosmos Incorporation.